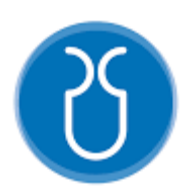

**UNIVERSIDAD DEL AZUAY**

## **FACULTAD DE CIENCIA Y TECNOLOGÍA**

# **ESCUELA DE INGENIERÍA CIVIL Y GERENCIA DE CONSTRUCCIONES**

## **Determinación de las solicitaciones de superestructuras de puentes comparando su comportamiento ante la acción de los camiones de diseño AASHTO HL-93 y HS-MTOP**

Trabajo de graduación previo a la obtención del título de: INGENIERO CIVIL CON ÉNFASIS EN GERENCIA DE CONSTRUCCIONES

> Autores: **José Ariel Jaramillo Guzmán Fausto Santiago Villavicencio Ochoa**

> > Director: **Ing. José Vázquez Calero**

> > > **Cuenca – Ecuador 2022**

**"Determinación de las solicitaciones de superestructuras de puentes comparando su comportamiento ante la acción de los camiones de diseño AASHTO HL-93 y HS-MTOP"**

#### **RESUMEN**

El trabajo de carácter investigativo, determina el comportamiento de la superestructura de puentes con diferentes luces, estableciendo una comparación entre las solicitaciones que genera el camión de diseño normado por el ministerio de transporte y obras públicas del Ecuador: HS-MTOP y el camión de diseño del reglamento AASHTO LRFD HL-93. La metodología de este trabajo de titulación, abarca la modelación y análisis de superestructuras tipo viga losa para puentes de diferentes luces, aplicando las cargas móviles HS-MTOP y HL-93 y modelando a través de los softwares SAP2000 y CSI Bridge. Esta investigación sirve principalmente como guía para posteriores diseños de puentes en el Ecuador, para que profesionales que se dedican al análisis y diseño de puentes tengan un criterio previo del uso de la carga móvil de puentes en base a la longitud del mismo.

**Palabras clave:** puente, superestructura, solicitaciones, cargas móviles.

 $-\sqrt{2\pi\sqrt{2\pi}}$ 

Ing. José Fernando Vázquez Calero Ing. José Fernando Vázquez Calero **Director de trabajo de titulación Coordinador de Escuela** 

 $-\sqrt{b}$ 

 **Autor Autor** 

José Ariel Jaramillo Guzmán Fausto Santiago Villavicencio Ochoa

**"Settlement of stresses from superstructures of bridges by the collating of each conduct through the interposing of the designed truck AASHTO HL-93 and HS-MTOP."** 

#### **ABSTRACT**

This inquiring assignment is directing the functioning of superstructure's unalike lights bridges. By the establishment of a correlation between stresses that the design loads generate. Same designs that were enacted and carried out by Ecuador's Transport and Public Works Ministry: HS-MTOP and the design load from the regulation AASHTO LRFD HL-93. The methodology used on this scrutinized paper sample embraces the structure and analysis of superstructures type slab-beam for nonidentical light bridges by applying mobile charges HS-MTOP y HL-93 and by shaping models through software SAP2000 and CSI Bridge. This investigation is mainly utilized as a guide for future bridge designs in Ecuador. With that, new professionals who captive about designing will have directions, and new criteria in terms of the usage of structural members of a bridge in a longitudinal base, moving loads, and Bridge's design.

**Keywords:** Bridges, moving loads, superstructures, stresses.

bookstrones (

Ing. José Fernando Vázquez Calero Ing. José Fernando Vázquez Calero

bothomes (

 **Thesis Director Civil Engineering Career Director** 

José Ariel Jaramillo Guzmán Fausto Santiago Villavicencio Ochoa Author **Author Author** 

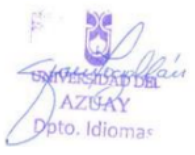

#### **DEDICATORIA**

A Dios y a la Santísima Virgen del Cisne, quienes me han brindado salud y soporte espiritual para culminar con mi carrera y este trabajo de titulación y bendicen día a día a mi familia y a mí.

Con todo mi corazón, a mis padres Patricio y Diana, quienes me han acompañado incondicionalmente en este camino. Sus consejos y reflexiones, dadas con mucho amor, me han permitido seguir adelante ahora y siempre.

Con todo mi corazón, a mi hermano Bernardo, quien aún a su corta edad me ha enseñado que la perseverancia y el sacrificio son la clave del éxito.

Sepan que, sin su presencia, nada de esto hubiera pasado. Mi más sincero agradecimiento y cariño para todos ustedes.

**José Ariel Jaramillo Guzmán.**

#### **DEDICATORIA**

A Dios, por permitirme cumplir esta meta tan anhelada, quien me ha dado la fortaleza y sabiduría a lo largo de mi vida universitaria.

A mis padres Fausto y Cecibel por brindarme su apoyo incondicional durante toda esta etapa de formación profesional, en especial a mi madre Cecibel quien me acompañado a lo largo de toda mi vida, siendo mi guía y apoyo incondicional en todos los objetivos y metas que me he planteado.

A mi abuelita Piedad, quien siempre ha estado presente cada paso que he dado en mi vida inculcándome valores éticos y morales para ser una mejor persona.

Finalmente, a todas las personas que formaron parte de mi vida universitaria, quienes me dieron su apoyo a lo largo de esta etapa.

**Fausto Santiago Villavicencio Ochoa.**

#### **AGRADECIMIENTO**

Agradecemos a Dios por bendecirnos y a nuestros padres por su apoyo incondicional.

Un agradecimiento especial al ingeniero José Vázquez Calero, tutor de este trabajo de titulación. Con su apoyo servicial, confianza y responsabilidad, nos supo guiar en el desarrollo de este documento.

Agradecemos a las autoridades y a todos los docentes de la Universidad del Azuay, que nos supieron transmitir todos sus conocimientos a lo largo de las clases impartidas. En especial a los ingenieros docentes miembros del tribunal: Roberto Gamón y Vladimir Carrasco, por su soporte y contribución en la ejecución de este trabajo de titulación.

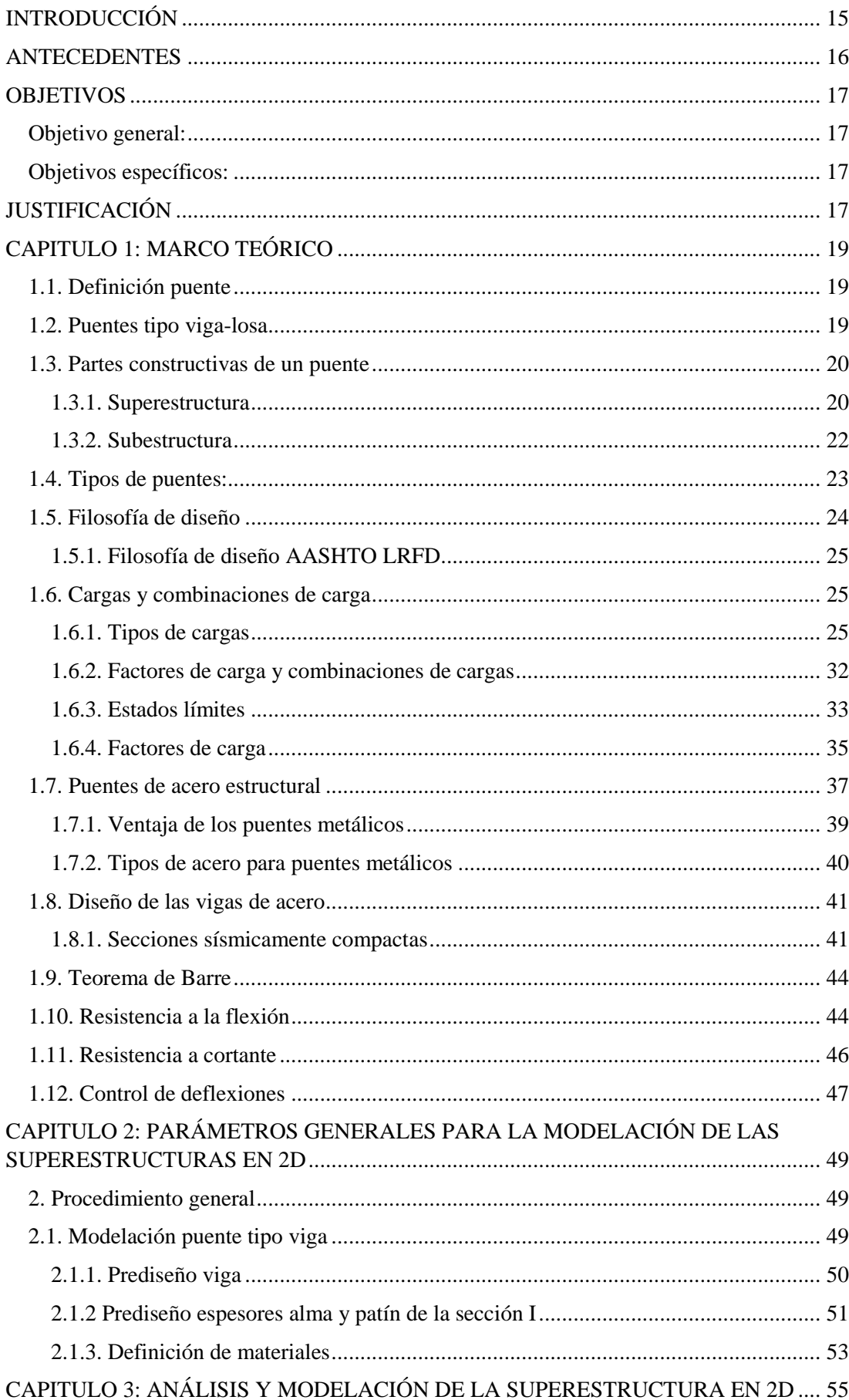

## ÍNDICE DE CONTENIDOS

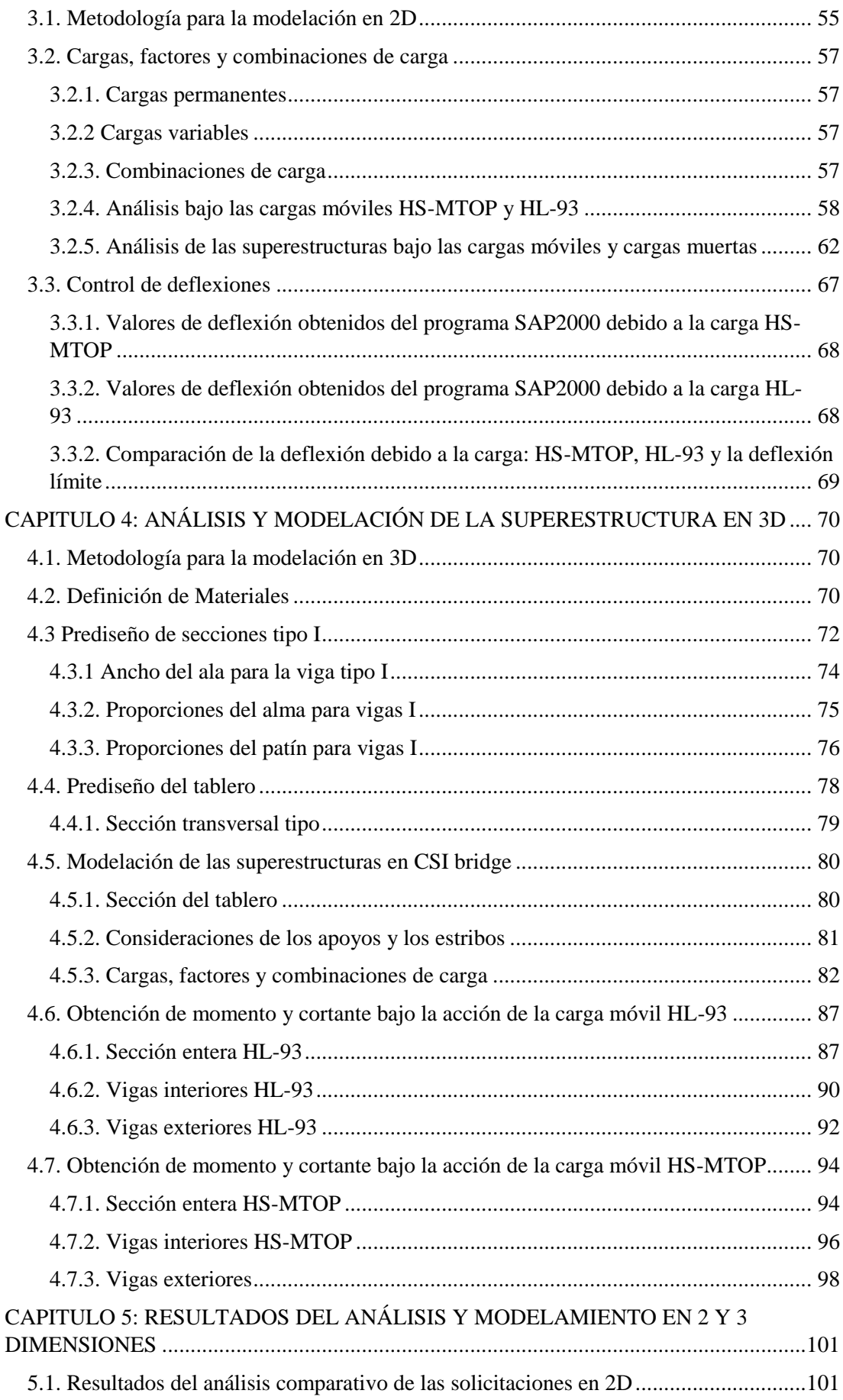

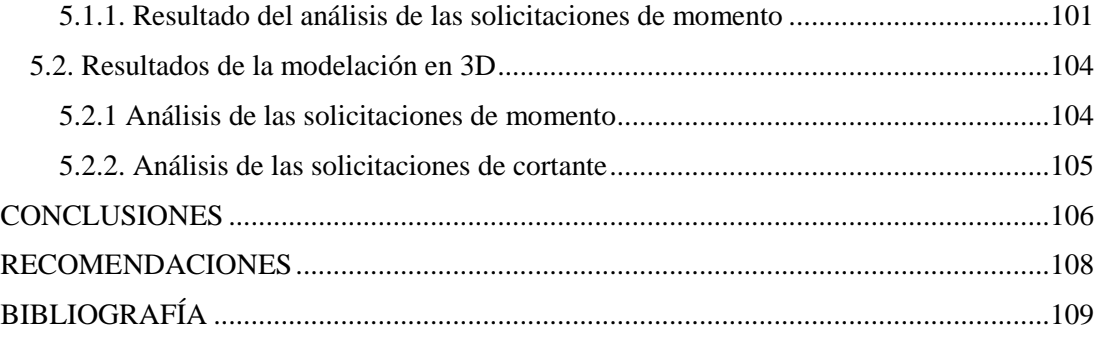

### **ÍNDICE DE TABLAS**

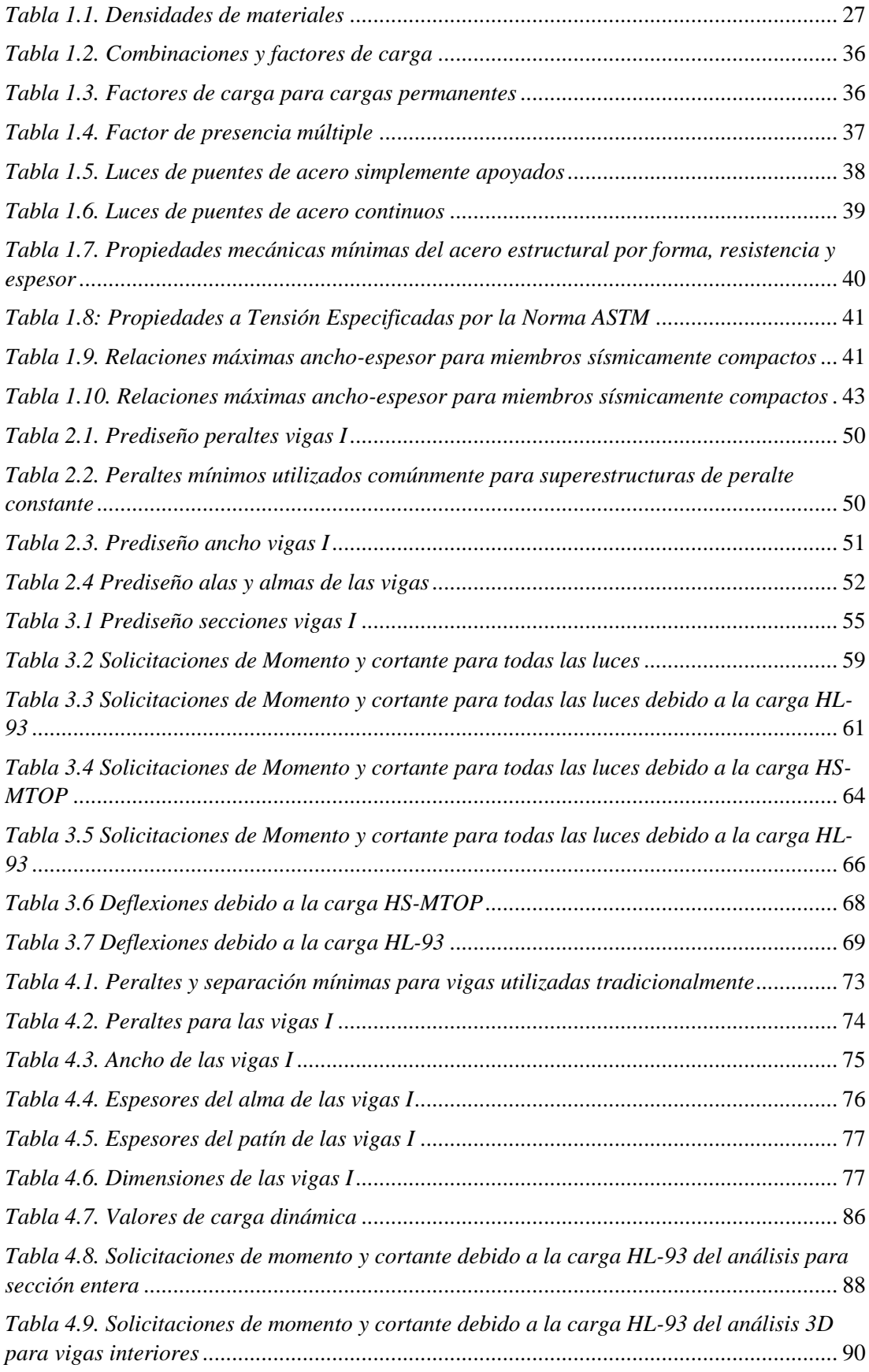

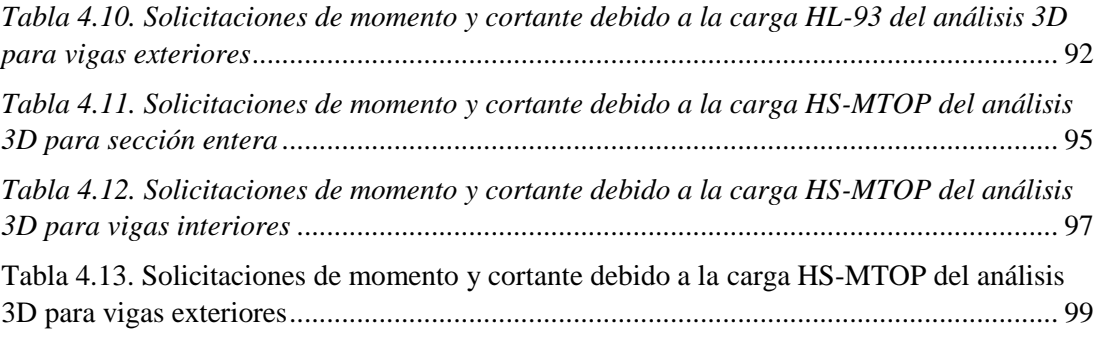

### **ÍNDICE DE FIGURAS**

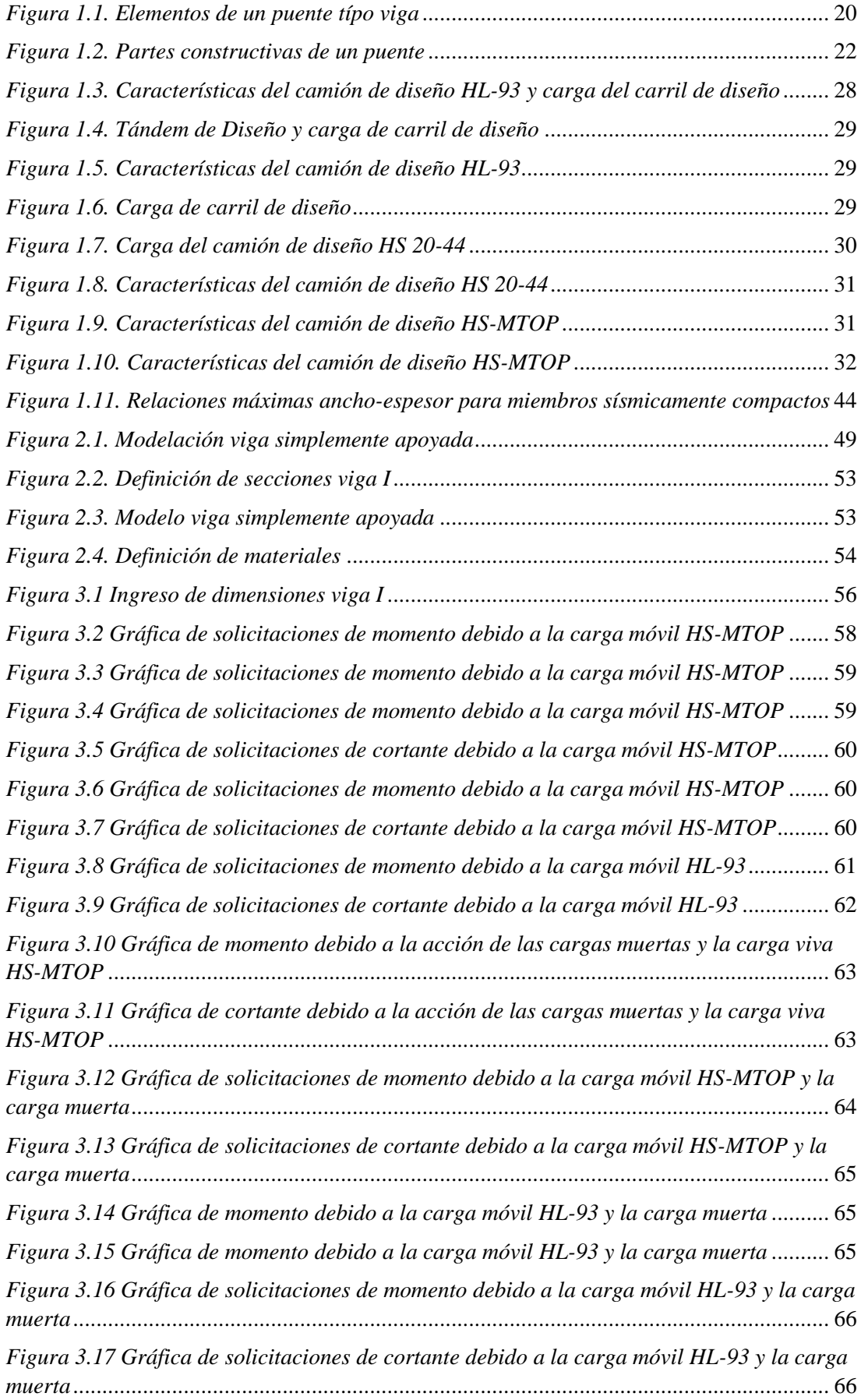

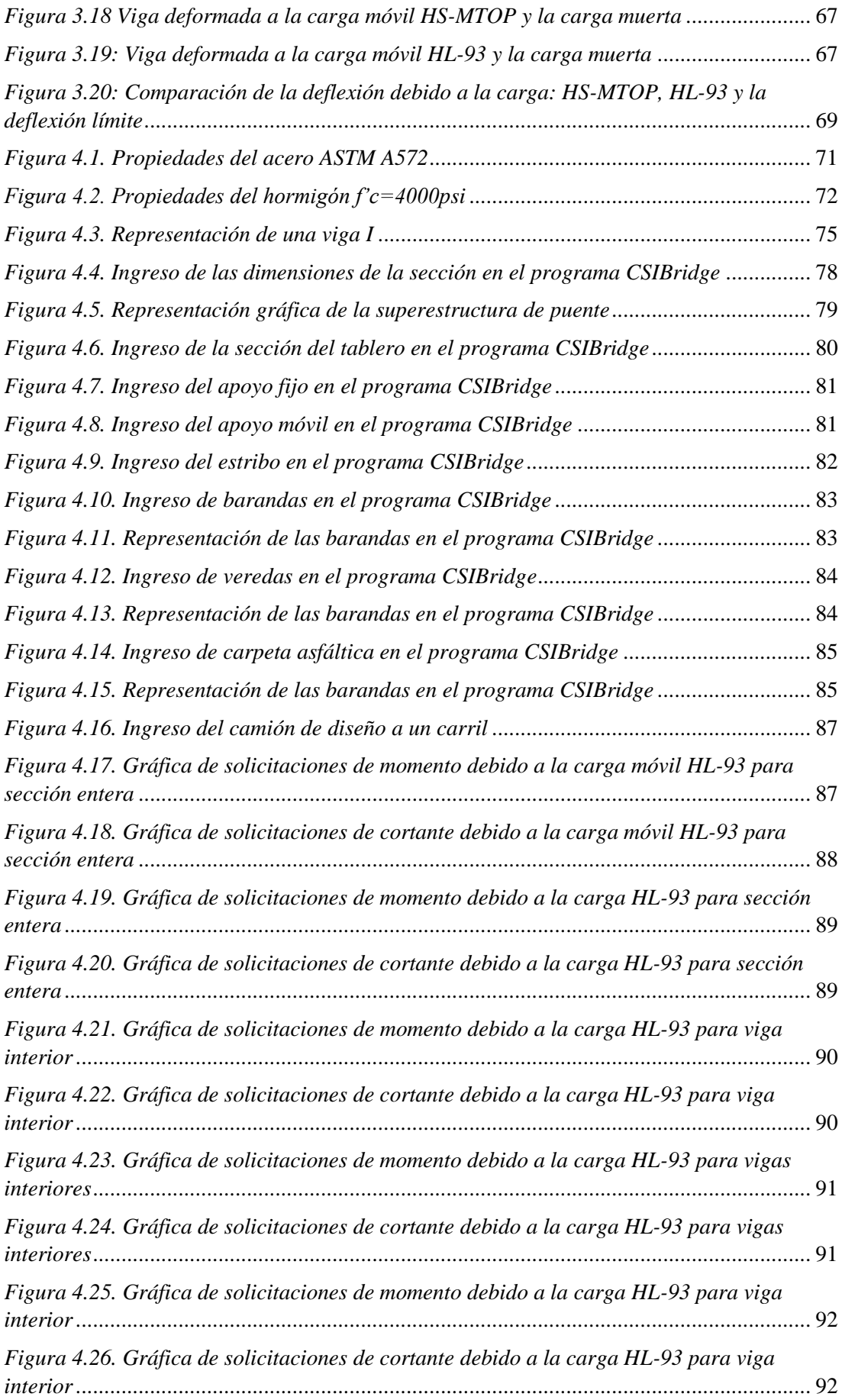

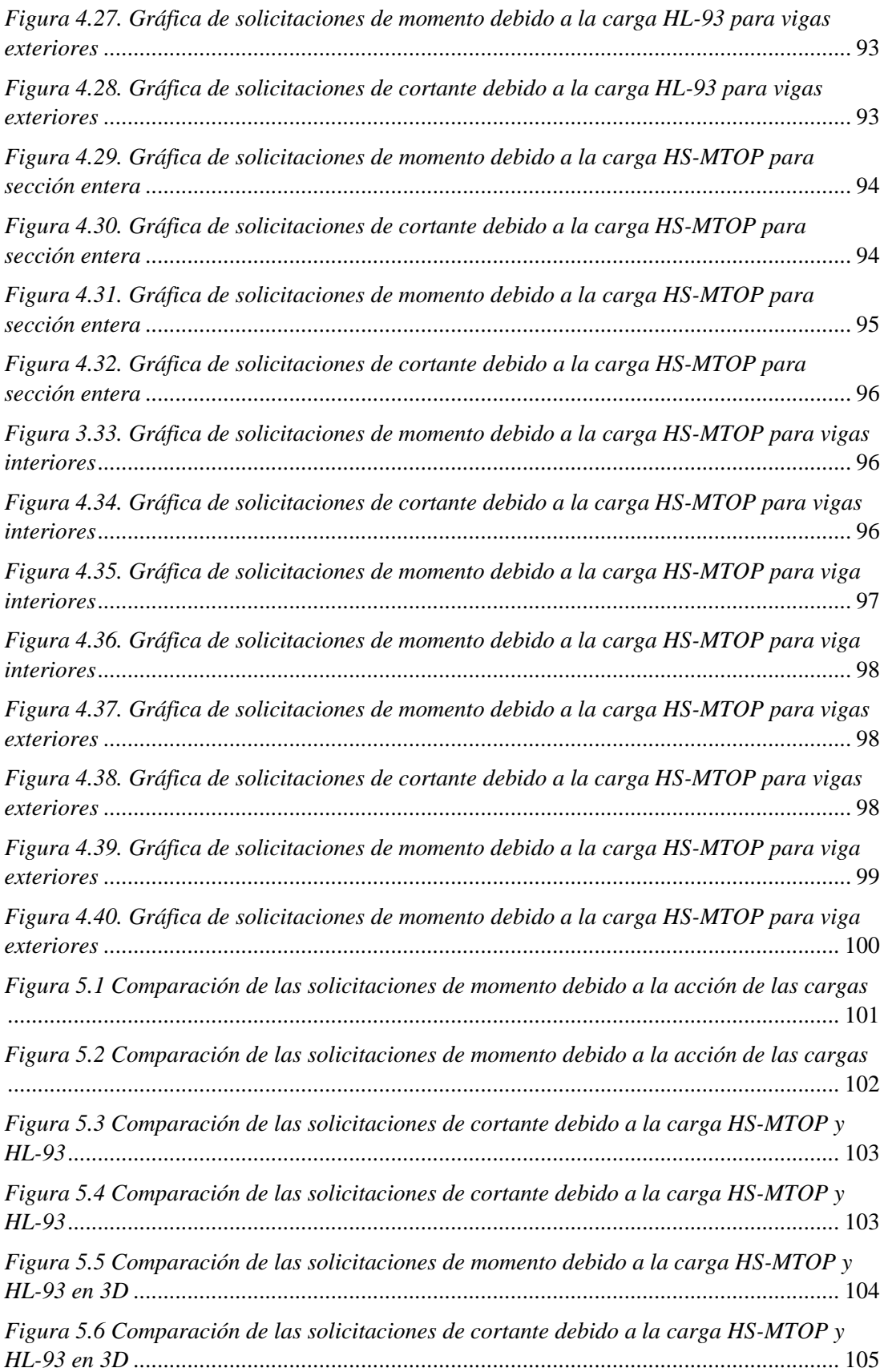

#### <span id="page-14-0"></span>**INTRODUCCIÓN**

Considerados como una de las invenciones más antiguas e importantes del hombre, los puentes surgen desde la prehistoria. En sus inicios, si se toma la teoría del estrecho de Bering como acertada, se podría afirmar que los antepasados del hombre cruzaron este estrecho, mediante una superficie transitoria formada por el descenso de los océanos y por la época glaciar que atravesaba el planeta. Esta unión entre el continente asiático y americano, según la teoría, permitió poblar el continente americano, siendo el eje principal la estructura natural que se formó en ese entonces.

Si se descarta esta teoría, se asevera que la noción de puente surge por el nomadismo del hombre, al intentar cruzar un río derribando un árbol. De esta manera, se habría creado una estructura capaz de unir dos lugares alejados por un obstáculo y permitir el paso del hombre desde la prehistoria, pasando por la edad media, hasta las estructuras que conocemos hoy en día.

La evolución de estas estructuras se dio gracias a la comprensión de algunos conceptos físicos y el comportamiento de los materiales que se usaban para construir los elementos que formaban esta obra ingenieril. La necesidad de comodidad también es un factor importante en su evolución, haciendo que las superficies de los puentes sean mucho más uniformes, amplias y seguras en su paso; empleando tablones de madera y rocas que encajen de mejor forma en la composición del puente.

Finalmente, el cambio más significativo vendría dado por la industrialización, época en que la civilización cambió su modo de producción, elevándolo exponencialmente. Una de las causas fue que el tránsito de vehículos era mucho más pesado y las conexiones entre un punto y otro solicitaban una mayor cobertura en su distancia; en consecuencia, se levantan grandes puentes que conectaban ciudades y que su paso facilitaba el tránsito de autos y camiones hasta la actualidad.

El desarrollo de estas estructuras, hizo que su diseño se afine cada vez más, tanto en la parte de la subestructura como de la superestructura. Partiendo de lo anterior, surgen varias normas, entre ellas la Asociación Americana de Oficiales de Carreteras Estatales y Transportes (AASHTO por sus siglas en inglés) que, en sus inicios, planteaba un diseño por esfuerzos admisibles, pero, que fue descartado por el diseño por factores de carga y resistencia que, a diferencia de su antecesor, es considerado más seguro y confiable; tal es así, que se mantiene hasta hoy en día.

Hay varias normas locales a nivel de los diferentes países y Ecuador rige su diseño en lo estipulado por el Ministerio de Transporte y Obras Públicas (MTOP), normativa realizada por un grupo de ingenieros con el fin de garantizar una infraestructura vial (puentes y caminos) óptima y que satisfaga los requerimientos que exigen los usuarios, específicamente, para el territorio nacional ecuatoriano.

La norma AASHTO LRFD, en sus incisos que abordan el tema puentes, establece el camión HL-93 para el diseño de la superestructura. Por su parte, el MTOP considera el camión HS-MTOP para el diseño de infraestructura vial. En este trabajo se llevará a cabo un análisis comparativo entre los camiones HL-93 de la AASHTO y el HS-MTOP de la norma ecuatoriana, con el fin de obtener resultados interesantes de cara a diseños posteriores.

#### <span id="page-15-0"></span>**ANTECEDENTES**

Un estudio realizado por Romo (2019), establece el análisis de puentes simplemente apoyados, comparando los valores máximos de momento y cortante para varias luces del puente, asignando diferentes cargas vivas de diseño generadas por los camiones HL-93 y el HS-MOP, de forma independiente. El diseño del autor viene dado por la normativa AASHTO y se basa en dos métodos constructivos para la superestructura; por una parte, vigas de hormigón armado y, por otra, vigas de acero con losa de hormigón armado. Para ambos casos, se consideraron luces de 9, 12, 15, 18, 21 y 24 metros. Adicionalmente, se compararon los pesos de la superestructura para cada tren de cargas.

El cálculo y diseño de la superestructura para el puente Naranjal 1, que forma parte del proyecto control de inundaciones del río Naranjal, es otro caso en el que se realiza el análisis de las cargas sobre el puente, mediante el programa SAP2000, considerando una superestructura de hormigón, postensado para una luz única y constante de 320m con tramos entre los apoyos de 40m. Para el estudio de las prestaciones del puente, se obtienen resultados de los momentos flectores producidos por la carga HS-MOP y HL-93, ambas por separado, para posteriormente combinarlas y obtener otros valores de momentos y así determinar cuál será la viga que soportará mayores esfuerzos, como establece la normativa del MTOP y la metodología del diseño impuesta por la AASHTO (Reinoso y Zambrano, 2014).

En el diseño definitivo del puente sobre el río Toachi se realiza un análisis comparativo entre las solicitaciones de flexión que producen la carga HL-93 y la HS-MOP. Los autores Prieto y Tipán (2010), proponen el desarrollo a base de dos metodologías de diseño: el método ASD (diseño por esfuerzos admisibles) y LRFD (diseño por factores de carga y resistencia). Para el primer caso, ASD, se establecen la consigna que el camión HS- MOP representa un aumento del 25% en el camión de diseño HS 20-44, para su respectiva comparación con la segunda metodología de diseño, el LRFD, que en este estudio considera a la carga HL-93.

#### <span id="page-16-0"></span>**OBJETIVOS**

#### <span id="page-16-1"></span>**Objetivo general:**

Comparar las solicitaciones de las superestructuras de puentes tomando como referencia el tren de carga de los camiones HS-MTOP y HL-93 sujeto a la norma AASHTO.

#### <span id="page-16-2"></span>**Objetivos específicos:**

- Analizar y comparar las solicitaciones de superestructuras con diferentes luces bajo la acción de los camiones de diseño HS-MTOP y HL-93.
- Obtener gráficos solicitación-luz del puente comparando su comportamiento.
- Generar recomendaciones de análisis para el diseño de la superestructura de puentes a base de su luz.

#### <span id="page-16-3"></span>**JUSTIFICACIÓN**

La investigación surge de la necesidad de comparar las solicitaciones de los dos camiones más utilizados en el Ecuador (HL-93 y HS-MTOP) para el diseño de superestructuras de puentes y establecer una relación entre estas solicitaciones que genera cada camión en cada luz de puente.

La importancia de este trabajo, gira en torno a una interpretación de los datos obtenidos mediante el software SAP2000 y CSIBridge, para establecer recomendaciones a los posibles diseños de puentes que se realicen en Ecuador.

## **CAPÍTULO 1**

### **MARCO TEÓRICO**

#### <span id="page-18-1"></span><span id="page-18-0"></span>**1.1. Definición puente**

Según la AASHTO (2020), se puede definir un puente como "cualquier estructura que tenga una abertura no menor de 20.0 pies y que forme parte de una carretera o que esté ubicada sobre o debajo de una autopista" (p. 18). Se podría decir, entonces, que un puente es una obra de la Ingeniería Civil que se ejecuta para salvar un obstáculo, buscando dar continuidad a la vía uniendo dos puntos; de esta manera, se amplía la red vial de un país. Sin embargo, una definición extraída del Manual de Diseño de Puentes (2010), dice que puente es una obra de arte especial que se utiliza para atravesar, a diferente nivel, un accidente geográfico o un obstáculo artificial, por lo cual, no es posible el tránsito en la dirección de su eje.

Por lo general, estas estructuras forman parte de un camino, una carretera o una vía férrea, pero también puede transportar tuberías y líneas de distribución de energía (Rodríguez, 2017). Estos son construidos sobre una depresión, un río, una coriente de agua o cualquier obstáculo que no haga posible el tránsito de vehículos, personas o líneas de distribución. Constan principalmente de dos partes: superestructura e inferestructura.

Una vez que se ha explicado el concepto de puentes, a continuación se desarrollarán los conceptos necesarios para el desarrollo de la investigación, enfatizando los puentes viga-losa que se abordará en el análisis.

#### <span id="page-18-2"></span>**1.2. Puentes tipo viga-losa**

Para la investigación en desarrollo es necesario describir cómo está elaborado un puente tipo viga-losa; estos están constituidos por un tablero o losa generalmente de hormigón armado asentado sobre varias vigas longitudinales.

Este tipo de puentes son los más comunes en nuestro medio y desde el punto estructural los más sencillos; a decir de Seminario M. (2004), se pueden dividir en:

- 1. Puentes de tramos simplemente apoyados (una o varias luces simplemente apoyadas). Pueden ser de losa maciza o de losas y vigas. Su desventaja se encuentra en el mayor número de juntas y dispositivos de apoyo.
- 2. Puentes de vigas continuas: constituyen estructuralmente la solución más eficiente. Un tipo especial de estos puentes son los formados por vigas parcialmente continuas, está formado por vigas prefabricadas, que se colocan entre los apoyos y posteriormente integrarse con una losa vaciada en sitio

En la figura 1.1 se pueden observar todos los elementos que conforman un puente viga losa que se describirán más adelante.

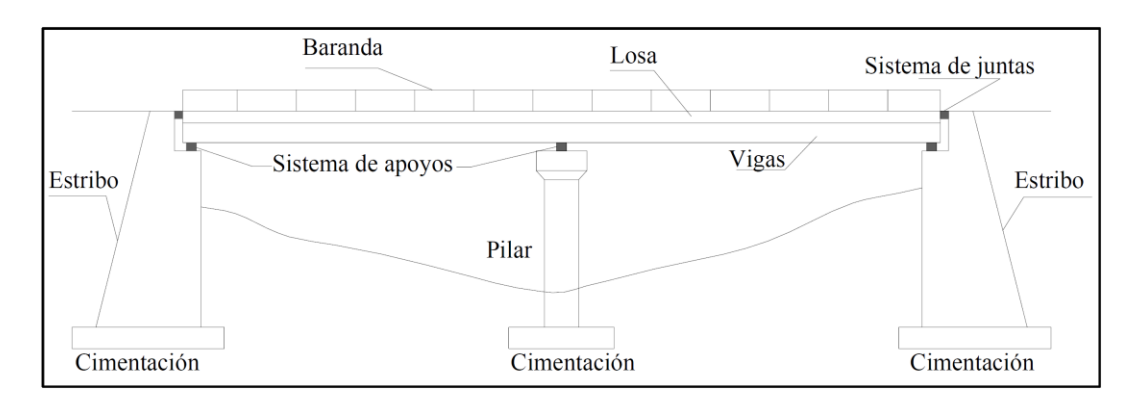

<span id="page-19-2"></span>*Figura 1.1. Elementos de un puente típo viga Fuente*: Seminario M. (2004)

#### <span id="page-19-0"></span>**1.3. Partes constructivas de un puente**

Los puentes constan de una primera parte denominada superestructura, la cual, está conformada por el tablero y la estructura principal (vigas, armaduras, cables, bóvedas y arcos). Está también la infraestructura, la cual, está conformada por: pilares, estribos y cimentación. A continuación, se describirán las partes que conforman la estructura de un puente:

#### <span id="page-19-1"></span>**1.3.1. Superestructura**

La superestructura de un puente está formada por el tablero o el elemento estructural que debe resistir las cargas debido al tránsito y que transfiere las cargas a vigas, armaduras, arcos, cables, bóvedas, que se encargan de transmitir las cargas del tablero a los apoyos del puente: pilas y estribos (Gómez, 2015).

#### **1.3.1.1. Tablero**

El tablero conocido también como losa, transfiere tanto cargas como sobrecargas a las viguetas y vigas principales; es la parte de la superestructura que queda a nivel de subrasante. Su función es resistir el tránsito vehicular y transmitir las cargas al sistema de vigas (Gómez, 2015).

En la mayoría de casos, el tablero está formado por una losa de hormigón armado, independientemente del material de las vigas, ya que es el elemento que recibirá directamente las cargas vivas vehiculares.

En puentes de luces pequeñas (L<8 m), la losa puede ser cargada principalmente en la dirección del tráfico; y, para luces grandes (mayores a 5 m.), la losa puede ser aligerada (Seminario E. , 2004).

Sobre el tablero y para dar continuidad a la rasante de la vía, viene el pavimento o capa de rodadura, que en el caso de los puentes se constituye en la carpeta de desgaste y que en su momento deberá ser repuesta (Gómez, 2015).

#### **1.3.1.2. Vigas**

Las vigas de un puente son los elementos de la superestructura, diseñados para salvar un vano y resistir los esfuerzos producidos por las cargas de diseño. Tienen como objetivo soportar la carga de la losa y se conectan en el tablero para formar el conjunto que recibe las cargas de tráfico.

Los materiales utilizados para estos elementos son: el acero estructural, el hormigón armado y el hormigón presforzado; de igual manera, hay numerosas formas para su sección transversal siendo las más comunes: rectangulares, tee, I y cajón, que están en función de la luz y la magnitud de los esfuerzos (Torres, 2013).

**Vigas principales:** Elementos estructurales que permiten salvar el vano; tienen variedad de formas como son: vigas rectas, arcos, pórticos, reticulares, vigas Vierendel, etc. (Gómez, 2015).

**Vigas secundarias:** Reciben el nombre de longueras o longuerinas y se ubican de manera paralela a las principales (Manual de Diseño de Puentes, 2010).

#### <span id="page-21-0"></span>**1.3.2. Subestructura**

La subestructura o conocida también como infraestructura, está formada por los siguientes elementos: estribos o pilares extremos, las pilas o apoyos centrales y los cimientos. Los elementos mencionados anteriormente son los encargados de transferir las cargas de la superestructura al suelo de cimentación. Los cimientos, a su vez, pueden transmitir la carga de forma directa e indirecta (Gómez, 2015).

En la figura 1.2 se puede observar las partes constructivas del puente:

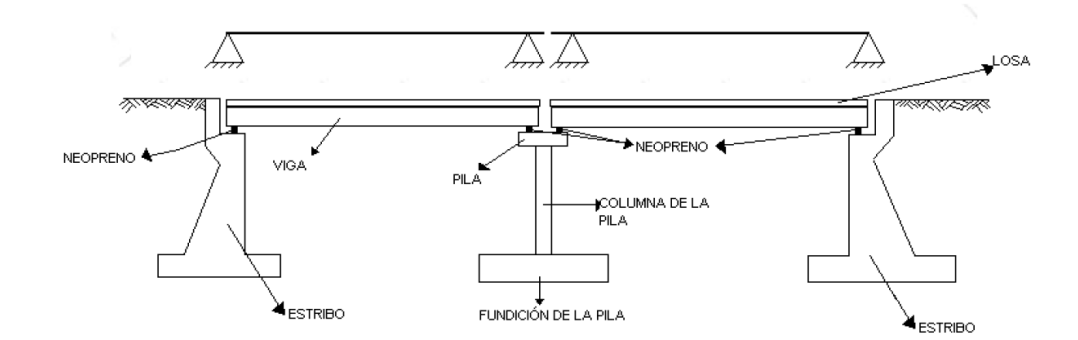

<span id="page-21-1"></span>*Figura 1.2. Partes constructivas de un puente Fuente:* Seminario M. (2004)

#### **1.3.2.1. Estribos**

Los estribos son elementos verticales de la infraestructura, que se encuentran ubicados al extremo del puente, es decir, al inicio y al final. Estos reciben las cargas de la superestructura y, a su vez, el empuje de terreno adyacente de los terraplenes de acceso al puente, trabajando también como muros de contención (Gómez, 2015).

Los estribos son muros de contención que, como función adicional, sirven y apoyan la superestructura o puente. Al ser concebidos como muros de gravedad, en voladizos o en contra fuertes, su diseño se realiza de manera similar que para los muros de contención. Por lo general, el material predominante para esta estructura es el hormigón armado. (Torres, 2013).

#### <span id="page-22-0"></span>**1.4. Tipos de puentes:**

Los puentes se pueden clasificar en:

#### **a) Según su función**

La función que va a brindar un puente puede ser muy distinta. Entre los distintos puentes podemos tener:

- − Peatonales.
- − Carreteros.
- − Ferroviarios.
- − Acueductos.
- − Puentes para aviones en los aeropuertos. (Rodríguez, 2017).

#### **b) Por los materiales de construcción**

En cuanto a su construcción, la clasificación se hace en base al material utilizado en la estructura principal. Por ejemplo, cuando se habla de un puente de acero, la estructura principal es de acero, pero la losa puede ser de concreto.

Los tipos más usados son:

- − Madera.
- − Mampostería.
- − Acero Estructural.
- − Sección Compuesta.
- − Concreto Armado.
- − Concreto Presforzado.
- − Materiales compuestos: fibras de vidrio, fibras de carbón, etc. (Rodríguez, 2017).

#### **c) Por el tipo de estructura**

- − Simplemente apoyados.
- − Continuos.
- − Simples de tramos múltiples.
- − Cantilever.
- − En Arco.
- − Atirantado (utilizan cables rectos que atirantan el tablero).
- − Colgantes.
- − Levadizos (basculantes).

− Pontones: denominación para plataformas flotantes. También con esa denominación son referidos los puentes pequeños, cuya longitud no supera los 10 metros. (Rodríguez, 2017).

#### **d) Por su geometría en planta**

- − Rectos.
- − Esviados.
- − Curvos. (Rodríguez, 2017).

#### **e) Según el tiempo de vida**

− Definitivo: puente diseñado para una vida en servicio de 75 años. Las especificaciones se han elaborado con ese objetivo.

− Temporal: puente que se usa por un tiempo limitado, no mayor a 5 años. (Rodríguez, 2017).

#### <span id="page-23-0"></span>**1.5. Filosofía de diseño**

Según la Norma Ecuatoriana Vial (NEVI-12) elaborada por el Ministerio de Transporte y Obras Públicas (MTOP) para el diseño, construcción y mantenimiento de proyectos viales en Ecuador, los puentes en nuestro país se deberán diseñar según las disposiciones contenidas en *AASHTO LRFD Bridge Design Specifications*, Edición 2010 y enmiendas posteriores. Para la investigación en curso nos basaremos en la norma AASHTO LRFD edición 2014.

#### <span id="page-24-0"></span>**1.5.1. Filosofía de diseño AASHTO LRFD**

La AASHTO, mantiene la búsqueda del diseño de la infraestructura de puentes más confiables, debido a la metodología y técnicas que adopta mediante factores de mayoración de cargas, corrigiendo ciertos parámetros establecidos por su norma antecesora AASHTO ASD; el diseño de los puentes se realizará para los estados límites, con esto se logra alcanzar los objetivos de constructibilidad, seguridad y capacidad de servicio (AASHTO, 2020).

La filosofía de diseño LRFD logra niveles relativamente uniformes de seguridad dentro de la superestructura y la subestructura, tomando en cuenta la variabilidad tanto en la resistencia como en las cargas; esta metodología de diseño se basa en la evaluación de riesgos según la teoría de la confiabilidad, en la que no se permite que los efectos causados por cargas mayoradas, excedan la resistencia mayorada de los componentes (Department of Transportation, U.S. , 2015).

Según lo estipulado anteriormente, la seguridad en cualquier diseño de ingeniería se cumple cuando las solicitaciones de los miembros y materiales estructurales son menores que las que se aplican.

El artículo 1.1.3 de la AASHTO (2020) estipula que, independientemente del tipo de análisis utilizado, la Ec. 1.3.2.1-1 se cumplirá para todos los efectos de fuerza especificados y sus combinaciones. La Ecuación mostrada a continuación, constituye la base de la metodología del Diseño por Factores de Carga y Resistencia (LRFD).

$$
\sum n_i * \gamma_i * Q_i \le \phi * R_n = R_r \tag{Ecu. 1.1}
$$

<span id="page-24-2"></span><span id="page-24-1"></span>**1.6. Cargas y combinaciones de carga 1.6.1. Tipos de cargas**

#### **1.6.1.1. Cargas permanentes**

La carga permanente está formada por el peso propio de todos los componentes de la estructura, accesorios e instalaciones de servicio, superficies de rodamiento, futuras sobre capas y ensanchamientos previstos (AASHTO, 2020).

Las denominaciones de las cargas permanentes se describen a continuación: DC= Peso propio de los componentes estructurales y accesorios no estructurales. DW= Peso propio de las superficies de rodamiento e instalaciones para servicios públicos.

El peso propio de la estructura vendrá dado por las dimensiones de cada uno de los miembros que la componen y de los materiales de los que estén hechos estos elementos. Es por esto que se han considerado algunos materiales y sus densidades respectivas, extraídos de la tabla 3.5.1-1 de la norma AASHTO LRFD (2020).

|                        | Material                                             | Densidad<br>$\frac{\text{kg}}{\text{m}^3}$ |  |  |  |  |
|------------------------|------------------------------------------------------|--------------------------------------------|--|--|--|--|
| Aleaciones de aluminio |                                                      | 2800                                       |  |  |  |  |
|                        | Superficies de rodamiento bituminosas                | 2250                                       |  |  |  |  |
| Hierro fundido         |                                                      | 7200                                       |  |  |  |  |
| Escoria                |                                                      | 960                                        |  |  |  |  |
|                        | Arena, limo o arcilla compactados                    | 1925                                       |  |  |  |  |
| Hormigón               | Agregados de baja densidad                           | 1775                                       |  |  |  |  |
|                        | Agregados de baja densidad y arena                   | 1925                                       |  |  |  |  |
|                        | Densidad normal con $f_c \leq 35$ MPa                | 2320                                       |  |  |  |  |
|                        | Densidad normal con $35 < f_c \le 105$ MPa           | $2240 + 2,29 f_c$                          |  |  |  |  |
|                        | Arena, limo o grava sueltos                          | 1600                                       |  |  |  |  |
| Arcilla blanda         |                                                      | 1600                                       |  |  |  |  |
|                        | Grava, macadán o balasto compactado a rodillo        | 2250                                       |  |  |  |  |
| Acero                  |                                                      | 7850                                       |  |  |  |  |
| Sillería               |                                                      | 2725                                       |  |  |  |  |
| Madera                 | Dura                                                 | 960                                        |  |  |  |  |
|                        | <b>Blanda</b>                                        | 800                                        |  |  |  |  |
| Agua                   | Dulce                                                | 1000                                       |  |  |  |  |
|                        | Salada                                               | 1025                                       |  |  |  |  |
|                        | Elemento                                             | Masa por unidad de<br>longitud (Kg/mm)     |  |  |  |  |
|                        | Rieles para tránsito, durmientes y fijadores por vía | 0,30                                       |  |  |  |  |

<span id="page-26-0"></span>*Tabla 1.1. Densidades de materiales*

*Fuente:* AASHTO LRFD (2020)

#### **1.6.1.2. Cargas vivas**

Las cargas que describiremos a continuación son las correspondientes a las cargas vivas, dentro de las cuales, encontramos las cargas del tráfico vehicular, del tráfico peatonal, de fluidos, de sismo, de hielo, de deformaciones y las causadas por colisiones.

IM=carga de tolerancia de dinámica vehicular.

LL= sobrecarga vehicular.

#### **1.6.1.2.1. Carriles de diseño AASHTO LRFD**

El término "carriles de diseño", según lo establecido en el artículo 3.6.1.1.1 de la normativa AASHTO LRFD (2020), se define como el número de carriles de 12 pies de ancho (3,60 metros) cargados con carga viva. Los carriles de diseño se toman como la parte entera de la relación w/12.0, donde *w* es el ancho libre de la calzada en pies entre bordillos y/o barreras. El ancho del carril de diseño del puente será considerado de 3,60 metros, a menos que se determine lo contrario.

#### **1.6.1.2.2. Camión de diseño AASHTO LRFD**

En el enunciado 3.6.1.2.2 de la normativa AASHATO 2020, estipula que la Carga HL-93 es un tipo de sobrecarga vehicular. Los pesos y espaciamientos de ejes y ruedas para el camión de diseño deben ser como se muestra a continuación:

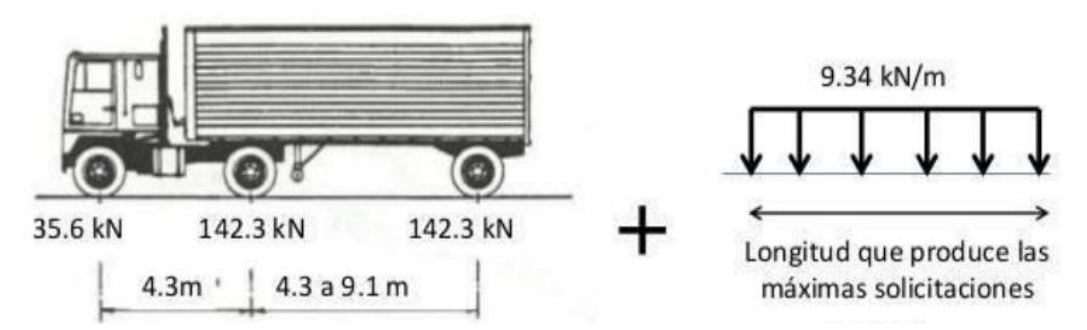

<span id="page-27-0"></span>*Figura 1.3. Características del camión de diseño HL-93 y carga del carril de diseño Fuente:* AASHTO LRFD (2020)

#### **1.6.1.2.3. Tándem de diseño AASHTO LRFD**

El artículo 3.6.1.2.3 de la AASHTO 2020, establece que el tándem de diseño estará compuesto por un par de ejes de 110.000 N con una separación de 1200mm. La separación transversal de las ruedas se deberá tomar como 1800mm.

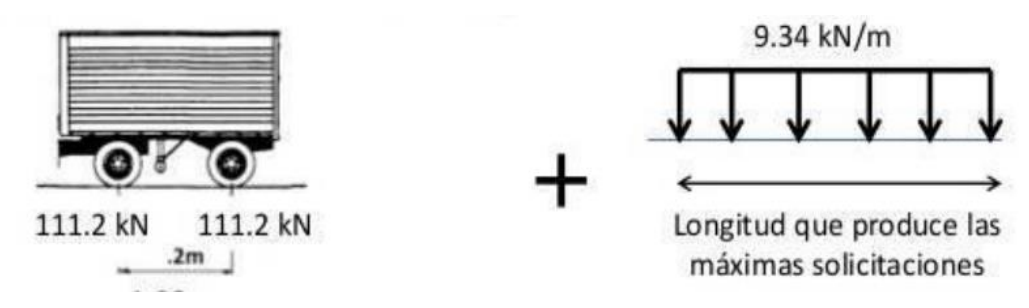

<span id="page-28-0"></span>*Figura 1.4. Tándem de Diseño y carga de carril de diseño Fuente:* AASHTO LRFD (2020)

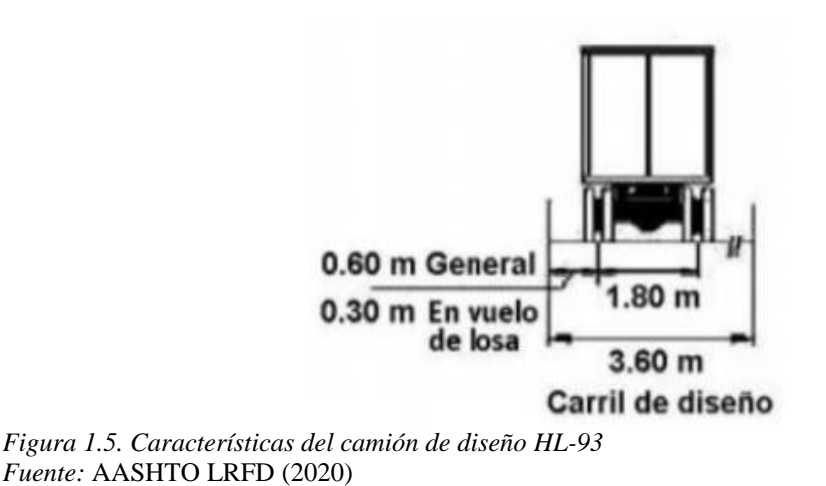

#### <span id="page-28-1"></span>**1.6.1.2.4. Carga de faja o de carril de diseño AASHTO LRFD**

Basado en el enunciado 3.6.1.2.4, la carga de carril de diseño se considera distribuida uniformemente en dirección longitudinal y transversal, de 9,34 kN/m, se supondrá que la carga de carril de diseño es distribuida en un ancho de 3 metros, respectivamente.

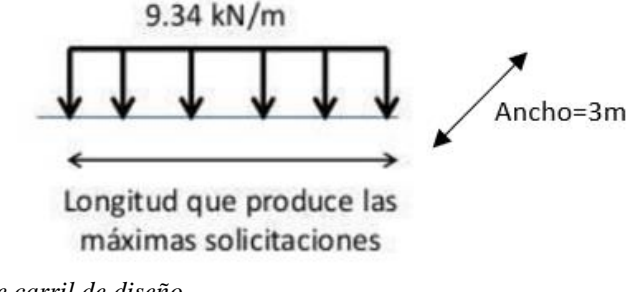

<span id="page-28-2"></span>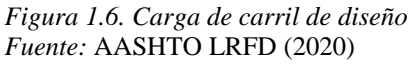

La sobrecarga vehicular de diseño es considerada como una combinación de camión de diseño o tándem de diseño más la carga de carril de diseño.

#### **1.6.1.2.5. Carga de fatiga AASHTO LRFD 3.6.1.4**

La carga de fatiga no es más que emplear el camión de diseño con una separación constante de 9,14 metros entre los dos ejes posteriores de 142,3 kN. No se considera la carga por carril de diseño (AASHTO, 2020).

Una vez explicado la carga del camión de diseño normado en la AASHTO 2020, se conocerá el segundo tipo de carga viva que se utilizará para el análisis y modelamiento de las superestructuras de puentes.

#### **1.6.1.2.6. Disposición del Ministerio de Transporte y Obras Públicas**

El MTOP propone, para el diseño de superestructuras de puentes, el camión HS20-44 (establecido por la norma AASHTO ASD) con especificaciones similares con respecto a la distancia entre ejes, sin embargo, plantea un factor de mayoración de 1,25 si predomina la carga distribuida más la concentrada y de 1,375 si predomina el camión estándar. El factor de mayoración se aplicará en las cargas producidas por eje. Este aumento en la transmisión de cargas conservando las distancias entre ejes se denomina camión HS-MTOP. A decir del Ministerio de Transporte y Obras Públicas (2013), "el factor de mayoración variable se fijará de acuerdo a la importancia, ubicación del puente y criterio del Ingeniero" (p. 487).

#### **Características del camión de diseño HS 20-44**

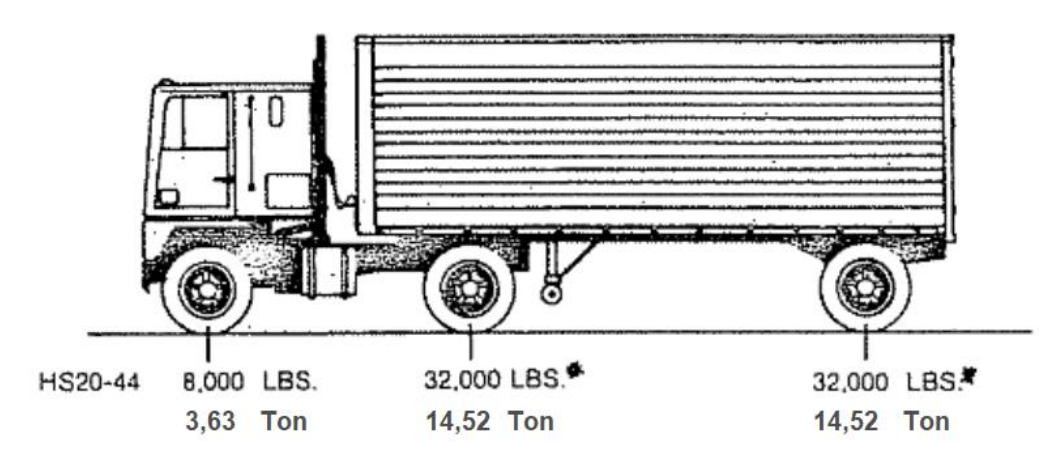

<span id="page-29-0"></span>*Figura 1.7. Carga del camión de diseño HS 20-44 Fuente:* AASHTO ASD (1996).

**Carril de diseño**

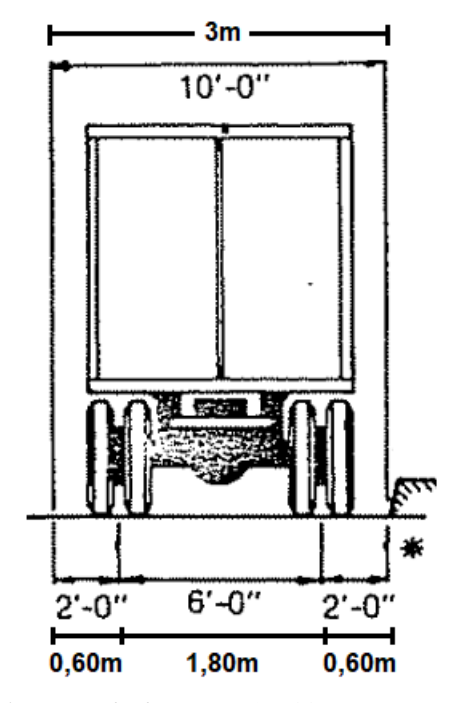

<span id="page-30-0"></span>*Figura 1.8. Características del camión de diseño HS 20-44 Fuente:* AASHTO ASD (1996)

El camión resultante de la NEVI-12 denominado HS-MTOP (antes llamado HS-MOP), se muestra a continuación:

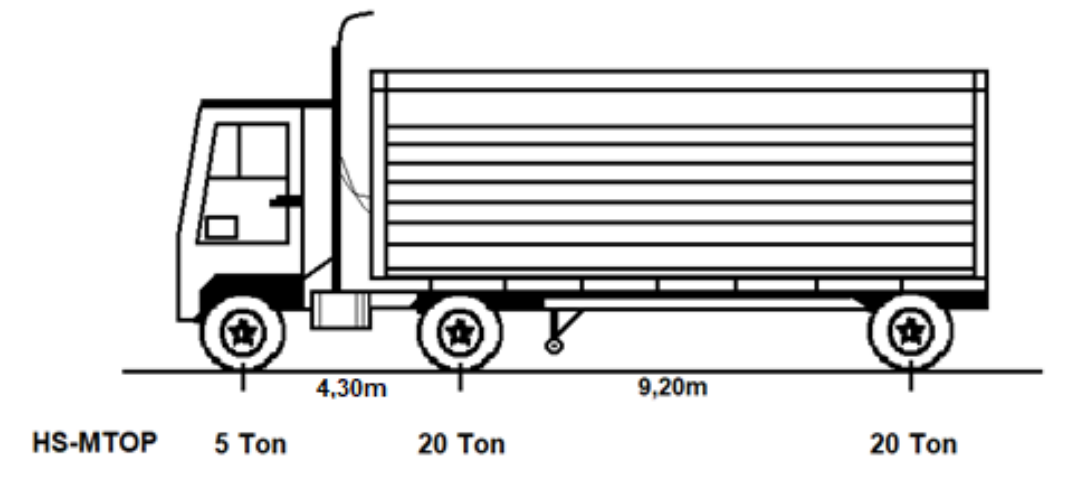

<span id="page-30-1"></span>*Figura 1.9. Características del camión de diseño HS-MTOP Fuente:* Ministerio de Transporte y Obras Públicas (2013)

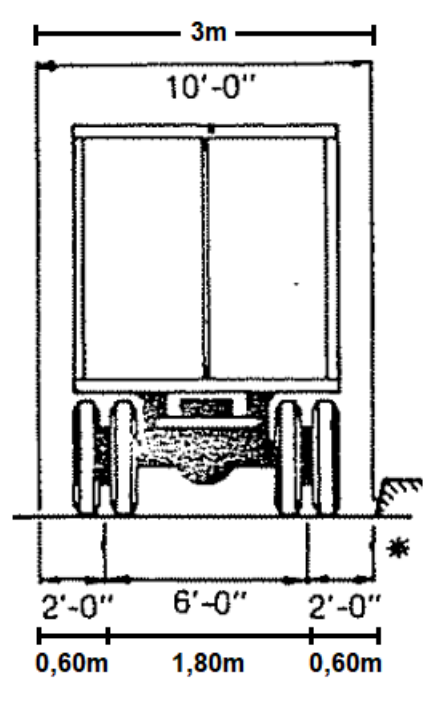

<span id="page-31-1"></span>*Figura 1.10. Características del camión de diseño HS-MTOP Fuente:* Ministerio de Transporte y Obras Públicas (2013)

Como se observa, el esquema de transmisión de cargas aumenta en el porcentaje ya indicado, sin embargo, las dimensiones se mantienen. Adicionalmente, este camión no presenta una carga de faja o de carril de diseño.

#### <span id="page-31-0"></span>**1.6.2. Factores de carga y combinaciones de cargas**

#### **1.6.2.1. Combinaciones de carga**

La carga total factorizada se calculará a partir de la siguiente relación:

$$
Q = n * \sum \gamma_i * q_i \tag{Ecu. 1.2}
$$

Donde: n: modificador de carga q<sub>i</sub>: carga  $\gamma_i$ : factores de carga

#### <span id="page-32-0"></span>**1.6.3. Estados límites**

La AASHTO LRFD (2020) establece que: "los componentes estructurales deben estar proporcionados para satisfacer los requisitos en todos los servicios apropiados, estados límite de fatiga, resistencia y eventos extremos" (p. 18). La definición de la AASHTO expone que un estado límite es una condición más allá de la cual el puente deja de satisfacer las disposiciones para las que fue diseñado.

Los estados límite especificados a continuación están destinados a proporcionar un puente construible y reparable, capaz de transportar con seguridad las cargas de diseño durante su vida útil especificada (AASHTO, 2020). Los estados límite de LRFD se clasifican en cuatro categorías: servicio, fatiga y fractura, resistencia y evento extremo.

#### **1.6.3.1 Estado límite de servicio**

El estado límite de servicio restringe los esfuerzos, deformaciones y ancho de grietas bajo las condiciones regulares de servicio; además, da experiencia relacionada a provisiones, las cuales, no siempre pueden ser derivados solamente de resistencia o condiciones estadísticas.

El estado límite de servicio también proporciona ciertos requisitos basados en la experiencia que no siempre se pueden derivar exclusivamente a partir de consideraciones estadísticas o de resistencia.

**Servicio I**: La combinación de carga que representa el funcionamiento normal del puente, la velocidad del viento es de 90 km/h y todas las cargas están en valores normales.

**Servicio II:** Combinaciones de carga diseñadas para controlar la fluencia y el deslizamiento causados por la sobrecarga de vehículos en conexiones críticas de estructuras de acero.

**Servicio III:** Combinaciones de carga que consideran únicamente la tracción en superestructuras de hormigón pretensado. Su objeto es el control de agrietamiento.

**Servicio IV:** Combinaciones de carga que consideran únicamente la tracción en subestructuras de hormigón pretensado. Su objeto es el control de agrietamiento. (AASHTO, 2020)

#### **1.6.3.2. Estado límite de resistencia**

El estado límite de resistencia se encarga de garantizar y hacer cumplir la resistencia y estabilidad local y global ante la acción de las combinaciones de carga que se esperan que reciba el puente durante su vida de diseño.

**Resistencia I:** Representa la combinación de carga base para el uso normal del vehículo en el puente sin la presencia del viento.

**Resistencia II:** Representa la combinación de cargas especificadas por el propietario para el uso del puente en ausencia de viento para vehículos especialmente diseñados, vehículos de tránsito restringido o ambos.

**Resistencia III:** Representa la combinación de carga por la cual el puente está expuesto a velocidades de viento superiores a 90 km/h.

**Resistencia IV:** Combinación de cargas, representando una relación muy alta entre el esfuerzo por carga permanente y el esfuerzo por sobrecarga.

**Resistencia V:** Representa la combinación de carga para un vehículo normal que utiliza el puente con una velocidad del viento de 90 km/h. (AASHTO, 2020)

#### **1.6.3.3. Estado límite de fatiga y fractura**

El estado límite de fatiga, definido en el apartado 1.3.2.3 de la AASHTO (2020), tiene como objetivo reducir el crecimiento de la fisuración por la acción de cargas repetitivas para precaver la fractura de los elementos durante la vida de diseño del puente. Se tomará como restricciones en el rango de tensión bajo un camión de diseño que se presenta en la cantidad de ciclos en el rango de tensión esperados. El estado límite de fractura dependerá de la tenacidad del material cuyas propiedades constan en las especificaciones de materiales de la AASHTO.

**Fatiga I:** Combinación de cargas de fatiga y fractura asociadas con la vida de fatiga debido a cargas infinitas. El concepto de vida a fatiga infinita se utiliza para puentes con alto flujo de tráfico.

**Fatiga II:** Combinación de cargas de fatiga y fractura asociadas con una vida de fatiga finita debido a la carga. El concepto de vida de fatiga finita se utiliza para puentes con bajos volúmenes de tráfico. (AASHTO, 2020)

#### **1.6.3.4. Estados límites correspondientes a eventos extremos**

Se considera el estado límite correspondiente a eventos extremos en el diseño para garantizar la supervivencia estructural de un puente durante una inundación o sismo significativo o cuando es embestido por una embarcación, un vehículo o un flujo de hielo, posiblemente en condiciones socavadas.

**Evento extremo I:** Combinación de cargas que consideran sismos.

**Evento extremo II:** Combinaciones de carga, incluidas cargas de hielo, colisiones de barcos y vehículos, y ciertos eventos hidráulicos con recargo reducido, que no forman parte de las cargas de colisión de vehículos, CT. (AASHTO, 2020).

#### <span id="page-34-0"></span>**1.6.4. Factores de carga**

En la siguiente tabla extraída de la normativa AASHTO LRFD, se detallan los factores de carga que se deben aplicar para las diferentes cargas que componen una combinación de cargas de diseño.

Las cargas se deberán multiplicar por el factor de carga correspondiente y el factor de presencia múltiple citado en el artículo 3.6.1.1.2 de la normativa AASHTO LRFD.

| Combinación de Cargas                                      | DC<br>DD<br>DW          | LL<br>IM                 |      |                |                          |                              |           |                          |                        | Usar sólo uno por vez    |                          |                          |                          |
|------------------------------------------------------------|-------------------------|--------------------------|------|----------------|--------------------------|------------------------------|-----------|--------------------------|------------------------|--------------------------|--------------------------|--------------------------|--------------------------|
|                                                            | <b>EH</b><br>EV<br>ES   | CE<br>BR<br>PL           |      |                |                          |                              | TU<br>CR  |                          |                        |                          |                          |                          |                          |
| Estado Límite                                              | EL                      | LS                       | WA   | WS             | WL                       | <b>FR</b>                    | SН        | TG                       | <b>SE</b>              | EO                       | IC                       | CT                       | CV                       |
| RESISTENCIA I (a menos que<br>se especifique lo contrario) | $\gamma_{\rm p}$        | 1.75                     | 1.00 | ٠              | $\overline{\phantom{a}}$ | 1,00                         | 0,50/1,20 | $\gamma_{TG}$            | $\gamma_{SE}$          | ٠                        | ٠                        |                          | $\overline{\phantom{a}}$ |
| <b>RESISTENCIA II</b>                                      | $\gamma_{\rm p}$        | 1,35                     | 1,00 | ÷.             | ÷.                       | 1,00                         | 0,50/1,20 | $\gamma_{TG}$            | $\gamma_{SE}$          | ٠                        | ٠                        |                          |                          |
| <b>RESISTENCIA III</b>                                     | $\gamma_{\rm p}$        | $\blacksquare$           | 1,00 | 1,40           | $\overline{\phantom{a}}$ | 1.00                         | 0,50/1,20 | $\gamma_{TG}$            | $\gamma$ <sub>SE</sub> | ۰                        | $\blacksquare$           | $\overline{\phantom{a}}$ | $\blacksquare$           |
| <b>RESISTENCIA IV -</b><br>Sólo EH, EV, ES, DW, DC         | $\gamma_{\rm p}$<br>1,5 | w.                       | 1,00 | ÷.             | $\equiv$                 | 1.00                         | 0,50/1,20 | ×.                       |                        |                          |                          |                          |                          |
| <b>RESISTENCIA V</b>                                       | $\gamma_{\rm p}$        | 1.35                     | 1.00 | 0.40           | 1.0                      | 1.00                         | 0,50/1,20 | $\gamma_{TG}$            | $\gamma_{SE}$          | z                        | ٠                        | ٠                        | $\omega$                 |
| <b>EVENTO EXTREMO I</b>                                    | $\gamma_{\rm p}$        | $\gamma_{\rm EO}$        | 1,00 | $\blacksquare$ | $\bar{a}$                | 1.00                         | Ξ         | $\frac{1}{2}$            | ۰                      | 1,00                     | ۷                        | $\overline{\phantom{a}}$ | $\blacksquare$           |
| <b>EVENTO EXTREMO II</b>                                   | $\gamma_{\rm p}$        | 0,50                     | 1.00 | ۰              | $\blacksquare$           | 1,00                         | u,        | ٠                        | $\overline{a}$         | ÷.                       | 1.00                     | 1.00                     | 1,00                     |
| <b>SERVICIO I</b>                                          | 1,00                    | 1,00                     | 1,00 | 0.30           | 1.0                      | 1,00                         | 1,00/1,20 | $\gamma$ TG              | $\gamma_{SE}$          | ä,                       | ٠                        |                          | $\blacksquare$           |
| <b>SERVICIO II</b>                                         | 1.00                    | 1,30                     | 1.00 | $\sim$         | $\overline{\phantom{a}}$ | 1.00                         | 1,00/1,20 | $\blacksquare$           | ۰                      | ٠                        | ٠                        |                          |                          |
| <b>SERVICIO III</b>                                        | 1.00                    | 0.80                     | 1.00 | ٠              | $\overline{\phantom{a}}$ | 1,00                         | 1,00/1,20 | $\gamma$ TG              | $\gamma_{SE}$          | $\blacksquare$           | $\blacksquare$           |                          |                          |
| <b>SERVICIO IV</b>                                         | 1,00                    | $\overline{\phantom{a}}$ | 1.00 | 0.70           | ۰                        | 1,00                         | 1,00/1,20 | ä,                       | 1,0                    | $\overline{\phantom{a}}$ | $\overline{\phantom{a}}$ | $\overline{\phantom{a}}$ |                          |
| FATIGA - Sólo LL, IM y CE                                  | Ξ                       | 0,75                     |      | ٠              | ×                        | $\qquad \qquad \blacksquare$ |           | $\overline{\phantom{a}}$ | ٠                      |                          | u                        |                          |                          |

<span id="page-35-0"></span>*Tabla 1.2. Combinaciones y factores de carga* 

*Fuente:* AASHTO LRFD (2020)

La tabla 3.4.1-1 resume los factores de carga a utilizar dependiendo del número de cargas consideradas y su tipología, así como el estado límite de análisis de la estructura.

#### **1.6.4.1. Factores de carga para cargas permanentes**

<span id="page-35-1"></span>*Tabla 1.3. Factores de carga para cargas permanentes* 

Tabla 3.4.1-2 – Factores de carga para cargas permanentes,  $\gamma_p$ 

| Tipo de carga                                                                                                    | Factor de Carga                              |                                             |  |  |  |
|----------------------------------------------------------------------------------------------------|----------------------------------------------|---------------------------------------------|--|--|--|
|                                                                                                    | Máximo                                       | Mínimo                                      |  |  |  |
| $DC$ : Elemento y accesorios                                                                                                    | 1,25                                         | 0,90                                        |  |  |  |
| <i>DD</i> : Fricción negativa (downdrag)                                                                                                    | 1,80                                         | 0,45                                        |  |  |  |
| $DW$ : Superficies de rodamiento e instalaciones para servicios públicos                                                                                                    | 1,50                                         | 0.65                                        |  |  |  |
| EH: Empuje horizontal del suelo<br>Activo<br>۰<br>En reposo                                                                                                    | 1,50<br>1.35                                 | 0.90<br>0,90                                |  |  |  |
| <i>EL</i> : Tensiones residuales de montaje                                                                                                    | 1.00                                         | 1,00                                        |  |  |  |
| $EV$ : Empuje vertical del suelo<br>Estabilidad global<br>Muros de sostenimiento y estribos<br>Estructura rígida enterrada<br>٠<br>Marcos rígidos<br>۰<br>Estructuras flexibles enterradas u otras, excepto alcantarillas<br>metálicas rectangulares<br>Alcantarillas metálicas rectangulares flexibles<br>٠ | 1,00<br>1,35<br>1,30<br>1,35<br>1,95<br>1,50 | N/A<br>1,00<br>0,90<br>0.90<br>0,90<br>0,90 |  |  |  |
| <i>ES</i> : Sobrecarga de suelo                                                                                                    | 1,50                                         | 0,75                                        |  |  |  |

*Fuente:* AASHTO LRFD (2020)
### **1.6.4.2. Factor de presencia múltiple (m)**

La solicitación extrema correspondiente a sobrecarga se deberá determinar considerando cada una de las posibles combinaciones de número de carriles cargados; esto se debe a que hay una probabilidad mínima de que dos o más carriles estén cargados al mismo tiempo.

Se deberá multiplicar por un factor de presencia múltiple, de esta manera, se toma en cuenta la probabilidad de que los carriles estén ocupados simultáneamente por la sobrecarga móvil de diseño.

A continuación, la tabla 3.6.1.1.2-1 obtenida de la AASHTO LRFD.

*Tabla 1.4. Factor de presencia múltiple*

| Número de carriles<br>cargados | Factor de presencia<br>múltiple, $m$ |
|--------------------------------|--------------------------------------|
|                                | 1,20                                 |
|                                | 1,00                                 |
|                                | 0,85                                 |
|                                | 0,65                                 |

*Fuente*: AASHTO LRFD (2020)

### **1.7. Puentes de acero estructural**

Los tipos de superestructura de acero consisten, en su mayoría, en tableros de losa de hormigón armado, fundido en sitio, sobre vigas de acero de secciones establecidas que, a su vez, descansan sobre los elementos de la infraestructura.

Por lo general, el sistema estructural más utilizado es una losa de hormigón armado sobre vigas de acero estructural a manera de una construcción compuesta. Los tramos pueden ser simples o continuos, y la altura de las vigas puede ser constante o variable; aunque se utilizan apoyos simples, también pueden utilizarse apoyos especiales (MTOP, 2013).

Hay variantes en donde las vigas de acero descansan sobre grandes armaduras de acero tipo cercha o arcos de acero; asimismo, otros sistemas son los de losa sobre vigas cajón de acero en construcción compuesta y vigas cajón con placas ortotrópicas. Las secciones de las vigas podrán ser de perfiles normalizados laminados en caliente de ala ancha o vigas construidas de placas de acero con alma llena o celosía (Manual de Diseño de Puentes, 2010).

En Ecuador utilizar elementos de acero estructural no es económico por el alto costo de perfiles y planchas de acero, sin embargo, se han construido importantes obras con luces considerables. Según el MTOP en su norma vial NEVI-12-MTOP (2013), dice que los puentes sobre vigas metálicas podrán abarcar luces de hasta 75 m; mientras que aquellos en celosía o cerchas podrán sobrepasar luces de 100 m; y los puentes en arco hasta los 200 m, para cubrir grandes luces es competitivo a partir de los 250 m de luz. A continuación, las luces de puentes de acero ya construidos:

| SIMPLEMENTE APOYADO          | LUZ(m)         |
|------------------------------|----------------|
| Vigas laminadas, no          | 12 a 25        |
| compuestos                   |                |
| Vigas laminadas, compuestos  | 15 a 25        |
| Vigas armadas, no compuestos | 30a45          |
| Vigas Armadas, compuestos    | 30 a 55        |
| Vigas cajón                  | 30 a 55        |
| Armaduras sobre y bajo la    | 90 a 120       |
| calzada                      |                |
| Armaduras bajo la calzada    | 60 a 120       |
| Armaduras no conectadas      | 45             |
| sobre la calzada             |                |
| Arco                         | 90 a 150       |
| Arcos enlazados              | 18C<br>90<br>a |
|                              |                |

*Tabla 1.5. Luces de puentes de acero simplemente apoyados* 

*Fuente*: Rodríguez (2020)

| <b>CONTINUOS</b> | LUZ(m)    |
|------------------|-----------|
| Vigas laminadas  | 15-20-15  |
|                  | я         |
|                  | 25-30-25  |
| Vigas armadas    | 30-36-30  |
| Vigas cajón      | 30-36-30  |
|                  | а         |
|                  | 90-120-90 |
| Vigas laminadas  | 15-20-15  |
|                  | а         |
|                  | 25-30-25  |
| Viqas armadas    | 30-36-30  |

*Tabla 1.6. Luces de puentes de acero continuos*

*Fuente*: Rodríguez (2020)

### **1.7.1. Ventaja de los puentes metálicos**

A continuación, se señalan algunas ventajas importantes de los puentes metálicos:

- Pueden soportar cargas en tramos prolongados, con peso muerto mínimo.
- Los puentes metálicos son la solución conveniente para tramos mayores de 45 m desde el punto de vista constructivo.
- Las estructuras metálicas presentan mayor resistencia sísmica que las de hormigón.
- El acero presenta una vida útil mayor que la del hormigón.
- Los puentes metálicos presentan un aspecto más delgado, lo que es atractivo estéticamente a la vista y enriquece la belleza del alrededor.
- Su utilización es óptima donde no se permita instalar soportes temporales, así también en encañonadas y altas pendientes.
- Es posible prefabricar los miembros de una estructura.
- Fácil utilización al momento de unir diversas piezas con varios tipos de conectores como: suelda, tronillos y remaches.
- Rapidez de montaje.
- Las ventajas principales que ofrecen los elementos de acero radican especialmente en el poco peso de las estructuras y la diversidad de formas que se pueden conseguir; por esto son ideales para puentes curvos. Su ejecución es rápida y se podrá optimizar los procesos de diseño y construcción para conseguir ahorro de materiales.

 Por otro lado, entre sus desventajas está el mantenimiento que se necesitará en todos sus elementos, así como también el alto grado de detalle y control durante la construcción en sus conexiones y uniones, sean estas soldadas, remachadas o empernadas.

### **1.7.2. Tipos de acero para puentes metálicos**

Según el MTOP (2013) en Ecuador, los aceros autorizados para la construcción de un puente deben cumplir con lo establecido en la norma AASHTO LRFD BRIDGE DESING, la cual, estipula que: los aceros estructurales a usar deben cumplir con los requisitos especificados en la Tabla 6.4.1-1 de la norma AASHTO (Propiedades mecánicas mínimas del acero estructural por forma, resistencia y espesor).

Su diseño debe basarse en las propiedades mínimas indicadas:

- Módulo de elasticidad: 29,000 ksi (200.000 MPa).
- Coeficiente térmico de expansión  $6.5 \rightarrow 10-6$  pulg/pulg/°F (0.0000011 por  $^{\circ}$ C.)

| табла 1.7.1 горичалися тесанисая типиная астасств сягистигат рог јогна, гезияснета у езрезог |                   |             |            |             |                |                |             |                |
|----------------------------------------------------------------------------------------------|-------------------|-------------|------------|-------------|----------------|----------------|-------------|----------------|
| <b>AASHTO</b>                                                                                | M 270M/           | M 270M/     | M 270M/    | M 270M/     | M 270M/        | M 270M/        |             | M 270M/        |
| Designation                                                                                  | M 270             | M 270       | M 270      | M 270       | M 270          | M 270          |             | M 270          |
|                                                                                              | Grade 36          | Grade 50    | Grade 50S  | Grade 50W   | Grade HPS 50W  | Grade HPS 70W  |             | Grade HPS 100W |
| <b>Equivalent ASTM</b>                                                                       | A709/             | A709/       | A709/      | A709/       | A709/          | A709/          |             | A709/          |
| Designation                                                                                  | A709M             | A709M       | A709M      | A709M       | A709M          | A709M          |             | A709M          |
|                                                                                              | Grade 36          | Grade 50    | Grade 50S  | Grade 50W   | Grade HPS 50W  | Grade HPS 70W  |             | Grade HPS 100W |
| Thickness of                                                                                 | Up to $4.0$ incl. | $Up$ to     | <b>Not</b> | $Up$ to     | Up to $4.0$    | $Up$ to        | Up to $2.5$ | Over $2.5$ to  |
| Plates, in.                                                                                  |                   | $4.0$ incl. | Applicable | $4.0$ incl. | incl.          | $4.0$ incl.    | incl.       | $4.0$ incl.    |
| <b>Shapes</b>                                                                                | All Groups        | All         | All        | All         | Not Applicable | Not Applicable | <b>Not</b>  | Not            |
|                                                                                              |                   | Groups      | Groups     | Groups      |                |                | Applicable  | Applicable     |
| Minimum Tensile                                                                              | 58                | 65          | 65         | 70          | 70             | 85             | 110         | 100            |
| Strength, $F_{\mu}$ , ksi                                                                    |                   |             |            |             |                |                |             |                |
| Specified                                                                                    | 36                | 50          | 50         | 50          | 50             | 70             | 100         | 90             |
| Minimum Yield                                                                                |                   |             |            |             |                |                |             |                |
| Point or Specified                                                                           |                   |             |            |             |                |                |             |                |
| Minimum Yield                                                                                |                   |             |            |             |                |                |             |                |
| Strength, $F_v$ , ksi                                                                        |                   |             |            |             |                |                |             |                |

*Tabla 1.7. Propiedades mecánicas mínimas del acero estructural por forma, resistencia y espesor*

*Fuente:* AASHTO (2020)

Para uso estructural en puentes, estos productos deben ser manufacturados: cortar (a tamaño y forma), conformar en frío y soldar un componente a otro. En la estructura, el material es sometido a esfuerzos de tracción y compresión.

En Ecuador se pueden encontrar los aceros A36, A572 y A588, siendo unos de los principales distribuidores IPAC.

Como acotación, se puede tomar la tabla: Tipos de aceros comúnmente utilizados en la construcción en Ecuador, extraída de la guía práctica para el diseño de estructuras de acero de la NEC-15.

| Especificación  |       | Esfuerzo de Fluencia ( $F_v$ ) Resistencia a la Tensión ( $F_u$ ) |  |
|-----------------|-------|-------------------------------------------------------------------|--|
| <b>ASTM</b>     | (ksi) | (ksi)                                                             |  |
| ASTM A36        | 36    | 58 - 80                                                           |  |
| ASTM A572 Gr 50 | 50    |                                                                   |  |
| ASTM A588 Gr 50 |       |                                                                   |  |

*Tabla 1.8: Propiedades a Tensión Especificadas por la Norma ASTM* 

*Fuente*: NEC (2015)

### **ASTM A572 Gr. 50**

El acero ASTM A572 Gr. 50 presenta propiedades mecánicas de calidad en la construcción de puentes; si bien, existen tipologías de acero estructural mucho más resistentes, el ASTM A572 Gr. 50 y el A588 Gr. 50 resultan ser de los más recomendados empleados en la superestructura de puentes.

### **1.8. Diseño de las vigas de acero**

### **1.8.1. Secciones sísmicamente compactas**

Según la NEC (2015) en su capítulo "*Estructuras de Acero",* los miembros estructurales que forman parte de un sistema resistente a carga sísmica deben tener alas continuamente conectadas al alma o almas y las relaciones ancho-espesor de sus elementos a compresión no deben exceder las relaciones máximas ancho-espesor  $\lambda_{ps}$ .

Las relaciones máximas ancho-espesor para miembros sísmicamente compactos, λps, dadas en la Tabla a continuación son considerados adecuados para ductilidades de 6 a 7 (ANSI/AISC 341-05).

Las relaciones máximas ancho-espesor para miembros sísmicamente compactos para almas de vigas (Ca=0) fueron recomendadas para cumplir con las recomendaciones estipuladas en FEMA 350.

*Tabla 1.9. Relaciones máximas ancho-espesor para miembros sísmicamente compactos*

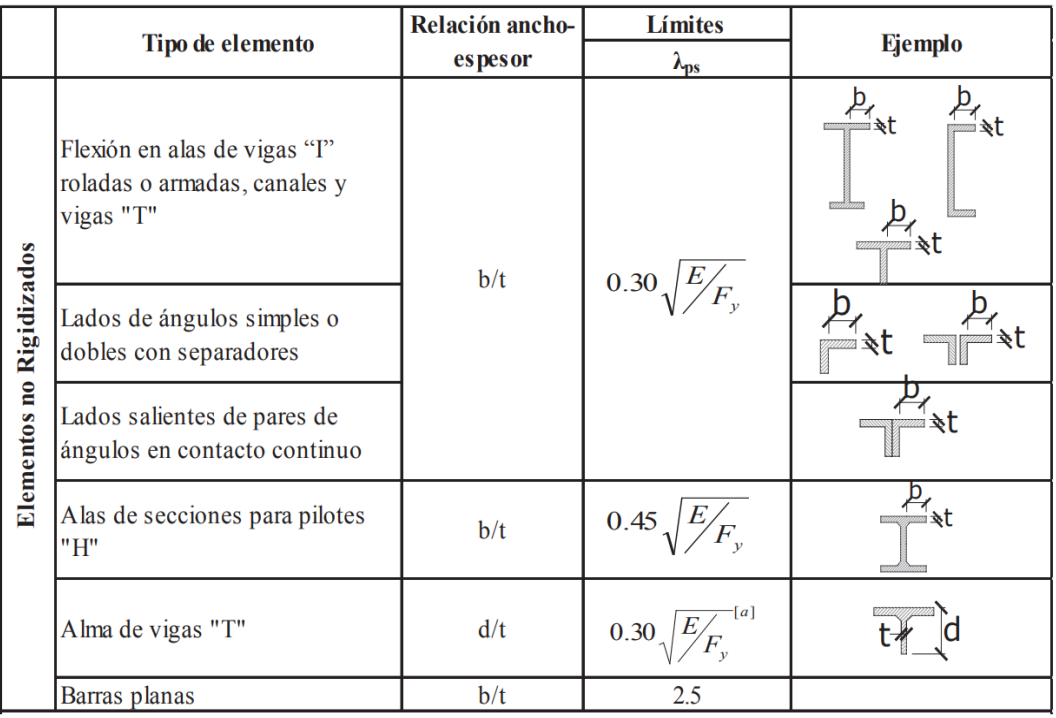

*Fuente*: NEC (2015)

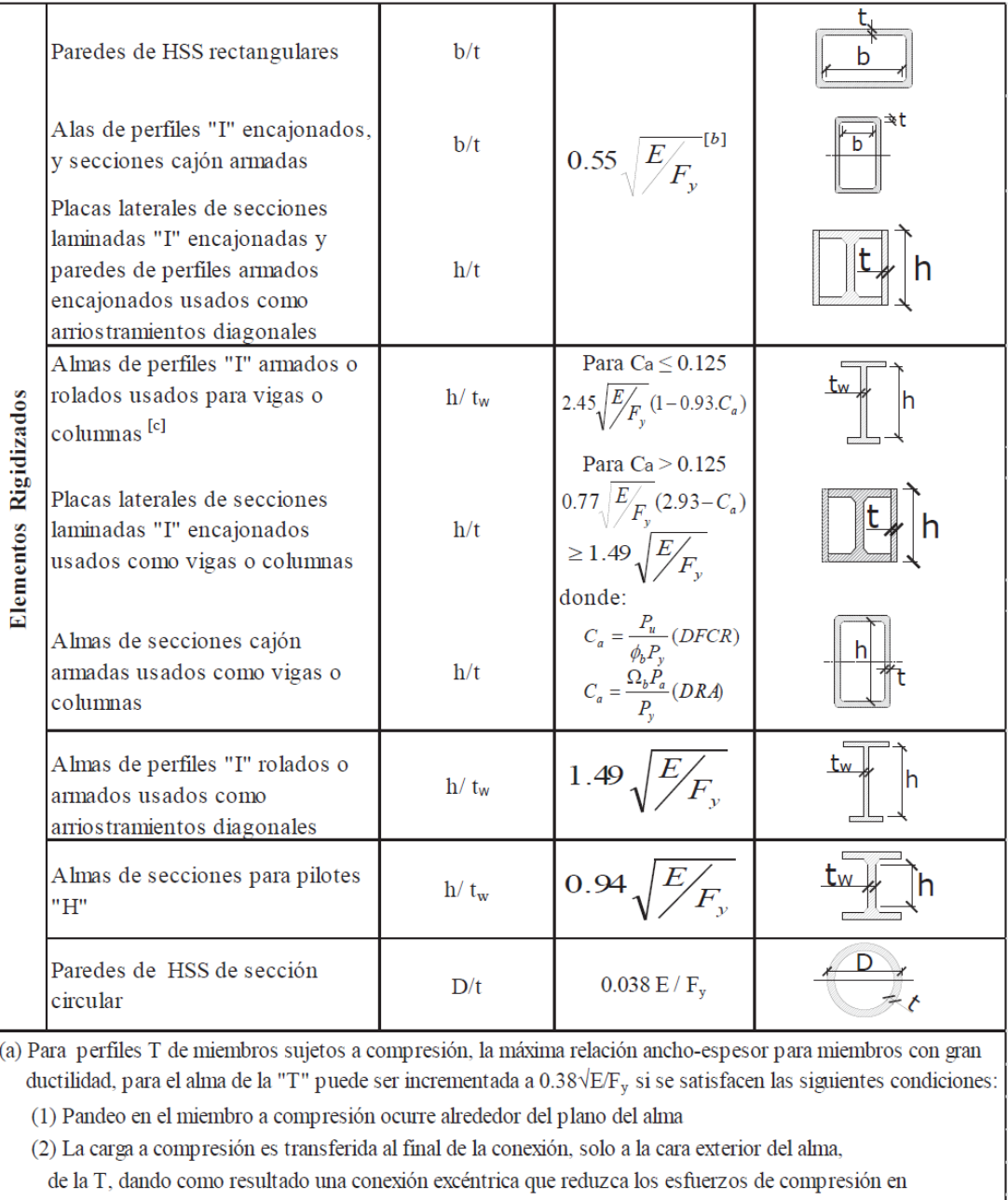

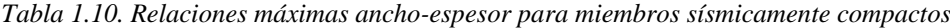

la punta del alma de la T. (b) La maxima relación ancho-espesor de las alas de una viga "I" rolada y una viga cajón armada para las columnas en un Pórtico Especial a Momento no debe exceder $0.60~\sqrt{\mathrm{E/F_y}}$ 

(c) Para las vigas "I" roladas usadas en sistemas PEM, donde Ca es menor o igual a 0.125, la máxima relación ancho-espesor h/t<sub>w</sub> no debe exceder 2.45 $\sqrt{E/F_y}$ .

*Fuente*: NEC (2015)

### **1.9. Teorema de Barre**

Para llevar a cabo la investigación, se deberá encontrar las diferentes solicitaciones de momento y cortante para las luces en análisis, para esto se utilizará el Teorema de Barre. Dicho teorema es utilizado para encontrar el momento máximo que produce un tren de cargas en una estructura simplemente apoyada, como se indica a continuación:

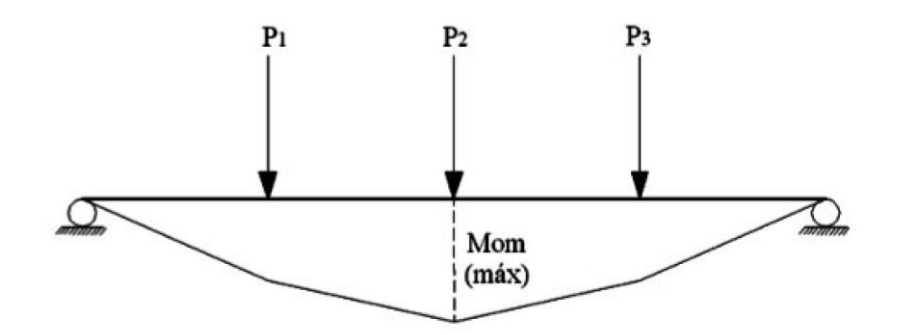

*Figura 1.11. Relaciones máximas ancho-espesor para miembros sísmicamente compactos Fuente:* Torres Eduardo (2013)

Un tren de cargas se conceptúa como a un sistema de cargas concentradas que dispone de una distancia fija entre sí y que se mueve a lo largo de una estructura. Este es el caso típico de las cargas de camión, que son utilizadas para el diseño de puentes en estructuras simplemente apoyadas, por lo que el teorema tiene gran aplicación en su diseño (Torres, 2013).

### **1.10. Resistencia a la flexión**

Luego de que una viga simplemente apoyada es sometida a la acción de cargas gravitatorias, asumirá un efecto de flexión hacia abajo. Las fibras que se encuentren por arriba del eje neutro de la sección se comprimirán, por lo que, esta parte de la sección se comportará como un miembro a compresión; mientras que, las que se encuentren por debajo del eje neutro traccionarán y, esta porción de la sección, se comportará como un miembro a tracción (McCormac & Csernak, 2012).

La resistencia de diseño en flexión,  $\phi M_n$  deben ser determinados de la siguiente manera:

$$
M_r = \phi \, M_n \tag{Ecu. 1.3}
$$

Donde,

 $M_r: resistencia$  a  $flexi$ ón nominal  $\left[ kN.m\right]$  $φ$ : factor de resistencia a flexión

Según las especificaciones ANSI/AISC, la resistencia nominal de flexión, Mn, debe ser el menor valor obtenido de acuerdo con los estados límites de fluencia (momento plástico) y pandeo lateral-torsional.

El artículo 6.12.2 de la AASHTO LRFD establece que la resistencia nominal a la flexión para la flexión sobre el eje débil se tomará como:

$$
\text{Si } \lambda_f \le \lambda_{pf}, \qquad \qquad \text{(Ecu. 1.4)}
$$
\n
$$
M_n = M_p \qquad \qquad \text{(Ecu. 1.5)}
$$

$$
\text{Si} \quad \lambda_{pf} < \lambda_{rf} \tag{Ecu. 1.6}
$$

$$
M_n = \left[1 - \left(1 - \frac{S_y}{Z_y}\right) * \left(\frac{\lambda_f - \lambda_{pf}}{0.45 \sqrt{\frac{E}{F_{yf}}}}\right)\right] * F_{yf} * Z_y
$$
 (Ecu. 1.7)

En el cual:

 $\lambda_f$ : relación de esbeltez del ala

$$
\lambda_f = \frac{b_f}{2t_f} \tag{Ecu. 1.8}
$$

 $\lambda_{pf}$ : relación de esbeltez límite para un ala compacta

$$
\lambda_{pf} = 0.38 \sqrt{\frac{E}{F_{yf}}} \tag{Ecu. 1.9}
$$

 $\lambda_{rf}$ : relación de esbeltez límite para un ala no compacta

$$
\lambda_{rf} = 0.83 \sqrt{\frac{E}{F_{yf}}}
$$
 (Ecu. 1.10)

Donde:

 $F_{\gamma f}$ : límite elástico mínimo especificado del ala de menor resistencia (ksi)

 $M_p$ : momento plástico alrededor del eje débil (kip-in.)

 $S_{\gamma}$ : módulo de sección elástica alrededor del eje débil (in 3)

 $Z_y$ : módulo de sección plástica alrededor del eje débil (in.3)

### **1.11. Resistencia a cortante**

En el estado límite de resistencia, los paneles de alma rectos y curvos deberán satisfacer:

 $V_u \le \phi_n V_n$  (Ecu. 1.11)

Donde,

 $V_r: resistencia \, nominal \; al \; corte \; [kN.m]$ 

### $\phi_n$ : factor de resistencia para cortante

 $V_u$ : cortante en el alma debido a las cargas mayoradas

Según el artículo 6.10.9.2 la resistencia nominal de almas no rigidizadas

$$
V_n = V_{cr} = C V_p \tag{Ecu. 1.12}
$$

Donde:

$$
V_p = 0.58 F_{yw} Dt_w
$$
 (Ecu. 1.13)

: relación entre la resistencia al pandeo por cortante y la resistencia a la fluencia cortante

 $V_{cr}$ : resistencia al pandeo por cortante

 $V_n$ : resistencia nominal al corte

 $V_p$ : esfuerzo cortante plástico

### **1.12. Control de deflexiones**

Las deflexiones en las estructuras de puentes son un factor importante a considerar en el momento del diseño, debido a las grandes luces que se manejan en los miembros de la superestructura y a las cargas y sobrecargas consideradas para el puente (AASHTO, 2014).

En vigas de acero, las deflexiones están establecidas a ciertos valores máximos que se debe limitar por las siguientes razones:

- 1. Los materiales unidos o soportados por la viga se pueden ver afectadas a causa de las deflexiones excesivas.
- 2. Las estructuras se pueden ver afectadas por deflexiones excesivas.
- 3. Al existir deformaciones excesivas en los miembros estructurales, los usuarios de no van a sentir confianza, aunque exista seguridad desde el punto de vista de la resistencia (McCormac & Csernak, 2012).

La norma americana limita las deflexiones por carga viva de servicio a aproximadamente 1/360 de la longitud del miembro estructural para edificios.

Se limitan las deflexiones a 1/1 500 o 1/2 000 de la longitud del claro en los casos donde se soporta maquinaria delicada y de precisión.

El enunciado 2.5.2.6.2 de la norma AASHTO (2020), fijan algunos criterios para controlar las deformaciones excesivas por efecto de cargas vivas e impacto. Para esto, la norma establece que para construcciones de acero, aluminio y hormigón se pueden considerar los siguientes estados límites de deflexión:

Carga vehicular, general  $\frac{L}{800}$ 

Cargas vehiculares y/o peatonales  $\frac{L}{1000}$ 

Cargas vehiculares sobre voladizos  $\frac{L}{300}$ 

Cargas vehiculares y/o peatonales  $\frac{L}{375}$ 

Donde,

: longitud del tramo de centro a centro de los apoyos (AASHTO, 2020).

# **CAPÍTULO 2**

# **PARÁMETROS GENERALES PARA LA MODELACIÓN DE LAS SUPERESTRUCTURAS EN 2D**

### **2. Procedimiento general**

El análisis de las superestructuras se llevará a cabo para puentes con luces de 10m, 15m, 20m, 25m, 30m, 35m, 40m, 45m y 50m.

Para la investigación se realizará el diseño para una sola viga, estableciendo que el elemento irá desde el inicio hasta el final del tablero, sin ninguna interrupción longitudinal en su continuidad; es decir, la luz de la viga será igual a la luz del tablero.

### **2.1. Modelación puente tipo viga**

Para la modelación del puente en 2D se utilizará el software especializado para diseño de estructuras SAP2000, estableciendo que la estructura del puente es isostática (simplemente apoyada).

Previo a esto se llevará a cabo el prediseño de las secciones de las vigas que conformarán el puente. La superestructura está compuesta por vigas de acero de sección IP.

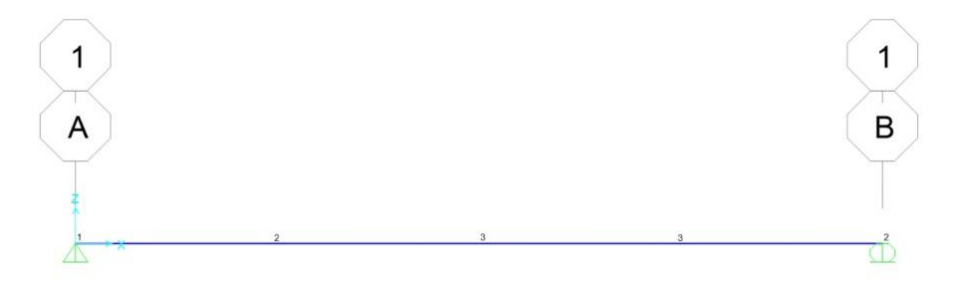

*Figura 2.1. Modelación viga simplemente apoyada Fuente:* Software SAP2000 (2022)

### **2.1.1. Prediseño viga**

Para iniciar con el prediseño de las vigas, partimos de la luz del puente que vamos a diseñar; obtenemos las dimensiones de la sección: peralte y ancho de la viga de acero a partir del siguiente criterio.

### **Peralte de la viga:**

$$
h_v = \left(\frac{1}{15} \cdots \frac{1}{20}\right) * L
$$
 (Ecu. 2.1)

Donde:

 $h_v$ : peralte de la viga L: Luz del puente

Aplicando el criterio de prediseño para vigas I mencionado anteriormente, los valores obtenidos para el peralte de las vigas son:

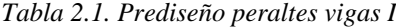

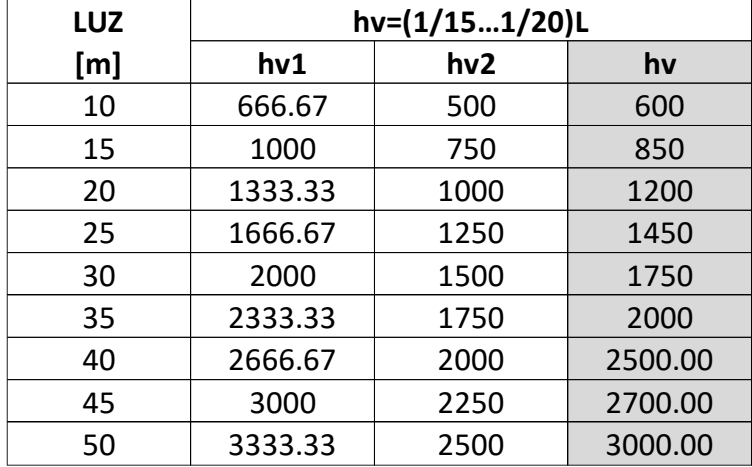

*Fuente:* Elaboración propia (2022)

Este prediseño cumple con la altura mínima para vigas metálicas tipo I establecida en la norma AASHTO LRFD (2020).

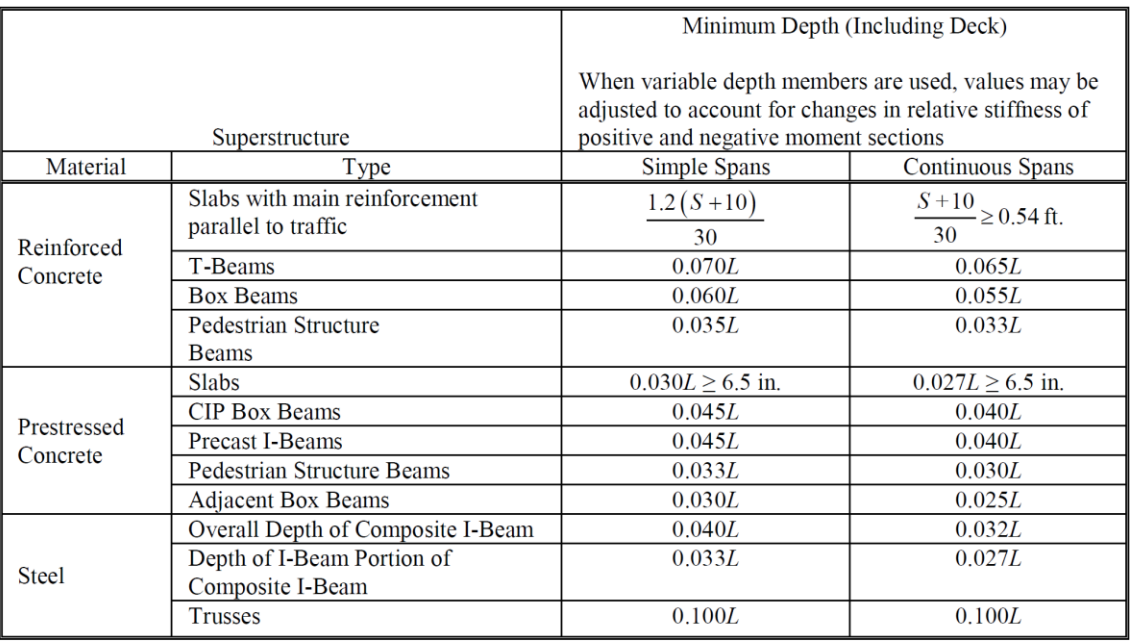

*Fuente*: AASHTO LRFD (2020)

### **Ancho de la viga:**

$$
b = \left(\frac{1}{3} \cdots \frac{1}{2}\right) * h \tag{Ecu. 2.2}
$$

Donde:

## b: ancho de la viga

### h: peralte de la viga

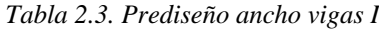

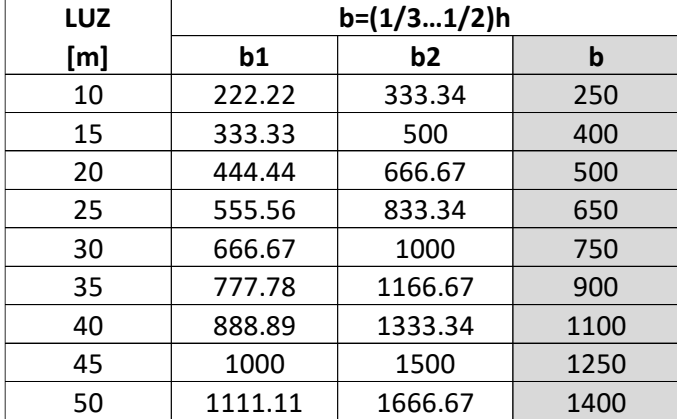

*Fuente*: Elaboración propia (2022)

### **2.1.2 Prediseño espesores alma y patín de la sección I**

A partir del prediseño de las dimensiones de la viga, calculamos los espesores del alma y del ala para secciones tipo I soldadas sísmicamente compactas, dando cumplimiento a las relaciones que establece la NEC (2015) en su capítulo "*Estructuras de Acero"*.

Los espesores de los miembros estructurales se calcularán a partir de las siguientes relaciones:

### **Alas de las vigas soldadas tipo I**

$$
\left(\frac{Bf}{2tf}\right) \le 0.3 \left(\frac{E}{F_y}\right)^{0.5} \tag{Ecu. 2.3}
$$

**Almas de las vigas soldadas tipo I**

$$
\left(\frac{Hw}{tw}\right) \le 2.45 \left(\frac{E}{Fy}\right)^{0.5} \tag{Ecu. 2.4}
$$

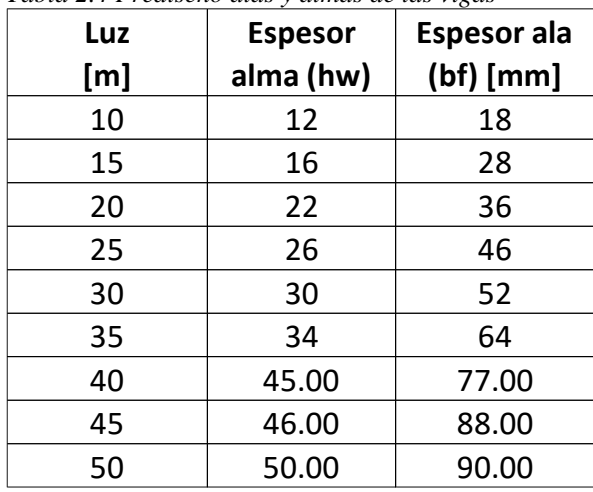

*Tabla 2.4 Prediseño alas y almas de las vigas*

*Fuente***:** Elaboración propia (2022)

Realizado el prediseño de las diferentes luces de puentes, se ingresan las características de las diferentes secciones en SAP200. A continuación, se muestra el ingreso de las secciones de la viga para una luz de 10m.

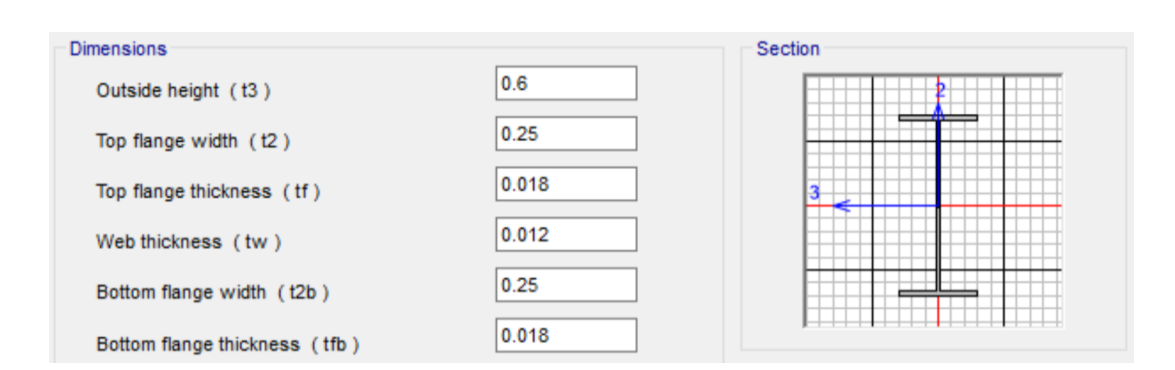

*Figura 2.2. Definición de secciones viga I Fuente:* Software SAP2000 (2022)

Una vez realizado el prediseño de las vigas para los puentes de diferentes luces, se modela como una viga simplemente apoyada en el software SAP2000.

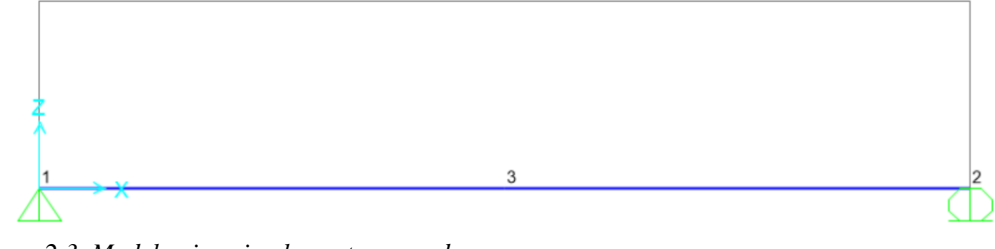

*Figura 2.3. Modelo viga simplemente apoyada Fuente:* Software SAP2000 (2022)

### **2.1.3. Definición de materiales**

Para empezar el modelamiento en el software de análisis de estructuras SAP200, se debe asignarle al programa el material de las secciones a modelar. Los elementos estructurales de la superestructura será de acero ASTM A572 de grado 50 con las siguientes propiedades:

- Límite de fluencia  $f_y = 35153.48 \frac{T n f}{m^2}$
- Módulo de elasticidad  $E = 20389019 \frac{T n f}{m^2}$
- $\bullet$  Módulo de Poisson  $U = 0.3$
- Coeficiente de expansión térmica  $A = 1,170E 05 \frac{1}{K}$
- Módulo de cortante  $G = 7841930$

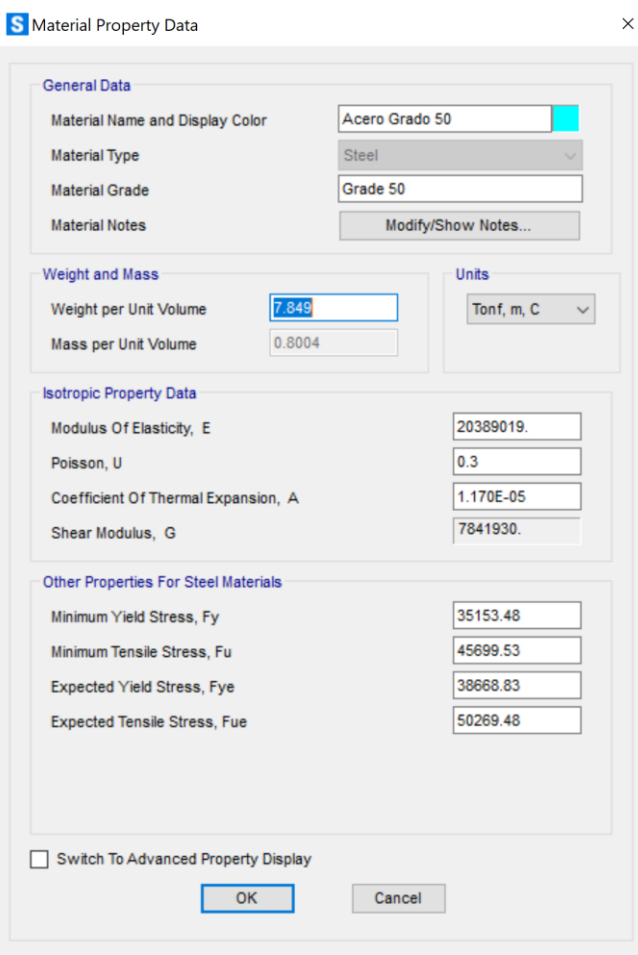

*Figura 2.4. Definición de materiales Fuente:* Software SAP200 (2022)

# **CAPÍTULO 3**

# **ANÁLISIS Y MODELACIÓN DE LA SUPERESTRUCTURA EN 2D**

### **3.1. Metodología para la modelación en 2D**

Una vez asignadas las características del acero a utilizar al programa SAP2000, se ingresan los valores de las secciones obtenidas del prediseño.

Las secciones para cada viga se muestran en la siguiente tabla:

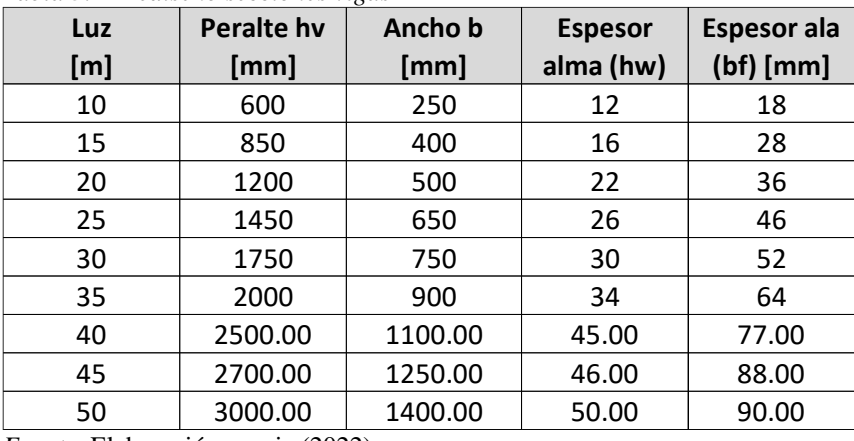

*Tabla 3.1 Prediseño secciones vigas I*

*Fuente*: Elaboración propia (2022)

A continuación, se muestra cómo se ingresaron las propiedades de cada sección en el software SAP2000:

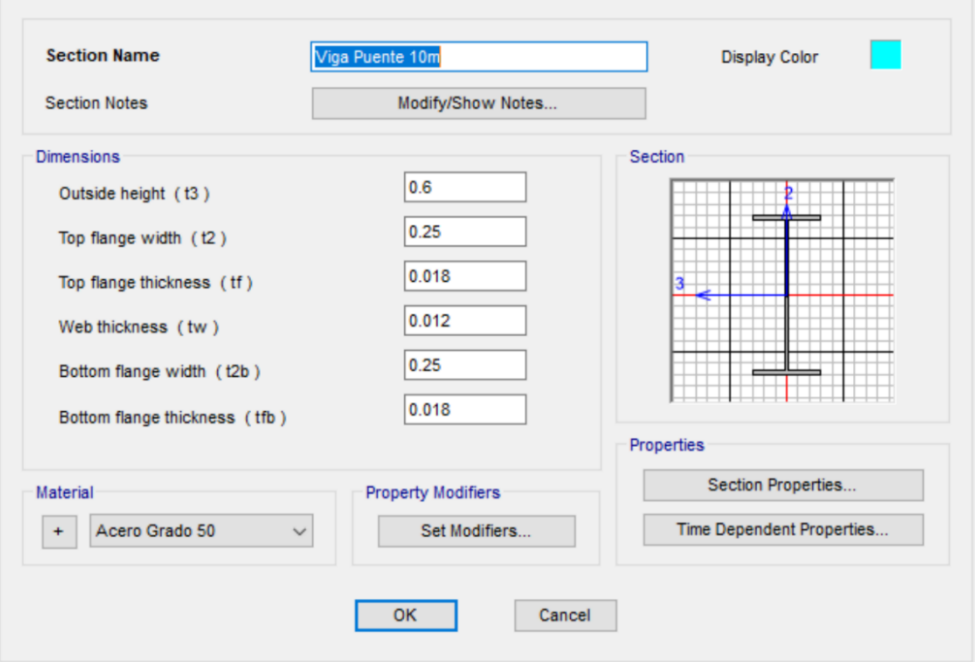

*Figura 3.1 Ingreso de dimensiones viga I Fuente:* Software SAP2000 (2022)

### **3.2. Cargas, factores y combinaciones de carga**

Para la investigación en curso se considerarán las siguientes cargas:

- Permanentes
- Variables
- Excepcionales

Como se mencionó anteriormente en el marco teórico, existen varias combinaciones de carga establecidas por la norma AASHTO LRFD (2020).

### **3.2.1. Cargas permanentes**

Las cargas permanentes son aquellas que van actuar durante toda la vida de la estructura, dentro de este grupo están el peso propio de los elementos y las cargas muertas adicionales como la capa de rodadura. (AASHTO, 2020)

#### **3.2.2 Cargas variables**

Las cargas variables son aquellas para las que se observan variaciones frecuentes, las cargas variables incluyen los pesos de los vehículos y las personas, así como también los efectos dinámicos. (AASHTO, 2020)

### **3.2.3. Combinaciones de carga**

La carga total factorizada se calculará a partir de la siguiente relación:

$$
Q = n * \sum \gamma_i * q_i \qquad \qquad \text{(Ecu. 3.1)}
$$

Donde:

: modificador de carga

 $q_i$ : carga

 $\gamma_i$ : factores de carga

Los factores de carga se obtienen de la tabla 2 y 3 de este documento, resultado de esto la combinación a usar en el análisis es la siguiente:

$$
Q = 1.75 * LL + 1.25 * DC
$$
 (Ecu. 3.2)

Donde:

LL: carga viva vehicular DC: carga muerta

Modelamos la viga simplemente apoyada para las diferentes luces planteadas para el estudio y obtenemos los siguientes resultados:

### **3.2.4. Análisis bajo las cargas móviles HS-MTOP y HL-93**

Se calculan las solicitaciones de momento y cortante para cada luz de puente establecida al inicio de la investigación, bajo la acción de las cargas externas actuantes en la superestructura, las que ya fueron factorizadas anteriormente.

En el primer análisis que se realizó fue considerando solamente la sobrecarga de los camiones HS-MTOP y HL-93, para cada caso respectivamente, sin tomar en cuenta la carga muerta debido al peso propio de la superestructura.

## **3.2.4.1. Obtención de momento y cortante bajo la acción de la carga móvil HS-MTOP**

Una vez definidas las cargas móviles y las secciones para cada luz, se procede a realizar el análisis de las vigas de la superestructura.

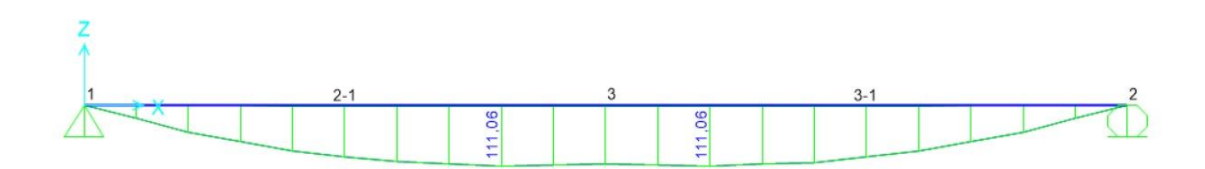

*Figura 3.2 Gráfica de solicitaciones de momento debido a la carga móvil HS-MTOP Fuente:* Software SAP2000 (2022)

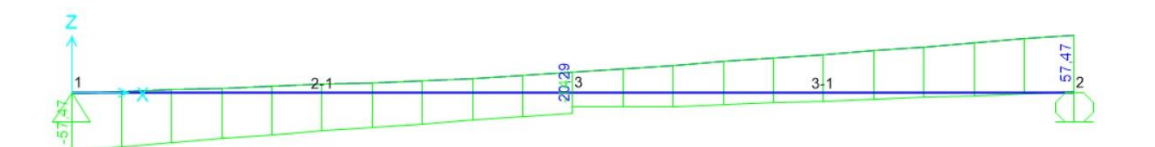

*Figura 3.3 Gráfica de solicitaciones de momento debido a la carga móvil HS-MTOP Fuente:* Software SAP2000 (2022)

A continuación, se indican los valores de las solicitaciones de momento y cortante, obtenidas de los gráficos de momento y cortante del modelamiento en SAP200.

| <b>CAMION</b>  | <b>LUZ</b><br>[m] | <b>Momento</b><br>[kN.m] | Cortante [kN] |
|----------------|-------------------|--------------------------|---------------|
|                | 10                | 1110.60                  | 574.70        |
|                | 15                | 2152.50                  | 642.40        |
|                | 20                | 3329.80                  | 719.00        |
|                | 25                | 4741.10                  | 801.60        |
| <b>HS-MTOP</b> | 30                | 6397.80                  | 889.50        |
|                | 35                | 8661.30                  | 1021.30       |
|                | 40                | 11566.90                 | 1184.40       |
|                | 45                | 16113.30                 | 1457.00       |
|                | 50                | 20269.80                 | 1643.60       |

*Tabla 3.2 Solicitaciones de Momento y cortante para todas las luces* 

*Fuente*: Elaboración propia (2022)

Una vez tabulados los valores resultantes de la modelación en SAP200, se realizaron curvas solicitaciones-luz para apreciar de mejor manera su comportamiento.

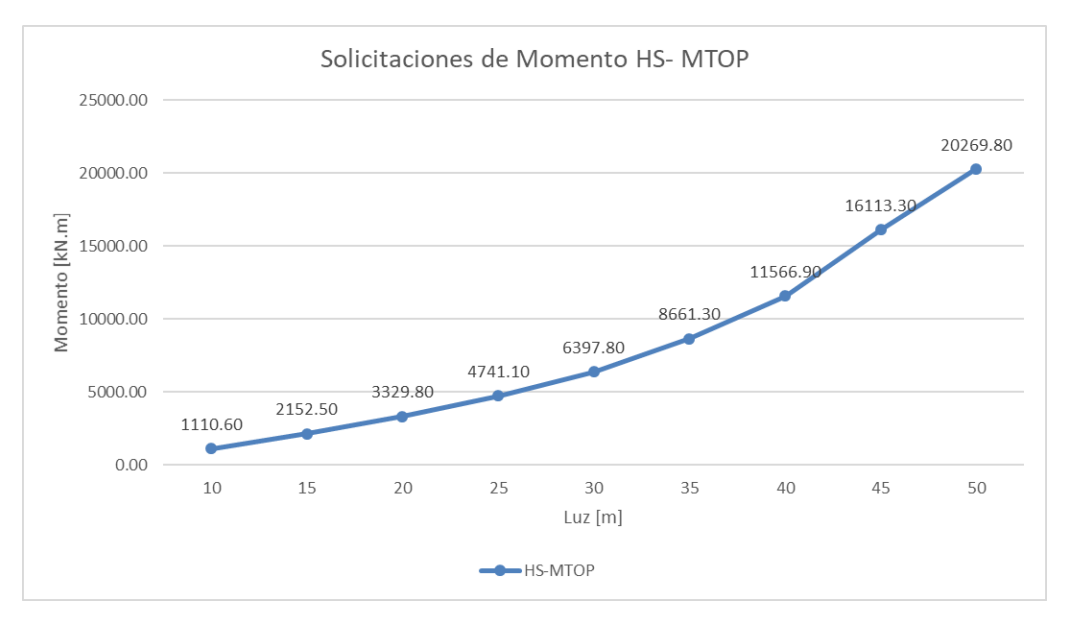

*Figura 3.4 Gráfica de solicitaciones de momento debido a la carga móvil HS-MTOP Fuente:* Elaboración propia (2022)

De igual que con el momento, se realiza un gráfico comparativo de las solicitaciones de cortante con su luz.

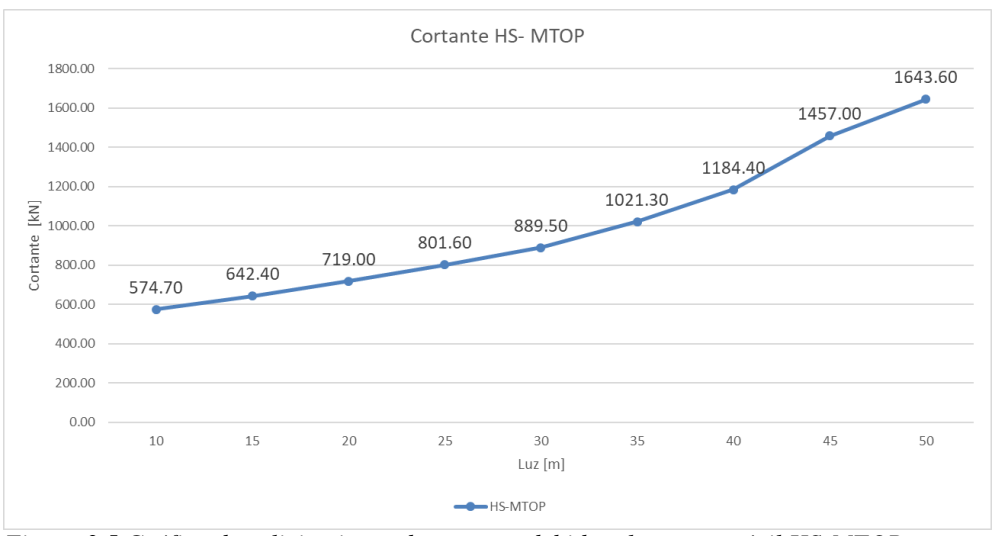

*Figura 3.5 Gráfica de solicitaciones de cortante debido a la carga móvil HS-MTOP Fuente:* Elaboración propia (2022)

### **3.2.4.2. Obtención de momento y cortante bajo la acción de la carga móvil HL-93**

Para el caso de la carga móvil HL-93 se modela en SAP2000 las vigas simplemente apoyadas y obtenemos los valores de momento y cortante. Tomamos los valores de momento y cortantes máximos del análisis en SAP2000:

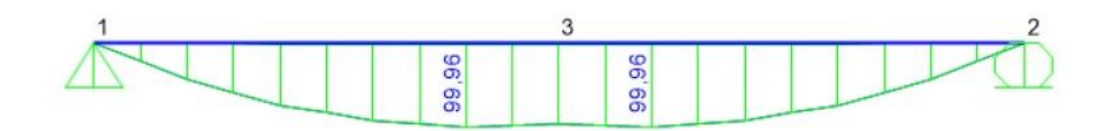

*Figura 3.6 Gráfica de solicitaciones de momento debido a la carga móvil HS-MTOP Fuente:* SAP2000 (2022)

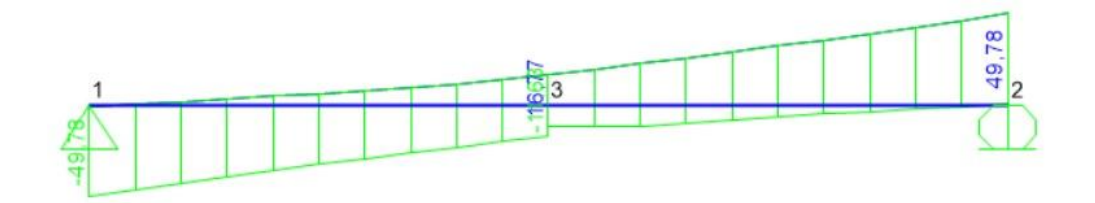

*Figura 3.7 Gráfica de solicitaciones de cortante debido a la carga móvil HS-MTOP Fuente:* SAP2000 (2022)

La siguiente tabla muestra en resumen los valores extraídos de los gráficos de cortante y momento de las 9 longitudes de los puentes en estudio.

| <b>CAMION</b> | LUZ | <b>Momento</b> | Cortante |
|---------------|-----|----------------|----------|
|               | [m] | [kN.m]         | [kN]     |
| <b>HL-93</b>  | 10  | 999,60         | 497,80   |
| <b>HL-93</b>  | 15  | 2029,60        | 611,40   |
| <b>HL-93</b>  | 20  | 3297,80        | 713,80   |
| <b>HL-93</b>  | 25  | 4873,90        | 823,40   |
| <b>HL-93</b>  | 30  | 6864,90        | 951,70   |
| <b>HL-93</b>  | 35  | 9532,60        | 1120,50  |
| <b>HL-93</b>  | 40  | 12945,16       | 1321,80  |
| <b>HL-93</b>  | 45  | 18102,60       | 1633,30  |
| <b>HL-93</b>  | 50  | 22971,8        | 1859,6   |

*Tabla 3.3 Solicitaciones de Momento y cortante para todas las luces debido a la carga HL-93*

*Fuente*: Elaboración propia (2022)

Una vez que se han extraído los valores de los gráficos de momento y cortante, correspondiente a todas las luces en análisis, generamos las curvas solicitación-luz debido a la carga móvil HL-93.

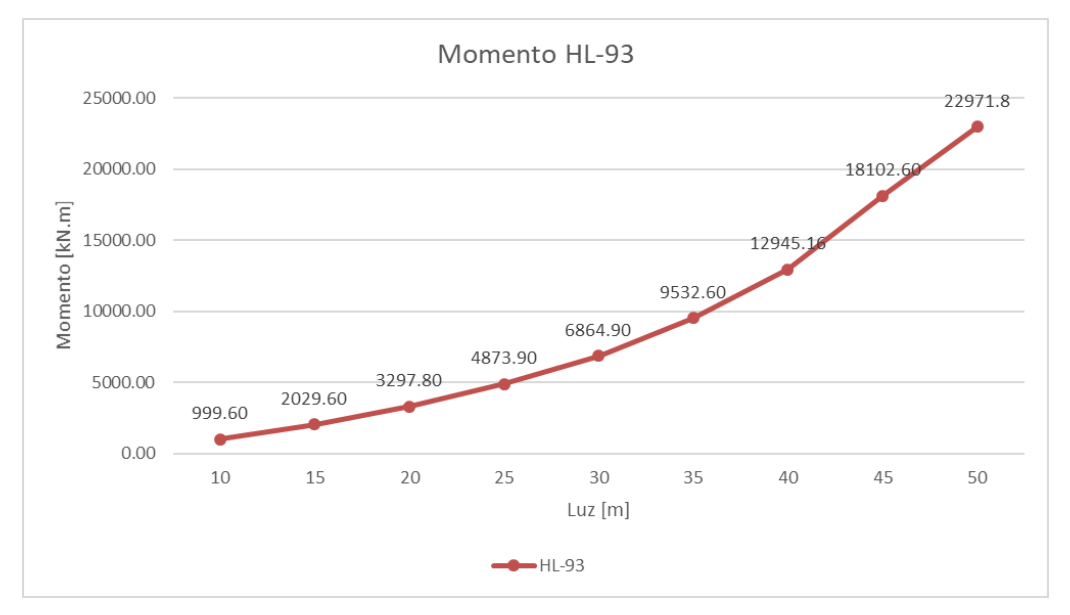

*Figura 3.8 Gráfica de solicitaciones de momento debido a la carga móvil HL-93 Fuente:* Elaboración propia (2022)

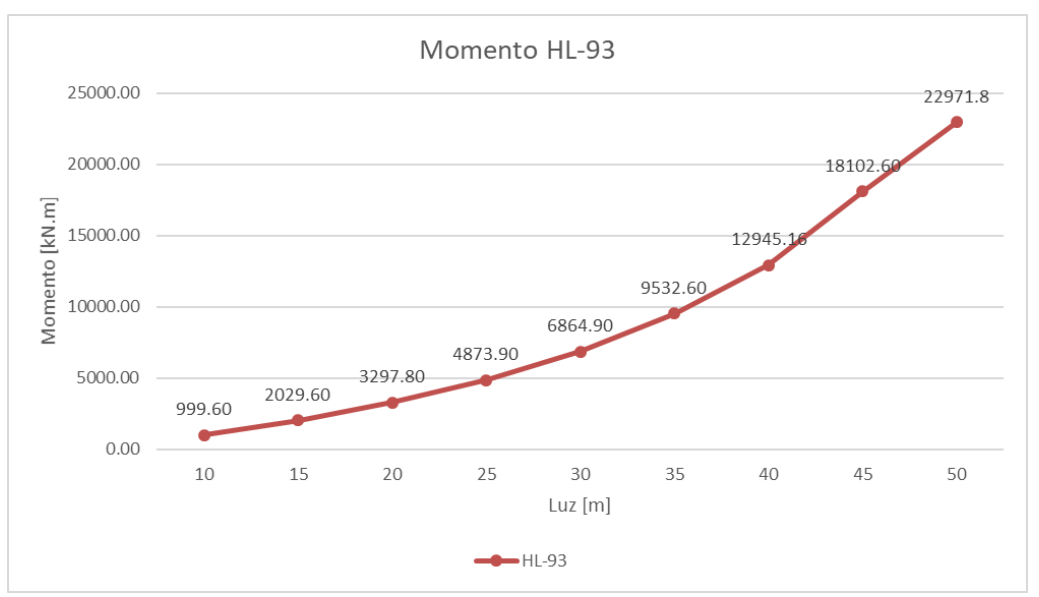

*Figura 3.9 Gráfica de solicitaciones de cortante debido a la carga móvil HL-93 Fuente:* Elaboración propia (2022)

### **3.2.5. Análisis de las superestructuras bajo las cargas móviles y cargas muertas**

Posteriormente, se consideró la carga muerta del tablero de hormigón con una resistencia a la compresión de 25 kN/m<sup>3</sup>. Si bien, el peso muerto representa una carga adicional a la estructura, esta no afectará considerablemente a los resultados, ya que es una carga uniforme y constante para todas las luces de los puentes. Es por esto, que el cambio al adicionar el peso propio de la superestructura, es el aumento de los valores de momento, cortante y deflexión de las vigas.

Determinación del peso propio del tablero:

$$
P_p = b * pe * hc \tag{Ecu. 3.3}
$$

Donde,

 $P_n$ : peso propio del tablero

b: ancho tributario [m]

 $p_e$ : peso específico del hormigón [KN/m^3]

 $hc$ : espesor del tablero [m]

Para este caso, se presentan los siguientes datos:

$$
b = 3,6m
$$

$$
pe = \frac{25kN}{m^3}
$$

$$
hc = 25cm
$$

Se sustituyen los datos en la fórmula:

$$
P_p = 3.6m * \frac{25kN}{m^3} * 0.25m
$$

$$
P_p = 22,50 \text{ kN/m}
$$

Dando como resultado un peso propio de 22,50 kN/m

Calculado el peso muerto debido al tablero, procedemos a realizar nuevamente la modelación en SAP2000 para todas las luces en análisis, obteniendo los resultados de los gráficos de momento y cortante para todas las longitudes en análisis.

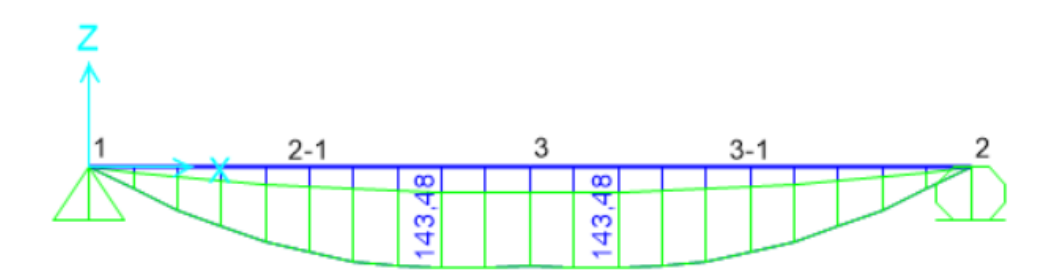

*Figura 3.10 Gráfica de momento debido a la acción de las cargas muertas y la carga viva HS-MTOP Fuente:* SAP2000 (2022)

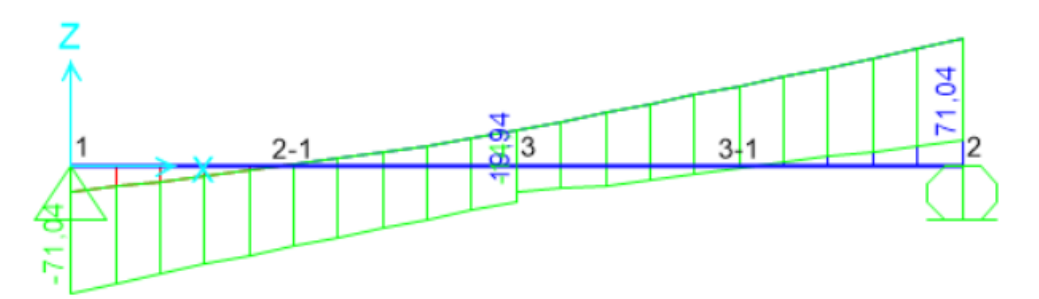

*Figura 3.11 Gráfica de cortante debido a la acción de las cargas muertas y la carga viva HS-MTOP Fuente:* SAP2000 (2022)

Como se muestra en las 2 imágenes anteriores, se modela para todas las longitudes y se resume las respuestas en la tabla 3.4, el gráfico de momento y cortante obtenido del resto de longitudes se muestra en la sección de Anexos.

| <b>CAMION</b>  | <b>LUZ</b><br>[m] | <b>Momento + CM</b><br>[kN.m] | Cortante + CM<br>[KN] |
|----------------|-------------------|-------------------------------|-----------------------|
|                | 10                | 1434.80                       | 710.40                |
|                | 15                | 2910.90                       | 873.80                |
|                | 20                | 4719.40                       | 1018.30               |
|                | 25                | 6910.20                       | 1165.40               |
| <b>HS-MTOP</b> | 30                | 9536.40                       | 1321.60               |
|                | 35                | 12943.90                      | 1522.30               |
|                | 40                | 17955.00                      | 1833.10               |
|                | 45                | 23385.00                      | 2112.10               |
|                | 50                | 29741.70                      | 2409.40               |

*Tabla 3.4 Solicitaciones de Momento y cortante para todas las luces debido a la carga HS-MTOP*

*Fuente*: Elaboración propia (2022)

Para apreciar de mejor manera los resultados obtenidos, se muestran los gráficos solicitación-luz, considerando cargas vivas y cargas móviles en estudio.

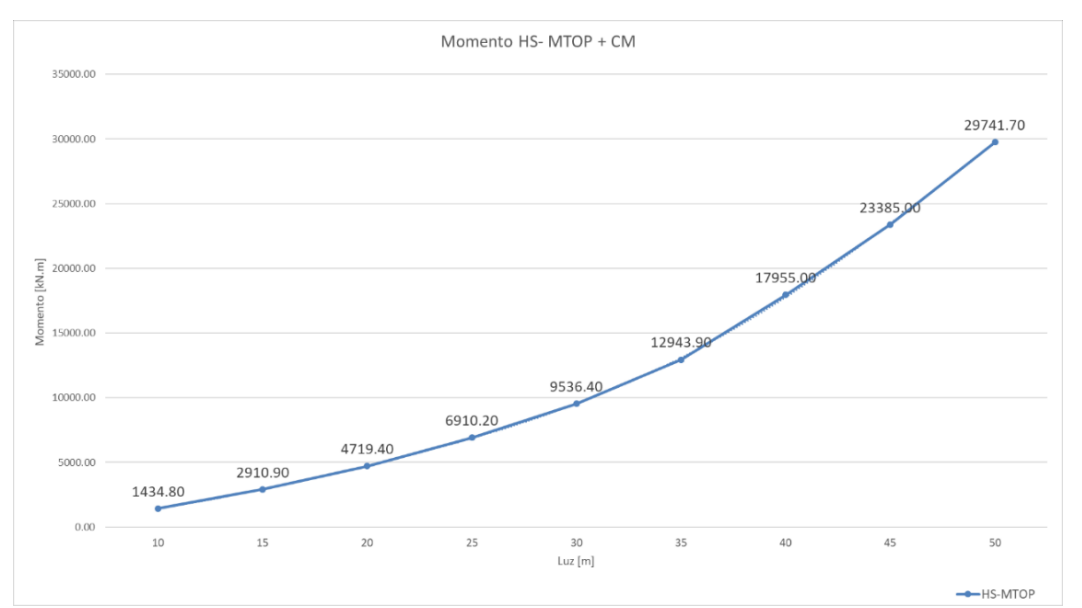

*Figura 3.12 Gráfica de solicitaciones de momento debido a la carga móvil HS-MTOP y la carga muerta Fuente:* Elaboración propia (2022)

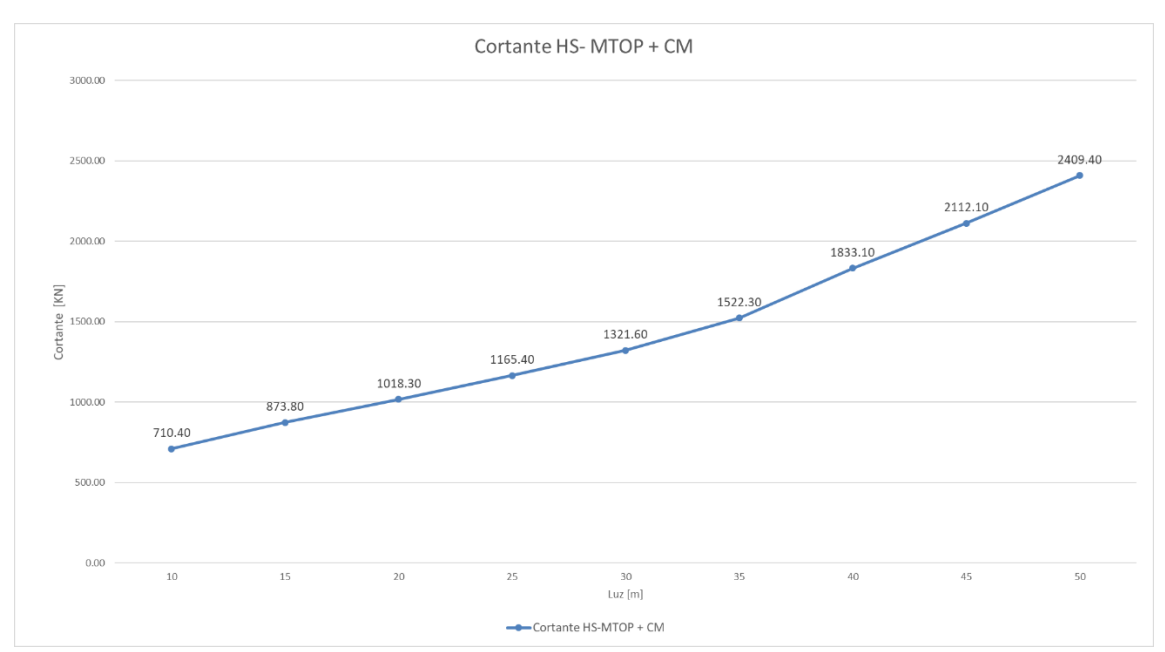

*Figura 3.13 Gráfica de solicitaciones de cortante debido a la carga móvil HS-MTOP y la carga muerta Fuente:* Elaboración propia (2022)

De la misma manera, se obtiene del programa SAP2000 las solicitaciones bajo la acción de la carga móvil HL-93. A continuación, los gráficos de cortante y momento para la luz de 10m. Para el resto de luces los gráficos, ver el apartado de anexos.

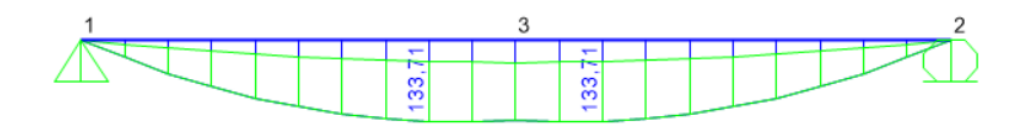

*Figura 3.14 Gráfica de momento debido a la carga móvil HL-93 y la carga muerta Fuente:* SAP2000 (2022)

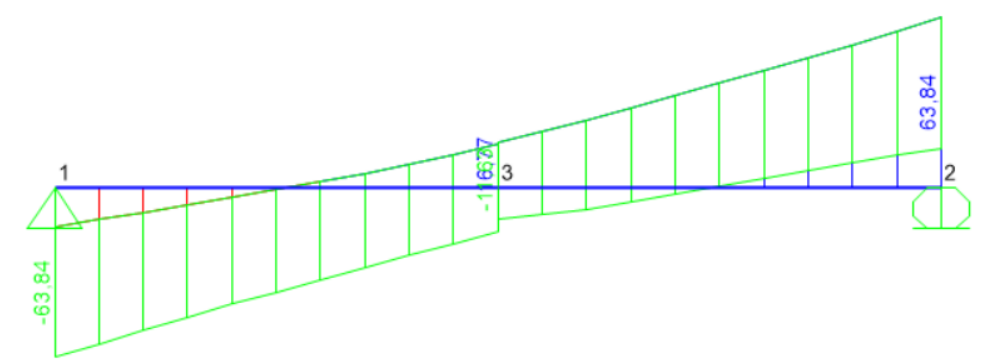

*Figura 3.15 Gráfica de momento debido a la carga móvil HL-93 y la carga muerta Fuente:* SAP2000 (2022)

Se recopilan los valores de momento y cortante para todas las luces y se resume en la tabla a continuación:

| <b>CAMION</b> |              | <b>LUZ</b> | Carga muerta | Momento + CM | Cortante + CM |
|---------------|--------------|------------|--------------|--------------|---------------|
|               |              | [m]        | [kN/m]       | ancho [kN.m] | ancho [kN]    |
|               | <b>HL-93</b> | 10         | 22,50        | 1337,10      | 638,40        |
|               | <b>HL-93</b> | 15         | 22,50        | 2813,10      | 822,30        |
|               | <b>HL-93</b> | 20         | 22,50        | 4702,60      | 995,00        |
|               | HL-93        | 25         | 22,50        | 7071,50      | 1175,00       |
|               | <b>HL-93</b> | 30         | 22,50        | 10008,40     | 1373,50       |
|               | <b>HL-93</b> | 35         | 22,50        | 13838,20     | 1612,70       |
|               | HL-93        | 40         | 22,50        | 19355,90     | 1962,90       |
|               | HL-93        | 45         | 22,50        | 25395,20     | 2281,60       |
|               | <b>HL-93</b> | 50         | 22,50        | 32466,30     | 2619,10       |

*Tabla 3.5 Solicitaciones de Momento y cortante para todas las luces debido a la carga HL-93*

*Fuente*: Elaboración propia (2022)

### A continuación, se muestran los gráficos solicitación-luz.

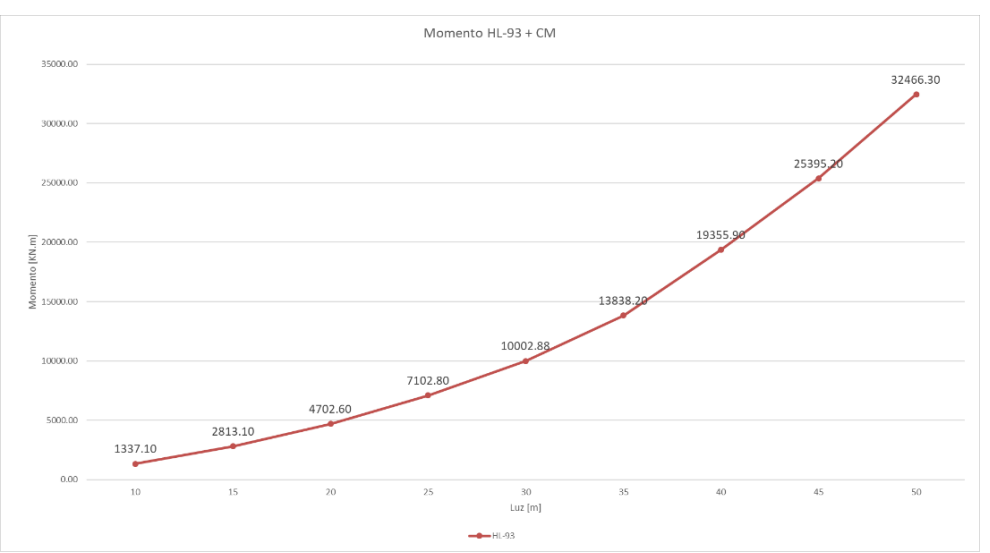

*Figura 3.16 Gráfica de solicitaciones de momento debido a la carga móvil HL-93 y la carga muerta Fuente:* Elaboración propia (2022)

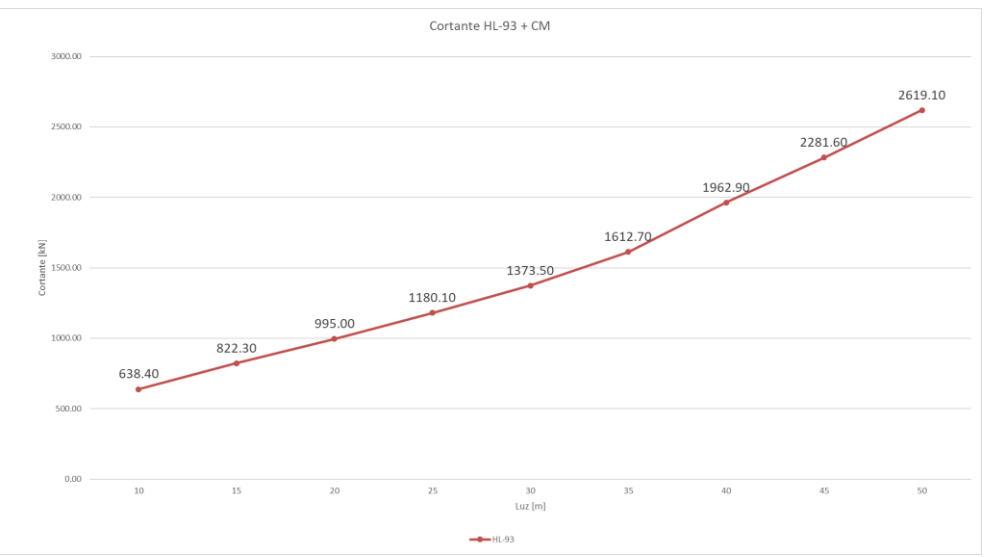

*Figura 3.17 Gráfica de solicitaciones de cortante debido a la carga móvil HL-93 y la carga muerta Fuente:* Elaboración propia (2022)

### **3.3. Control de deflexiones**

Luego de obtener los resultados con las cargas y sobrecargas establecidas, se realiza revisión de las deflexiones obtenidas con las secciones propuestas al inicio de la modelación, tomando como referencia el apartado 9.5.2. de la AASHTO 2020, apartado que estipula las disposiciones para el análisis y diseño de tableros de puentes de hormigón, metal o madera.

Realizada la modelación de todas las superestructuras, en el programa SAP2000 extraemos los valores de la deflexión debida a las cargas muertas y vivas mayoradas. Bajo la acción de la carga móvil HS-MTOP, para la luz de 10m se obtiene la siguiente deformación:

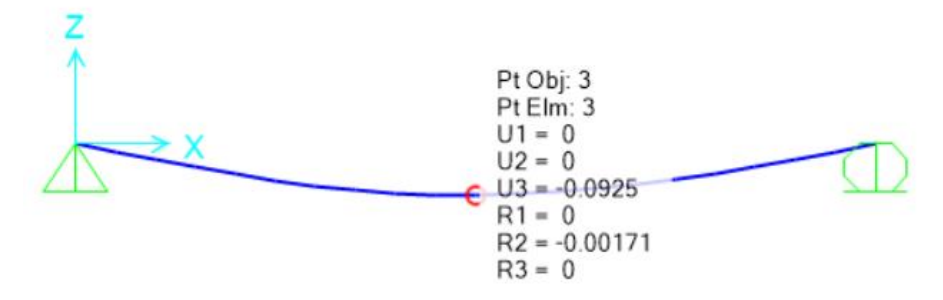

*Figura 3.18 Viga deformada a la carga móvil HS-MTOP y la carga muerta Fuente:* SAP2000 (2022)

Para el caso de la carga móvil HL-93 obtenemos el siguiente valor de deformación en metros:

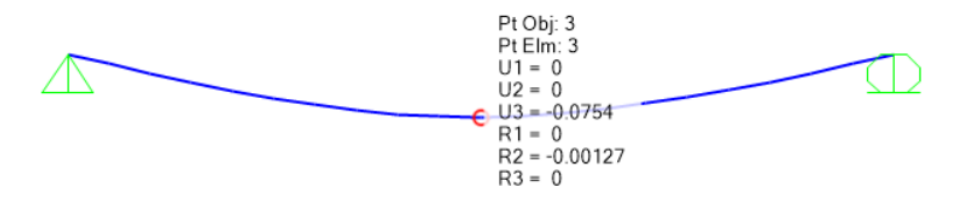

*Figura 3.19: Viga deformada a la carga móvil HL-93 y la carga muerta Fuente:* SAP2000 (2022)

De esta manera, obtenemos del programa SAP2000 las deflexiones para todas las luces de las diferentes superestructuras en análisis. Se puede observar las demás deflexiones en el apartado de anexos.

Según lo establecido en la AASHTO LRFD 2020, para el caso de puentes vehiculares, la deflexión no deberá ser mayor a un octavo de la luz del puente de estudio (L/800), así que se va a realizar la revisión en base a este criterio.

$$
Deflexión < \frac{L}{800}
$$
, para puentes con tráfico vehicular.

### **3.3.1. Valores de deflexión obtenidos del programa SAP2000 debido a la carga HS-MTOP**

A continuación, se muestra la tabla que resume las deflexiones debido a la carga HS-MTOP:

| <b>CAMION</b> | <b>LUZ</b> | Deflexión máxima según | <b>Deflexión</b> | Verificación |
|---------------|------------|------------------------|------------------|--------------|
|               | [m]        | norma [m]              | calculada[m]     | deflexión    |
|               | 10         | 0.0125                 | 0.0925           | No Cumple    |
|               | 15         | 0.01875                | 0.0754           | No Cumple    |
| HS-MTOP       | 20         | 0.025                  | 0.0768           | No Cumple    |
|               | 25         | 0.03125                | 0.0625           | No Cumple    |
|               | 30         | 0.0375                 | 0.0641           | No Cumple    |
|               | 35         | 0.04375                | 0.0632           | No Cumple    |
|               | 40         | 0.05                   | 0.0492           | Cumple       |
|               | 45         | 0.05625                | 0.0554           | Cumple       |
|               | 50         | 0.0625                 | 0.0607           | Cumple       |

*Tabla 3.6 Deflexiones debido a la carga HS-MTOP*

*Fuente*: Elaboración propia (2022)

### **3.3.2. Valores de deflexión obtenidos del programa SAP2000 debido a la carga HL-93**

De igual manera, para la carga móvil HL-93, se obtienen las deflexiones del software SAP2000:

| <b>CAMION</b> | <b>LUZ</b> | Deflexión máxima según | <b>Deflexión</b> | Verificación |
|---------------|------------|------------------------|------------------|--------------|
|               | [m]        | norma [m]              | calculada[m]     | deflexión    |
|               | 10         | 0.0125                 | 0.0754           | No Cumple    |
|               | 15         | 0.01875                | 0.0736           | No Cumple    |
|               | 20         | 0.025                  | 0.0652           | No Cumple    |
| $HL-93$       | 25         | 0.03125                | 0.0652           | No Cumple    |
|               | 30         | 0.0375                 | 0.0685           | No Cumple    |
|               | 35         | 0.04375                | 0.0687           | No Cumple    |
|               | 40         | 0.05                   | 0.0538           | No Cumple    |
|               | 45         | 0.05625                | 0.0610           | No Cumple    |
|               | 50         | 0.0625                 | 0.0671           | No Cumple    |

*Tabla 3.7 Deflexiones debido a la carga HL-93*

*Fuente*: Elaboración propia (2022)

### **3.3.2. Comparación de la deflexión debido a la carga: HS-MTOP, HL-93 y la deflexión límite**

En la gráfica mostrada a continuación, se observa la relación que existe entre las deflexiones de la carga viva HS-MTOP, HL-93 y si está dentro del rango permitido según la AASHTO (2020).

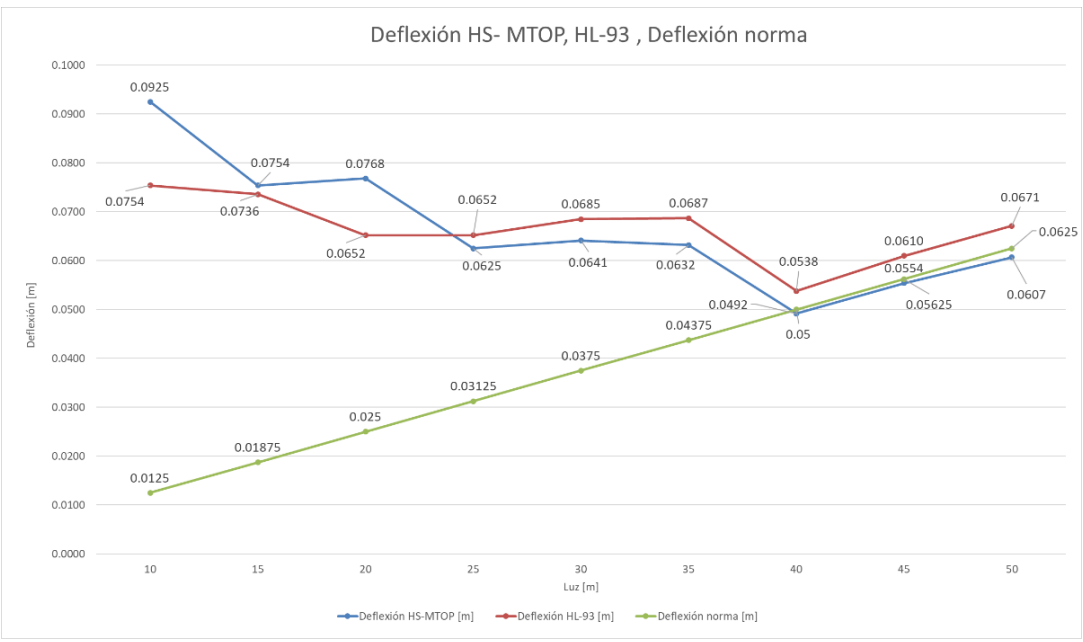

*Figura 3.20: Comparación de la deflexión debido a la carga: HS-MTOP, HL-93 y la deflexión límite Fuente:* Elaboración propia (2022)

Como se puede observar en el gráfico anterior, los valores obtenidos de deflexión bajo la carga móvil HL-93, superan a las deflexiones máximas permitidas en la norma AASHTO (2020). Para las deflexiones debido a la carga HS-MTOP, se puede evidenciar que se cumple únicamente para luces de 40 a 50 metros.

# **CAPÍTULO 4**

# **ANÁLISIS Y MODELACIÓN DE LA SUPERESTRUCTURA EN 3D**

### **4.1. Metodología para la modelación en 3D**

Luego de realizar el análisis de las superestructuras en 2D de los diferentes puentes planteados al inicio de la investigación, se procede a analizar y modelar las estructuras en 3D utilizando el software CSI Bridge; para ello, se considerará un puente isostático de tipo viga-losa, que estará constituido de 2 carriles de 3,60 metros cada uno. De igual manera, las secciones para los puentes en análisis serán de acero estructural de grado 50, cumpliendo con los requisitos normados en la tabla 6.4.1-1 de la norma AASHTO (2020).

Las cargas actuantes en los miembros estructurales que conforman la superestructura serán las cargas muertas debido a su peso propio y las cargas vivas AASHTO HL-93 y HS-MTOP. A continuación, el prediseño para las diferentes luces en análisis.

### **4.2. Definición de Materiales**

Para las vigas, se consideraron las mismas propiedades de los mostrados en la modelación 2D, es decir, vigas de acero ASTM A572 de grado 50.

- Límite de fluencia  $f_y = 35153.48 \frac{Trf}{m^2}$
- Módulo de elasticidad  $E = 20389019 \frac{T n f}{m^2}$
- $\bullet$  Módulo de Poisson  $U = 0,3$
- Coeficiente de expansión térmica  $A = 1,170E 05 \frac{1}{K}$
- $\bullet$  Módulo de cortante  $G = 7841930$

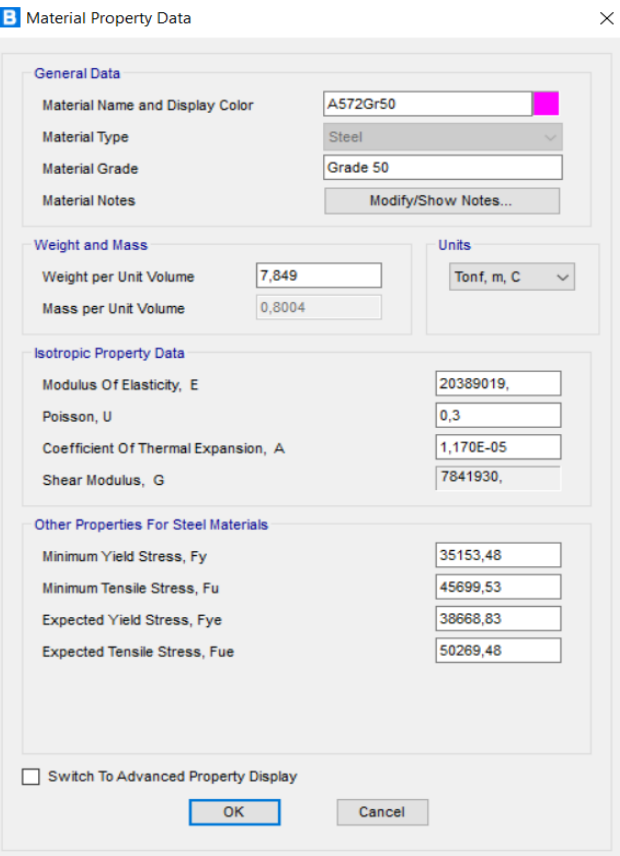

*Figura 4.1. Propiedades del acero ASTM A572 Fuente:* CSIBridge (2022)

Para el tablero, se consideró una resistencia a la compresión de 4000psi o f'c=280kg/m² y con las siguientes características:

- Módulo de elasticidad  $E = 2534563.5 \frac{Tnf}{m^2}$
- $\bullet$  Módulo de Poisson  $U = 0,2$
- Coeficiente de expansión térmica  $A = 9.90E 06 \frac{1}{K}$
- $\bullet$  Módulo de cortante  $G = 1056068,1$

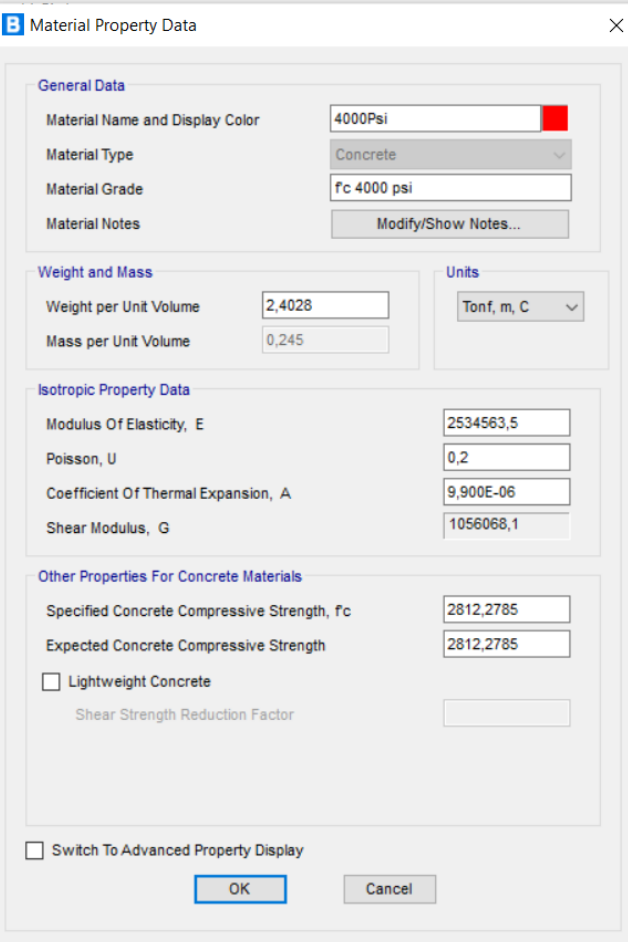

*Figura 4.2. Propiedades del hormigón f'c=4000psi Fuente:* CSIBridge (2022)

### **4.3 Prediseño de secciones tipo I**

Para empezar el análisis de las diferentes superestructuras en 3D, se debe realizar, en primera instancia, el dimensionamiento de las secciones I en función de su luz.

Según la tabla 2.5.2.6.3-1 obtenida de la norma AASHTO 2020, la primera relación para obtener la profundidad de la sección depende de la longitud del puente a analizar.
| Superestructura        |                                                                                  | Profundidad mínima (incluyendo el tablero)<br>Si se utilizan elementos de profundidad variable, estos valores<br>se pueden ajustar para considerar los cambios de rigidez<br>relativa de las secciones de momento positivo y negativo. |                                       |
|------------------------|----------------------------------------------------------------------------------|----------------------------------------------------------------------------------------------------|---------------------------------------|
| Material               | Tipo                                                                             | Tramos simples                                                                                                    | Tramos continuos                      |
|                        | Losas con armadura principal<br>paralela al tráfico                              | $1, 2(S + 3000)$<br>30                                                                                                    | $\frac{S + 3000}{S} \ge 165$ mm<br>30 |
| Hormigón Armado        | Vigas T                                                                          | 0.070 L                                                                                                    | 0.065 L                               |
|                        | Vigas cajón                                                                      | 0.060 L                                                                                                    | 0.055 L                               |
|                        | Vigas de estructuras peatonales                                                  | 0.035 L                                                                                                    | 0.033 L                               |
|                        | Losas                                                                            | $0,030 L \ge 165$ mm                                                                                                    | $0,027 L \ge 165$ mm                  |
|                        | Vigas cajón coladas in situ                                                      | 0,045 L                                                                                                    | 0,040 L                               |
| Hormigón<br>Pretensado | Vigas doble T prefabricadas                                                      | 0.045 L                                                                                                    | 0,040 L                               |
|                        | Vigas de estructuras peatonales                                                  | 0.033 L                                                                                                    | 0,030 L                               |
|                        | Vigas cajón adyacentes                                                           | 0.030 L                                                                                                    | 0,025 L                               |
| Acero                  | Profundidad total de una viga doble<br>T compuesta                               | 0,040 L                                                                                                    | 0,032 L                               |
|                        | Profundidad de la porción de<br>sección doble T de una viga doble T<br>compuesta | 0,033 L                                                                                                    | 0,027 L                               |
|                        | Cerchas                                                                          | 0.100 L                                                                                                    | 0.100 L                               |

*Tabla 4.1. Peraltes y separación mínimas para vigas utilizadas tradicionalmente*

*Fuente*: AASHTO (2020)

La relación a utilizar para obtener la profundidad de las vigas a base de la tabla anterior es la que corresponde a la profundidad total de una viga doble T compuesta:

$$
D \ge 0.040 * L \tag{Ecu. 4.1}
$$

Donde:

: profundidad mínima de la viga tipo I

: longitud de la viga

A continuación, se muestra las dimensiones de la profundidad de las vigas de acero para las diferentes longitudes en análisis aplicando la siguiente relación:

$$
D = \frac{L}{25} \tag{Ecu. 4.2}
$$

| Luz | Luz   | D       | D adoptado |
|-----|-------|---------|------------|
| [m] | [mm]  | [mm]    | [mm]       |
| 10  | 10000 | 400.00  | 600.00     |
| 15  | 15000 | 600.00  | 700.00     |
| 20  | 20000 | 800.00  | 800.00     |
| 25  | 25000 | 1000.00 | 1000.00    |
| 30  | 30000 | 1200.00 | 1200.00    |
| 35  | 35000 | 1400.00 | 1400.00    |
| 40  | 40000 | 1600.00 | 1600.00    |
| 45  | 45000 | 1800.00 | 1800.00    |
| 50  | 50000 | 2000.00 | 2000.00    |

*Tabla 4.2. Peraltes para las vigas I*

Una vez definido la profundidad de las vigas, se procede al dimensionamiento del ancho del ala, el espesor del alma y el ala del perfil, cumpliendo los criterios de diseño establecidos en la normativa AASHTO LRFD (2022).

# **4.3.1 Ancho del ala para la viga tipo I**

Según la ecuación 6.3.4.4.2-1 de la AASHTO LRFD (2020), el ancho mínimo de las alas debe cumplir la relación que se muestra a continuación:

$$
b_f \ge \frac{D}{6} \tag{Ecu. 4.3}
$$

Donde:

: profundidad de la viga típo I [mm]

 $b_f$ : ancho del ala [mm]

En la tabla 4.3 se muestran las dimensiones adoptadas para el ancho del perfil I de todas las vigas de los diferentes puentes.

| D adoptado | bf mínimo | bf adoptado |
|------------|-----------|-------------|
| [mm]       | [mm]      | [mm]        |
| 600        | 100       | 300         |
| 700        | 117       | 300         |
| 800        | 133       | 300         |
| 1000       | 167       | 350         |
| 1200       | 200       | 400         |
| 1400       | 233       | 500         |
| 1600       | 267       | 550         |
| 1800       | 300       | 600         |
| 2000       | 333       | 70          |

*Tabla 4.3. Ancho de las vigas I*

Como se aprecia en la tabla 4.3 se está cumpliendo con el artículo 6.11.2.1.2 que estipula las relaciones que debe cumplir el ancho del ala.

#### **4.3.2. Proporciones del alma para vigas I**

El apartado 6.10.2.1 de la AASHTO establece las proporciones para el alma de las secciones I sin refuerzos longitudinales,

$$
\frac{D}{t_w} \le 150 \tag{Ecu. 4.4}
$$

A continuación, podemos observar una sección I tipo:

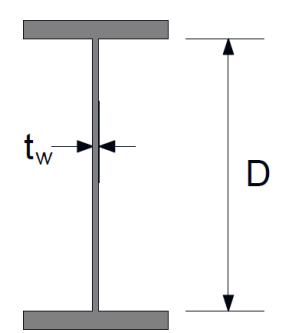

*Figura 4.3. Representación de una viga I Fuente:* U.S. Department of Transportation (2015)

Como se observa en la tabla 4.4, el espesor del alma elegido, cumple con la relación mencionada anteriormente.

| Luz | Luz   | tw    | tw real |                      |
|-----|-------|-------|---------|----------------------|
| [m] | [mm]  | [mm]  | [mm]    | <b>Relación D/tw</b> |
| 10  | 10000 | 2.67  | 18.00   | 33                   |
| 15  | 15000 | 4.00  | 19.00   | 37                   |
| 20  | 20000 | 5.33  | 20.00   | 40                   |
| 25  | 25000 | 6.67  | 25.00   | 40                   |
| 30  | 30000 | 8.00  | 27.00   | 44                   |
| 35  | 35000 | 9.33  | 30.00   | 47                   |
| 40  | 40000 | 10.67 | 35.00   | 46                   |
| 45  | 45000 | 12.00 | 45.00   | 40                   |
| 50  | 50000 | 13.33 | 50.00   | 40                   |

*Tabla 4.4. Espesores del alma de las vigas I*

#### **4.3.3. Proporciones del patín para vigas I**

Establecido el espesor del alma, se continua con el prediseño del espesor del ala de las secciones tipo I.

El apartado 6.10.2.2 de la AASHTO establece las proporciones para el patín o ala de las secciones I sin refuerzos longitudinales,

$$
\frac{b_f}{2t_f} \le 12\tag{Ecu. 4.5}
$$

$$
b_f \ge \frac{D}{6} \tag{Ecu. 4.6}
$$

$$
t_f \ge 1.1 t_w \tag{Ecu. 4.7}
$$

Donde,

 $t_w$ : espesor del alma [mm].

 $b_f$ : ancho del patín [mm].

 $t_f$ : espesor del patín [mm].

La tabla 4.5 muestra el ancho del ala elegido en base a la dimensión mínima establecida y a la relación del espesor del alma citada anteriormente.

|       |         | $\mathbf \circ$ |             |
|-------|---------|-----------------|-------------|
| tf    | tf real | tf minimo       | Relación    |
| [mm]  | [mm]    | 3/4"            | $tf>1.1*tw$ |
| 19.80 | 20.00   | 20.00           | 19.8        |
| 20.90 | 22.00   | 20.00           | 20.9        |
| 22.00 | 25.00   | 20.00           | 22          |
| 27.50 | 28.00   | 20.00           | 27.5        |
| 29.70 | 30.00   | 20.00           | 29.7        |
| 33.00 | 35.00   | 20.00           | 33          |
| 38.50 | 40.00   | 20.00           | 38.5        |
| 49.50 | 50.00   | 20.00           | 49.5        |
| 55.00 | 55.00   | 20.00           | 55          |

*Tabla 4.5. Espesores del patín de las vigas I*

Las dimensiones definitivas para las vigas I con sus respectivas luces, se muestran en la tabla 4.6.

| Luz | <b>Luz</b> | D adoptado | bf adoptado | tw real | tf real |
|-----|------------|------------|-------------|---------|---------|
| [m] | [mm]       | [mm]       | [mm]        | [mm]    | [mm]    |
| 10  | 10000      | 600.00     | 300         | 18.00   | 20.00   |
| 15  | 15000      | 700.00     | 300         | 19.00   | 22.00   |
| 20  | 20000      | 800.00     | 300         | 20.00   | 25.00   |
| 25  | 25000      | 1000.00    | 350         | 25.00   | 28.00   |
| 30  | 30000      | 1200.00    | 400         | 27.00   | 30.00   |
| 35  | 35000      | 1400.00    | 500         | 30.00   | 35.00   |
| 40  | 40000      | 1600.00    | 550         | 35.00   | 40.00   |
| 45  | 45000      | 1800.00    | 600         | 45.00   | 50.00   |
| 50  | 50000      | 2000.00    | 700         | 50.00   | 55.00   |

*Tabla 4.6. Dimensiones de las vigas I*

*Fuente: Elaboración propia* (2022)

A continuación, se muestra cómo se ingresaron las propiedades de cada sección en el software CSIBridge:

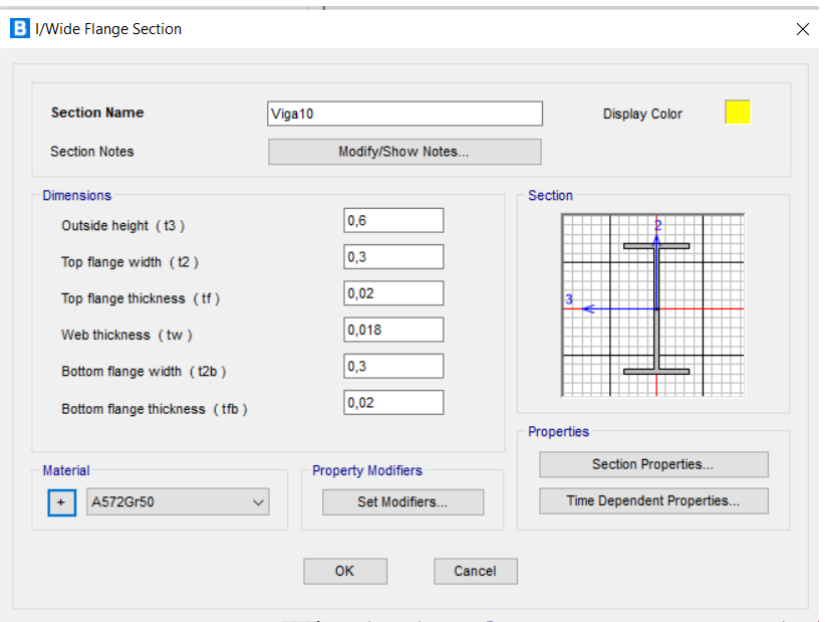

*Figura 4.4. Ingreso de las dimensiones de la sección en el programa CSIBridge Fuente:* CSIBridge (2022)

# **4.4. Prediseño del tablero**

Después de diseñar las secciones de las vigas de acero para la superestructura, procedemos al prediseño del tablero.

El análisis de la superestructura en tres dimensiones contempla las mismas dimensiones de luces de puentes que se consideraron en el análisis en dos dimensiones realizado anteriormente. Sin embargo, el análisis tridimensional estará dado por una superestructura formada por un tablero de hormigón y cuatro vigas-I (dos interiores y dos exteriores).

A diferencia del análisis anterior, en este se considerarán vigas-I de alma llena, la carga por fatiga del camión HL-93 (el camión HS-MTOP no presenta carga por fatiga) y las cargas de pavimento, veredas y protecciones longitudinales que se encontrarán en ambos extremos del puente.

Para el prediseño del tablero se consideran dos aspectos importantes: el espesor de la losa de hormigón y la separación de las vigas. Estos dos parámetros se calcularán de acuerdo a las especificaciones de la AASHTO LRFD.

La separación centro a centro de las vigas se obtiene de la siguiente expresión:

$$
S = \frac{A}{N}
$$
 (Ecu. 4.8)

Donde,

A: ancho total del puente [m].

N: número de vigas.

De la tabla A. 2.5.2.6.3-1, se tiene que:

$$
t_{min} = \frac{1,20(S + 3000)}{30}
$$
 (Ecu. 4.9)

Donde,

 $t_{min}$ : espesor mínimo de la losa [mm].

S: separación centro a centro de las vigas [mm].

# **4.4.1. Sección transversal tipo**

Previo a la modelación de los puentes, se define la distribución y separación de las vigas, en la figura 4.5 se observa la sección transversal tipo.

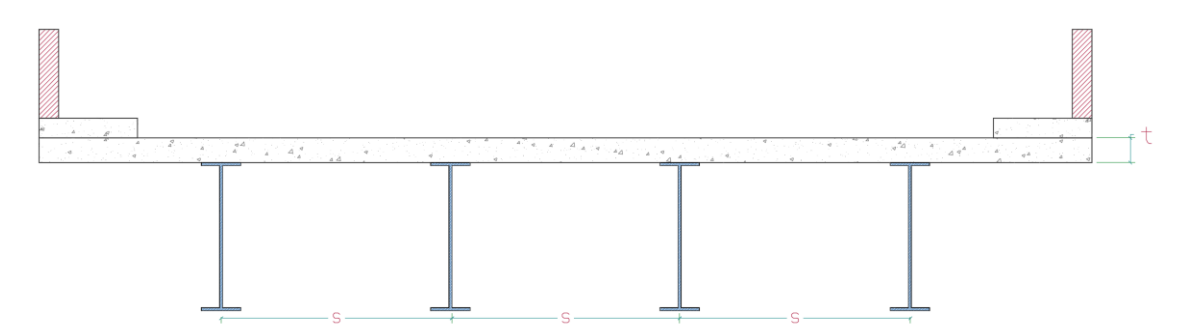

*Figura 4.5. Representación gráfica de la superestructura de puente Fuente:* Elaboración propia (2022)

Donde:

S: separación entre vigas o almas

t: espesor del tablero

#### **4.5. Modelación de las superestructuras en CSI bridge**

Una vez realizado el prediseño de las secciones transversales de las vigas, su separación y el espesor del tablero, se efectúa el análisis de las superestructuras en el software comercial para el análisis de puentes: CSI bridge.

En primer lugar, se inicia el "Bridge Wizard" y se define las coordenadas y la dimensión de la línea de diseño la superestructura del puente; por consiguiente, se continúa por el tablero, las condiciones de apoyo, las combinaciones de carga y la definición de los carriles.

#### **4.5.1. Sección del tablero**

Se estableció un puente de 8,80m de ancho, formado por: un carril por sentido de 3,60m (2 sentidos) y veredas de 80cm colocadas a ambos lados del puente. Adicionalmente, las vigas que soportarán el tablero se analizarán como elementos tipo Shell (elementos finitos) para facilitar el cálculo.

| Definition Loads                                 |                   |
|--------------------------------------------------|-------------------|
| <b>Item</b>                                      | Value             |
| <b>General Data</b>                              |                   |
| <b>Bridge Section Name</b>                       | Losa              |
| <b>Slab Material Property</b>                    | 4000Psi           |
| Number of Interior Girders                       | $\overline{2}$    |
| <b>Total Width</b>                               | 8.8               |
| Girder Longitudinal Layout                       | Along Layout Line |
| <b>Constant Girder Spacing</b>                   | <b>Yes</b>        |
| Constant Girder Haunch Thickness (t2)            | <b>Yes</b>        |
| <b>Constant Girder Frame Section</b>             | <b>Yes</b>        |
| <b>Slab Thickness</b>                            |                   |
| <b>Top Slab Thickness (t1)</b>                   | 0.25              |
| Concrete Haunch + Steel Flange Thickness (t2)    | 0.075             |
| <b>Girder Section Properties</b>                 |                   |
| <b>Girder Section</b>                            | Viga10            |
| <b>Girder Modeling In Area Object Models</b>     |                   |
| Girders Modeling Object Type                     | Shell             |
| Maximum Meshed Element Width for Girder Flange   | 0.1524            |
| Maximum Meshed Element Height for Girder Web     | 0.3048            |
| <b>Fillet Horizontal Dimension Data</b>          |                   |
| f1 Horizontal Dimension                          | 0.25              |
| f2 Horizontal Dimension                          | 0.25              |
| <b>Left Overhang Data</b>                        |                   |
| Left Overhang Length (L1)                        | 1.1               |
| Left Overhang Distance to Fillet (L3)            | 0.3               |
| Left Overhang Outer Thickness (t5)               | 0.25              |
| <b>Right Overhang Data</b>                       |                   |
| Right Overhang Length (L2)                       | 0.915             |
| Right Overhang Distance to Fillet (L4)           | 0.3               |
| Right Overhang Outer Thickness (t6)              | 0.25              |
| <b>Insertion Point Location</b>                  |                   |
| Offset X From Reference Point To Insertion Point | 0.                |
| Offset Y From Reference Point To Insertion Point | 0.                |

*Figura 4.6. Ingreso de la sección del tablero en el programa CSIBridge Fuente:* CSIBridge (2022)

#### **4.5.2. Consideraciones de los apoyos y los estribos**

En las consideraciones de los apoyos se definen las condiciones de apoyo. Los puentes modelados se consideraron estructuras simplemente apoyadas, es decir, apoyos fijo y móvil.

Para el apoyo fijo, se restringe la traslación vertical, la traslación normal a la línea de diseño y la traslación a lo largo de la línea de diseño. La rotación vertical, normal a la línea de diseño y a lo largo, quedan libres.

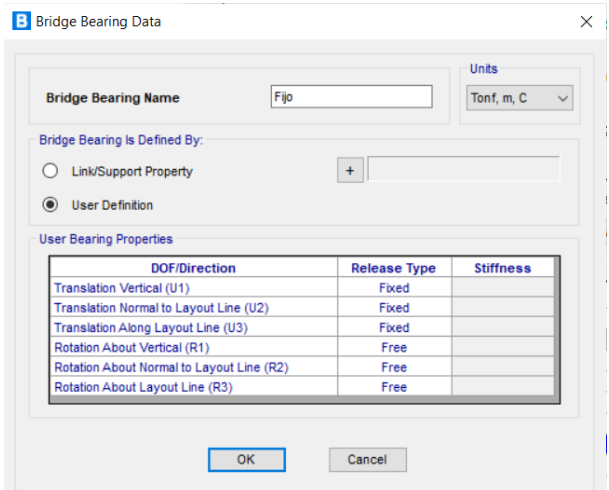

*Figura 4.7. Ingreso del apoyo fijo en el programa CSIBridge Fuente:* CSIBridge (2022)

Para el apoyo móvil, se restringe la traslación vertical y la traslación normal a la línea de diseño. La traslación a lo largo de la línea de diseño y la rotación vertical, normal a la línea de diseño y a lo largo, quedan libres, al igual que en el apoyo fijo.

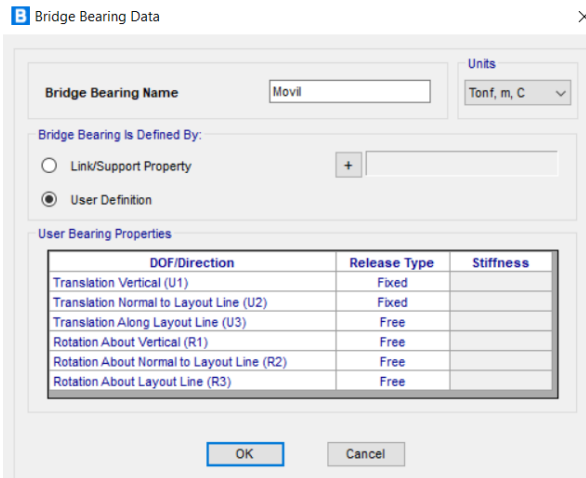

*Figura 4.8. Ingreso del apoyo móvil en el programa CSIBridge Fuente:* CSIBridge (2022)

El programa exige que se considere un estribo virtual que simula la subestructura del puente sin la necesidad de considerarla en el análisis. Este punto también es importante, ya que, se establece un soporte y una conexión entre superestructura y subestructura.

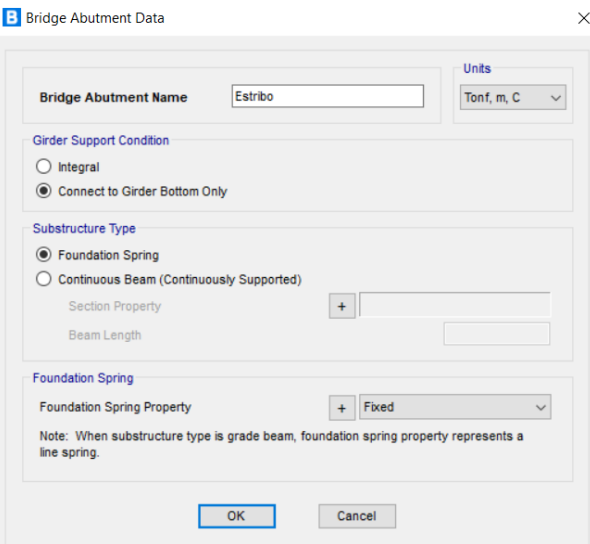

*Figura 4.9. Ingreso del estribo en el programa CSIBridge Fuente:* CSIBridge (2022)

## **4.5.3. Cargas, factores y combinaciones de carga**

# **4.5.3.1. Cargas permanentes**

Las cargas permanentes que se consideran para el análisis son: el tablero, las vigas de acero, las barandas tipo jersey, las veredas y el asfalto de 3" de espesor.

#### **4.5.3.1.1. Disposición de cargas por barandas**

Se consideraron barandas de protección tipo jersey, que es de las más comunes en las infraestructuras de puentes. Además, se estableció que la disposición de los barreras jersey sea de forma lineal, para simplificación en el análisis, de 450kg/m.

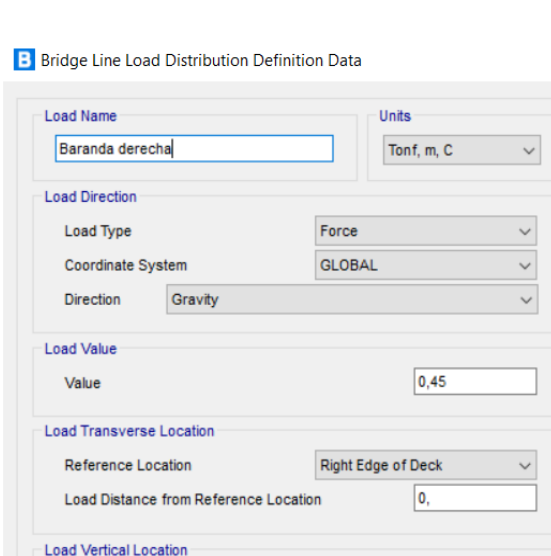

Top Slab is Loaded at Midheight of its Thinnest Portion

 $\overline{\alpha}$ 

*Figura 4.10. Ingreso de barandas en el programa CSIBridge Fuente:* CSIBridge (2022)

Cancel

Se muestra la distribución de la carga de las barandas de protección en el tablero que conforman la superestructura del puente como forma de verificación y mejor perspectiva de la dirección y valor de las cargas.

 $\times$ 

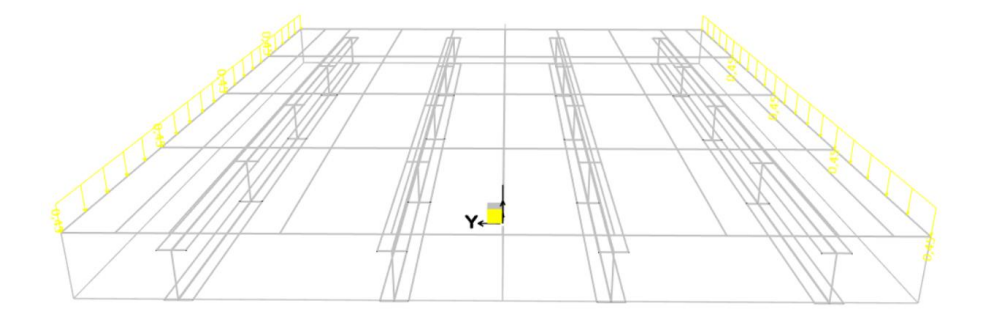

*Figura 4.11. Representación de las barandas en el programa CSIBridge Fuente:* CSIBridge (2022)

## **4.5.3.1.2. Disposición de cargas por veredas**

Se consideraron veredas de 80cm de ancho y un alto de 25cm. Las veredas se consideraron como cargas de área, en unidades de fuerza por área de 480kg/m².

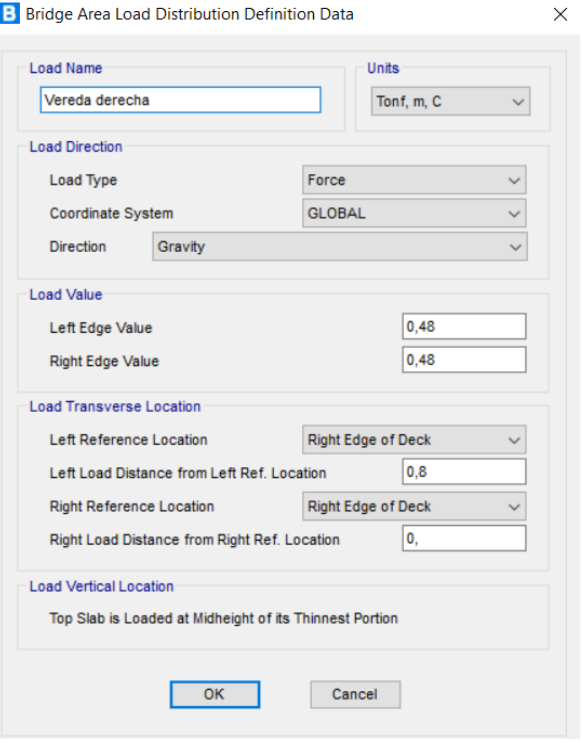

*Figura 4.12. Ingreso de veredas en el programa CSIBridge Fuente:* CSIBridge (2022)

Se muestra la disposición de la carga de las veredas en el tablero que conforman la superestructura del puente, como forma de verificación y mejor perspectiva de la dirección y valor de las cargas.

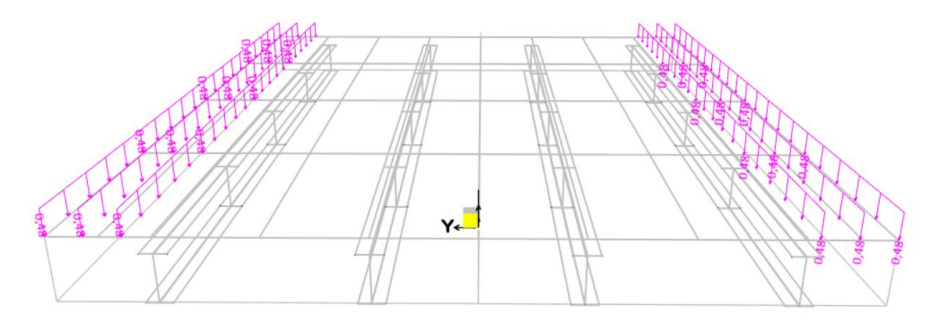

*Figura 4.13. Representación de las barandas en el programa CSIBridge Fuente:* CSIBridge (2022)

#### **4.5.3.1.3. Disposición de cargas por asfalto, e=3"**

Se consideró una carpeta asfáltica de 3 pulgadas colocada entre las veredas y a lo largo de la luz del puente. Esta también es una carga por área de 110kg/m².

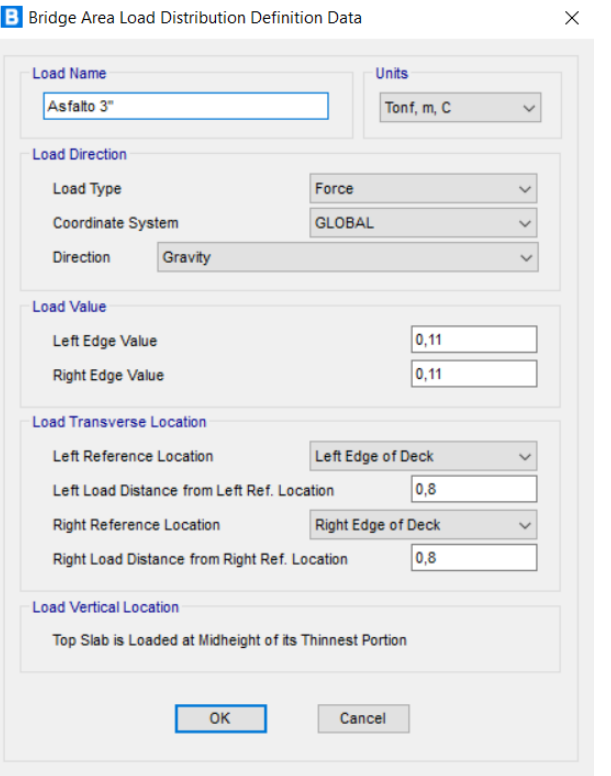

*Figura 4.14. Ingreso de carpeta asfáltica en el programa CSIBridge Fuente:* CSIBridge (2022)

Se muestra la distribución de la carga de pavimento en el tablero que conforman la superestructura del puente, como forma de verificación y mejor perspectiva de la dirección y valor de las cargas.

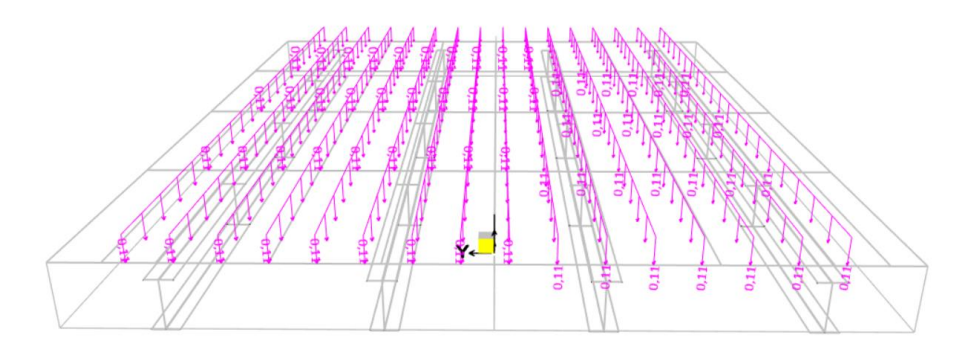

*Figura 4.15. Representación de las barandas en el programa CSIBridge Fuente:* CSIBridge (2022)

#### **4.5.3.1.4. Análisis bajo las cargas móviles HS-MTOP y HL-93**

Se calculan lassolicitaciones luego de la introducción de las cargas y distancias entre ejes del camión HL-93 y HS-MTOP. Una de las diferencias a considerar entre estos camiones, es la carga por carril de diseño que para el camión de la AASHTO LRFD es de 0,95 toneladas/m, mientras que, el camión impuesto por el Ministerio de Transporte y Obras Públicas del Ecuador, no contempla una carga por carril de diseño.

# **4.5.3.1.5. Carga dinámica**

Estos vehículos se colocarán sobre los carriles establecidos considerando los factores por carril y por carga dinámica. Como se puede observar, se colocan los valores de 1,596 que surge de la multiplicación del factor por carga dinámica (1,33) y el factor de carril (para un carril: 1,2) y 1,33 resultante del producto de la carga dinámica (1,33) y el factor de carril (para dos carriles: 1).

*Tabla 4.7. Valores de carga dinámica*

| Component                               |     |
|-----------------------------------------|-----|
| Deck Joints-All Limit States            | 75% |
| All Other Components:                   |     |
|                                         |     |
| <b>Fatigue and Fracture Limit State</b> | 15% |
| <b>All Other Limit States</b>           | 33% |

*Fuente:* AASHTO (2020)

# **4.5.3.1.6. Combinaciones de carga**

La carga total factorizada se calculará a partir de la misma relación que se estableció en el análisis 2D (Ecu. 3.3). Los factores de carga cambian debido a la consideración de la carga por asfalto; es por esto que, resulta la nueva combinación a usar en el análisis 3D:

$$
Q = 1.75 * LL + 1.25 * DC + 1.5 CA \t\t (Ecu. 4.10)
$$

Donde:

LL: carga viva vehicular DC: carga muerta por tablero, vigas, baranda y vereda. CA: carga del asfalto

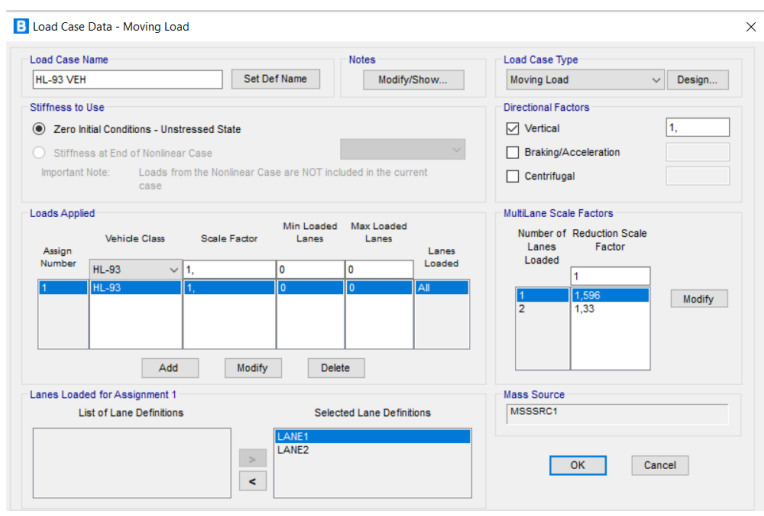

*Figura 4.16. Ingreso del camión de diseño a un carril Fuente:* CSIBridge (2022)

#### **4.6. Obtención de momento y cortante bajo la acción de la carga móvil HL-93**

Como la modelación en CSIBridge se desarrolló para un puente de 4 vigas. Los resultados que se obtuvieron fueron para la sección entera, para vigas interiores y para vigas exteriores. Siendo la sección entera la que presenta mayores solicitaciones.

# **4.6.1. Sección entera HL-93**

El programa CSIBridge, considera como sección entera a la contribución del tablero de hormigón hacia las vigas. La modelación de sección entera resultó ser la siguiente

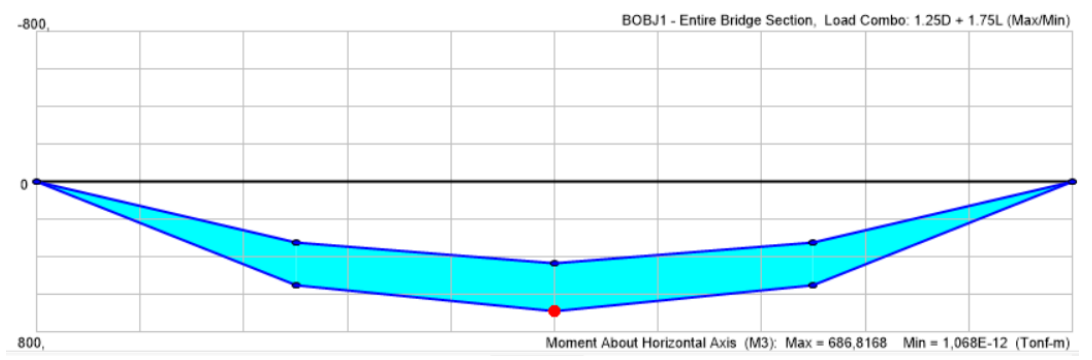

*Figura 4.17. Gráfica de solicitaciones de momento debido a la carga móvil HL-93 para sección entera Fuente:* CSIBridge (2022)

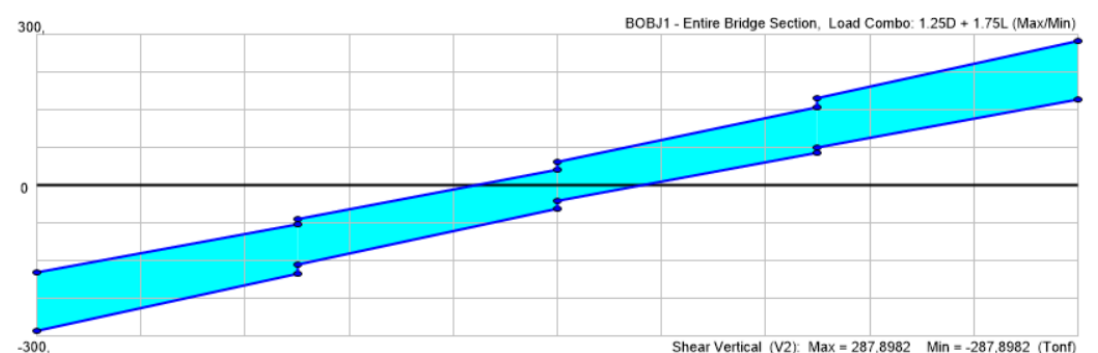

*Figura 4.18. Gráfica de solicitaciones de cortante debido a la carga móvil HL-93 para sección entera Fuente:* CSIBridge (2022)

La siguiente tabla muestra, en resumen, los valores extraídos de los gráficos de cortante y momento de las 9 longitudes de los puentes en estudio de la modelación 3D.

*Tabla 4.8. Solicitaciones de momento y cortante debido a la carga HL-93 del análisis para sección entera*

|        | Luz  | Solicitaciones seccion entera |               |  |
|--------|------|-------------------------------|---------------|--|
|        |      | <b>Momento</b>                | Cortante [kN] |  |
|        | [mm] | [kN.m]                        |               |  |
|        | 10   | 6868,17                       | 2878,98       |  |
|        | 15   | 8003,51                       | 2236,56       |  |
| m      | 20   | 13359,30                      | 2739,46       |  |
| $HL-9$ | 25   | 20021,52                      | 3251,74       |  |
|        | 30   | 28079,29                      | 3751,59       |  |
|        | 35   | 37869,22                      | 4331,27       |  |
|        | 40   | 49598,81                      | 4959,66       |  |
|        | 45   | 64800,37                      | 5772,27       |  |
|        | 50   | 80752,29                      | 6471.54       |  |

*Fuente*: Elaboración propia (2022)

Con el apoyo de la tabla, anteriormente presentada, se realizan los gráficos solicitación-luz debido a la carga HL-93.

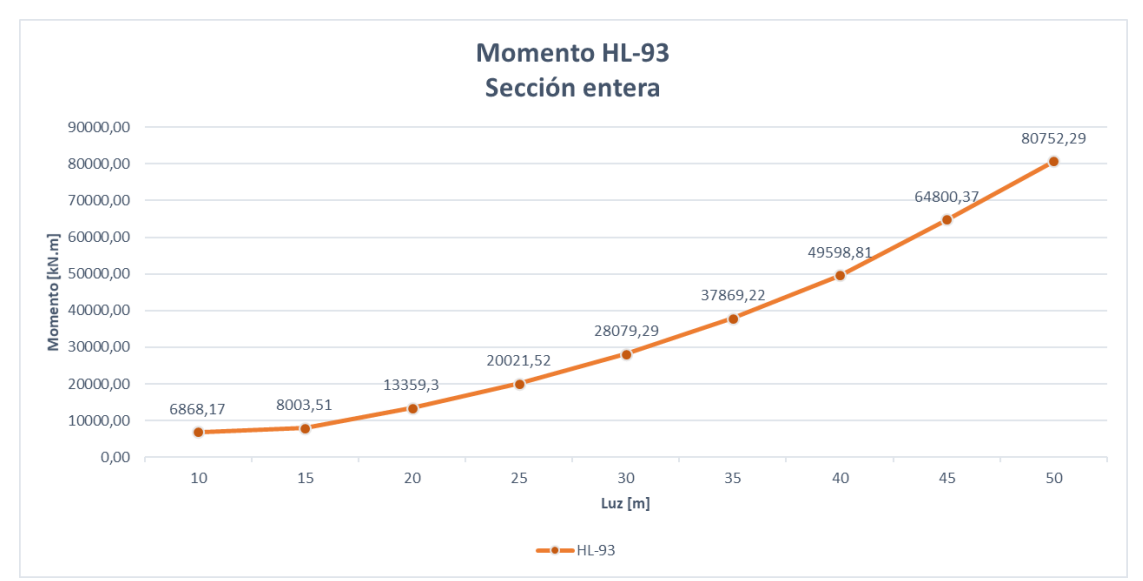

*Figura 4.19. Gráfica de solicitaciones de momento debido a la carga HL-93 para sección entera Fuente:* Elaboración propia (2022)

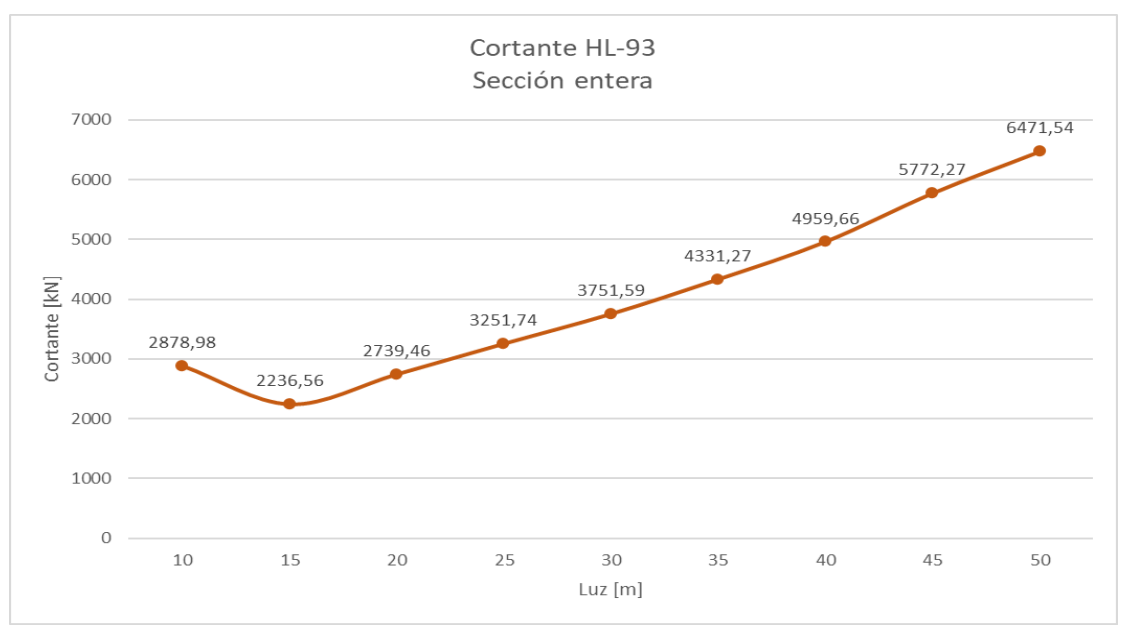

*Figura 4.20. Gráfica de solicitaciones de cortante debido a la carga HL-93 para sección entera Fuente:* Elaboración propia (2022)

# **4.6.2. Vigas interiores HL-93**

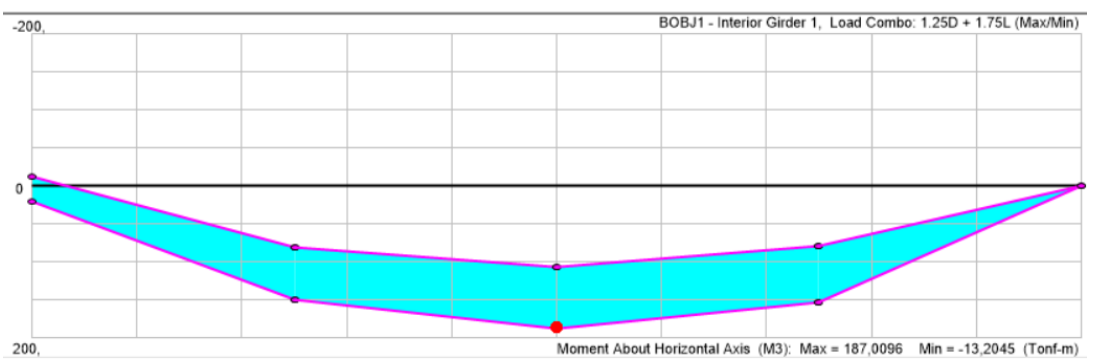

La modelación de vigas interiores resultó ser la siguiente.

*Figura 4.21. Gráfica de solicitaciones de momento debido a la carga HL-93 para viga interior Fuente:* CSIBridge (2022)

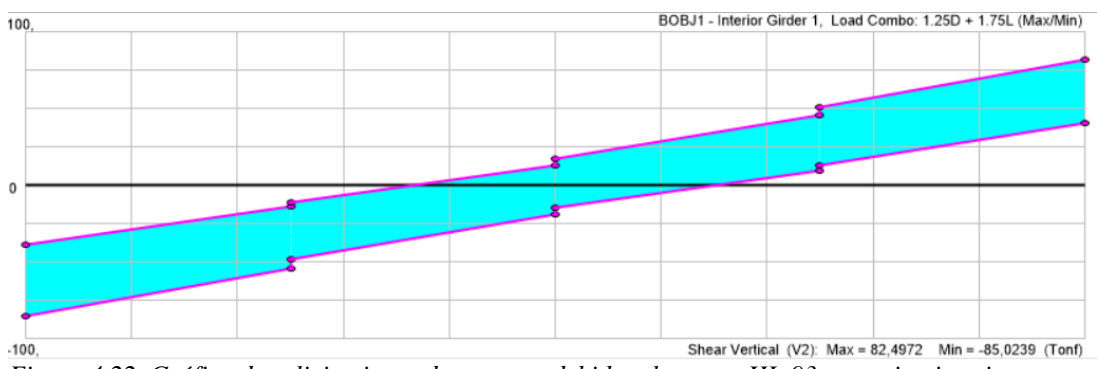

*Figura 4.22. Gráfica de solicitaciones de cortante debido a la carga HL-93 para viga interior Fuente:* CSIBridge (2022)

La siguiente tabla muestra en resumen los valores extraídos de los gráficos de cortante y momento de las 9 longitudes de los puentes en estudio.

|       | Luz  | Solicitaciones vigas interiores |               |  |
|-------|------|---------------------------------|---------------|--|
|       |      | Momento viga                    | Cortante viga |  |
|       | [mm] | interior [kN.m]                 | interior [kN] |  |
|       | 10   | 1870,10                         | 850,24        |  |
|       | 15   | 2172,72                         | 675,65        |  |
| HL-93 | 20   | 3548,32                         | 809,88        |  |
|       | 25   | 5282,57                         | 955,37        |  |
|       | 30   | 7366,06                         | 1087,83       |  |
|       | 35   | 9893,60                         | 1245,19       |  |
|       | 40   | 12902,38                        | 1411,33       |  |
|       | 45   | 16795,61                        | 1616,64       |  |
|       | 50   | 21037,57                        | 1783,96       |  |

*Tabla 4.9. Solicitaciones de momento y cortante debido a la carga HL-93 del análisis 3D para vigas interiores*

*Fuente*: Elaboración propia (2022)

Para el análisis de vigas interiores para el camión HL-93 se obtuvieron los siguientes resultados:

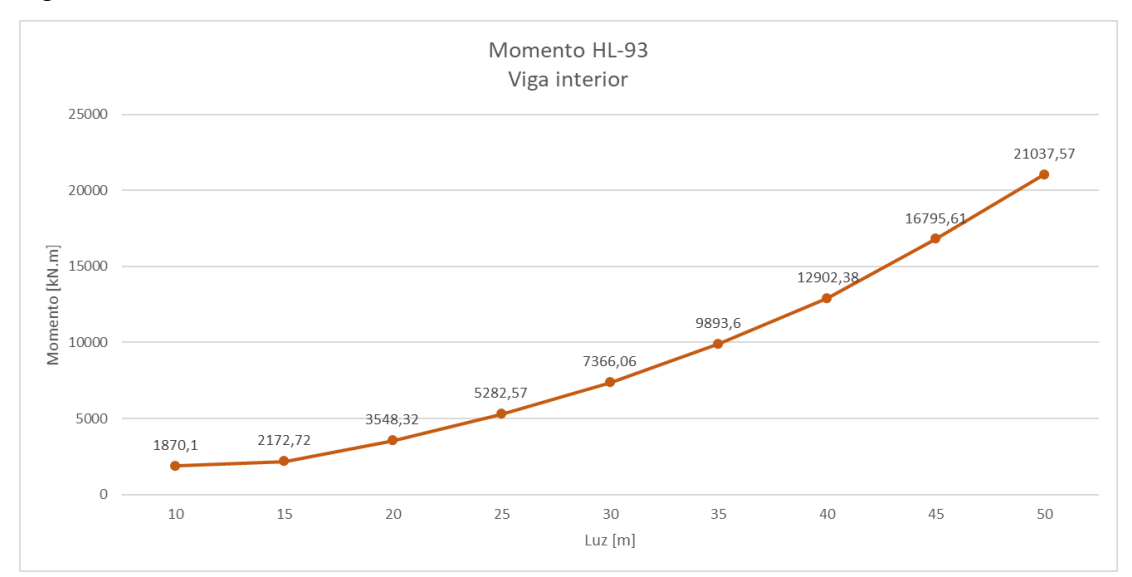

*Figura 4.23. Gráfica de solicitaciones de momento debido a la carga HL-93 para vigas interiores Fuente:* Elaboración propia (2022)

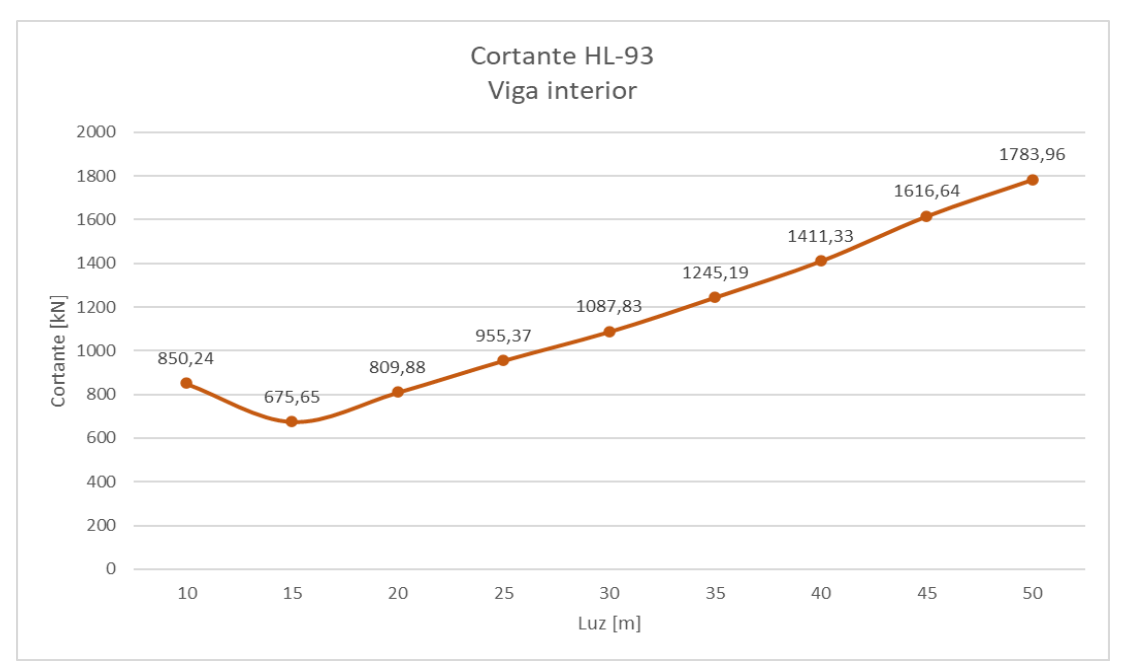

*Figura 4.24. Gráfica de solicitaciones de cortante debido a la carga HL-93 para vigas interiores Fuente:* Elaboración propia (2022)

## **4.6.3. Vigas exteriores HL-93**

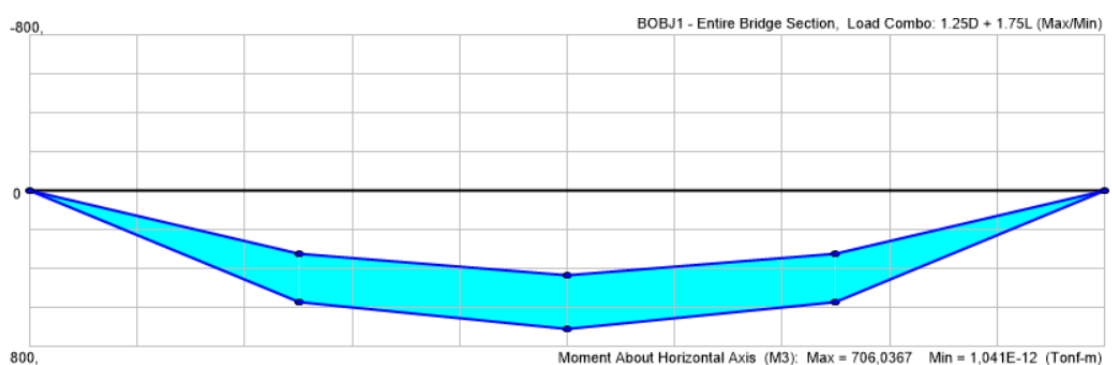

La modelación de vigas interiores resultó ser la siguiente.

*Figura 4.25. Gráfica de solicitaciones de momento debido a la carga HL-93 para viga interior Fuente:* CSIBridge (2022)

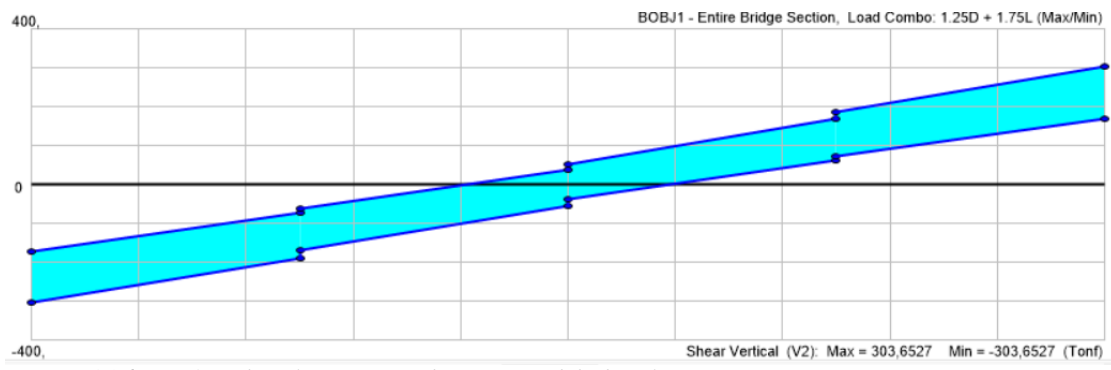

*Figura 4.26. Gráfica de solicitaciones de cortante debido a la carga HL-93 para viga interior Fuente:* CSIBridge (2022)

La siguiente tabla muestra en resumen los valores extraídos de los gráficos de cortante y momento de las 9 longitudes de los puentes en estudio.

|       | Luz                                     | Solicitaciones vigas exteriores |               |  |
|-------|-----------------------------------------|---------------------------------|---------------|--|
|       | Momento viga<br>[mm]<br>exterior [kN.m] |                                 | Cortante viga |  |
|       |                                         | exterior [kN]                   |               |  |
|       | 10                                      | 1980,10                         | 884,10        |  |
|       | 15                                      | 2379,36                         | 740,60        |  |
| HL-93 | 20                                      | 3888,08                         | 893,70        |  |
|       | 25                                      | 5778,17                         | 1062,39       |  |
|       | 30                                      | 8029,20                         | 1214,02       |  |
|       | 35                                      | 10739,05                        | 1395,37       |  |
|       | 40                                      | 13929,30                        | 1587,84       |  |
|       | 45                                      | 17994,87                        | 1829,71       |  |
|       | 50                                      | 23016,90                        | 2162,03       |  |

*Tabla 4.10. Solicitaciones de momento y cortante debido a la carga HL-93 del análisis 3D para vigas exteriores*

*Fuente:* Elaboración propia (2022)

Para el análisis de vigas exteriores para el camión HL-93 se obtuvieron los siguientes resultados.

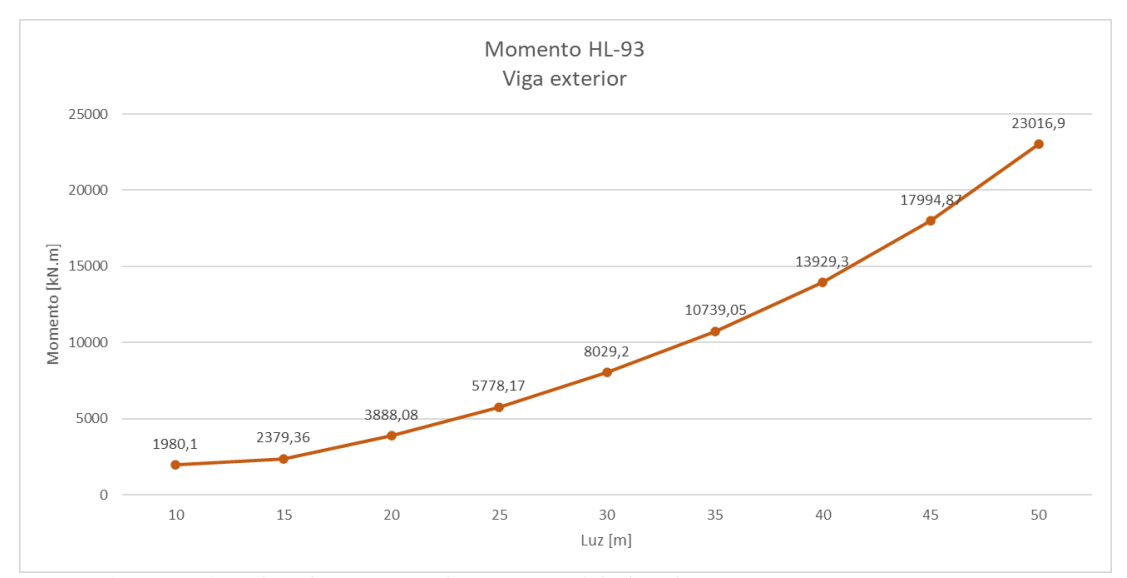

*Figura 4.27. Gráfica de solicitaciones de momento debido a la carga HL-93 para vigas exteriores Fuente:* Elaboración propia (2022)

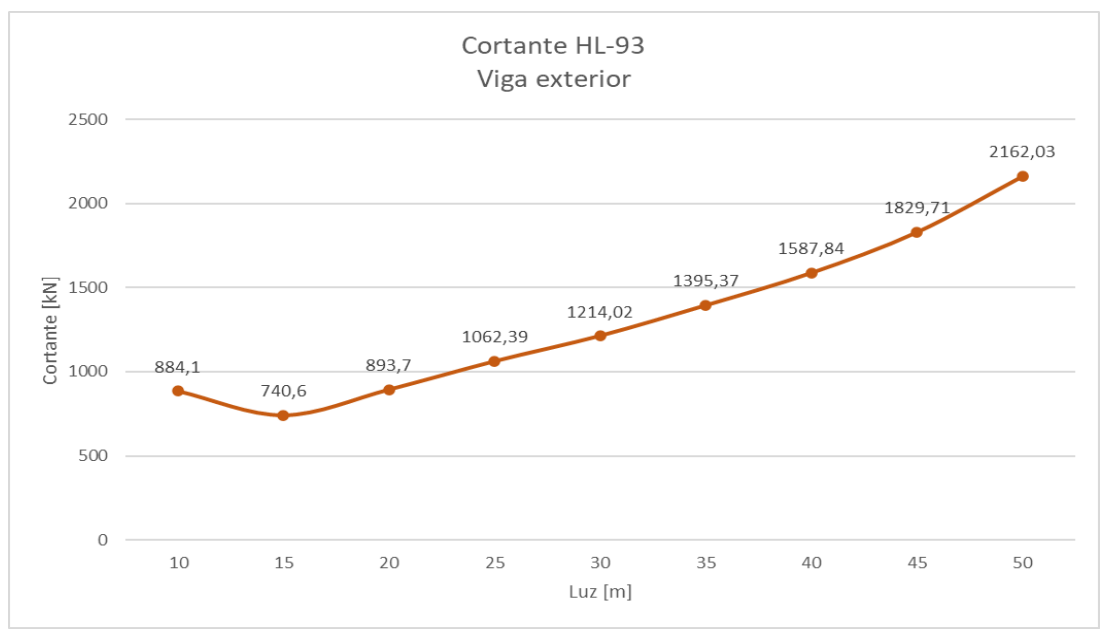

*Figura 4.28. Gráfica de solicitaciones de cortante debido a la carga HL-93 para vigas exteriores Fuente:* Elaboración propia (2022)

# **4.7. Obtención de momento y cortante bajo la acción de la carga móvil HS-MTOP**

Al igual que con el camión HL-93, se obtuvieron valores de solicitaciones para momento y cortante para sección entera, vigas interiores y exteriores. El resultado es similar, ya que la sección entera es la que presenta mayores solicitaciones.

#### **4.7.1. Sección entera HS-MTOP**

Como se mencionó en la modelación del para el camión HL-93, la sección entera considera la contribución del tablero de hormigón hacia las vigas. Es por esto, que se obtuvo lo siguiente.

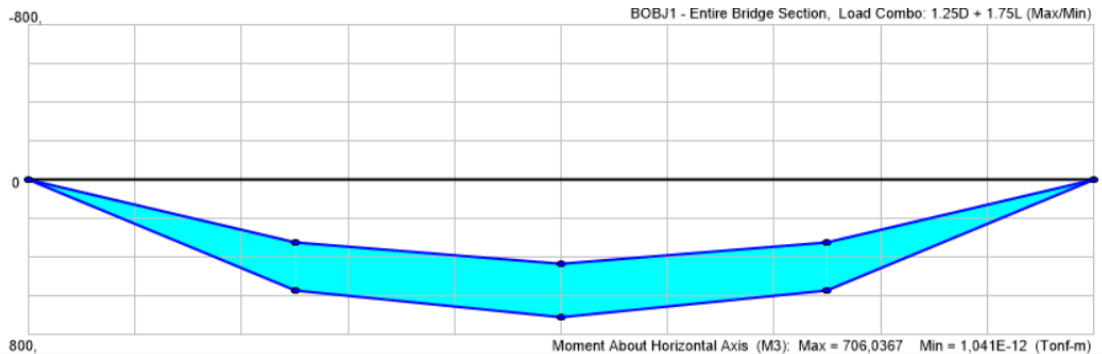

*Figura 4.29. Gráfica de solicitaciones de momento debido a la carga HS-MTOP para sección entera Fuente:* CSIBridge (2022)

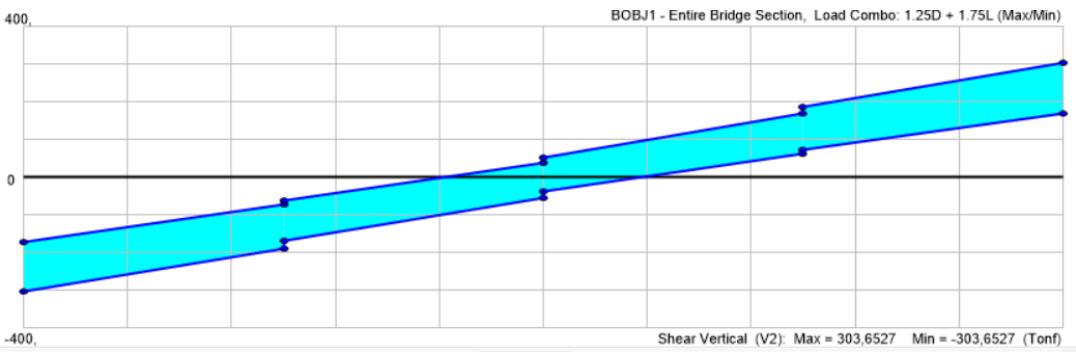

*Figura 4.30. Gráfica de solicitaciones de cortante debido a la carga HS-MTOP para sección entera Fuente:* CSIBridge (2022)

La siguiente tabla muestra en resumen los valores extraídos de los gráficos de cortante y momento de las 9 longitudes de los puentes en estudio.

|         | Luz  | Solicitaciones seccion entera |               |  |
|---------|------|-------------------------------|---------------|--|
|         | [mm] | <b>Momento</b><br>[kN.m]      | Cortante [kN] |  |
|         | 10   | 7060,37                       | 3036,52       |  |
|         | 15   | 8278,99                       | 2354,99       |  |
| HS-MTOP | 20   | 13388,55                      | 2784,96       |  |
|         | 25   | 19527,4                       | 3208,81       |  |
|         | 30   | 26742,84                      | 3612,96       |  |
|         | 35   | 35457,75                      | 4092,6        |  |
|         | 40   | 45835,94                      | 4618,21       |  |
|         | 45   | 59457,95                      | 5326,85       |  |
|         | 50   | 73504.44                      | 5920,32       |  |

*Tabla 4.11. Solicitaciones de momento y cortante debido a la carga HS-MTOP del análisis 3D para sección entera*

Para el análisis de sección entera para el camión HS-MTOP se obtuvieron los siguientes resultados.

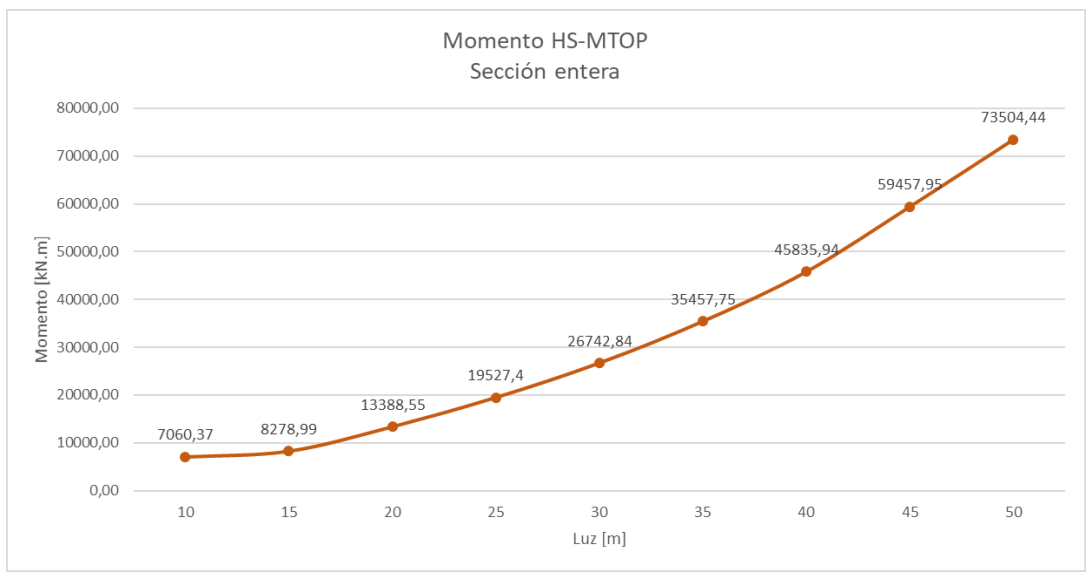

*Figura 4.31. Gráfica de solicitaciones de momento debido a la carga HS-MTOP para sección entera Fuente:* Elaboración propia (2022)

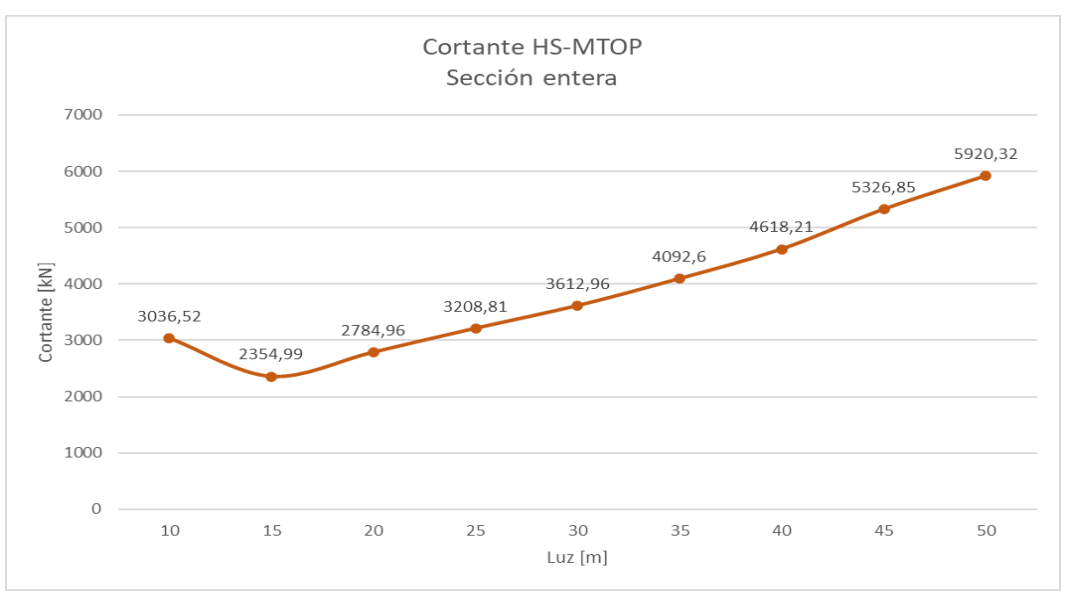

*Figura 4.32. Gráfica de solicitaciones de cortante debido a la carga HS-MTOP para sección entera Fuente:* Elaboración propia (2022)

# **4.7.2. Vigas interiores HS-MTOP**

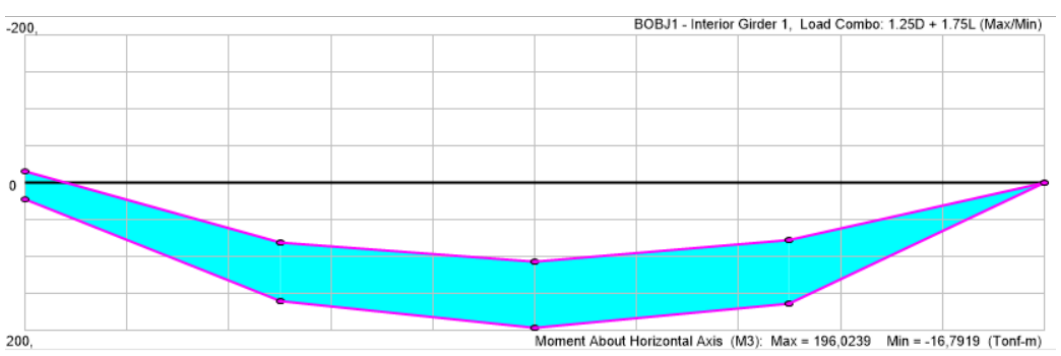

La modelación de vigas interiores resultó ser la siguiente:

*Figura 3.33. Gráfica de solicitaciones de momento debido a la carga HS-MTOP para vigas interiores Fuente:* CSIBridge (2022)

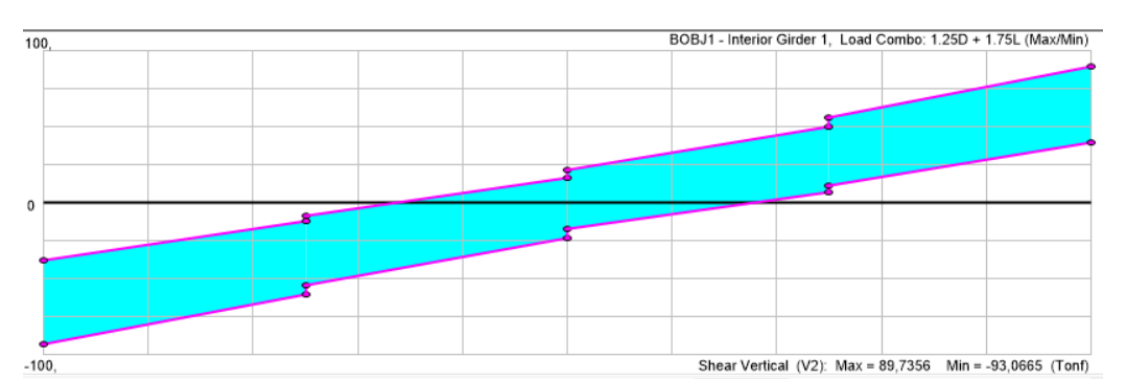

*Figura 4.34. Gráfica de solicitaciones de cortante debido a la carga HS-MTOP para vigas interiores Fuente:* CSIBridge (2022)

La siguiente tabla muestra en resumen los valores extraídos de los gráficos de cortante y momento de las 9 longitudes de los puentes en estudio.

| <i>rigus interiores</i> |             |                                 |               |  |  |
|-------------------------|-------------|---------------------------------|---------------|--|--|
| HS-MTOP                 | Luz<br>[mm] | Solicitaciones vigas interiores |               |  |  |
|                         |             | Momento viga                    | Cortante viga |  |  |
|                         |             | interior [kN.m]                 | interior [kN] |  |  |
|                         | 10          | 1960,24                         | 930,66        |  |  |
|                         | 15          | 2293,24                         | 742,75        |  |  |
|                         | 20          | 3614,32                         | 861,83        |  |  |
|                         | 25          | 5229,23                         | 988,53        |  |  |
|                         | 30          | 7109,59                         | 1096,95       |  |  |
|                         | 35          | 9375,12                         | 1229,95       |  |  |
|                         | 40          | 12048.74                        | 1352,76       |  |  |
|                         | 45          | 15549,17                        | 1545,55       |  |  |
|                         | 50          | 19308,39                        | 1687,36       |  |  |

*Tabla 4.12. Solicitaciones de momento y cortante debido a la carga HS-MTOP del análisis 3D para vigas interiores*

*Fuente*: Elaboración propia (2022)

Para el análisis de sección entera para el camión HS-MTOP se obtuvieron los siguientes resultados:

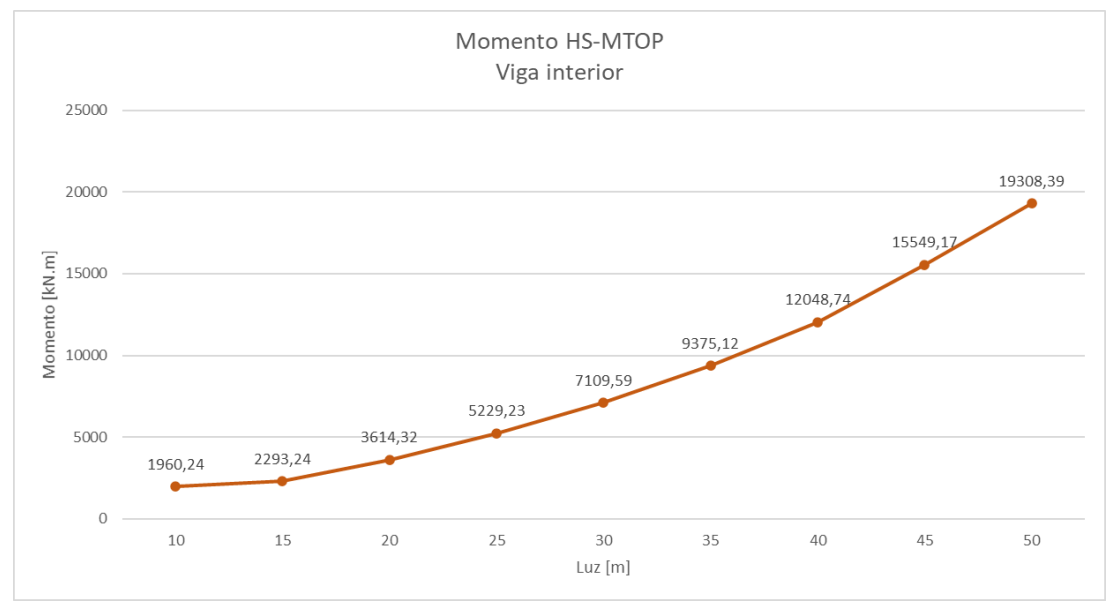

*Figura 4.35. Gráfica de solicitaciones de momento debido a la carga HS-MTOP para viga interiores Fuente:* Elaboración propia (2022)

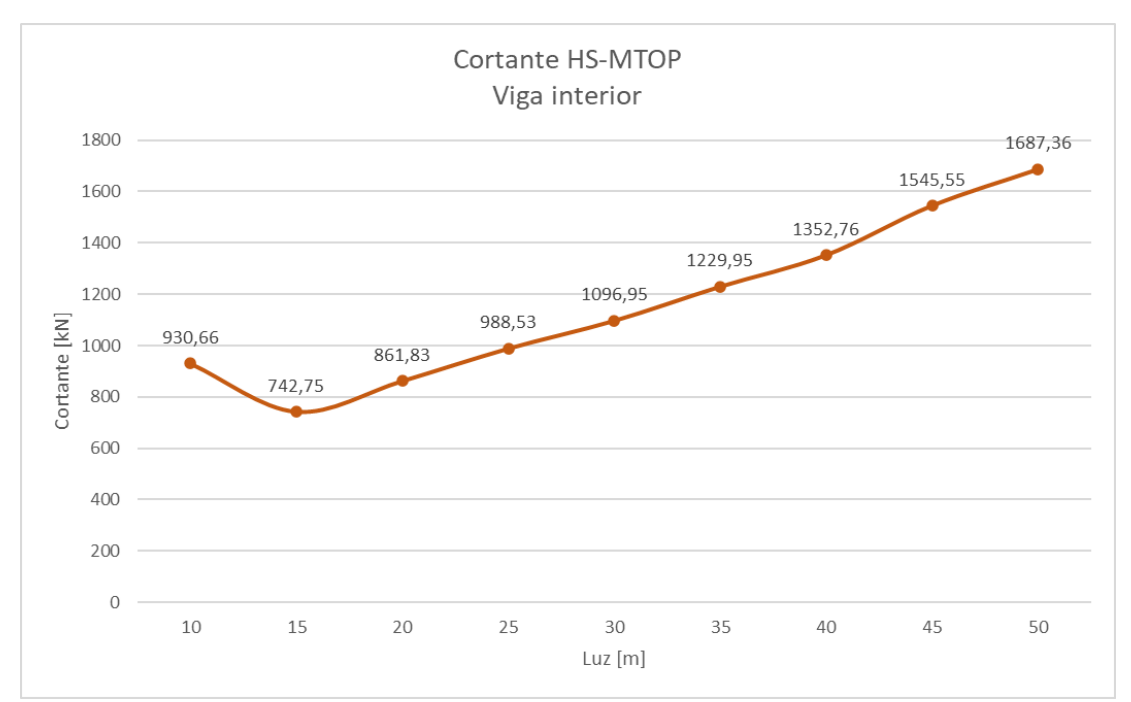

*Figura 4.36. Gráfica de solicitaciones de momento debido a la carga HS-MTOP para viga interiores Fuente:* Elaboración propia (2022)

# **4.7.3. Vigas exteriores**

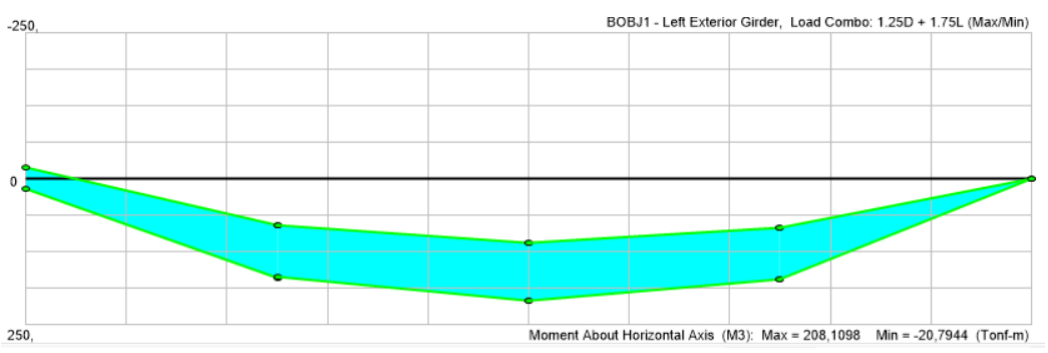

La modelación de vigas exteriores resultó ser la siguiente:

*Figura 4.37. Gráfica de solicitaciones de momento debido a la carga HS-MTOP para vigas exteriores Fuente:* CSIBridge (2022)

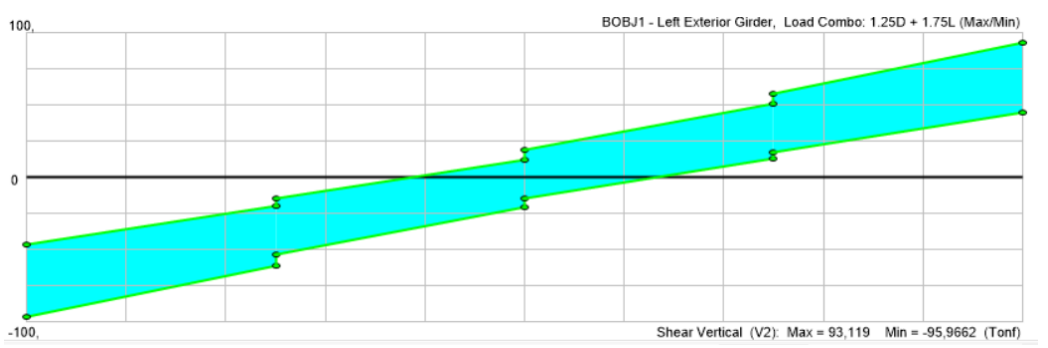

*Figura 4.38. Gráfica de solicitaciones de cortante debido a la carga HS-MTOP para vigas exteriores Fuente:* CSIBridge (2022)

La siguiente tabla muestra en resumen los valores extraídos de los gráficos de cortante y momento de las 9 longitudes de los puentes en estudio.

Tabla 4.13. Solicitaciones de momento y cortante debido a la carga HS-MTOP del análisis 3D para vigas exteriores

| HS-MTOP | Luz<br>[mm] | Solicitaciones vigas exteriores |               |
|---------|-------------|---------------------------------|---------------|
|         |             | Momento viga                    | Cortante viga |
|         |             | exterior [kN.m]                 | exterior [kN] |
|         | 10          | 2081,09                         | 959,66        |
|         | 15          | 2542,97                         | 811,1         |
|         | 20          | 4021,65                         | 948,28        |
|         | 25          | 5814,18                         | 1095,28       |
|         | 30          | 7879,7                          | 1220,04       |
|         | 35          | 10336,92                        | 1299,52       |
|         | 40          | 13195,88                        | 1529,23       |
|         | 45          | 16860,78                        | 1718,05       |
|         | 50          | 21401.05                        | 2023,7        |

*Fuente:* Elaboración propia (2022)

Para el análisis de sección entera para el camión HS-MTOP se obtuvieron los siguientes resultados:

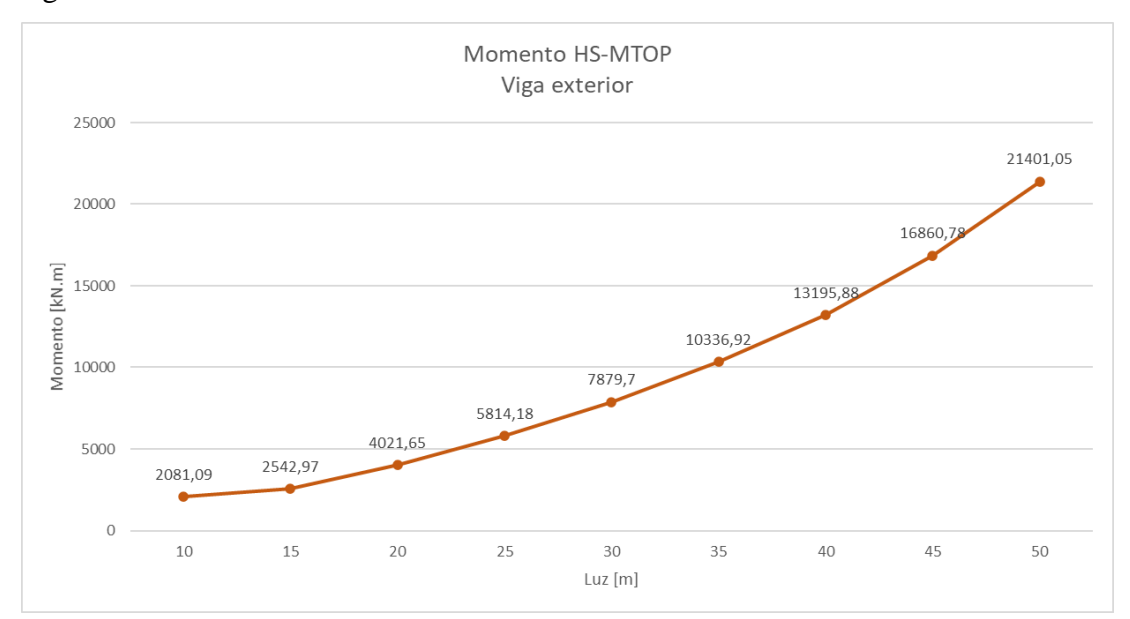

*Figura 4.39. Gráfica de solicitaciones de momento debido a la carga HS-MTOP para viga exteriores Fuente:* Elaboración propia (2022)

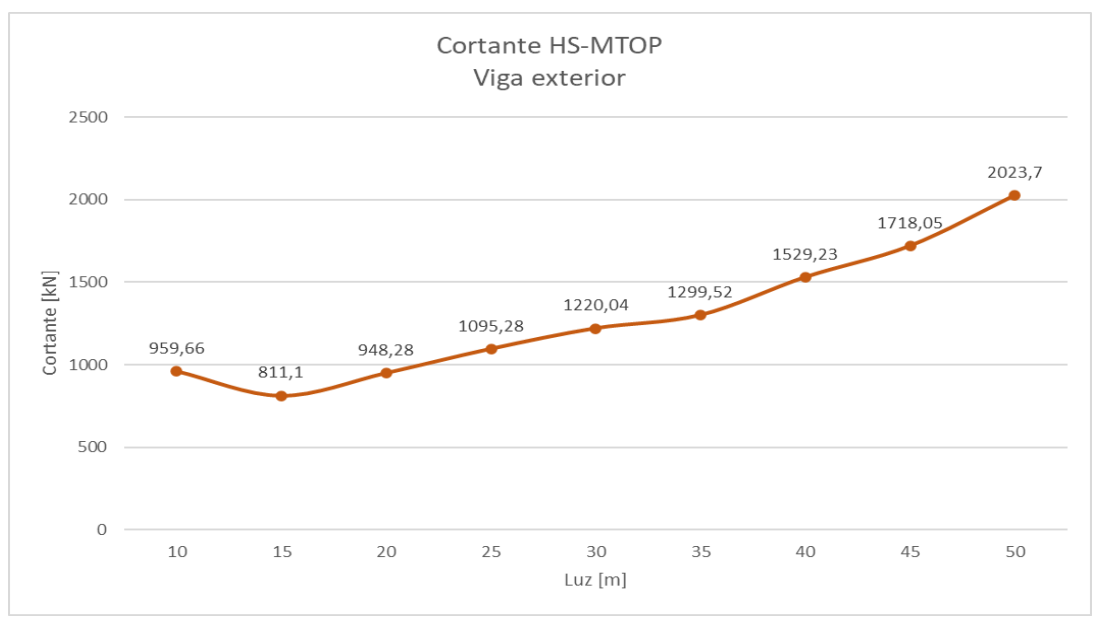

*Figura 4.40. Gráfica de solicitaciones de momento debido a la carga HS-MTOP para viga exteriores Fuente:* Elaboración propia (2022)

# **CAPÍTULO 5**

# **RESULTADOS DEL ANÁLISIS Y MODELAMIENTO EN 2 Y 3 DIMENSIONES**

#### **5.1. Resultados del análisis comparativo de las solicitaciones en 2D**

Una vez realizado el modelamiento y análisis en 2D de las superestructuras de puentes tipo viga-losa, bajo la acción de las cargas móviles HL-93 y HS-MTOP y las cargas muertas correspondientes a las diferentes luces propuestas al inicio de la investigación, se han obtenido los siguientes gráficos comparativos, en donde se observa la relación que existe entre la luz y las solicitaciones para los dos casos de carga viva vehicular.

#### **5.1.1. Resultado del análisis de las solicitaciones de momento**

Obtenidas las solicitaciones para las luces en análisis y para ambos casos de carga, se genera el gráfico comparativo 5.1 en donde se puede observar la relación que existe entre las cargas móviles en análisis y su respectivo punto de intersección que representa el cambio de la carga móvil de diseño.

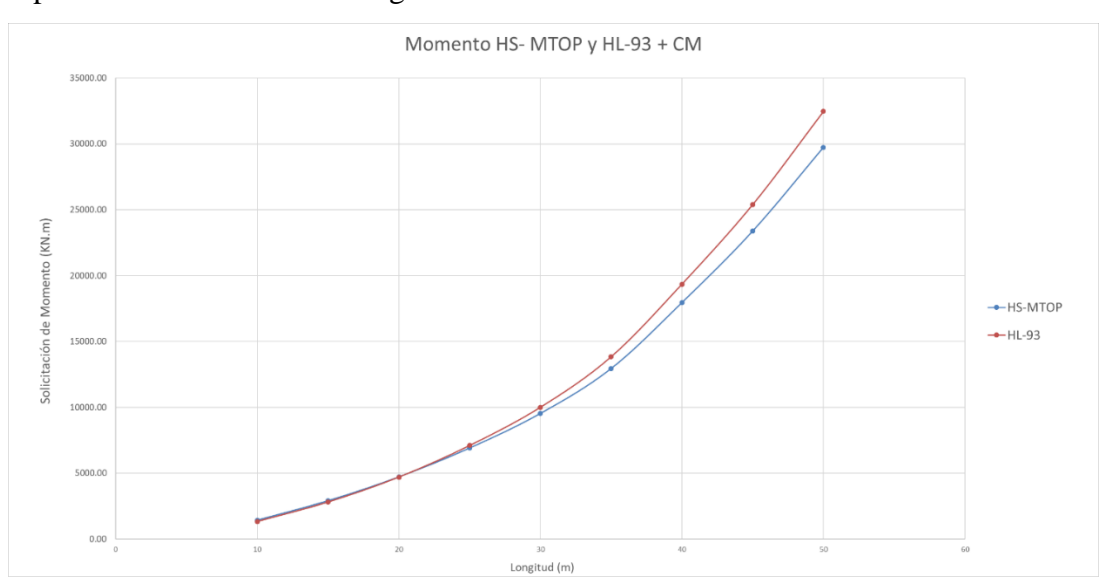

*Figura 5.1 Comparación de las solicitaciones de momento debido a la acción de las cargas Fuente:* Elaboración propia (2022)

Resultado de esta comparación se puede determinar que:

- Para la longitud de puente entre 10-20m se debe utilizar la carga viva de diseño correspondiente a la carga HS-MTOP.
- Para la longitud de puente mayor a 20m se debe utilizar la carga viva de diseño correspondiente a la carga HL-93.

Para determinar el punto de corte exacto, donde deja de predominar el camión de diseño HS-MTOP y empieza a ser decisivo para el diseño la carga del HL-93, requerimos de una solución numérica; primero, se realizó una línea de tendencia con las 9 ordenadas extraídas de SAP2000 correspondientes al valor de momento. Por otra parte, para las curvas de momento se realizó una línea de tendencia con un polinomio de grado 5. Una vez que se obtienen las dos ecuaciones, se recurre al programa Matlab y se obtiene que, el valor exacto en donde cambia la carga móvil de diseño es: **21,38m.**

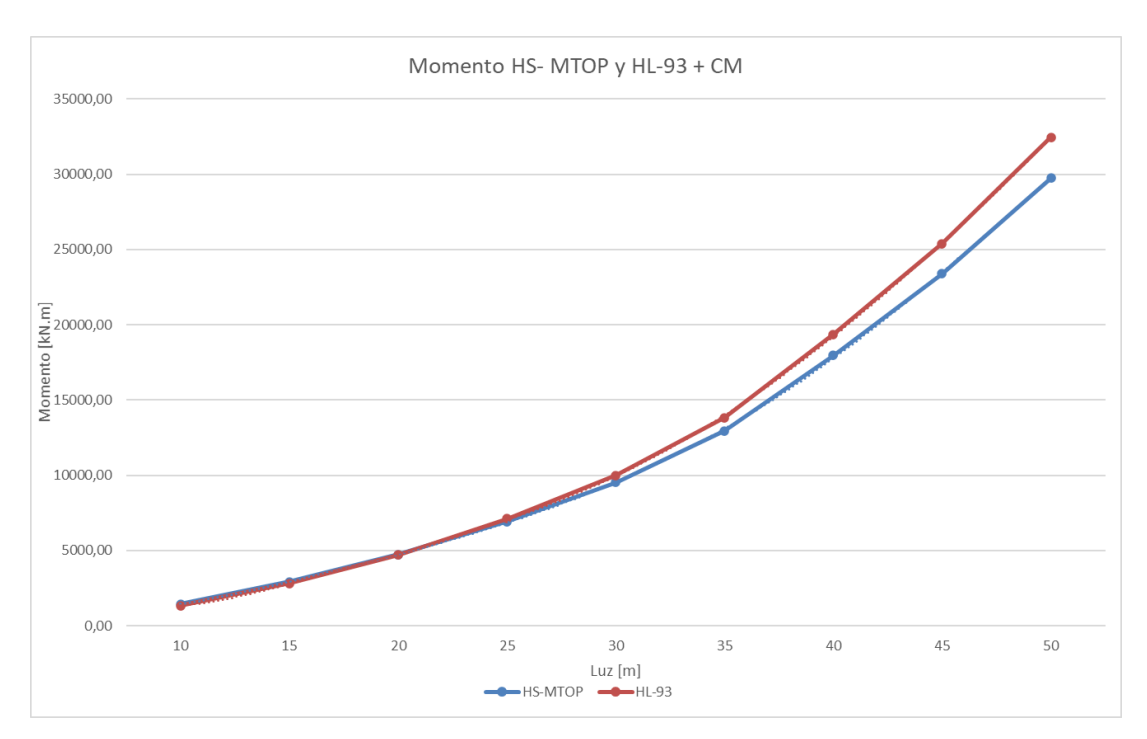

*Figura 5.2 Comparación de las solicitaciones de momento debido a la acción de las cargas Fuente:* Elaboración propia (2022)

# **5.1.2. Resultado del análisis del cortante**

En la figura 5.3 se muestra el resultado de la comparación de la solicitación de cortante, de los 2 tipos de carga en análisis: HS-MTOP y HL-93 para las diferentes luces en estudio.

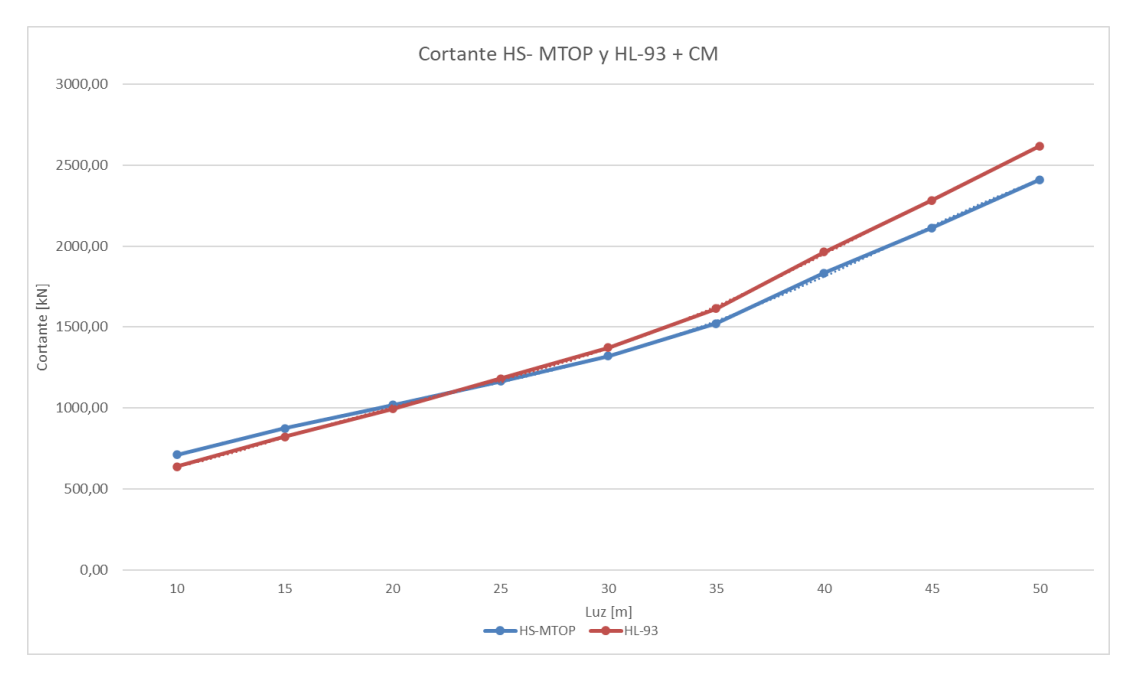

*Figura 5.3 Comparación de las solicitaciones de cortante debido a la carga HS-MTOP y HL-93 Fuente:* Elaboración propia (2022)

Para obtener el punto de corte entre las dos curvas mostradas en la figura 5.3, se realiza el mismo procedimiento explicado anteriormente.

Una vez encontradas las ecuaciones de tendencia de ambas curvas, se determina que el punto de corte para las solicitaciones de cortante es cuando alcanza el valor de **23,09m**.

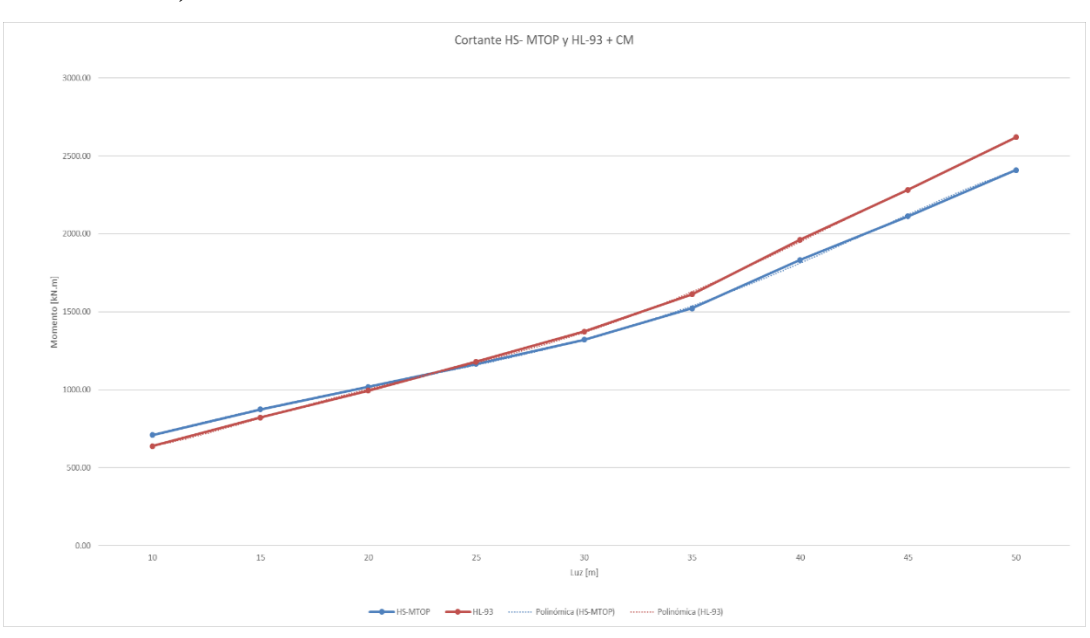

*Figura 5.4 Comparación de las solicitaciones de cortante debido a la carga HS-MTOP y HL-93 Fuente:* Elaboración propia (2022)

#### **5.2. Resultados de la modelación en 3D**

Realizado el análisis y modelamiento de las superestructuras en 3D y obtenidos sus solicitaciones tanto para las vigas exteriores, interiores y de sección entera, procedemos a graficar estas curvas correspondientes a las cargas móviles HS-MTOP y HL-93.

#### **5.2.1 Análisis de las solicitaciones de momento**

Con los valores obtenidos del programa CSI Bridge se generan dos curvas de tendencia para encontrar en el programa Matlab, aplicando métodos numéricos en el punto exacto donde deja de ser predominante la carga HS-MTOP en el diseño de los miembros estructurales.

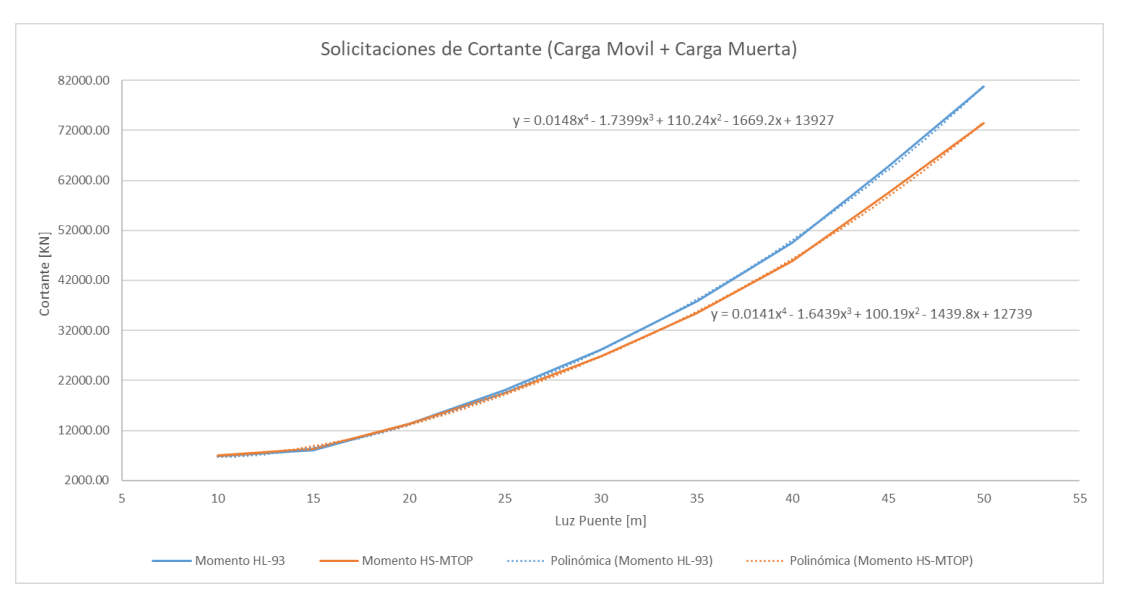

*Figura 5.5 Comparación de las solicitaciones de momento debido a la carga HS-MTOP y HL-93 en 3D Fuente:* Elaboración propia (2022)

Como se puede observar en la figura 5.5, el camión HS-MTOP es determinante para las luces de 10, 15 y 20 metros, ya que, a partir de la luz de 25 metros el camión que predomina es el HL-93.

Realizando la aplicación de métodos numéricos en Matlab, se logra obtener el punto de intersección en las solicitaciones de momento; el valor resultante es de **20,43m**, esto significa que, a partir de este valor de momento, el diseño de la superestructura se debe realizar bajo la acción de la carga HL-93.

#### **5.2.2. Análisis de las solicitaciones de cortante**

Continuando con el análisis de los resultados, los valores de las solicitaciones de cortante se analizan de igual manera. Se genera una línea de tendencia y, posterior a eso, se analizan las curvas en Matlab para, mediante la aplicación de métodos numéricos, determinar el valor de corte de dichas curvas.

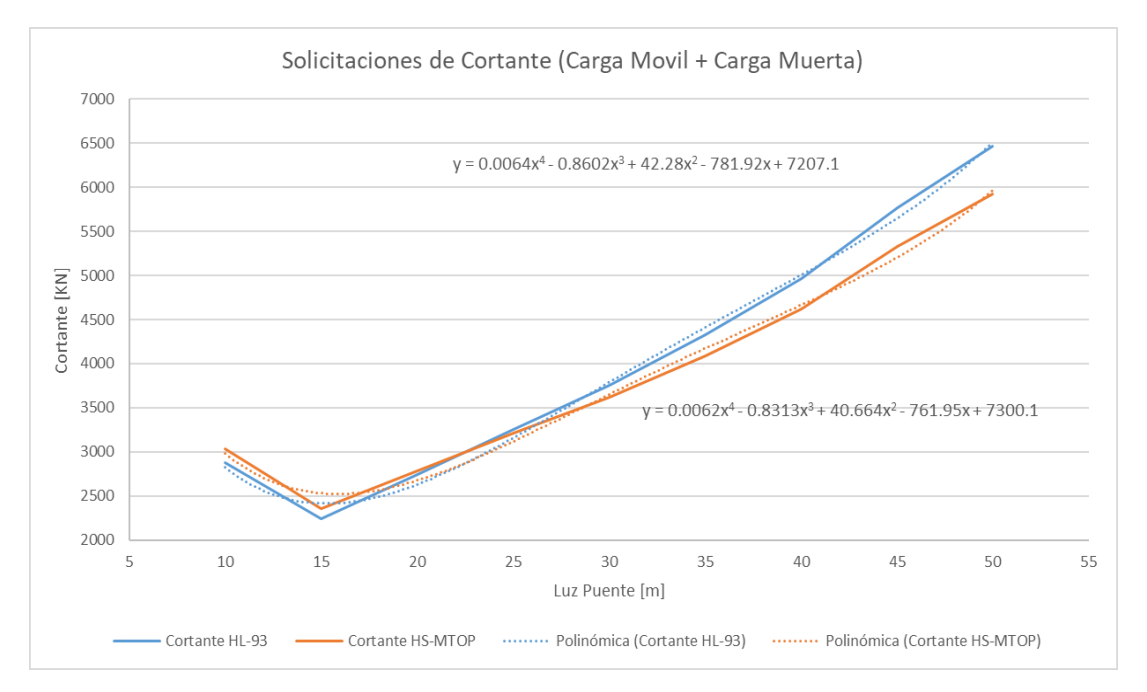

*Figura 5.6 Comparación de las solicitaciones de cortante debido a la carga HS-MTOP y HL-93 en 3D Fuente:* Elaboración propia (2022)

A partir de la gráfica de tendencia generada para los valores de cortante y la aplicación de polinomios de cuarto grado, se logró obtener que el punto donde existe un cambio en la carga móvil de diseño es **22,62m**.

#### **CONCLUSIONES**

- Se llevo a cabo de manera exitosa la obtención y comparación de los resultados obtenidos para las dos cargas establecidas HS-MTOP y HL-93.
- Como se pudo observar en los gráficos comparativos, momento-luz, las solicitaciones en puentes de longitud hasta 20m, el camión predominante en el diseño es el HS-MTOP y de 20m en adelante, la carga viva de diseño corresponde al camión de diseño HL-93; con esta información el ingeniero que se dedique a la construcción y diseño de puentes, tendrá claro qué carga viva utilizar para realizar futuros análisis de superestructuras de puentes en base a su luz.
- Aunque el valor teórico obtenido en el análisis de las solicitaciones de momento y cortante fue de 22,62m, desde un punto de vista práctico y constructivo se debe considerar el cambio de carga de diseño para una luz de 20m.
- En el análisis de las solicitaciones de momento, se puede decir que, para luces cortas, la carga que genera mayor solicitación es la carga impuesta por el Ministerio de Transporte y Obras Públicas (MTOP), ya que su camión tiene mayor carga por cada eje y para luces mayores a 20m, empieza a predominar la carga HL-93 debido a la incidencia que tiene la carga distribuida que considera la normativa AASHTO LRFD.
- Las solicitaciones de cortante, de igual manera que las solicitaciones de momento, a partir de una luz de 20m deja de ser predominante la carga móvil HS-MTOP y empiezan a ser mayores las solicitaciones bajo la acción de la carga AASHTO HL-93.
- Al realizar el análisis en 3D, considerando 4 vigas y la contribución del tablero en la resistencia de la superestructura, las solicitaciones resultan ser mayores que al realizar el análisis en 2D.
- Gracias a la investigación llevada a cabo, al momento de efectuar futuros diseños de puentes ya no se deberá analizar el comportamiento de las superestructuras bajo las dos cargas móviles que exige la norma ecuatoriana, ya que se determinó qué carga móvil de diseño se debe utilizar dependiendo de la longitud del puente asumida.
- Al incluir la carga muerta de los elementos estructurales en el análisis, el comportamiento de las solicitaciones tanto para cortante y para momento, evidentemente aumentan por la acción de estas cargas, pero su comportamiento sigue siendo el mismo; es decir, sigue existiendo una intersección a 20m en donde deja de ser predominante la carga móvil HS-MTOP y empieza a ser decisivo en el diseño la carga HL-93.
- Los resultados obtenidos para vigas interiores y exteriores varían entre los valores obtenidos para sección de la viga con la contribución del tablero (sección entera) y el análisis 2D. Esto se debe a algunos parámetros que se consideraron en el análisis y la modelación de cada una de las superestructuras de puentes, como: el factor de carril empleado, la carga dinámica debido al camión de diseño y al factor de distribución para las vigas que componían la superestructura.

#### **RECOMENDACIONES**

- En el análisis de un puente es importante considerar las especificaciones establecidas en la norma AASHTO LRFD (2020) y el Ministerio de transporte y obras públicas (2013), en su libro NEVI-12, para una mayor precisión en los resultados obtenidos y que, de esta manera, se apeguen a la realidad.
- Se recomienda que, para luces menores a 20 metros, la carga móvil que se emplee sea la propuesta por el HS-MTOP (antes HS-MOP).
- Para puentes con luces mayores a 20 metros, se recomienda que la sobrecarga vehicular a considerar sea el HL-93, propuesto por la norma AASHTO LRFD.
- El desarrollo del trabajo de titulación sugiere un análisis sin refuerzos longitudinales, sin embargo, estos podrían adaptarse al análisis y la modelación de cada puente, disminuyendo sí los valores de las solicitaciones en la superestructura. Adicionalmente, las deflexiones se podrían reducir y cumplir con los valores estipulados en la AASHTO.
- El desarrollo de este trabajo de titulación tampoco contempla el uso de diafragmas (refuerzos transversales). Estos pueden incluirse con el objetivo de disminuir esfuerzos de torsión que podrían presentarse en la superestructura.
#### **BIBLIOGRAFÍA**

- AASHTO. (2014). *American Association of State Highway and Transportation Officials LRFD BRIDGE DESING SPECIFICATIONS.*
- AASHTO. (2020). *American Association of State Highway and Transportation Officials LRFD BRIDGE DESING SPECIFICATIONS.* Estados Unidos: AASHTO.
- AASHTO ASD. (1996). *Standard specifications for highway bridges.* AASHTO.
- Department of Transportation, U.S. . (2015). *Load and Resistance Factor Design (LRFD) for Highway Bridge Superstructures Reference Manual.* National Higway Institute.
- Gómez, J. (2015). *Puentes.* Cuba: Empresa Editorial Poligráfica Félix Varela.
- *Manual de Diseño de Puentes.* (2010). Lima, Perú: Empresa Editora M acro E.I.R.L.
- McCormac, J. C., & Csernak, S. F. (2012). *Diseño de Estructuras de Acero* (Quinta Edición ed.). Alfaomega Grupo Editor, S.A. de C. V., México.
- Ministerio de Transporte y Obras Públicas. (2013). *NEVI-12 Volumen N° 2 Libro B.*
- Muñoz, E., Núñez, F., Rodríguez, J., Ramos, A., & Otálora, C. (2008). Vulnerabilidad sísmica y capacidad de carga de un puente en acero basado en confiabilidad estructural. *Revista Ingeniería de Construcción*, 125-144.

Prieto, J. C., & Tipán, R. (Marzo de 2010). *Repositorio Institucional UPS.* Obtenido de DISEÑO DEFINITIVO COMPARATIVO DEL PUENTE DE 60.0 m. DE LUZ SOBRE EL RIO TOACHI EN BASE A LAS NORMAS AASHTO

- ESTÁNDAR Y LRFD:
- https://dspace.ups.edu.ec/bitstream/123456789/4463/6/UPS-ST000325.pdf
- Quinde, P., & Reinoso, E. (2016). Estudio de peligro sísmico de Ecuador y propuesta de espectros de diseño para la ciudad de Cuenca. *Revista de Ingeniería Sísmica*, 1-26.

Reinoso, A., & Zambrano, S. (noviembre de 2014). *CÁLCULO Y DISEÑO DE LA SUPERESTRUCTURA PARA EL PUENTE NARANJAL 1 QUE FORMA PARTE DEL PROYECTO CONTROL DE INUNDACIONES DEL RIO* 

*NARANJAL.* Obtenido de Repositorio Institucional Universidad de Cuenca: https://dspace.ucuenca.edu.ec/bitstream/123456789/20927/1/TESIS.pdf Rodríguez, A. (2017). *Puentes con AASHTO-LRFD 2014.* Perú.

Romo, M. (2019, junio 10). *Puentes y viaductos - Capítulo VI: Diseño de la superestructura de puentes simplemente apoyados.* Retrieved from ResearchGate:

https://www.researchgate.net/publication/333677940\_PUENTES\_Y\_VIADU CTOS\_-

\_CAPITULO\_VI\_DISENO\_DE\_LA\_SUPERESTRUCTURA\_DE\_PUENT ES\_SIMPLEMENTE\_APOYADOS

- Seminario, E. (2004, Febrero 25). *Guía para el diseño de puentes con vigas y losas.* Retrieved from Repositorio institucional PIRHUA – Universidad de Piura.
- Seminario, M. (2004, Febrero 25). *Guía para el diseño de puentes con vigas y losas.* Retrieved from Repositorio institucional PIRHUA – Universidad de Piura.
- Torres, E. (2013). *Diseño de puentes: Interpretación del código AASHTO.* Quito: Editorial Universitaria Abya-Yala Universidad Politécnica Salesiana.

### **ANEXOS**

## **Momento HL-93**

**10m**

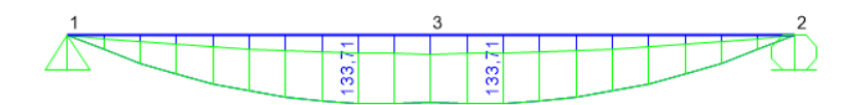

### **Cortante HL-93**

**10m**

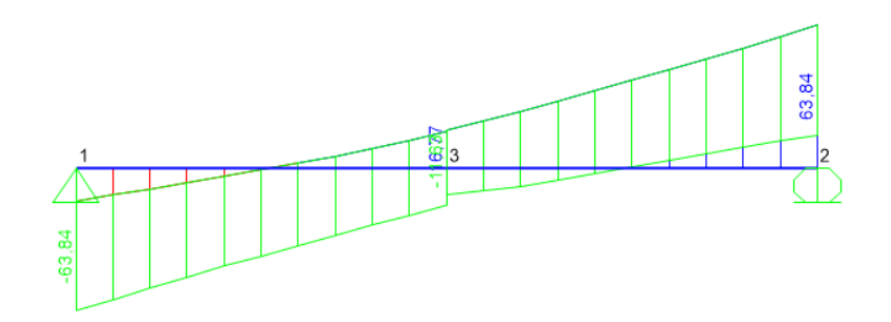

# **Deflexión HL-93**

**10m** 

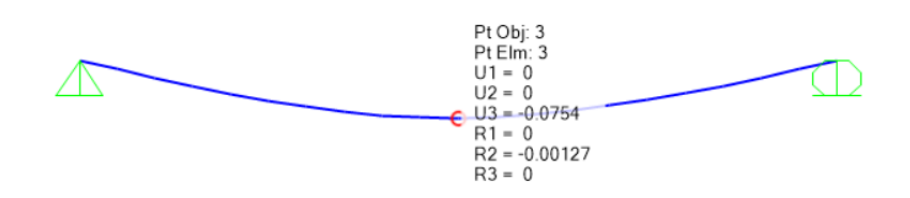

# **Momento HL-93**

**15m**

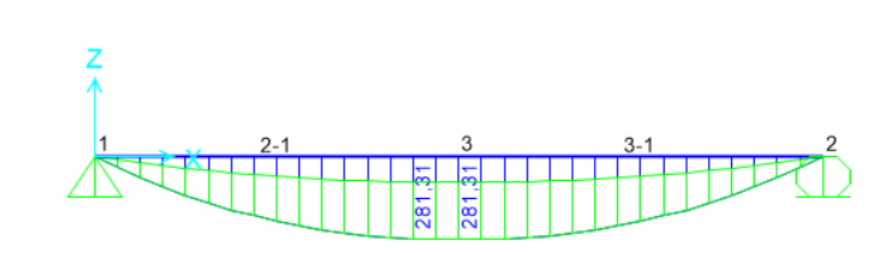

**Cortante HL-93**

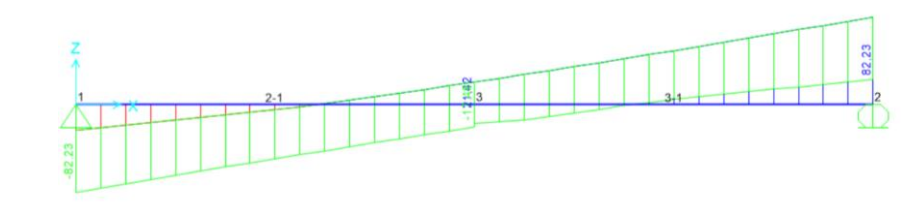

#### **Deflexión HL-93**

**15m**

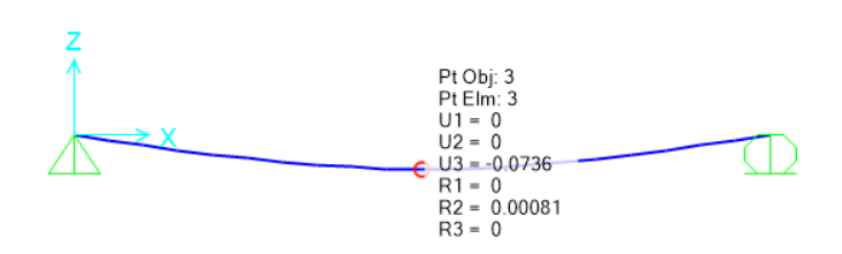

#### **Momento HL-93**

**20m**

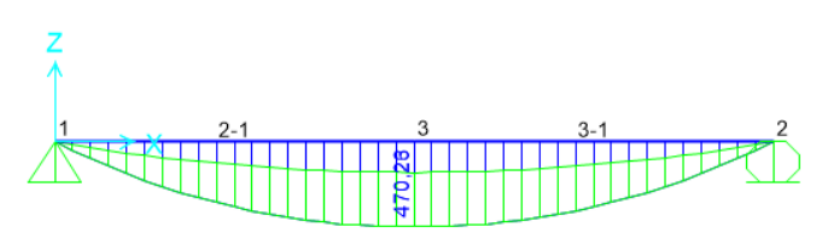

### **Cortante HL-93**

**20m**

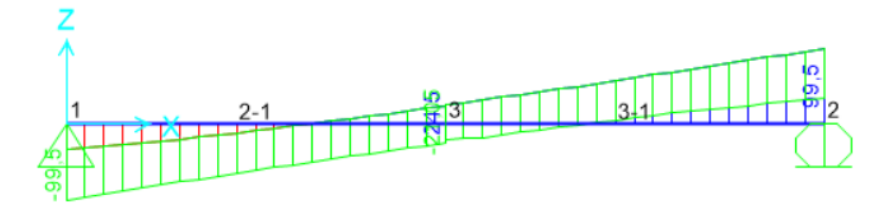

#### **Deflexión HL-93**

**20m**

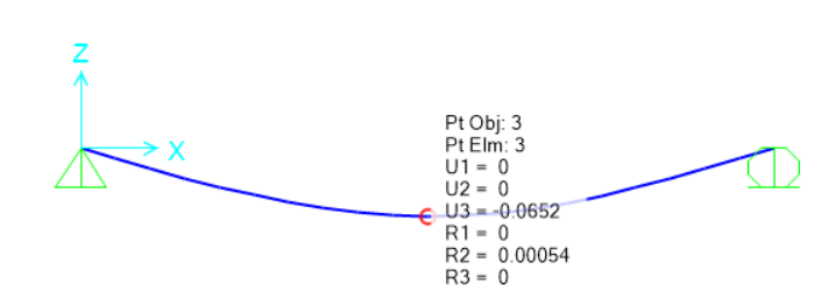

**Momento HL-93 25m**

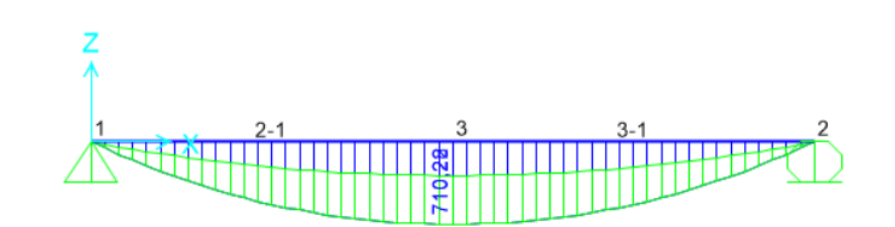

**Cortante HL-93**

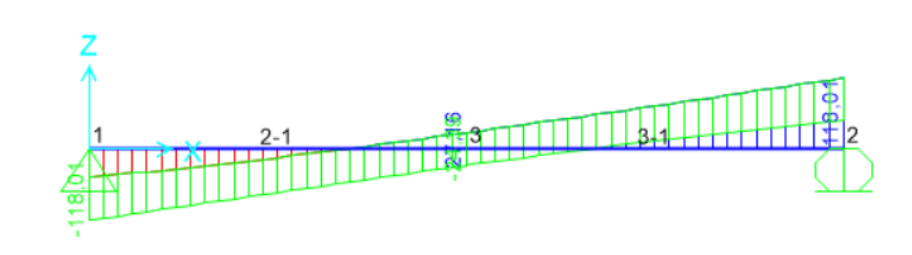

### **Deflexión HL-93**

**25m**

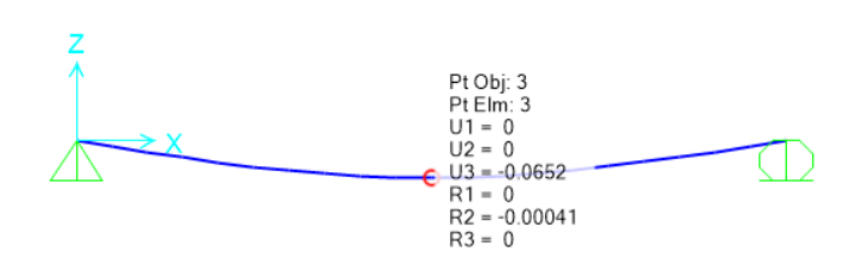

#### **Momento HL-93**

**30m**

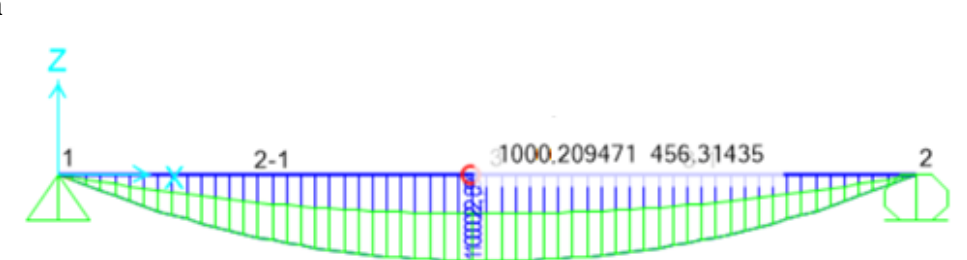

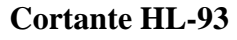

**30m**

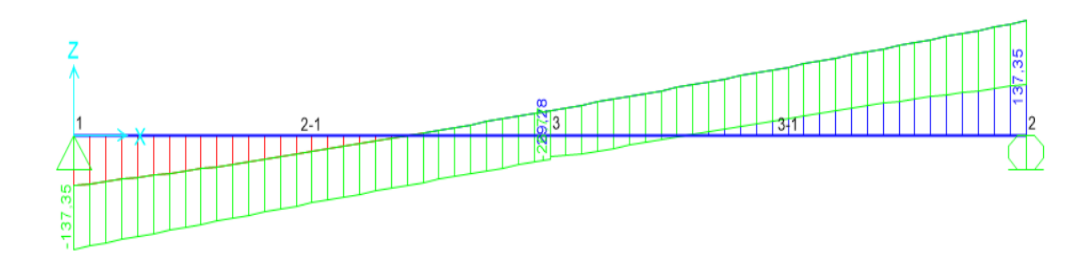

**Deflexión HL-93**

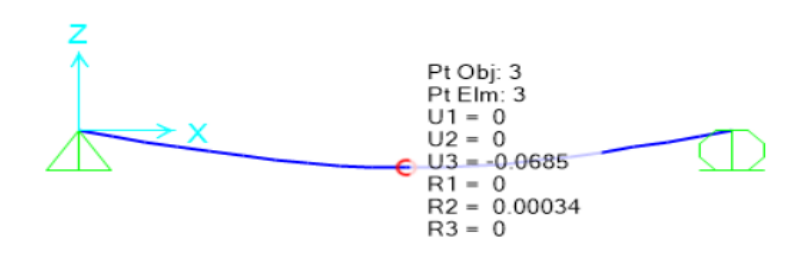

### **Momento HL-93**

**35m**

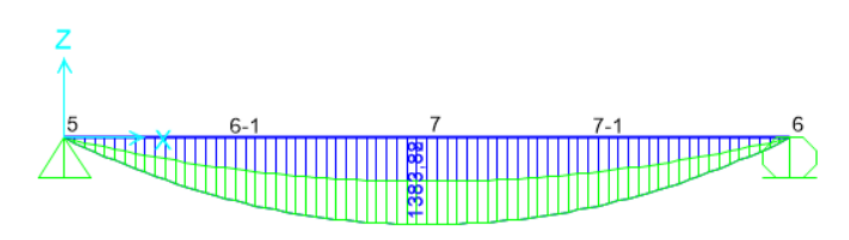

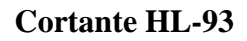

**35m**

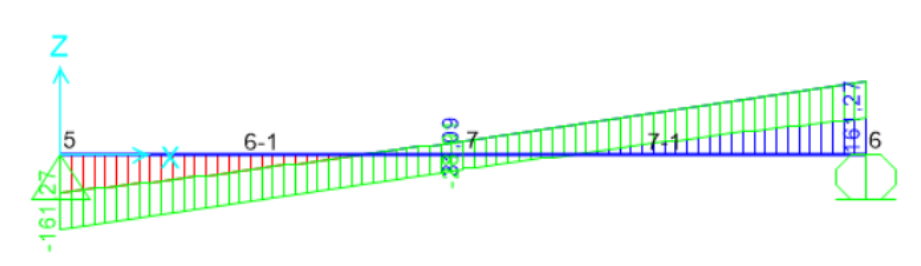

# **Deflexión HL-93**

**35m**

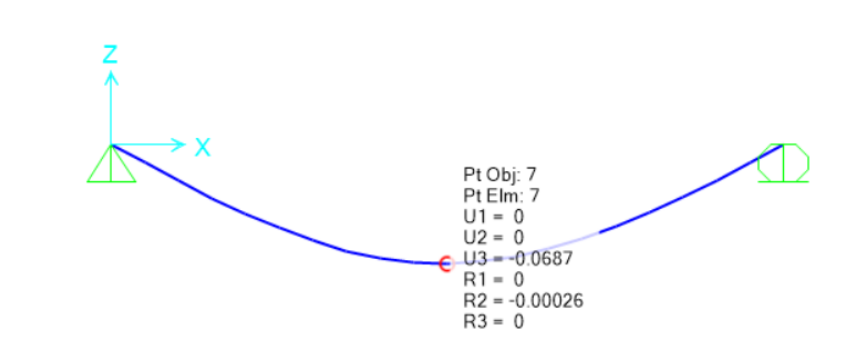

### **Momento HL-93**

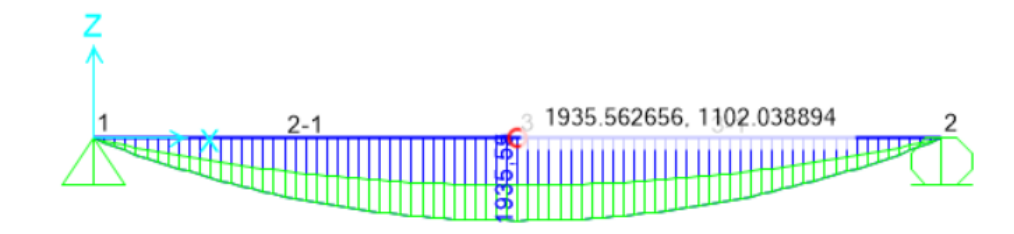

**Cortante HL-93**

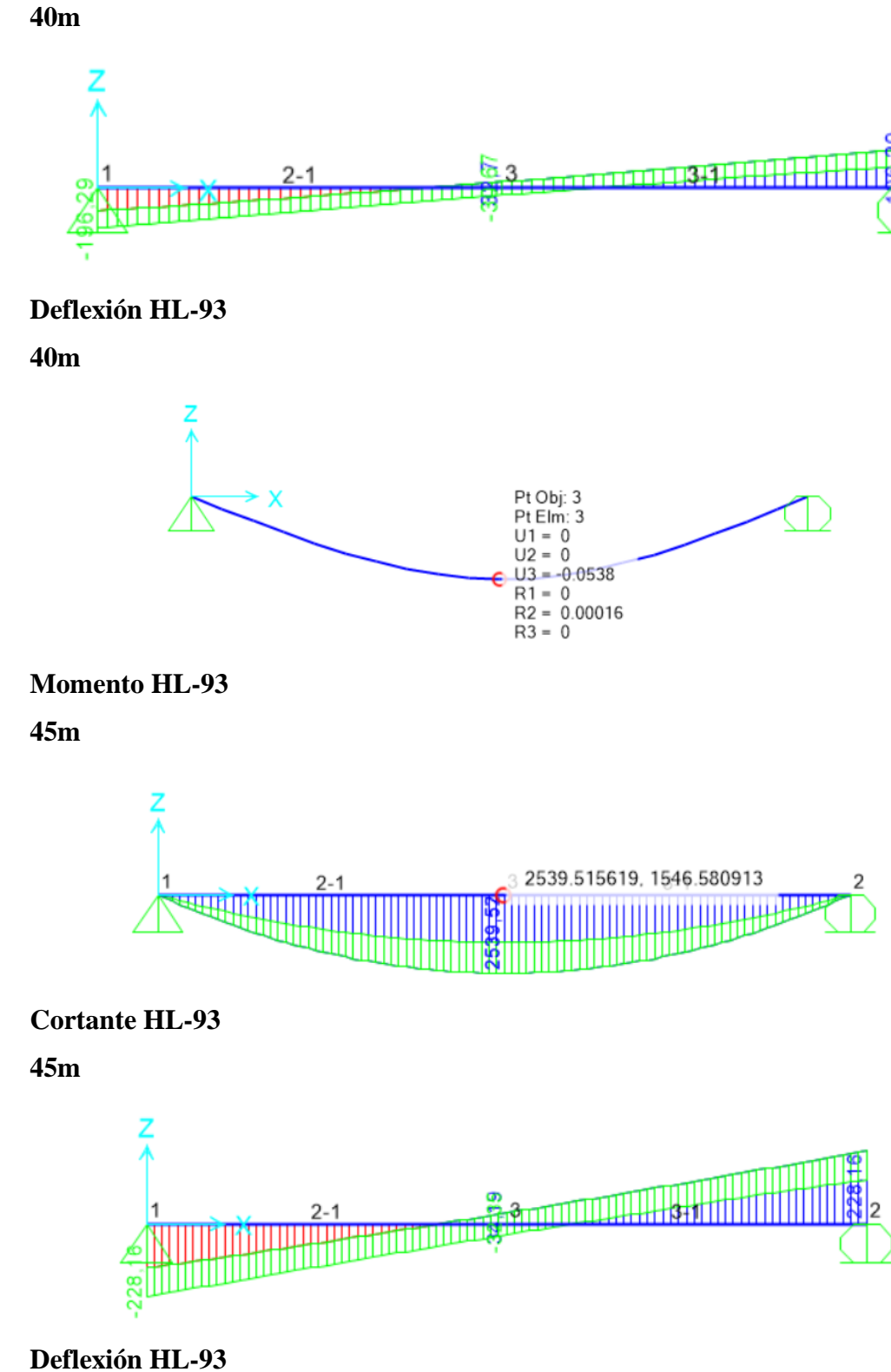

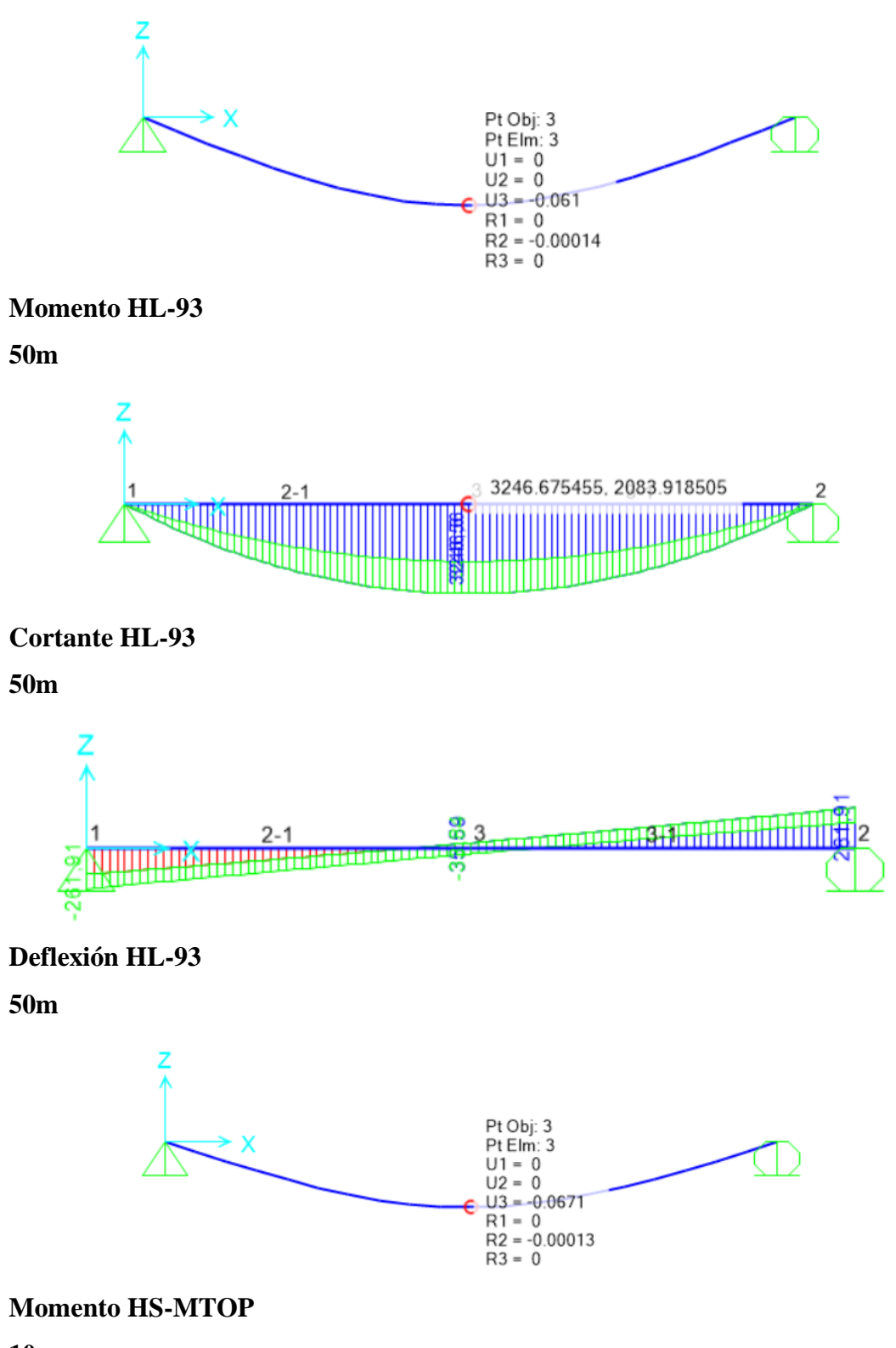

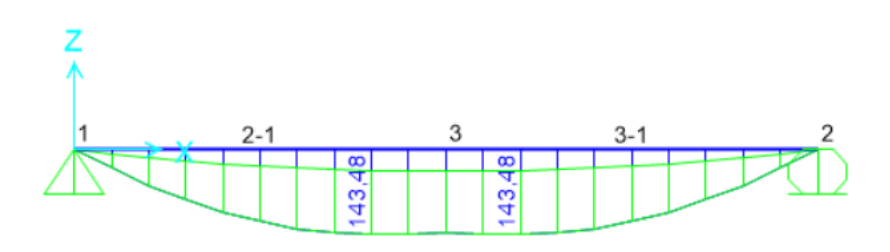

# **Cortante HS-MTOP**

**10m**

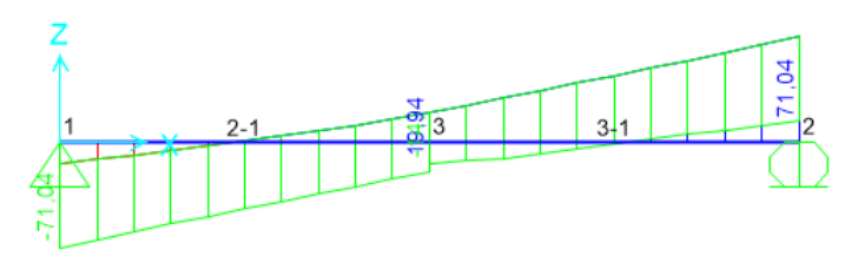

#### **Deflexión HS-MTOP**

**10m**

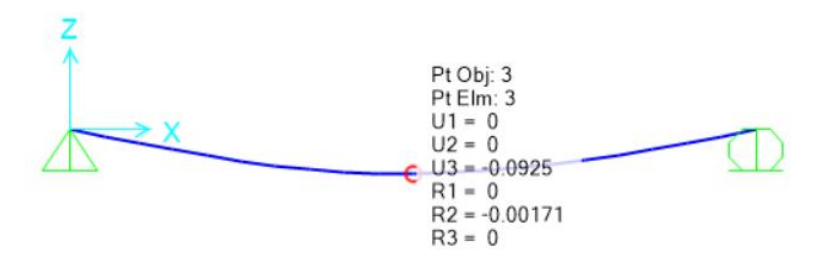

### **Momento HS-MTOP**

**15m**

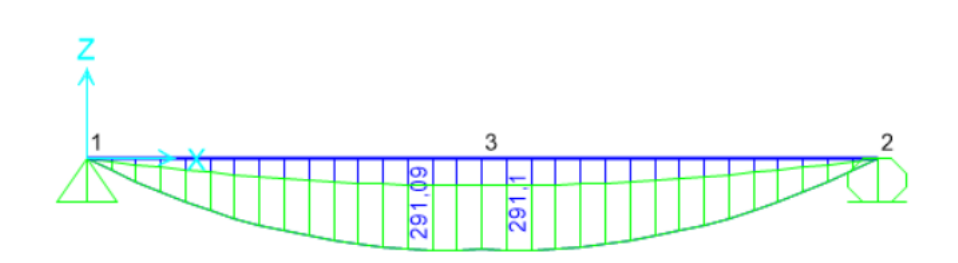

# **Cortante HS-MTOP**

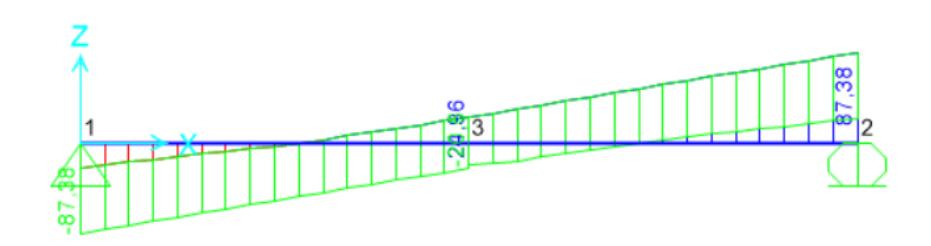

**Deflexión HS-MTOP**

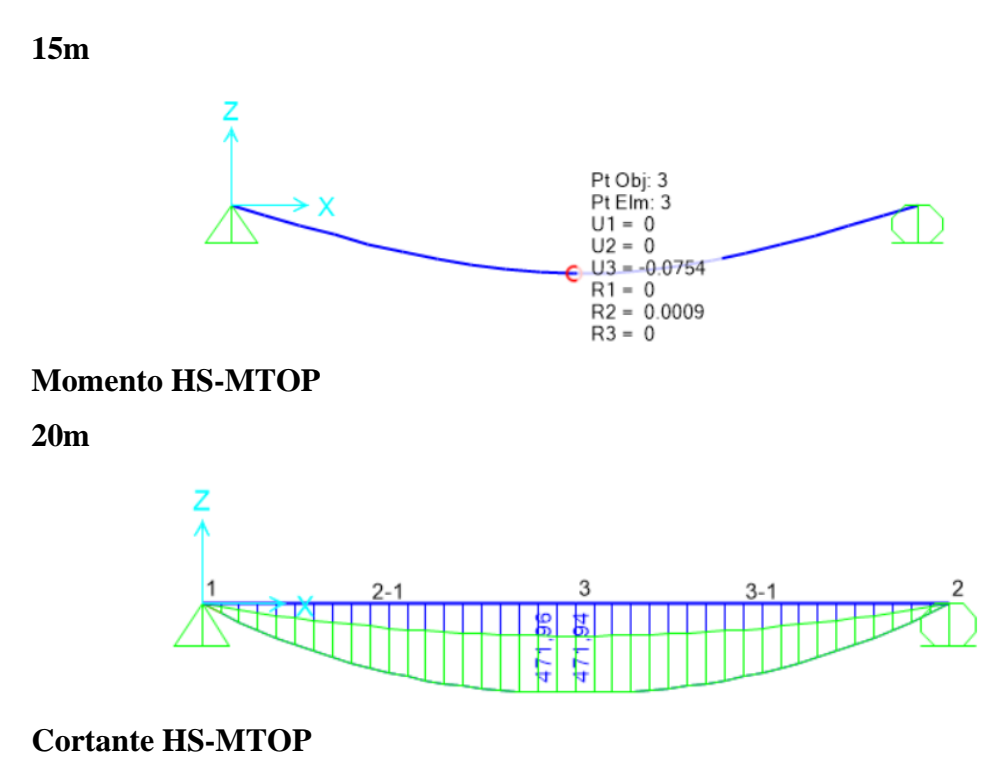

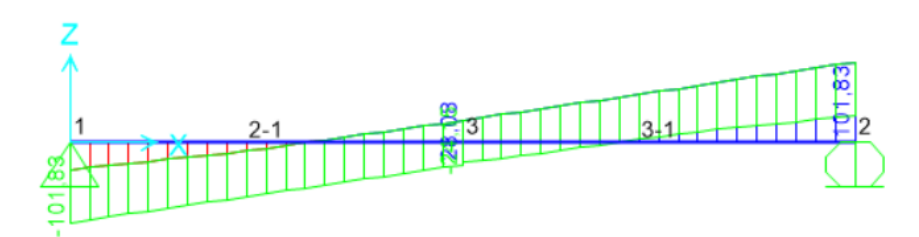

**Deflexión HS-MTOP** 

**20m**

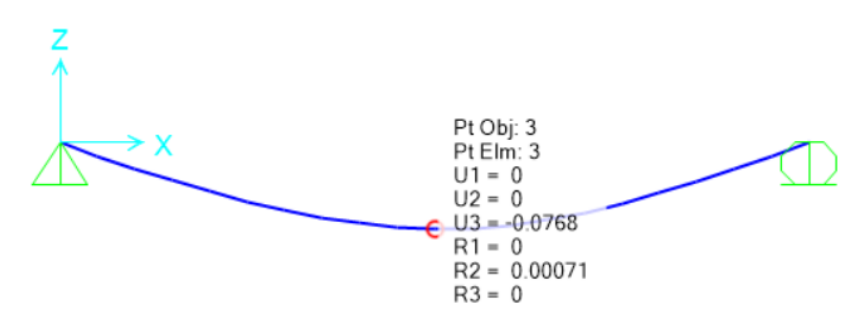

### **Momento HS-MTOP**

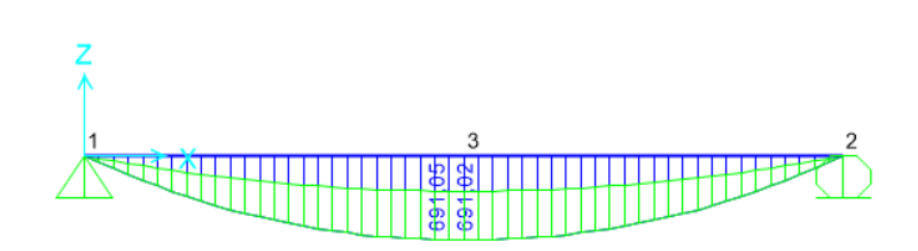

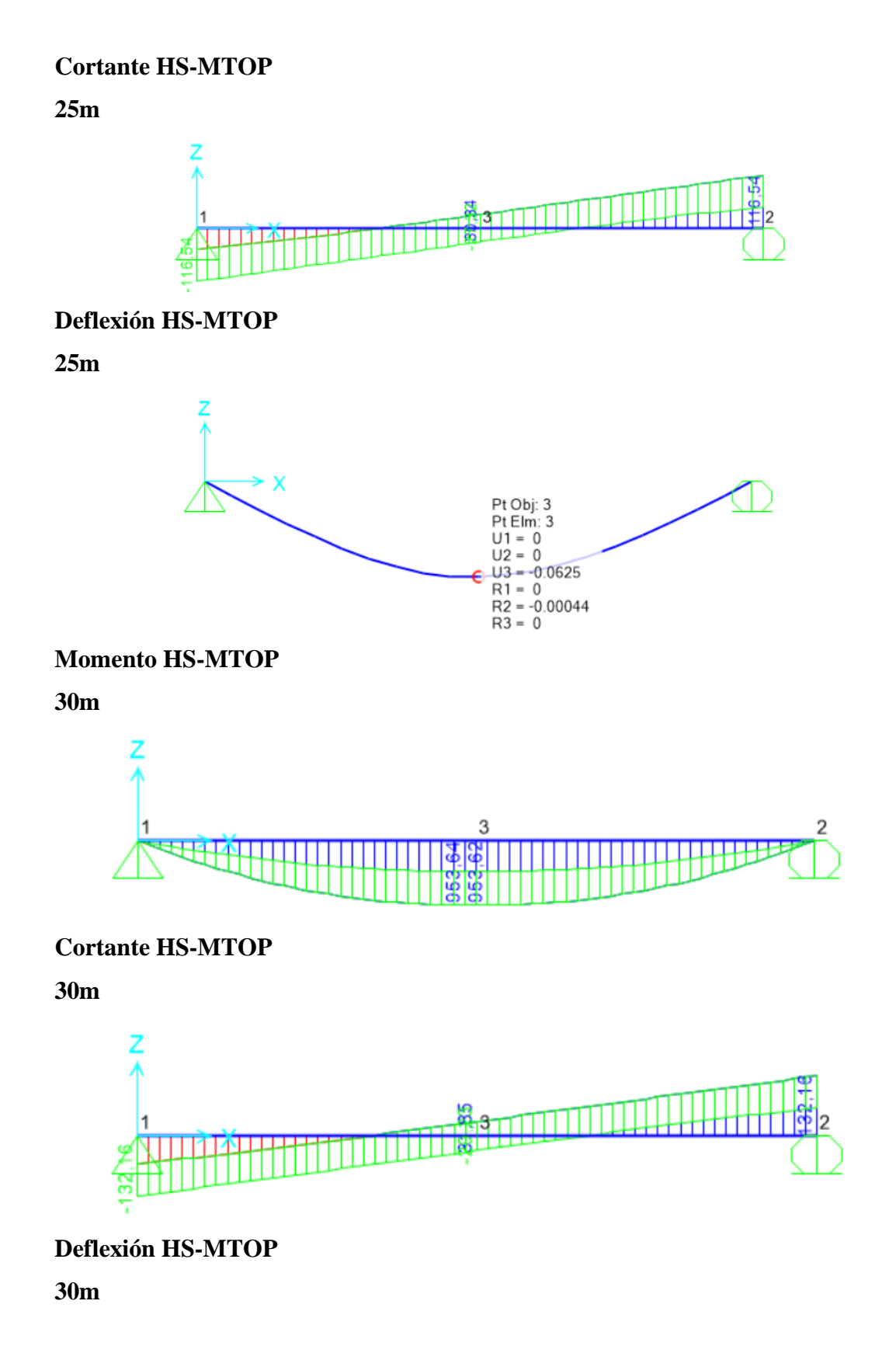

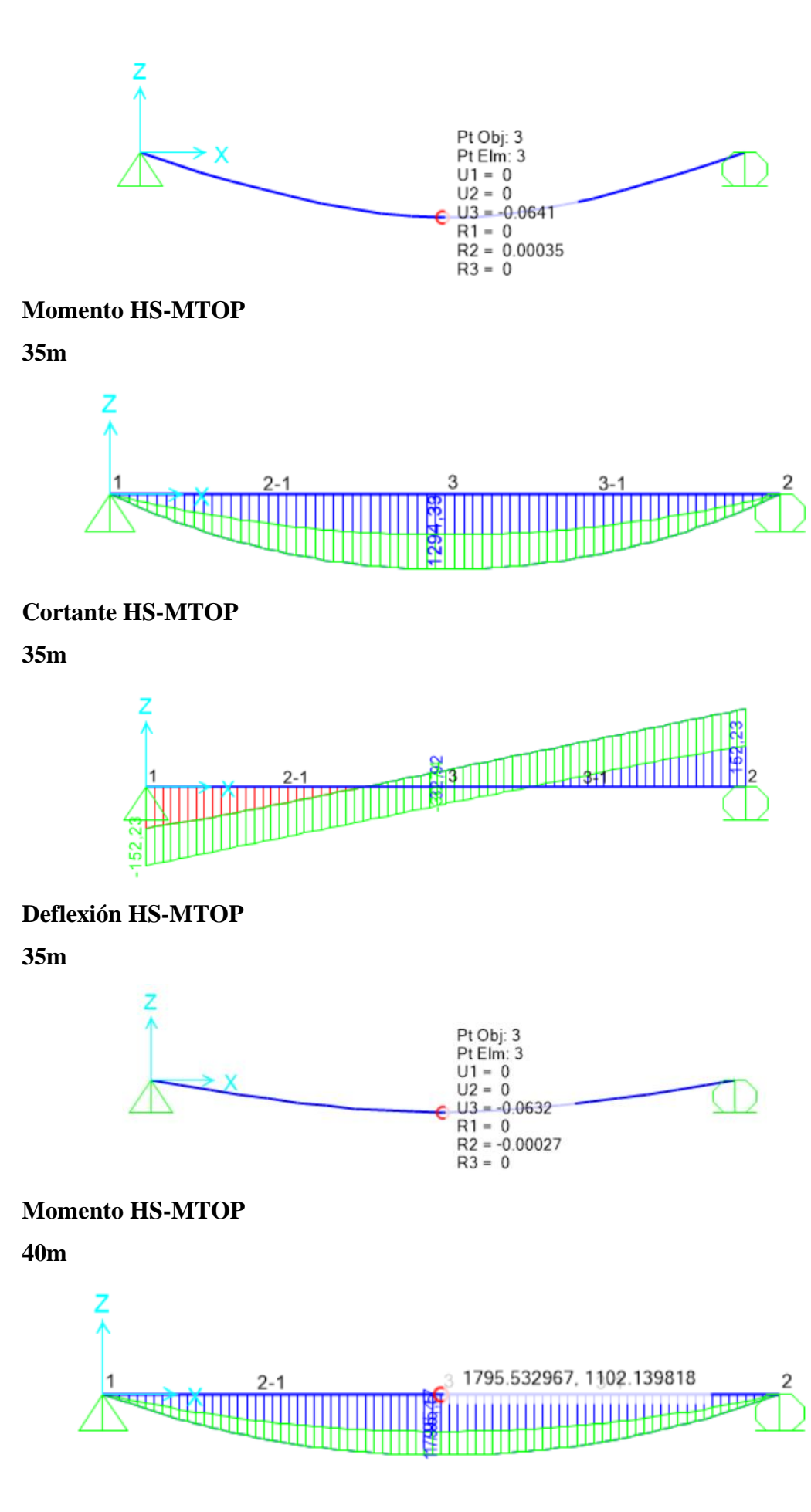

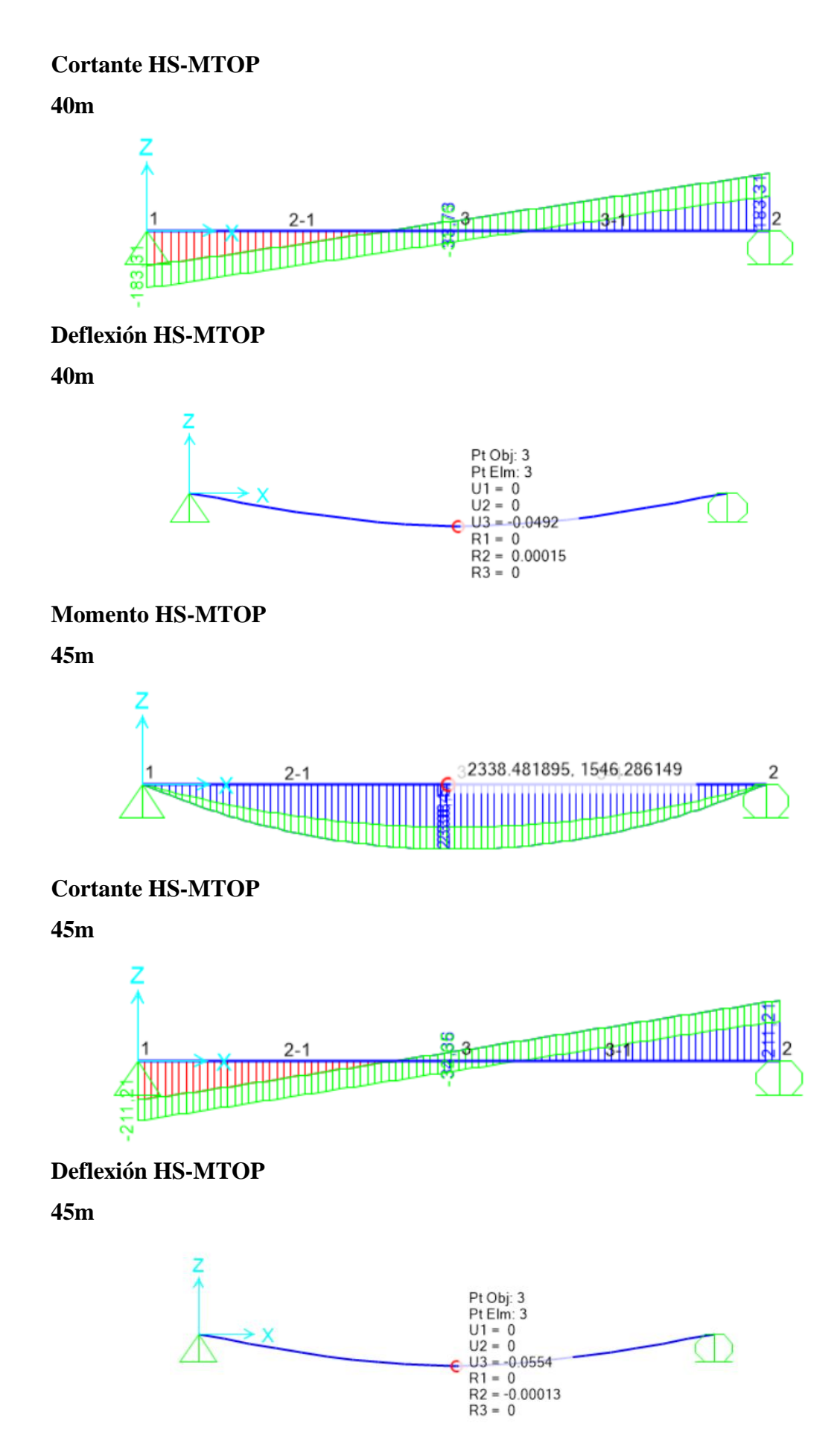

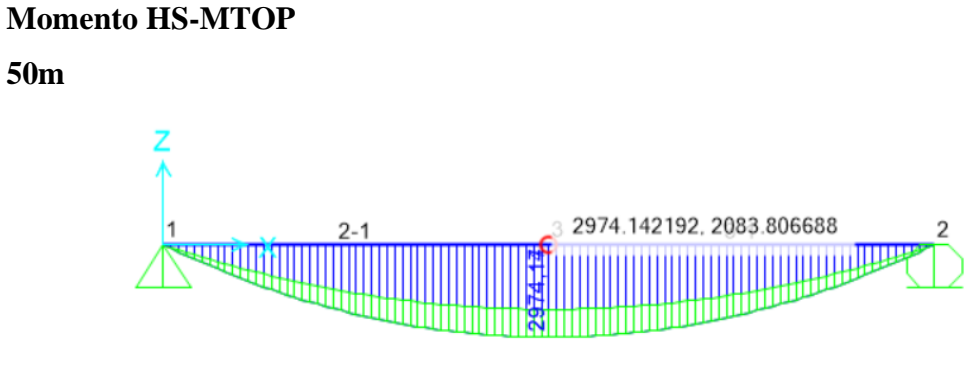

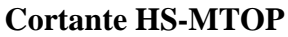

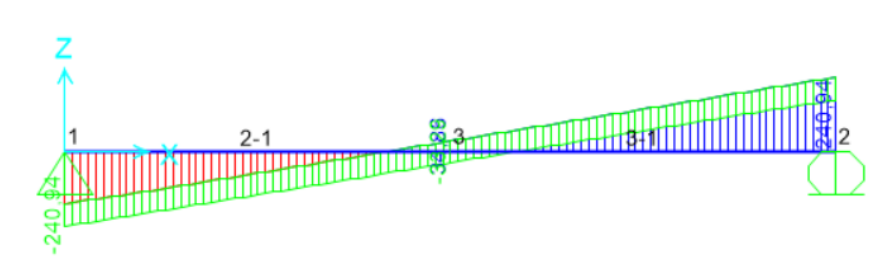

**Deflexión HS-MTOP**

**50m**

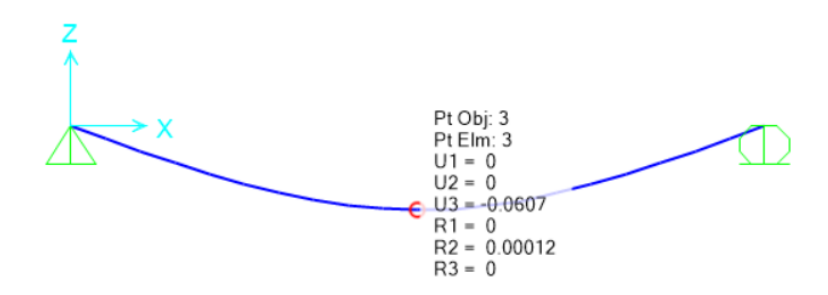

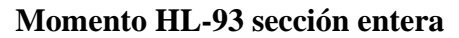

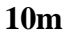

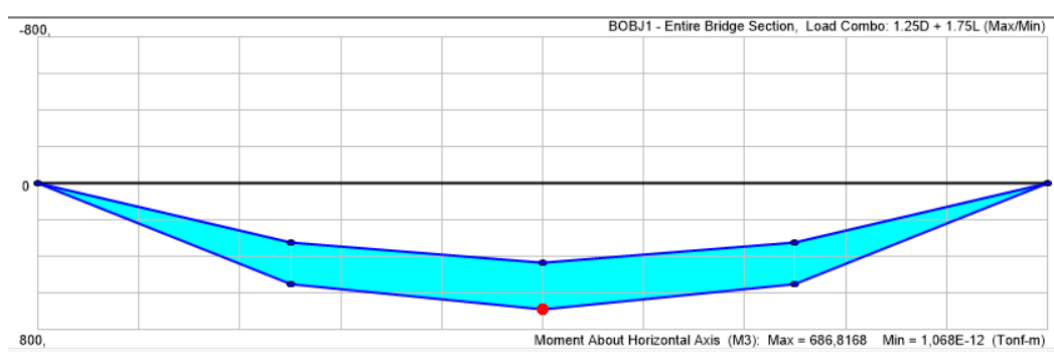

**Cortante HL-93 sección entera** 

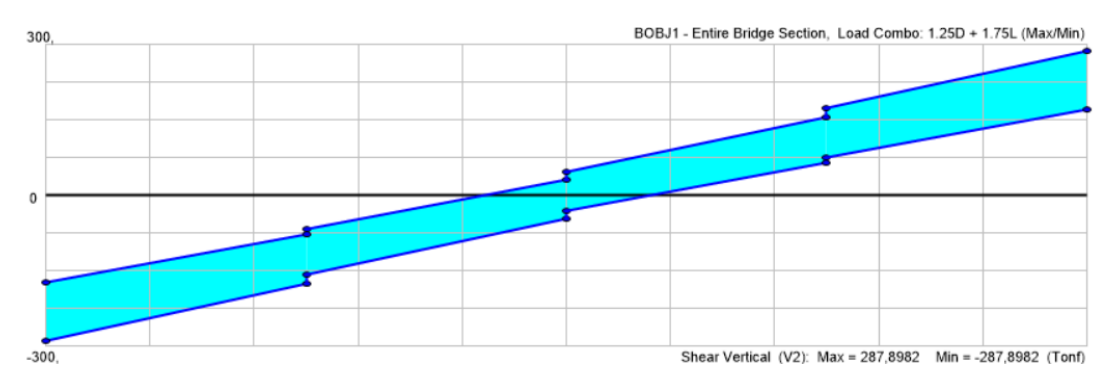

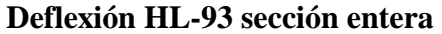

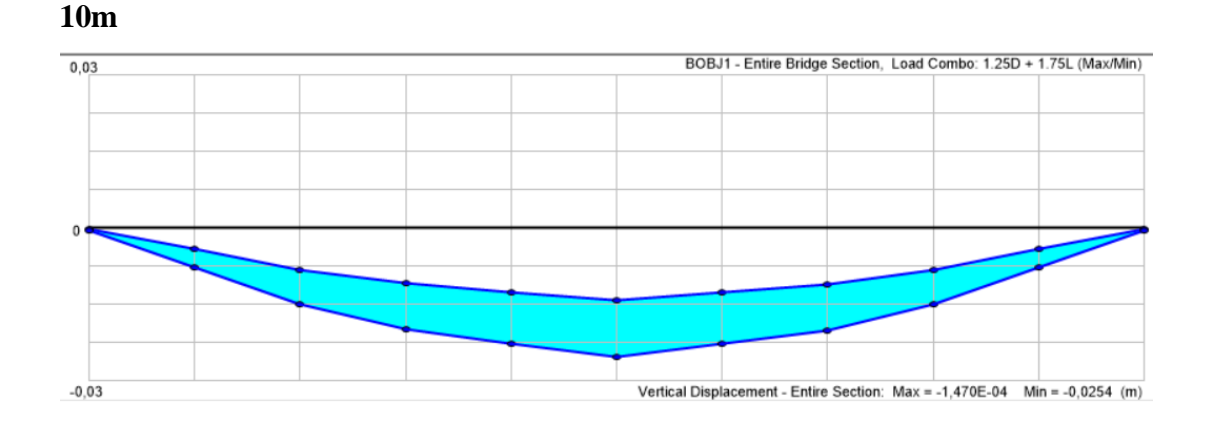

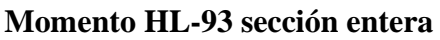

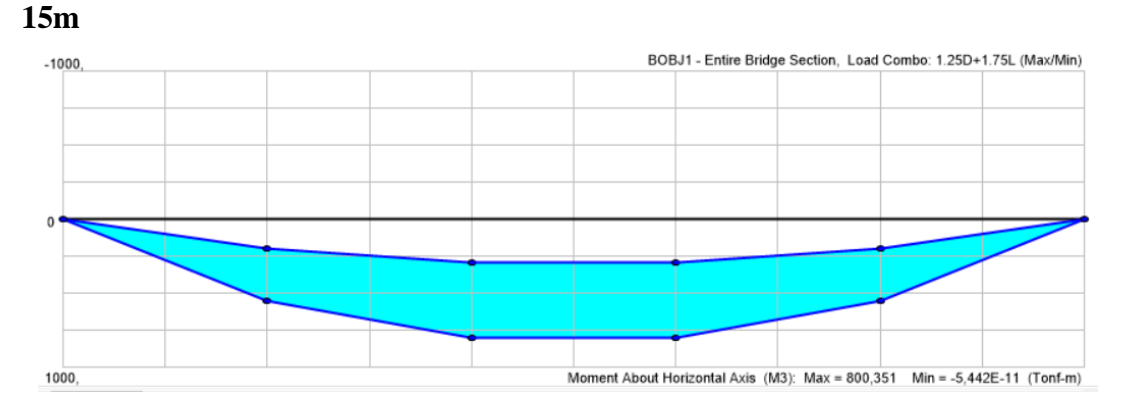

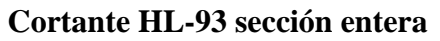

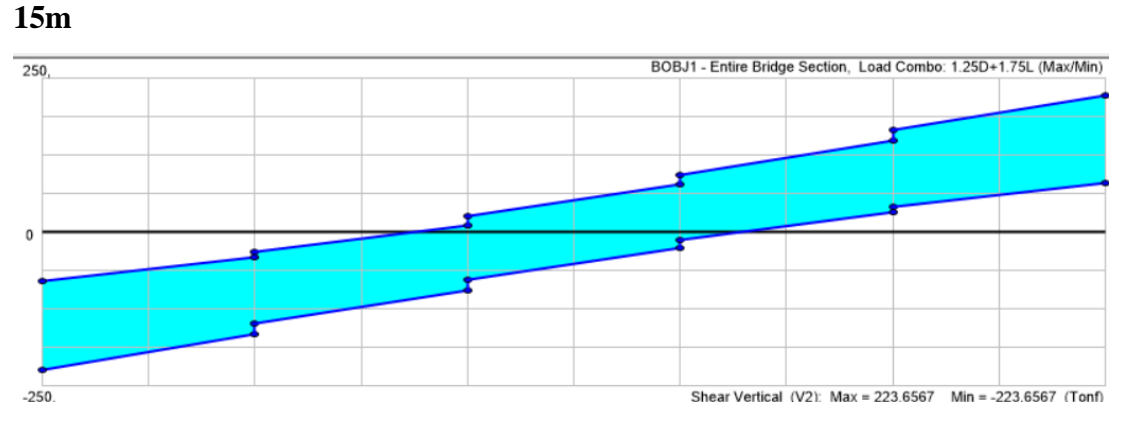

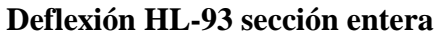

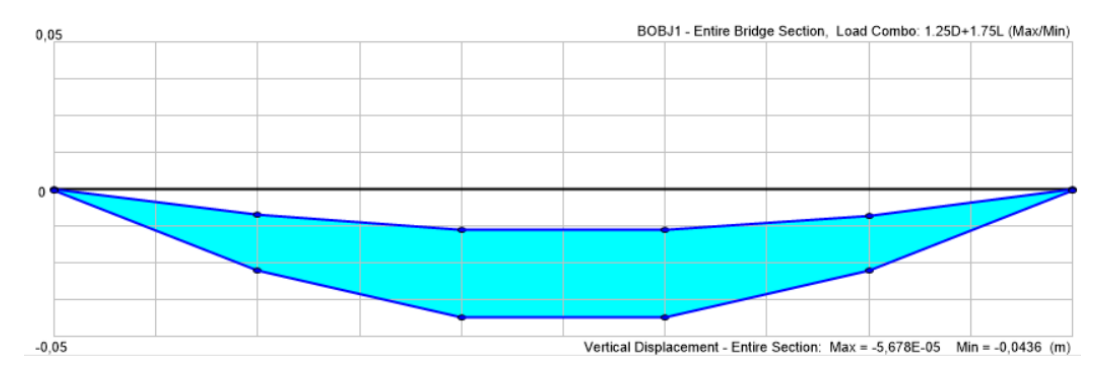

**Momento HL-93 sección entera**

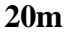

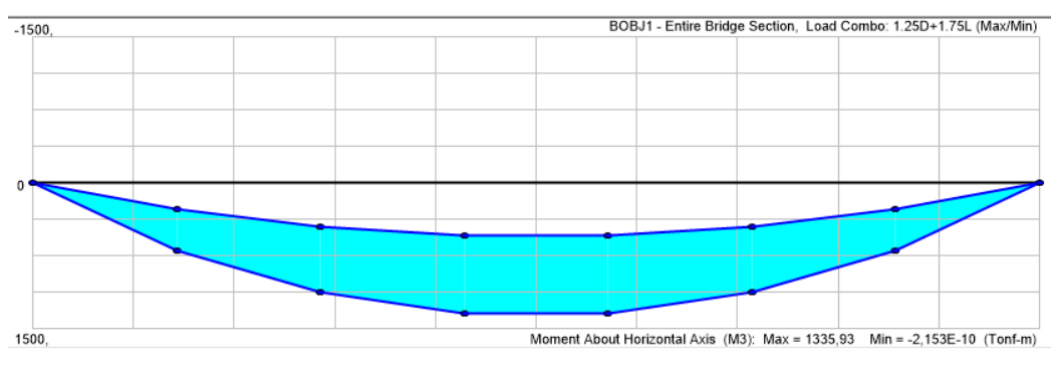

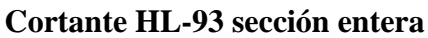

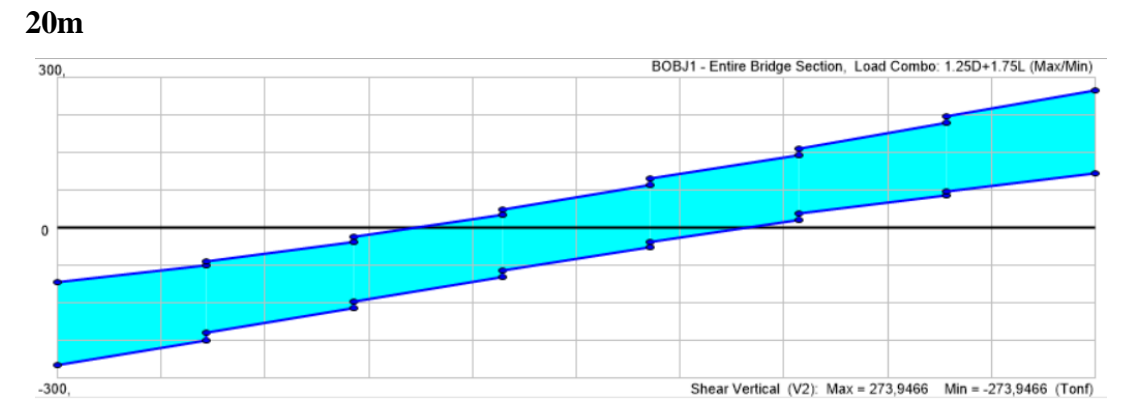

**Deflexión HL-93 sección entera**

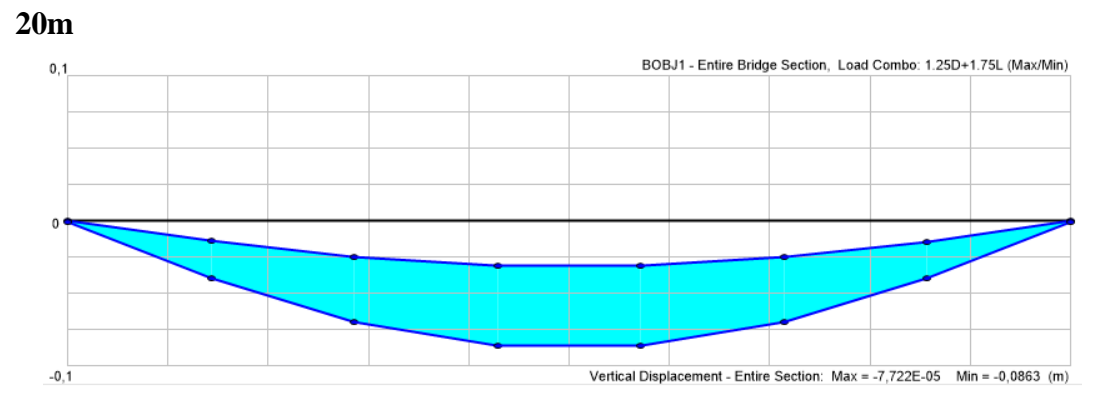

**Momento HL-93 sección entera**

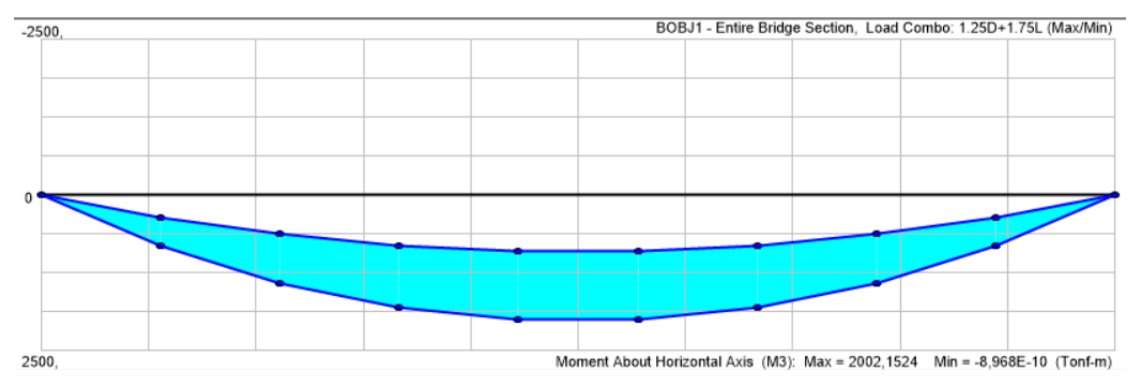

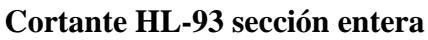

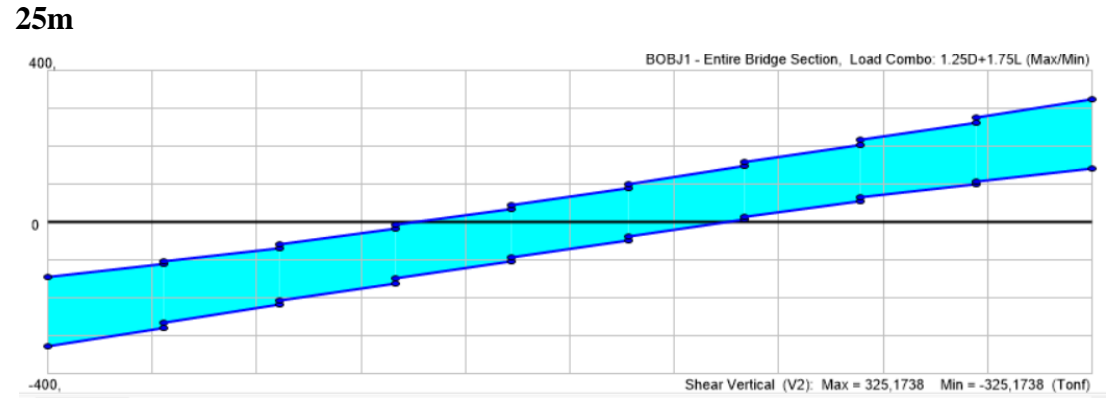

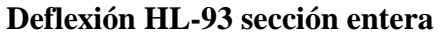

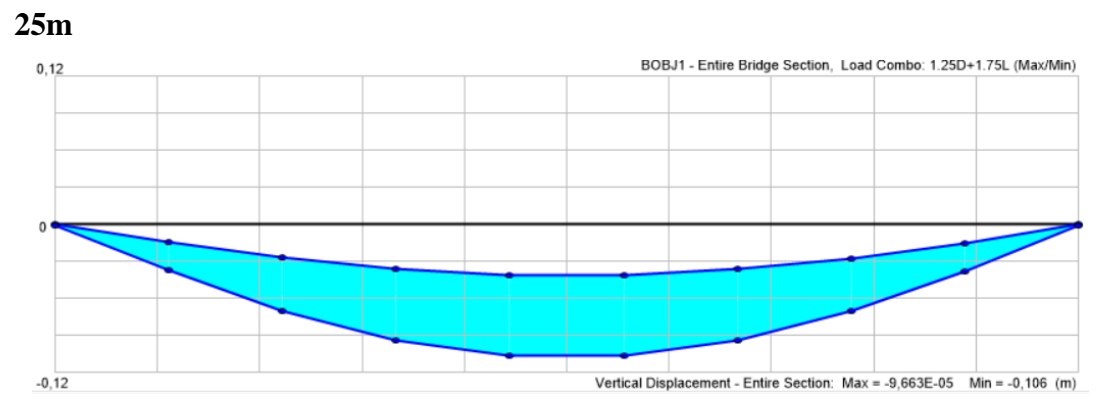

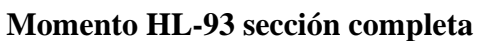

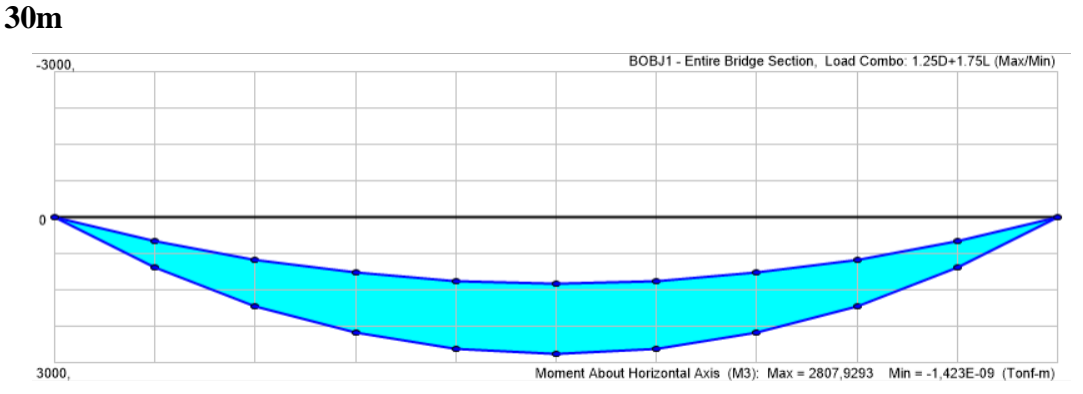

**Cortante HL-93 sección completa**

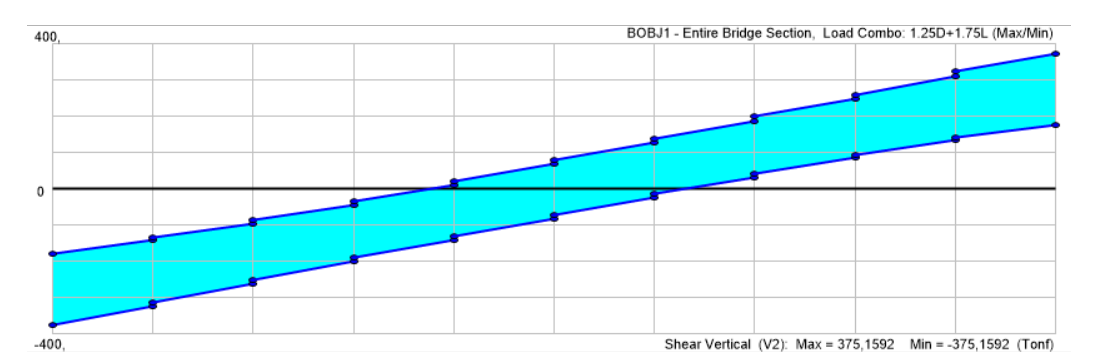

**Deflexión HL-93 sección completa**

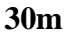

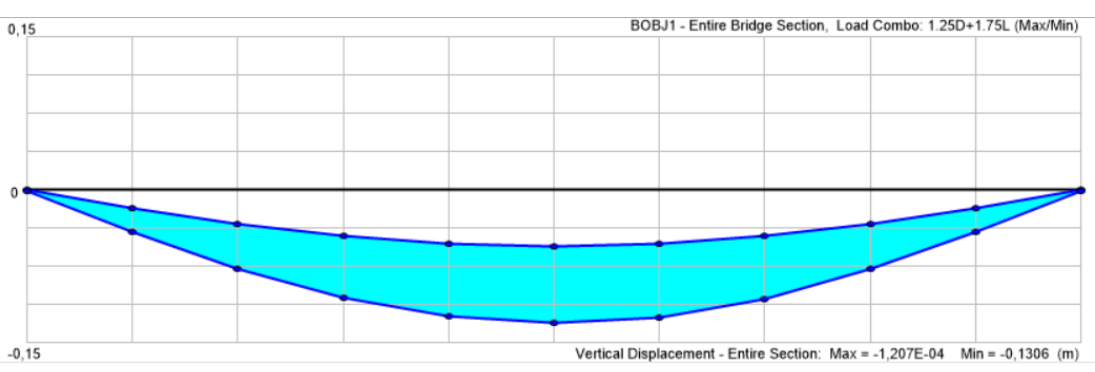

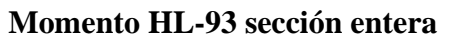

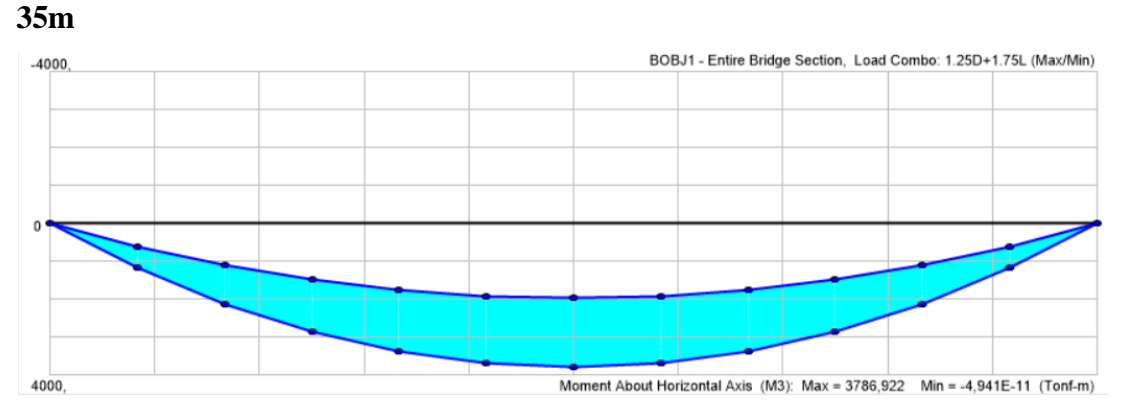

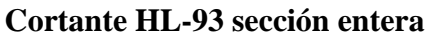

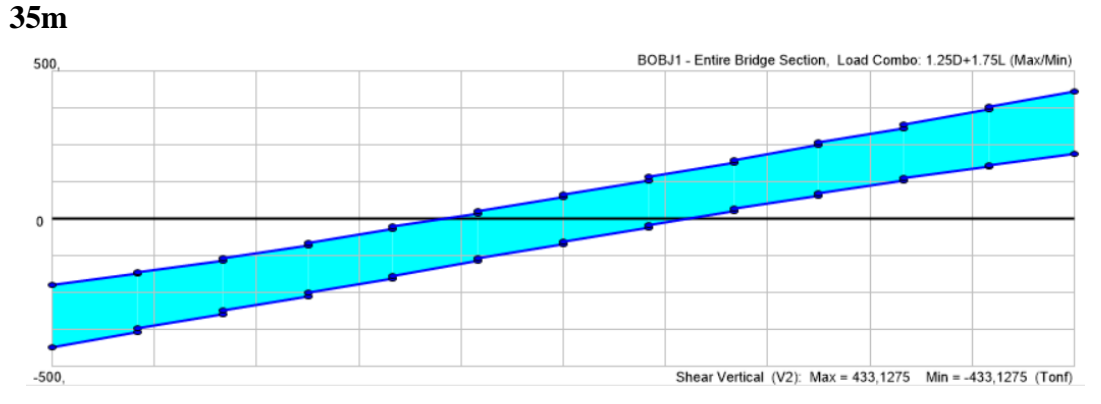

**Deflexión HL-93 sección entera** 

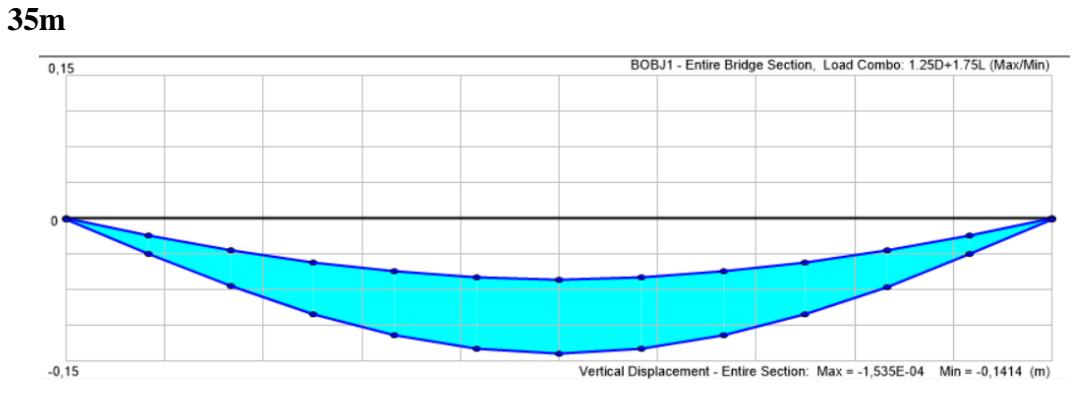

**Momento HL-93 sección entera**

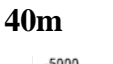

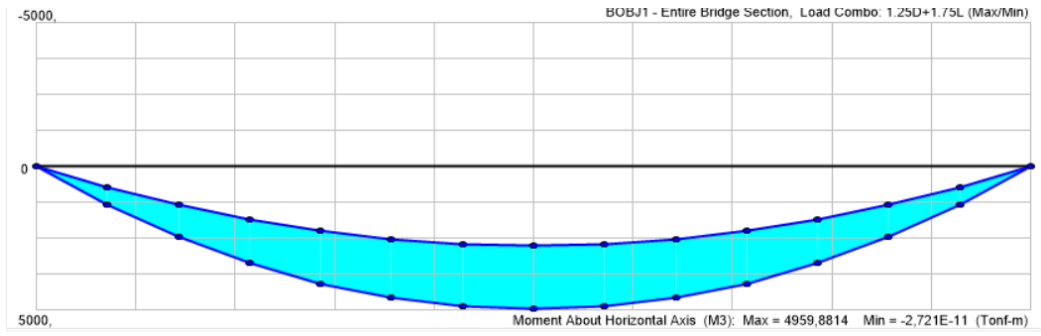

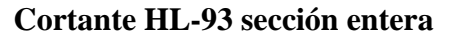

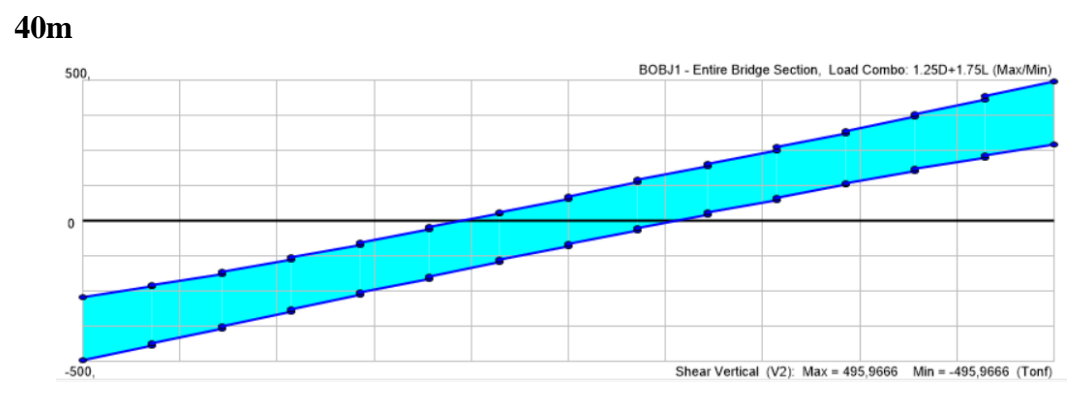

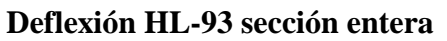

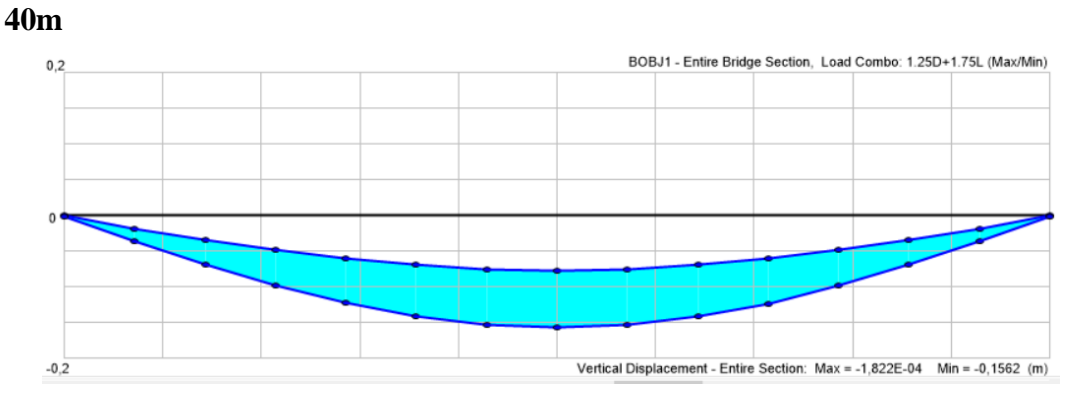

**Momento HL-93 sección entera 45m**

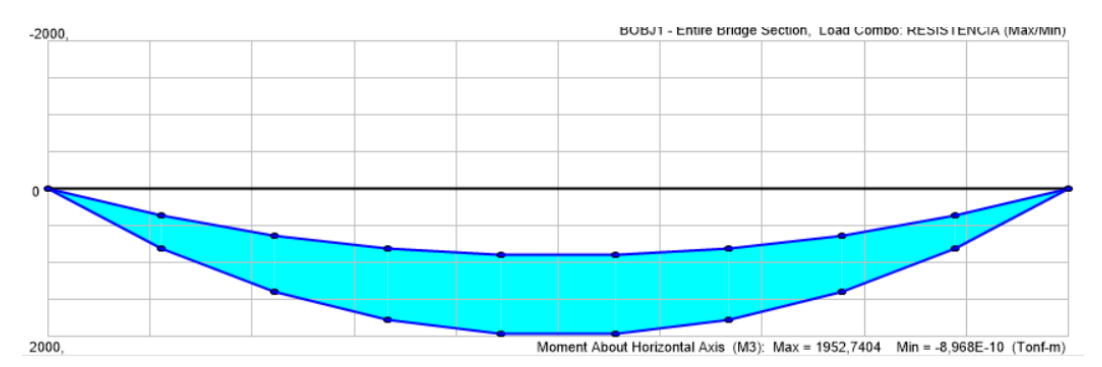

**Cortante HL-93 sección entera**

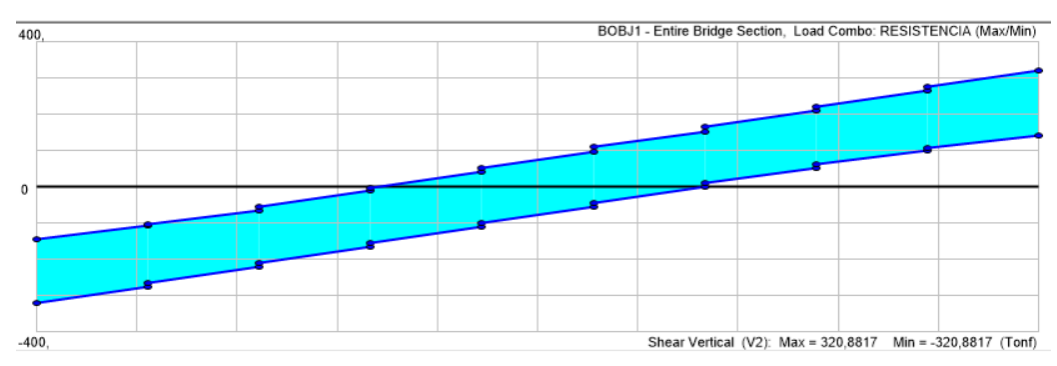

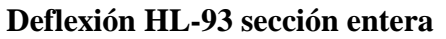

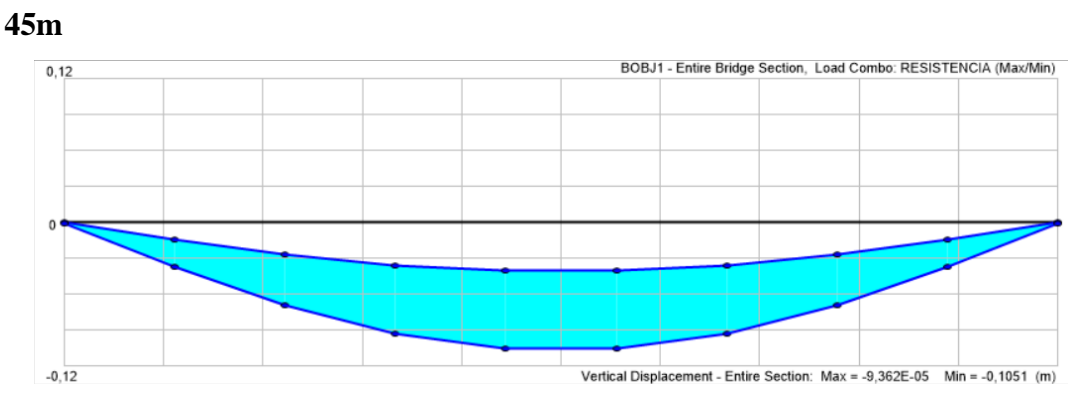

**Momento HL-93 sección entera**

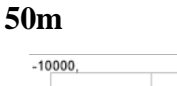

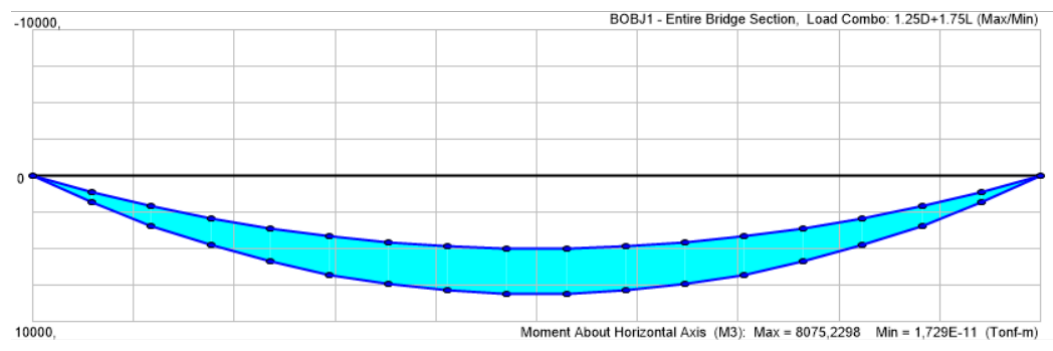

**Cortante HL-93 sección entera**

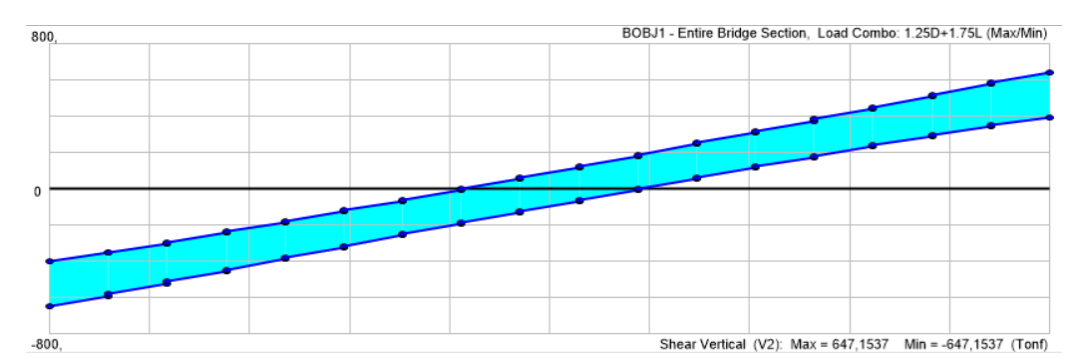

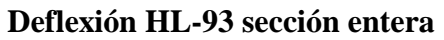

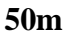

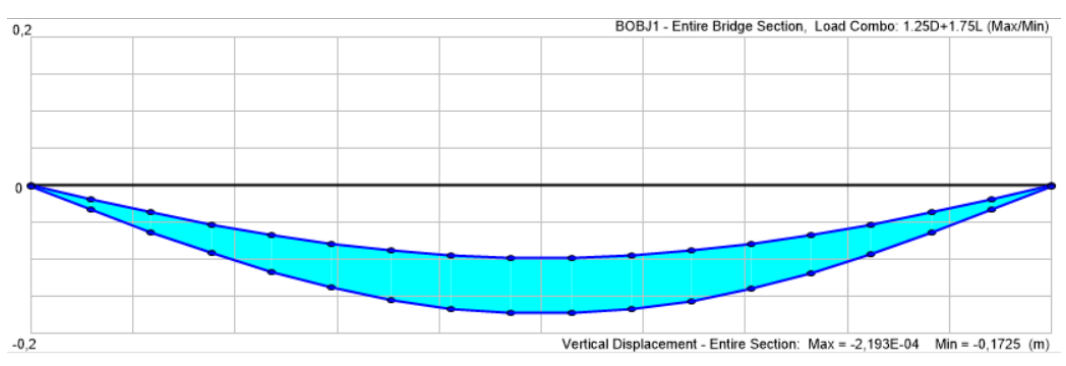

**Momento HL-93 vigas exteriores**

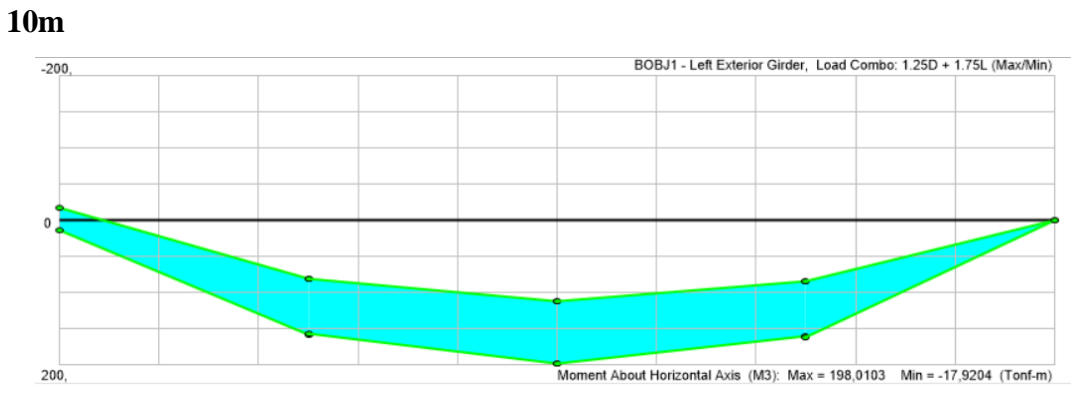

**Cortante HL-93 vigas exteriores**

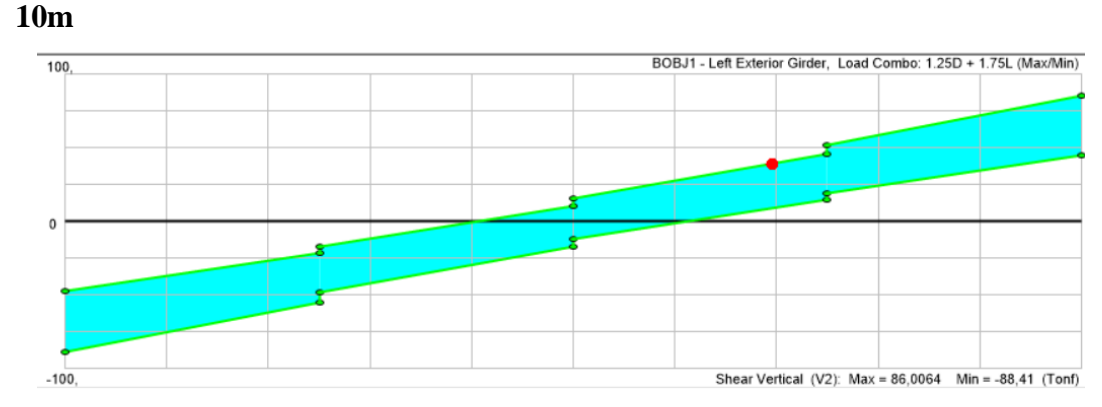

**Deflexión HL-93 vigas exteriores**

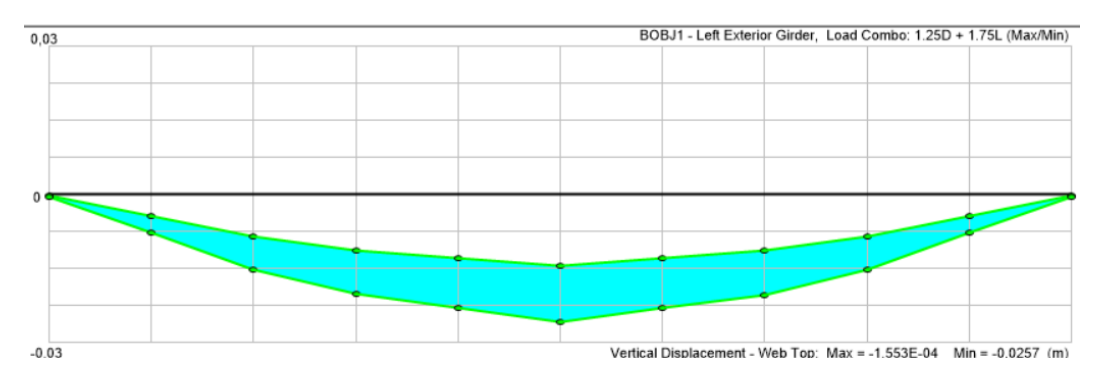

**Momento HL-93 vigas exteriores**

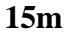

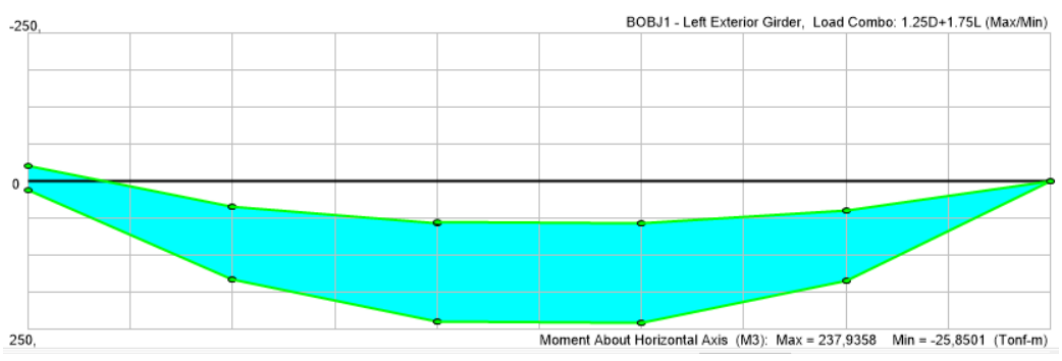

**Cortante HL-93 vigas exteriores**

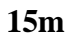

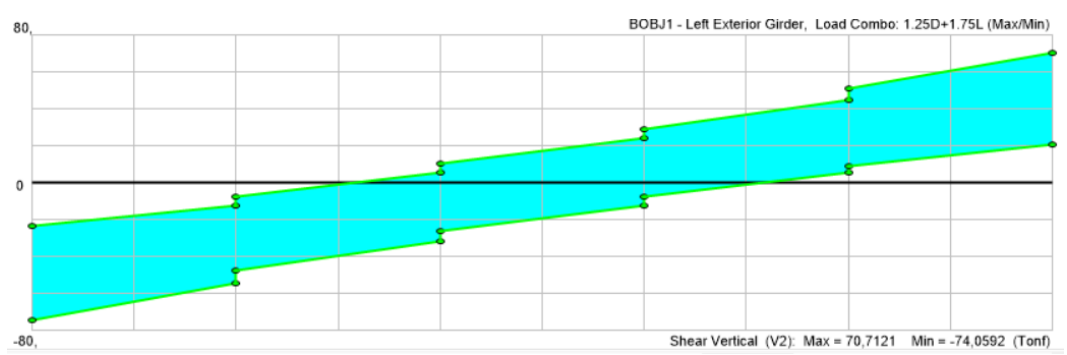

**Deflexión HL-93 vigas exteriores**

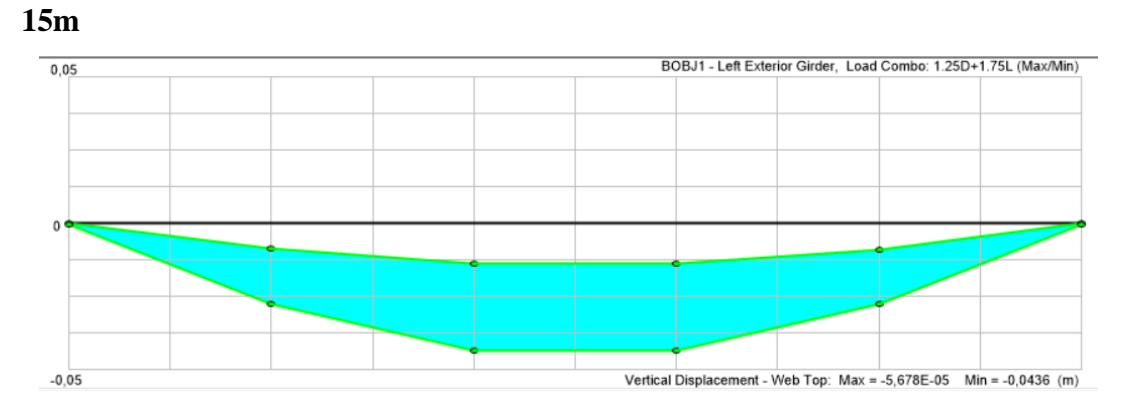

**Momento HL-93 vigas exteriores**

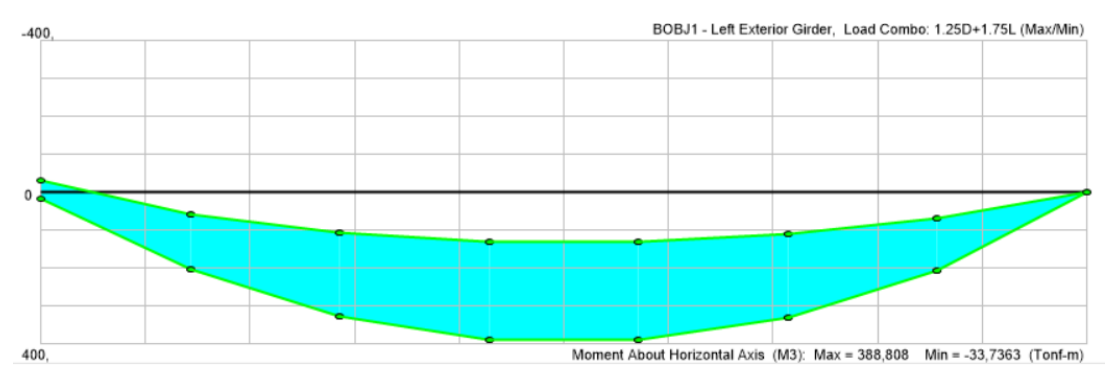

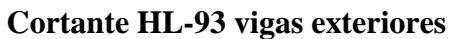

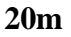

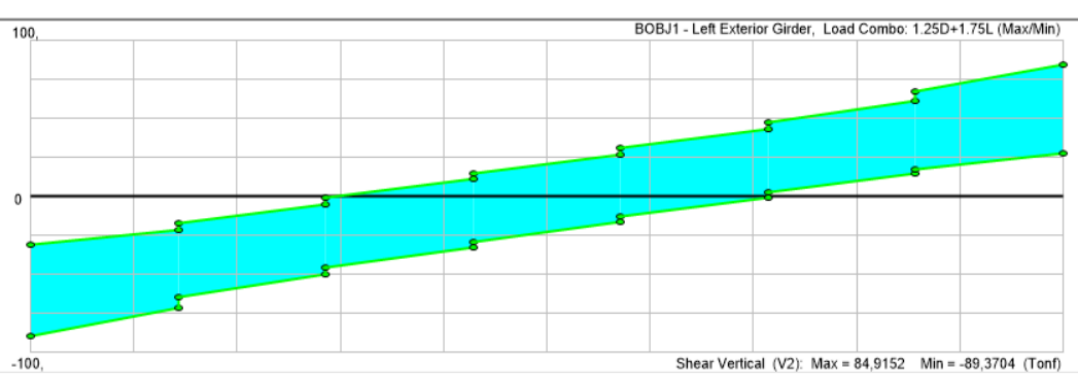

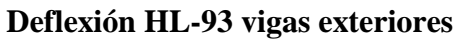

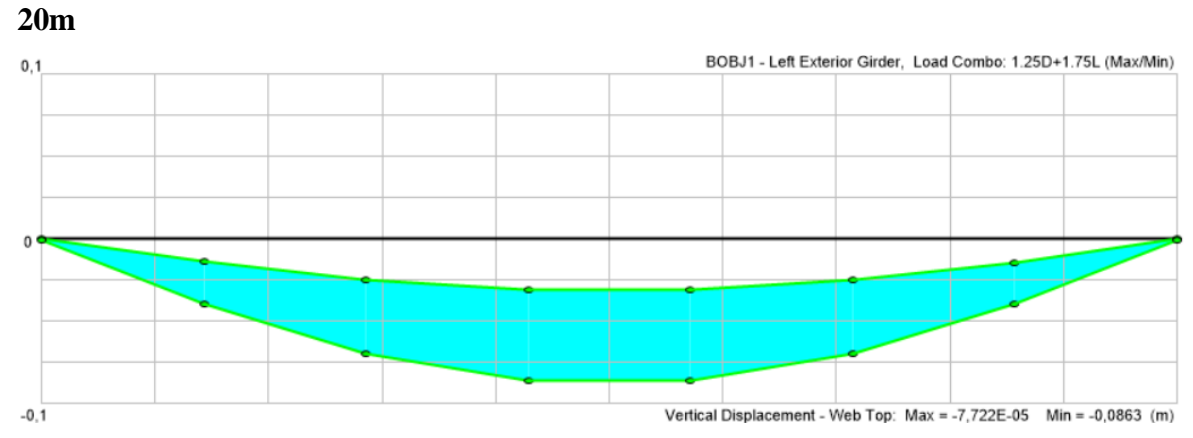

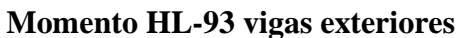

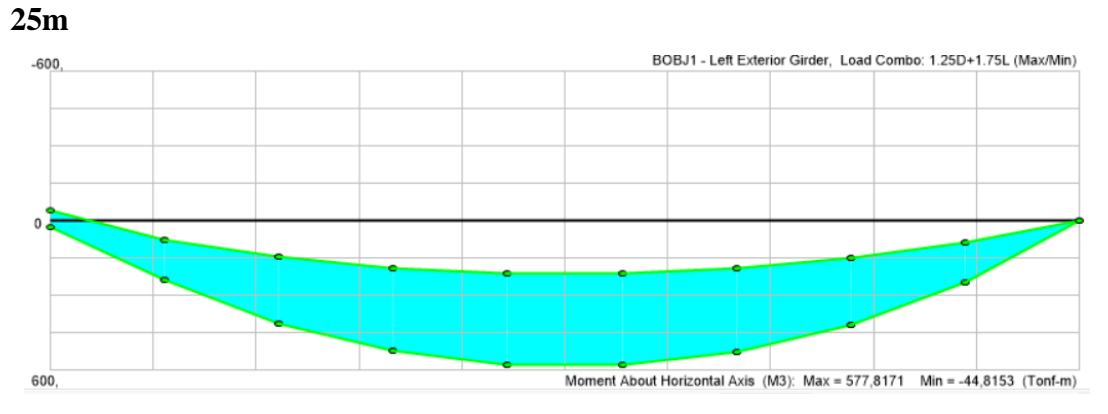

**Cortante HL-93 vigas exteriores**

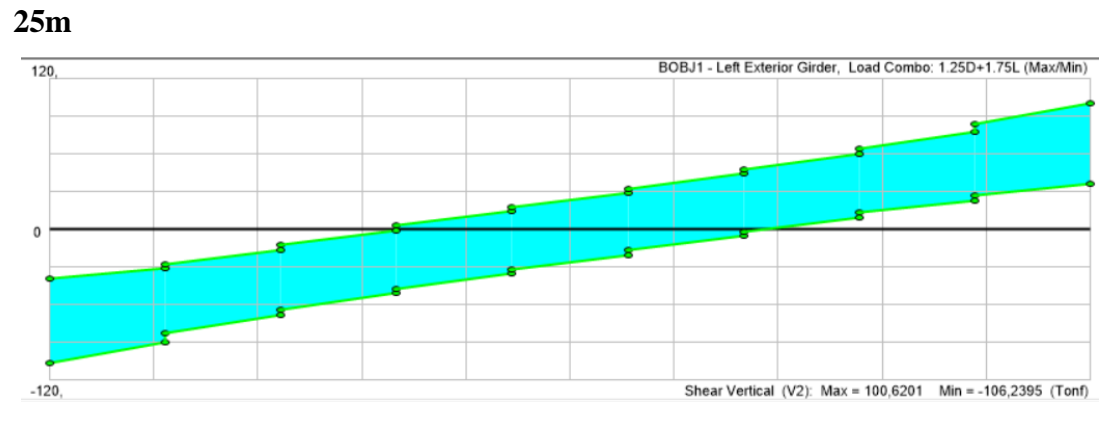

**Deflexión HL-93 vigas exteriores**

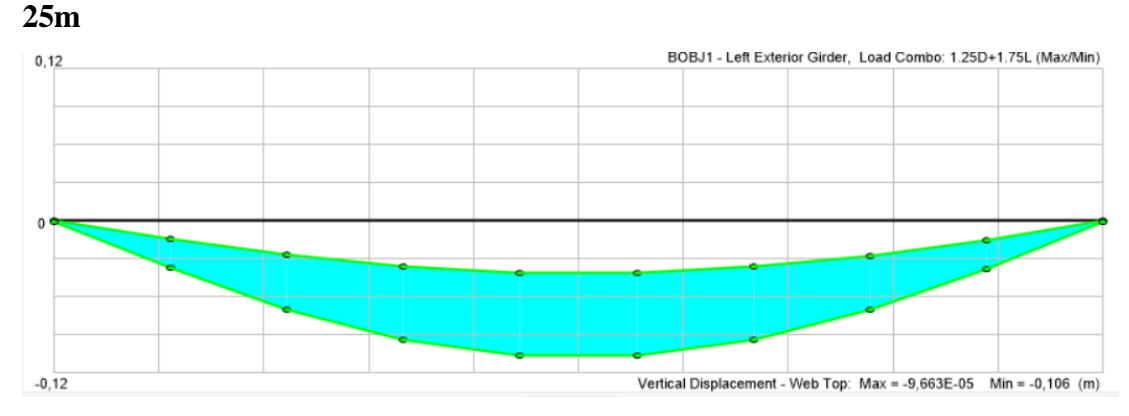

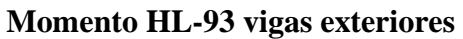

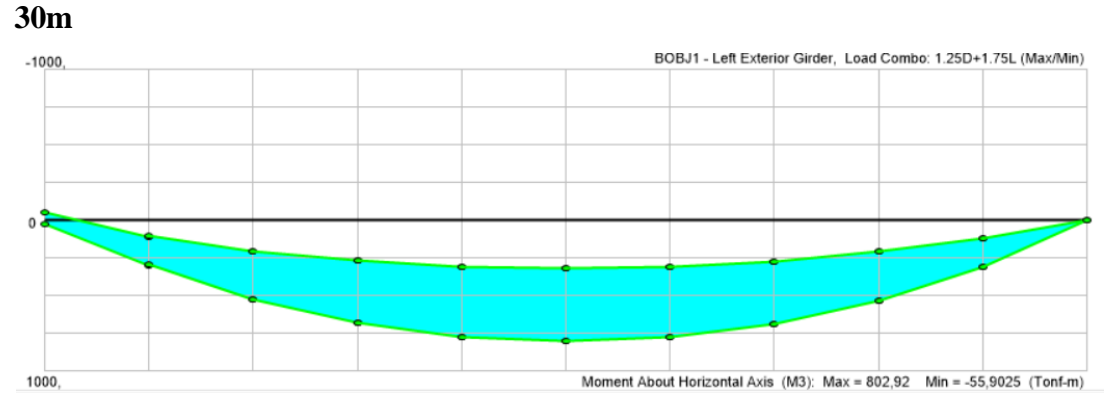

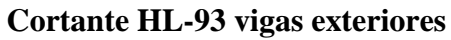

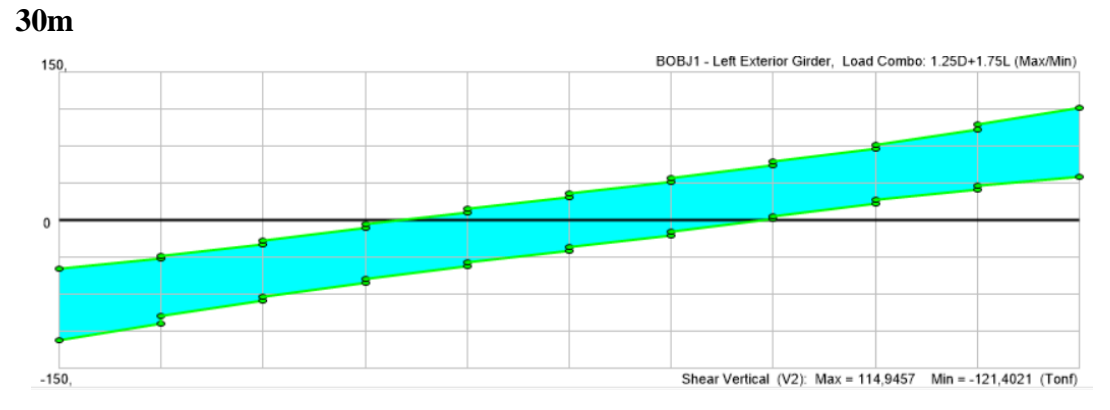

**Deflexión HL-93 vigas exteriores**

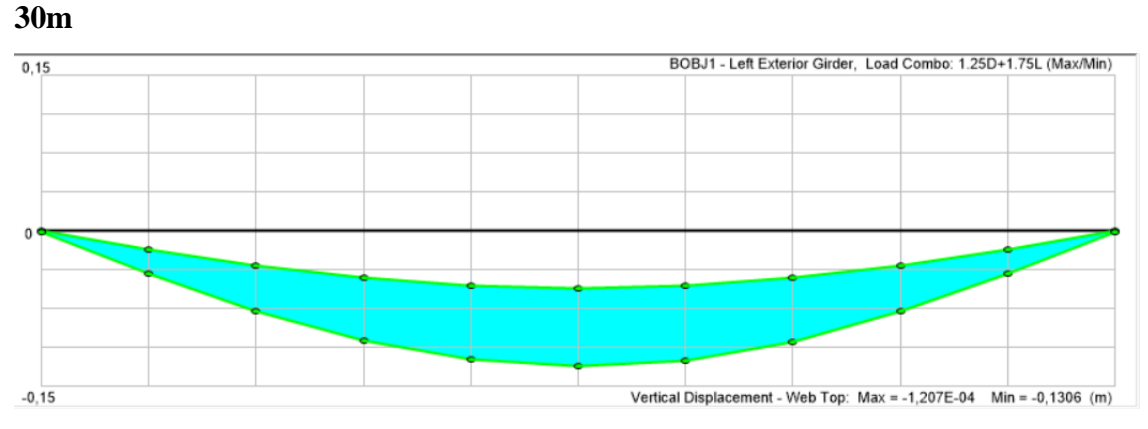

**Momento HL-93 vigas exteriores** 

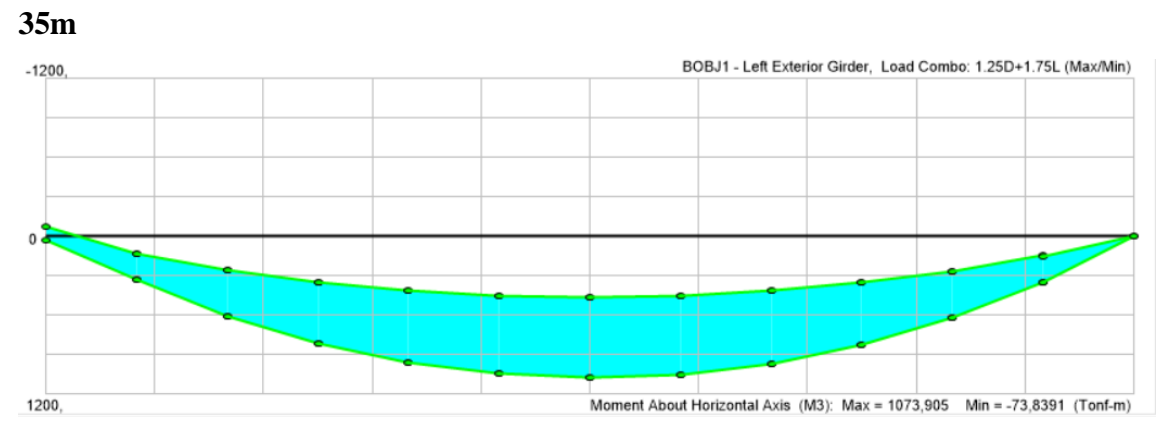

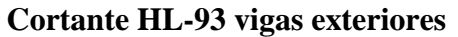

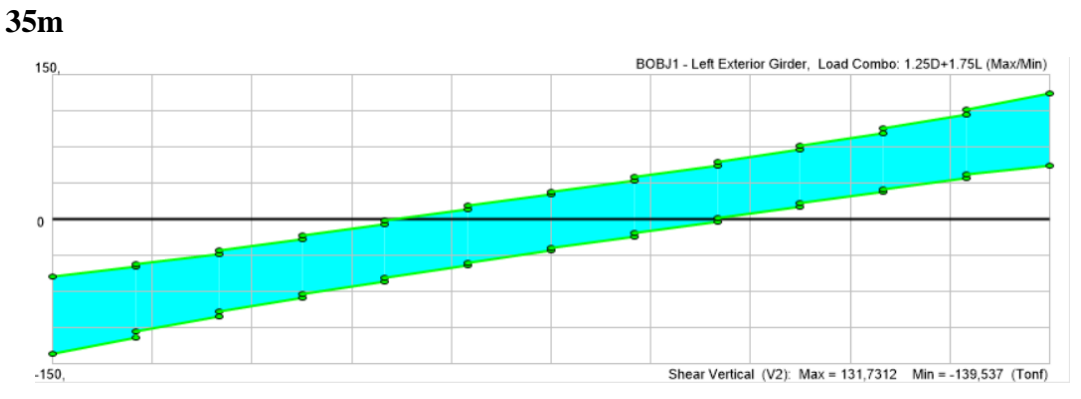

**Deflexión HL-93 vigas exteriores** 

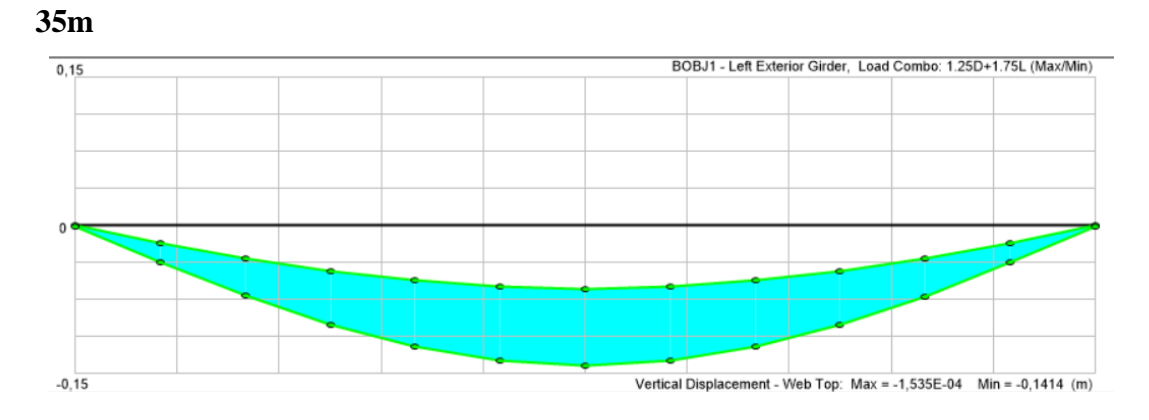

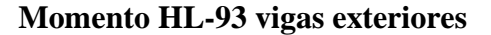

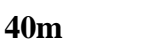

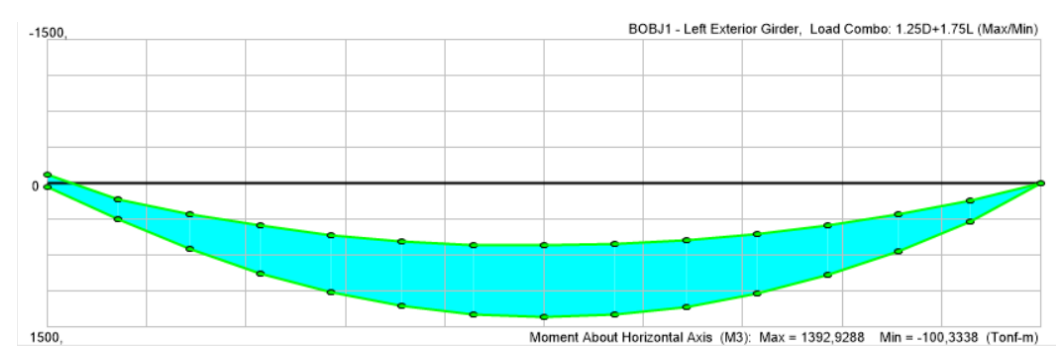

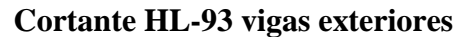

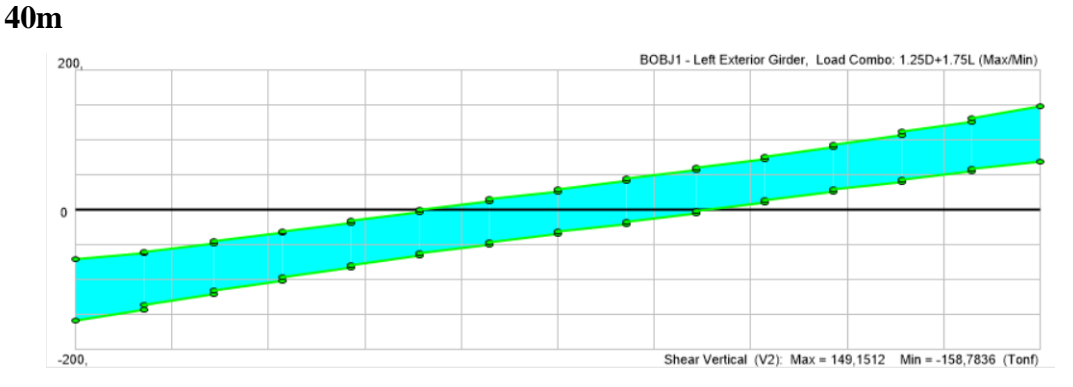

**Deflexión HL-93 vigas exteriores**

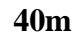

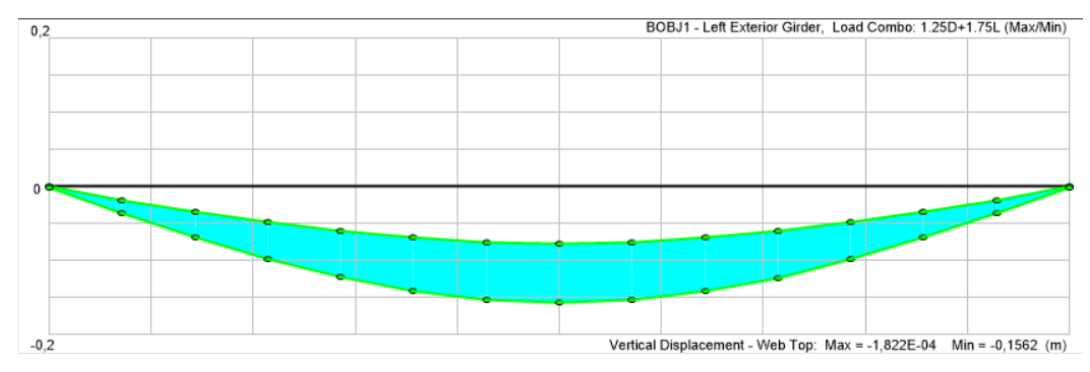

**Momento HL-93 vigas exteriores** 

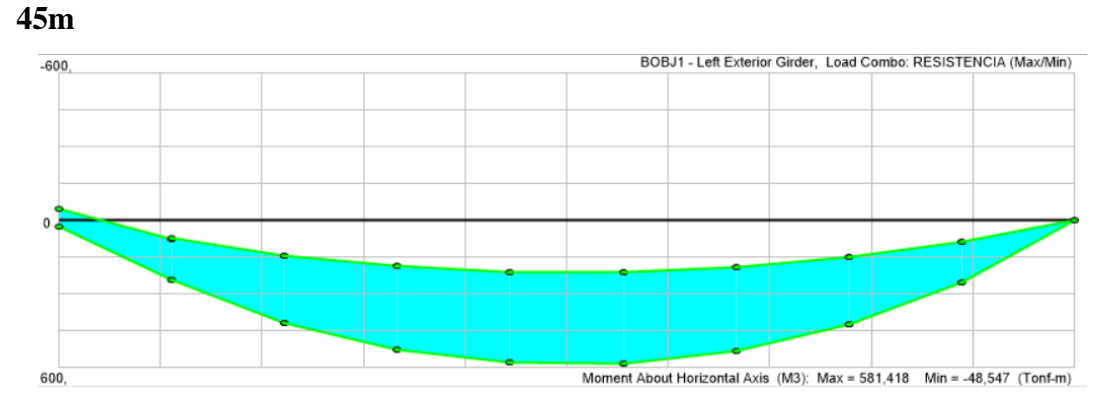

**Cortante HL-93 vigas exteriores** 

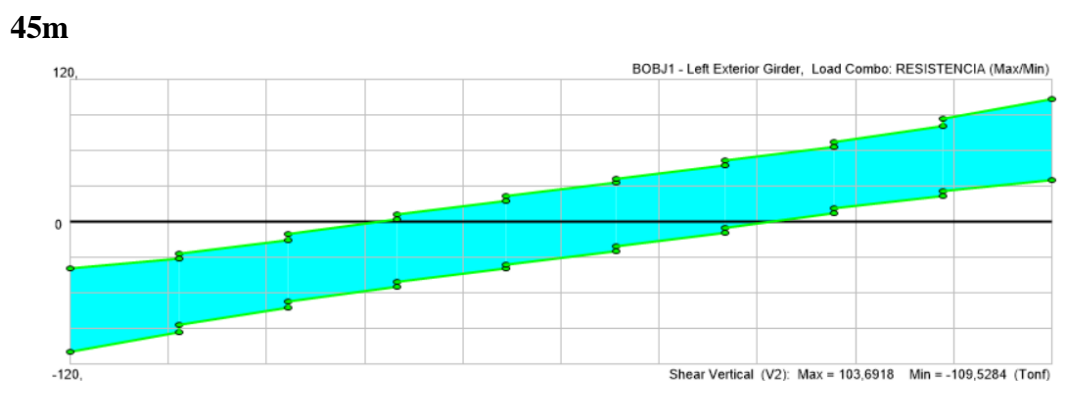

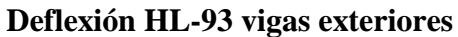

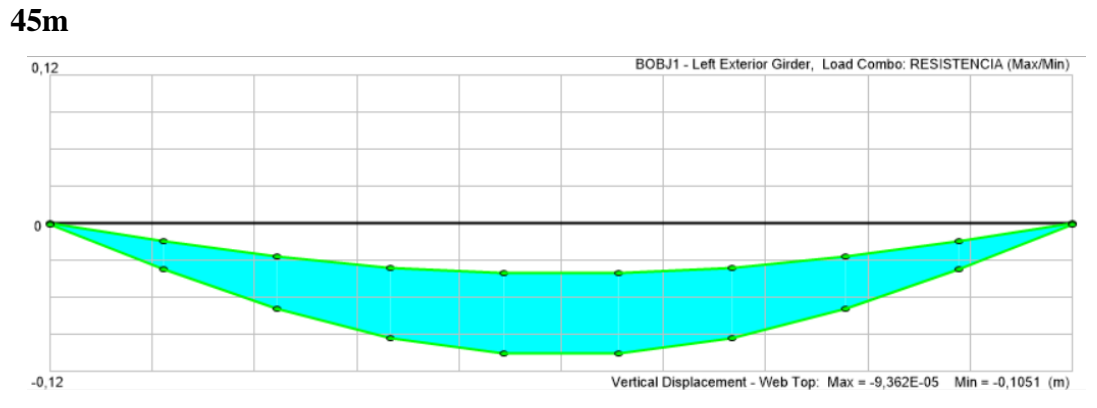

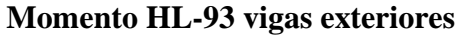

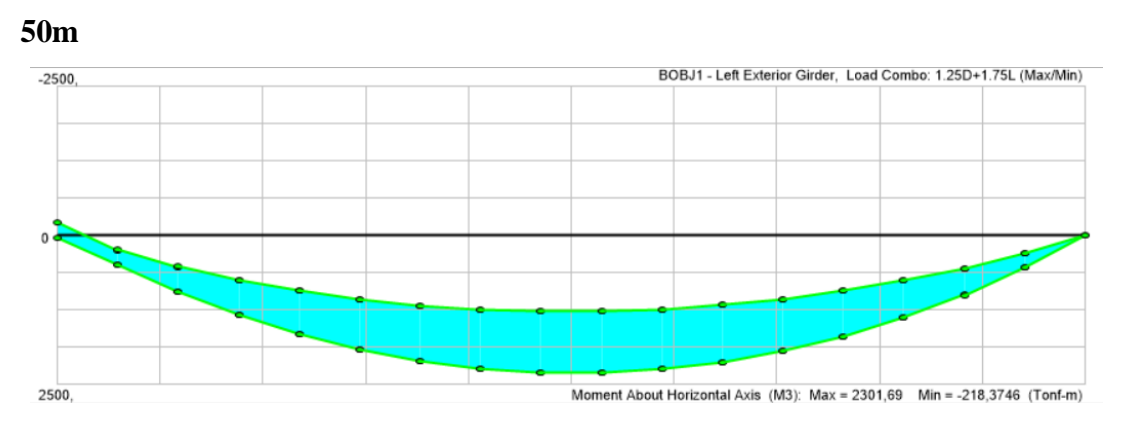

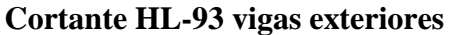

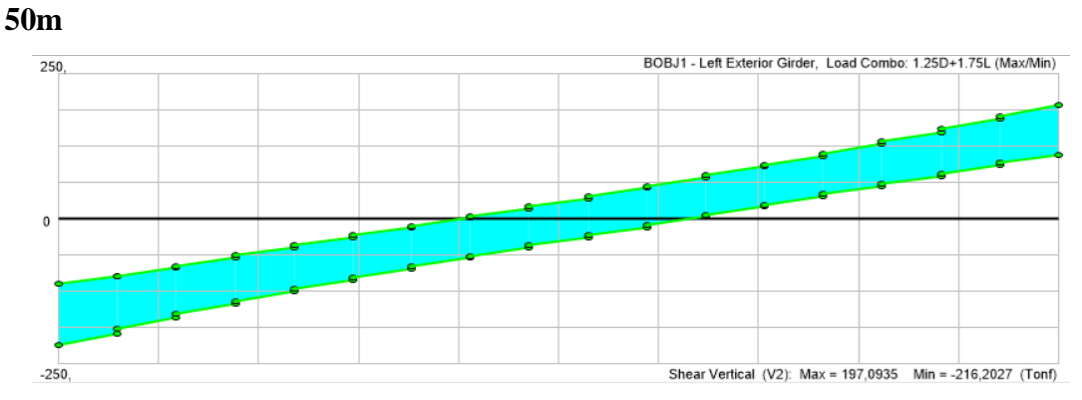

**Deflexión HL-93 vigas exteriores 50m**

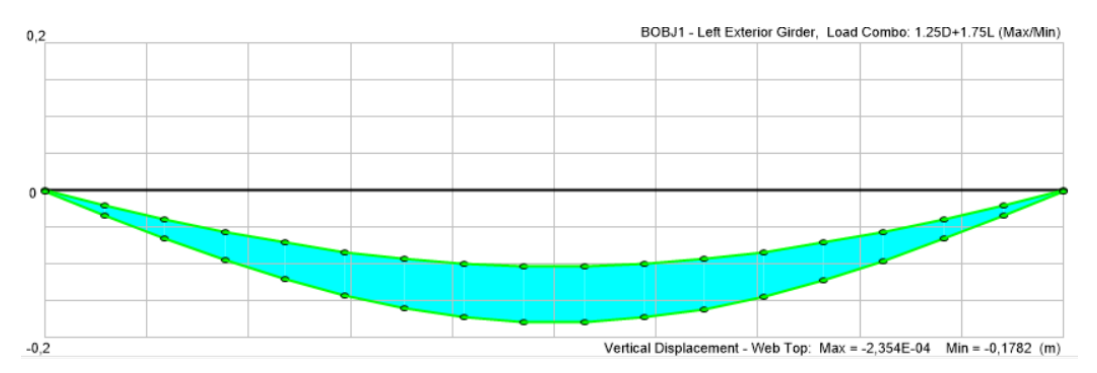

**Momento HL-93 vigas interiores**

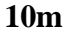

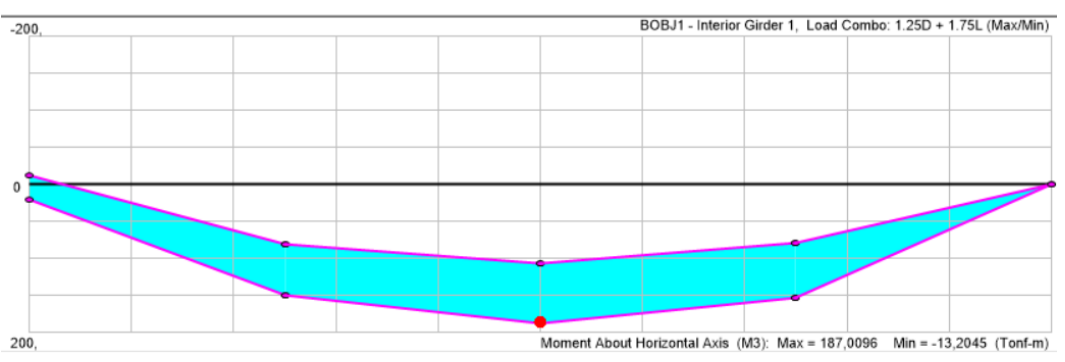

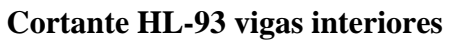

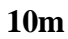

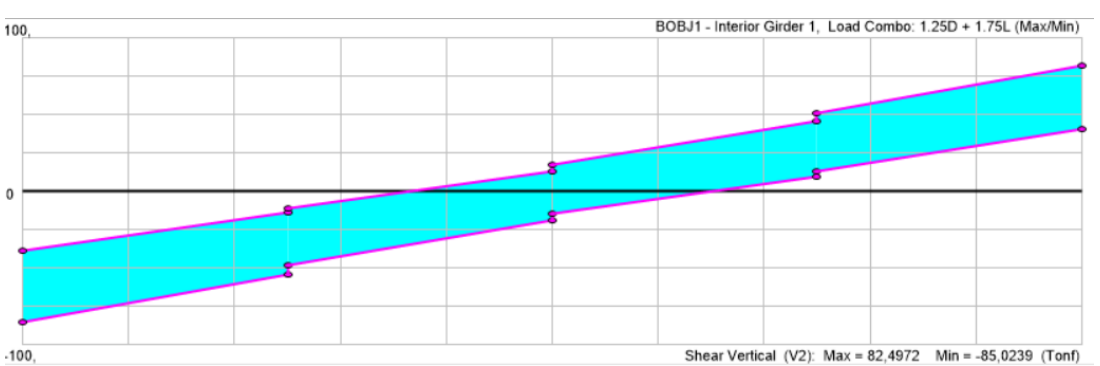

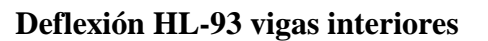

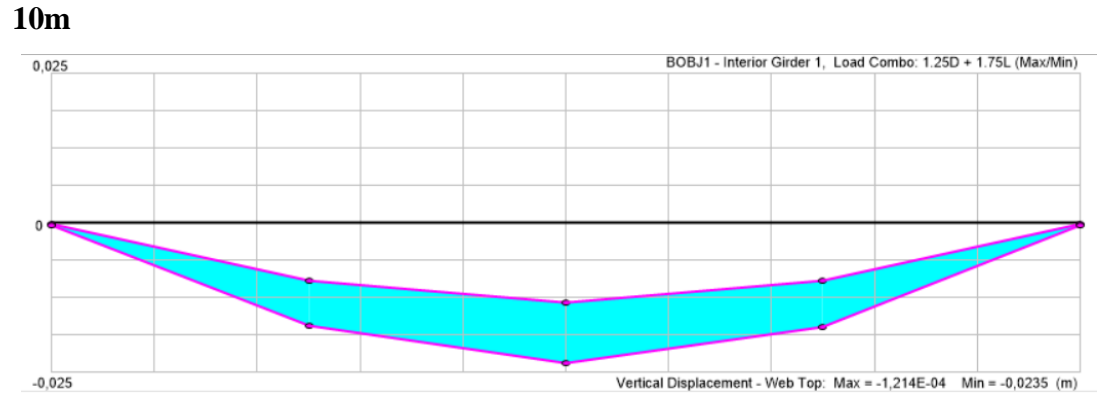

**Momento HL-93 vigas interiores**

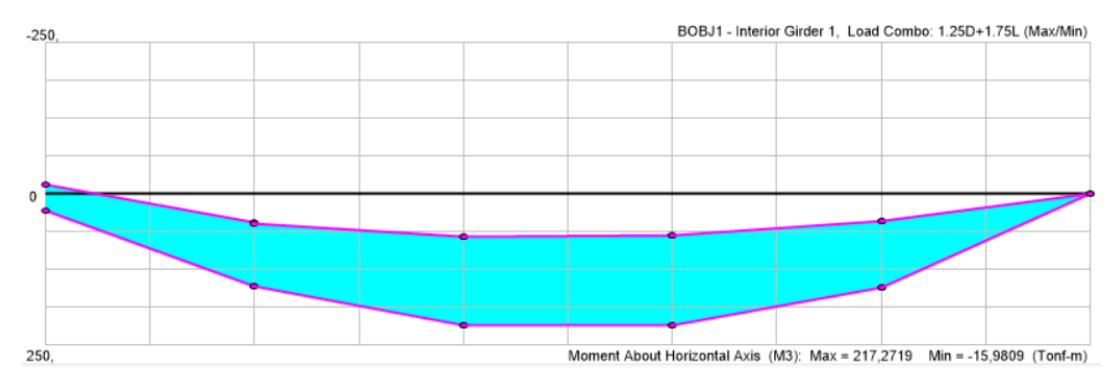

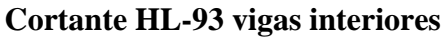

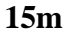

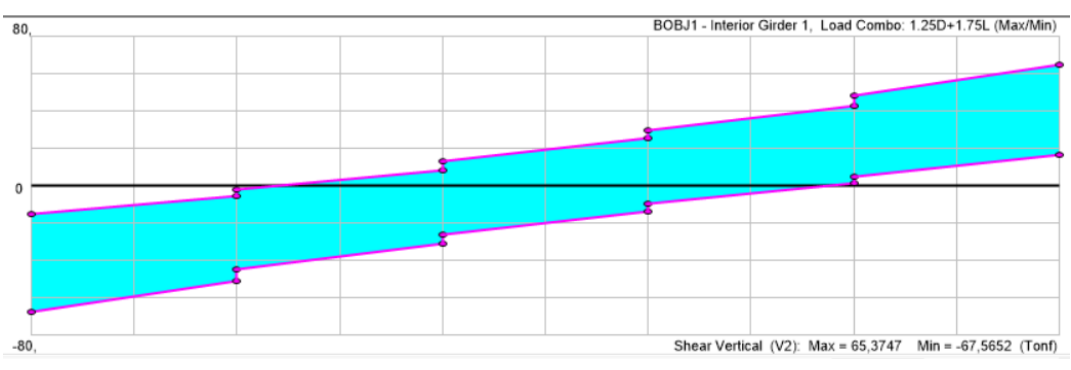

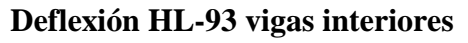

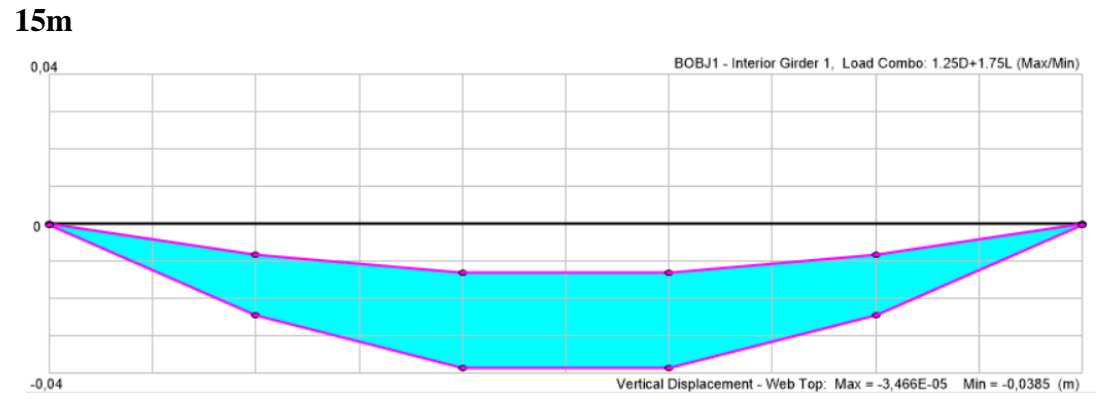

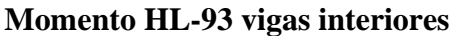

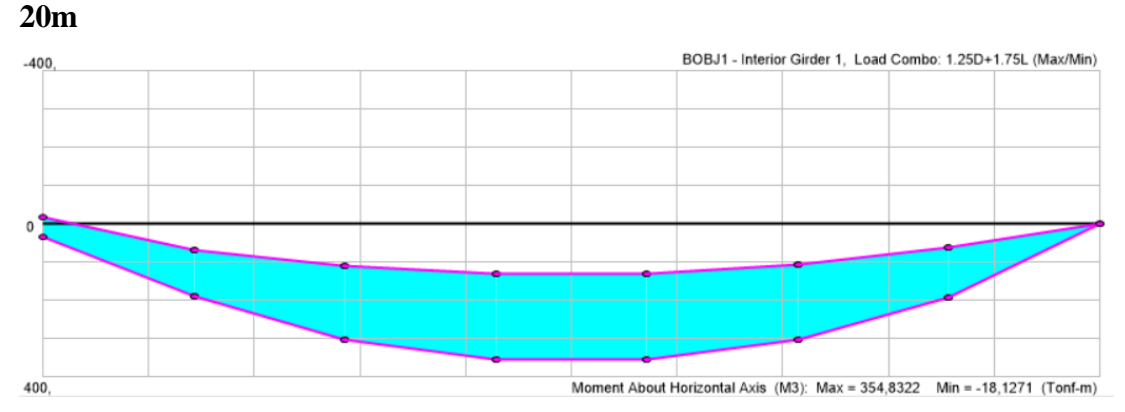

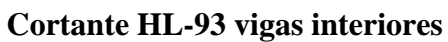

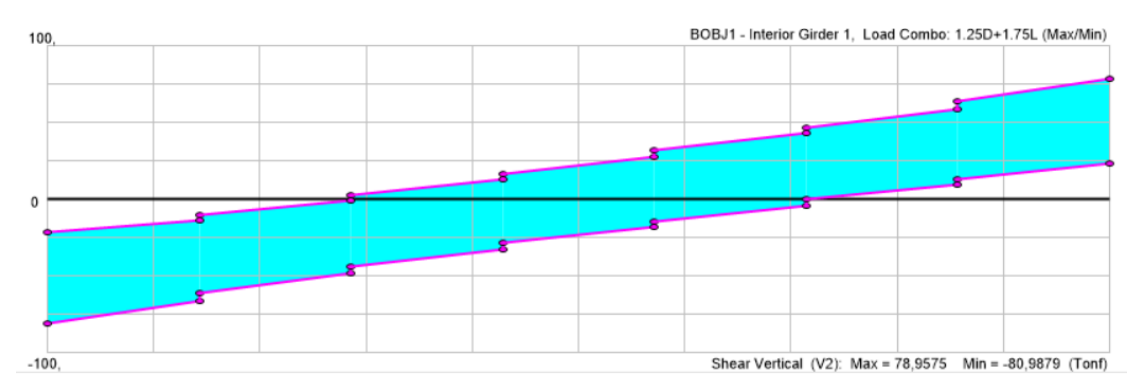

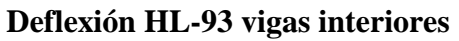

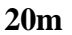

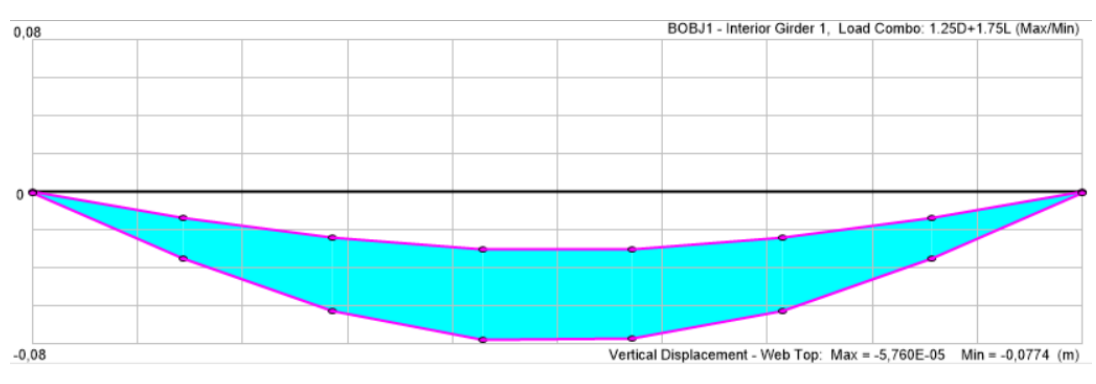

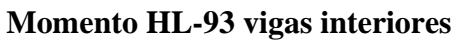

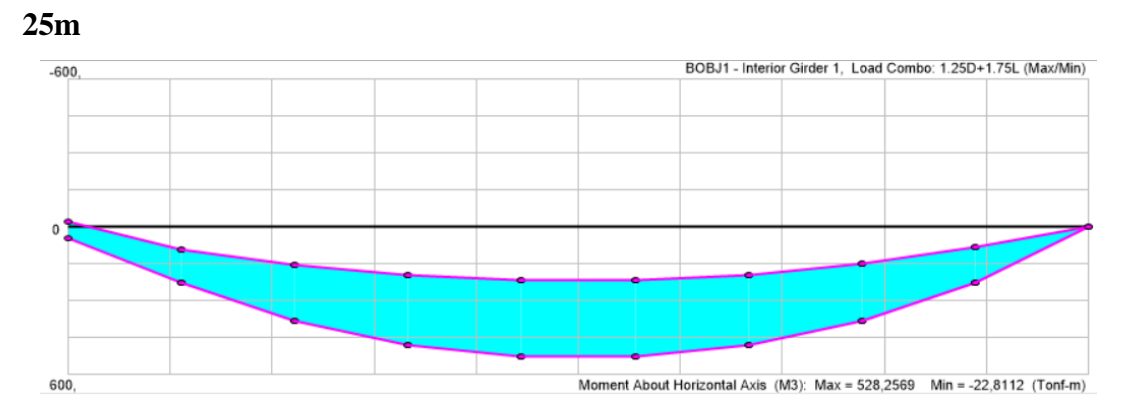

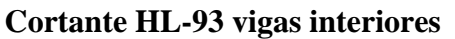

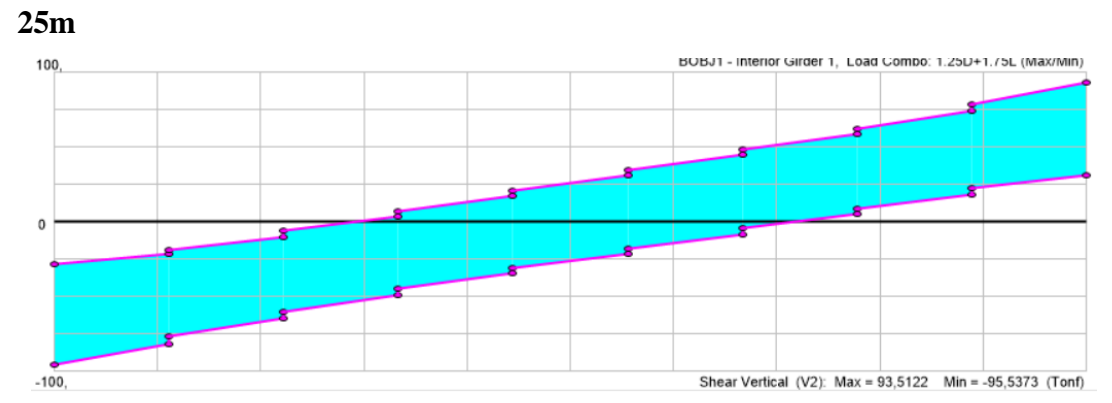

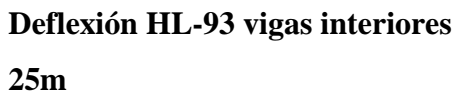

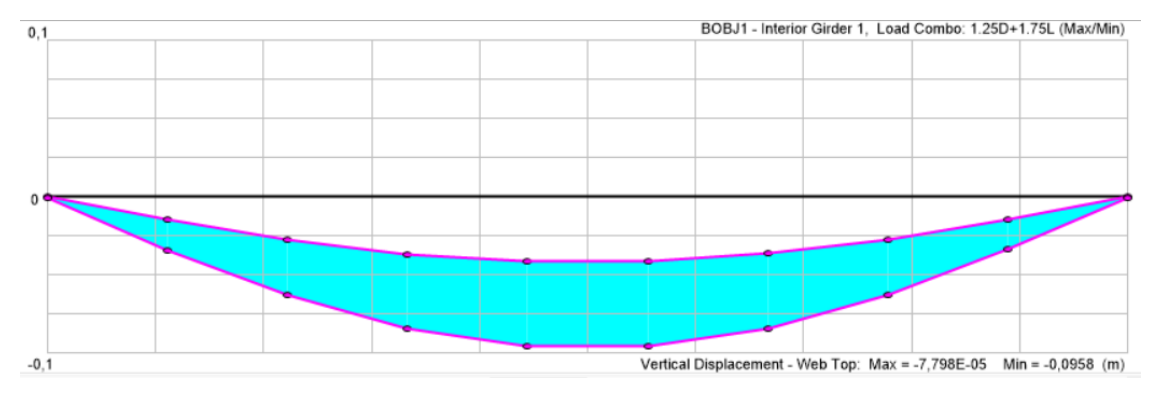

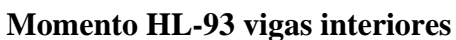

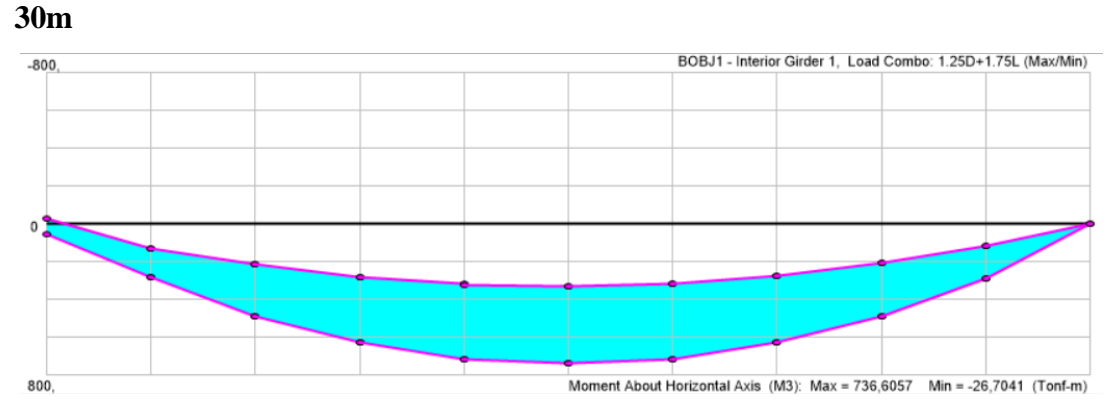

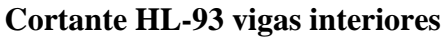

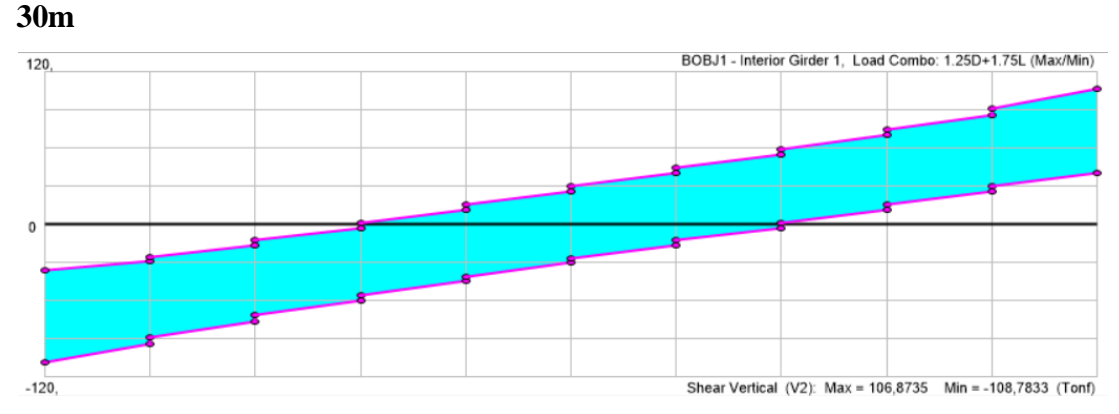

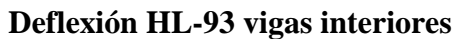

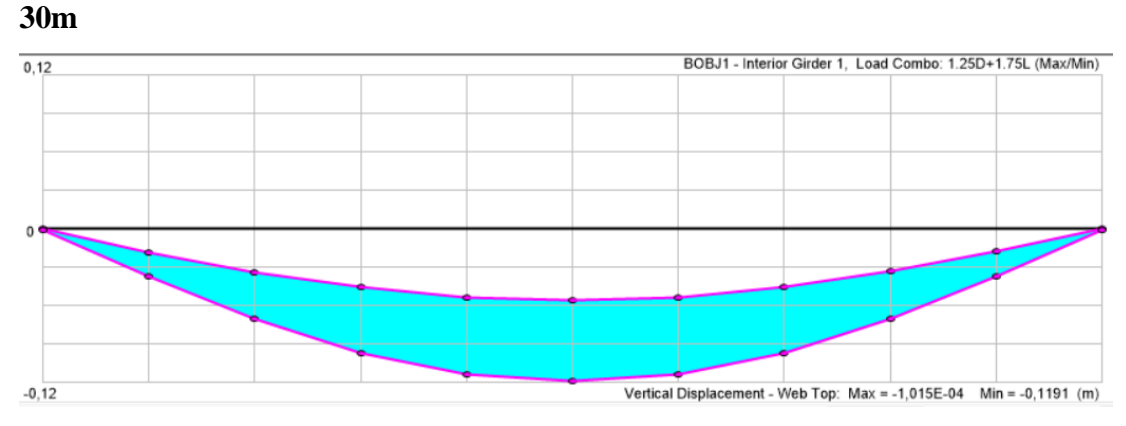

**Momento HL-93 vigas interiores** 

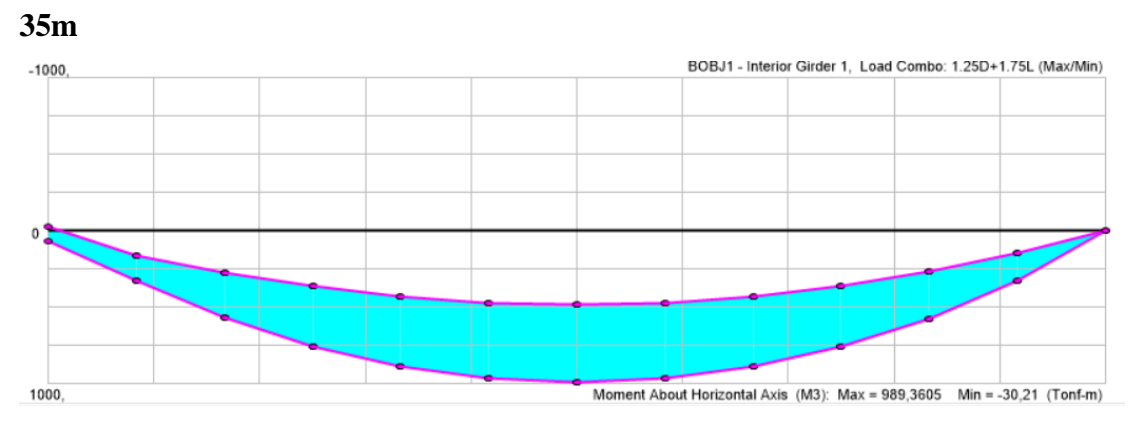

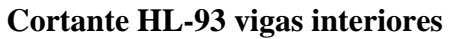

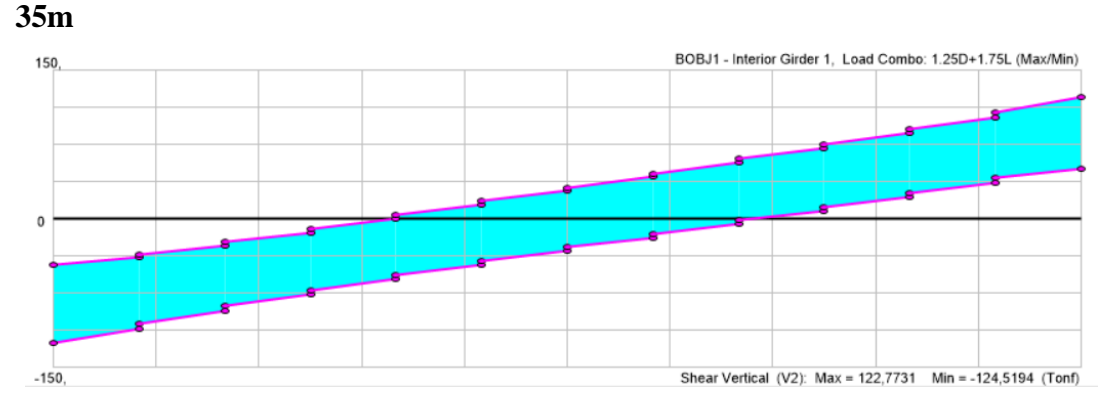

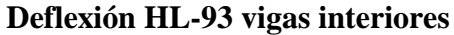

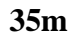

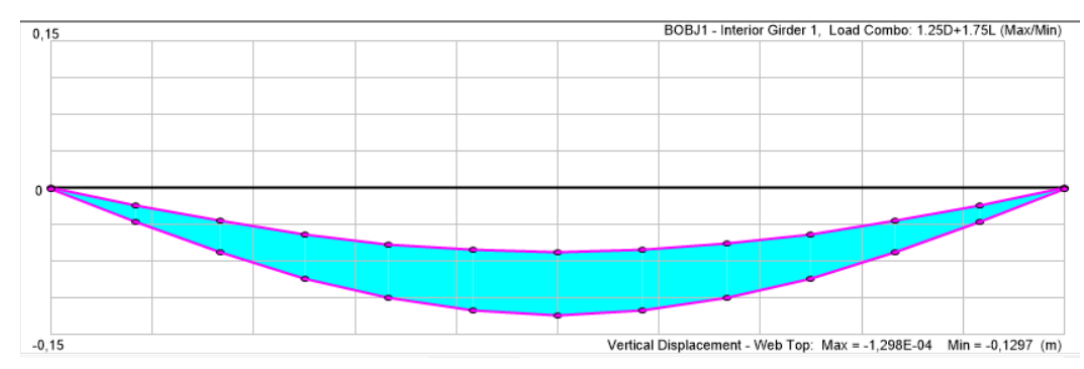

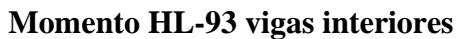

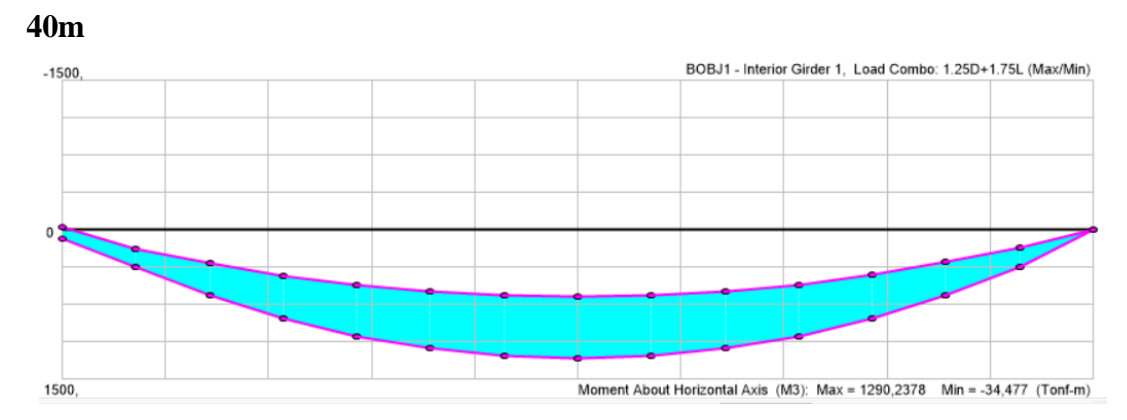

**Cortante HL-93 vigas interiores**

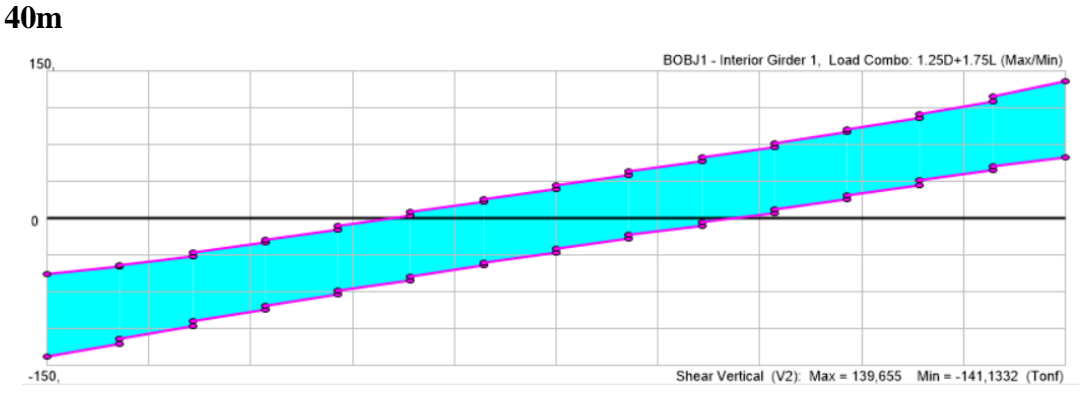

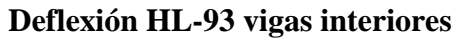

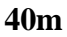

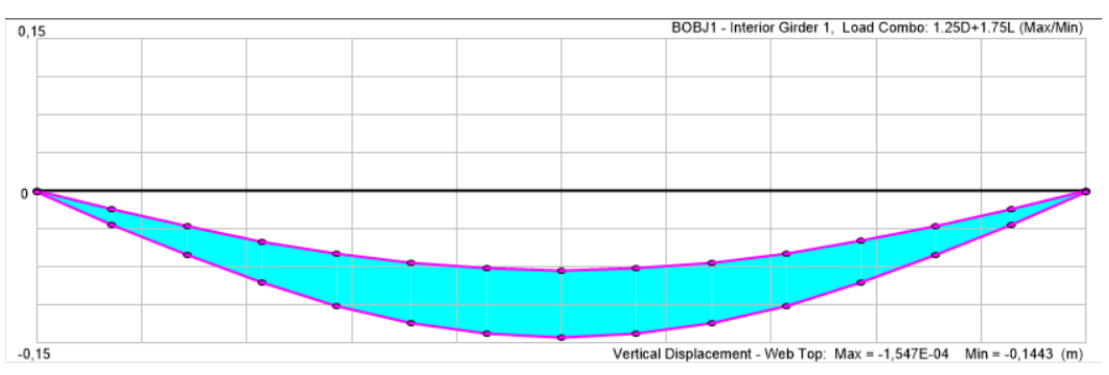

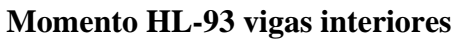

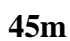

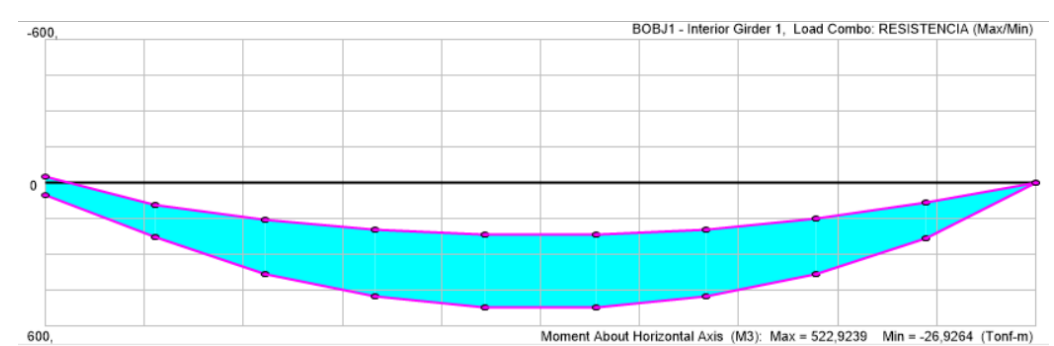

**Cortante HL-93 vigas interiores** 

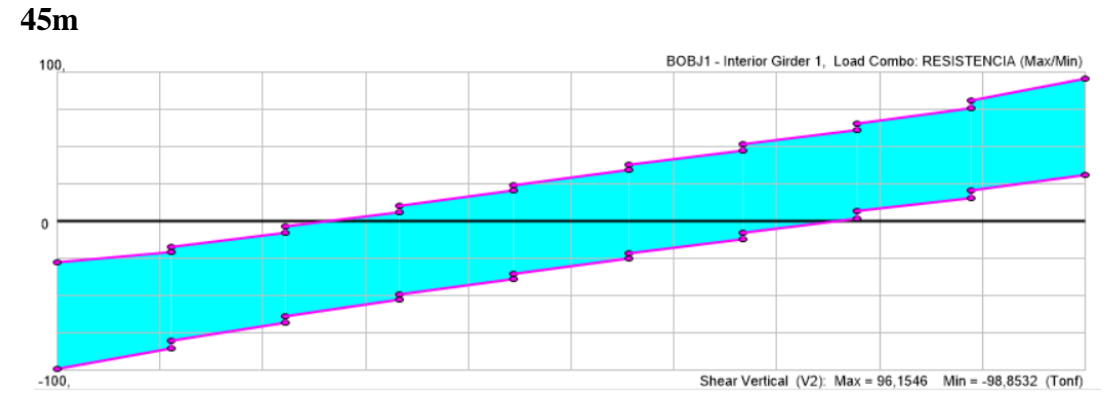

**Deflexión HL-93 vigas interiores** 

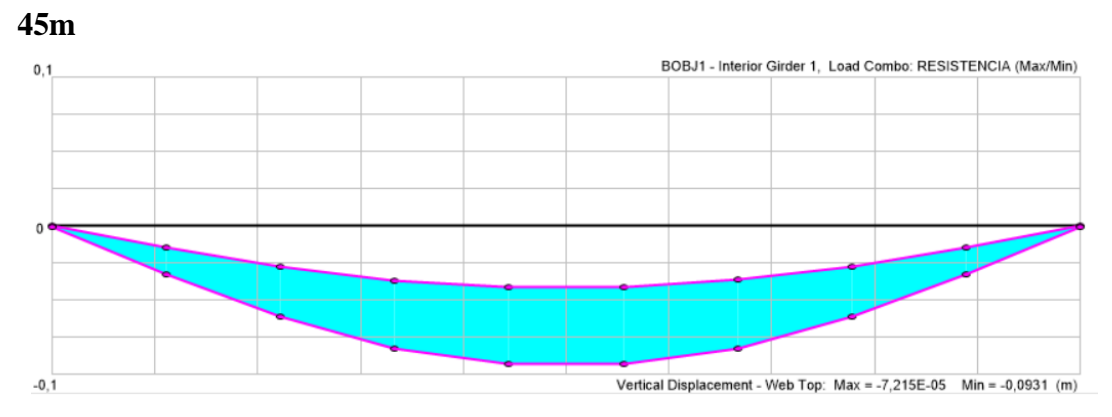

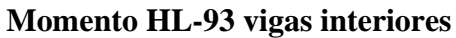

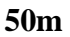

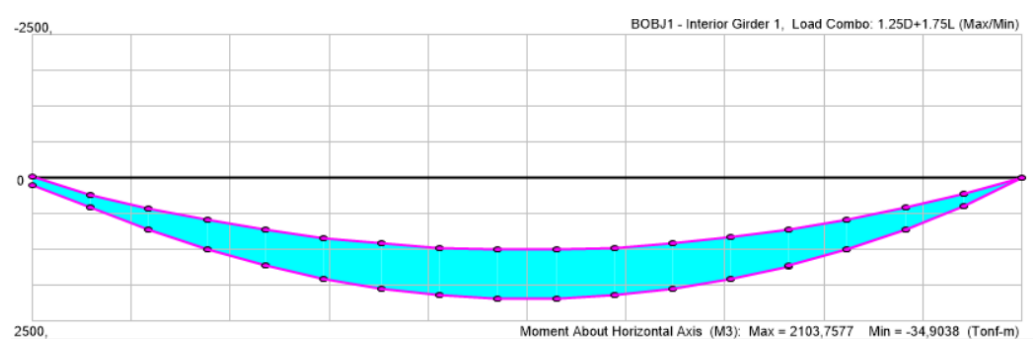

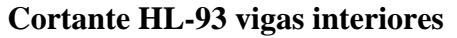

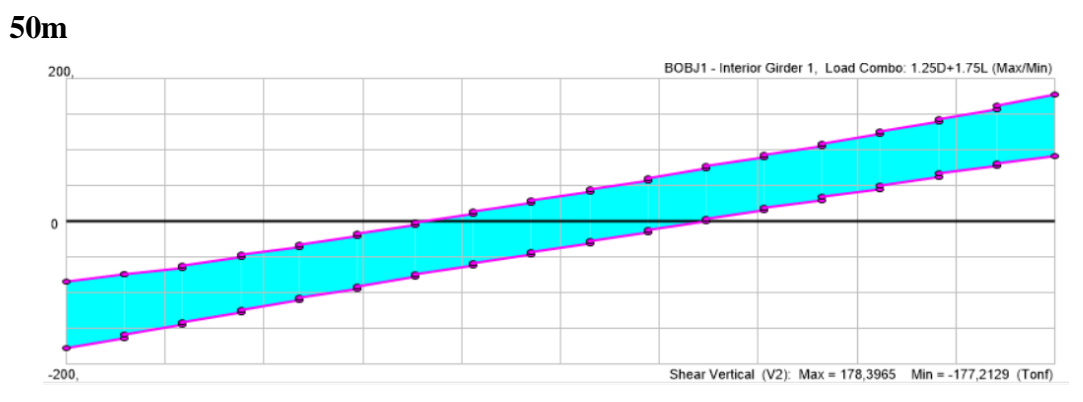

**Deflexión HL-93 vigas interiores**

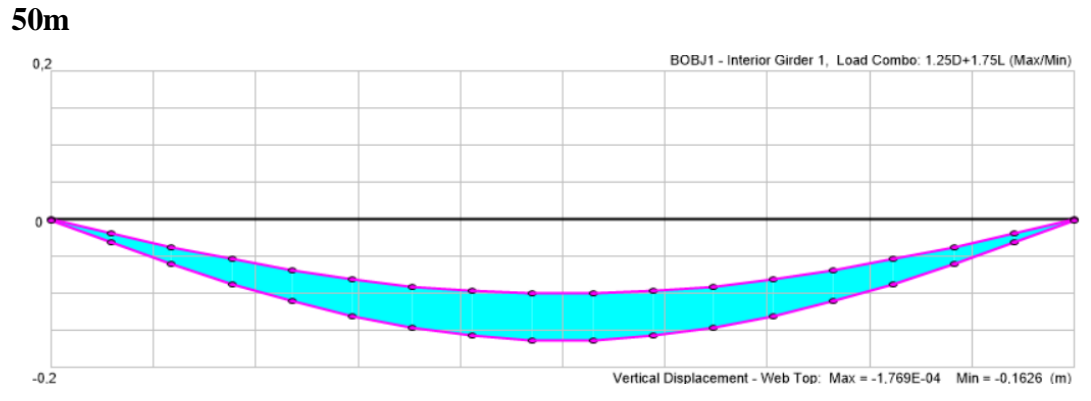

**Momento HS-MTOP sección entera**

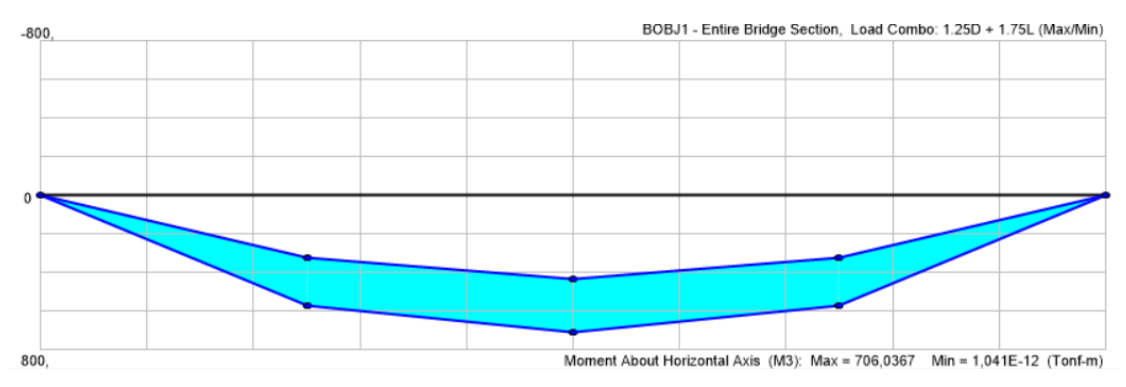

**Cortante HS-MTOP sección entera**

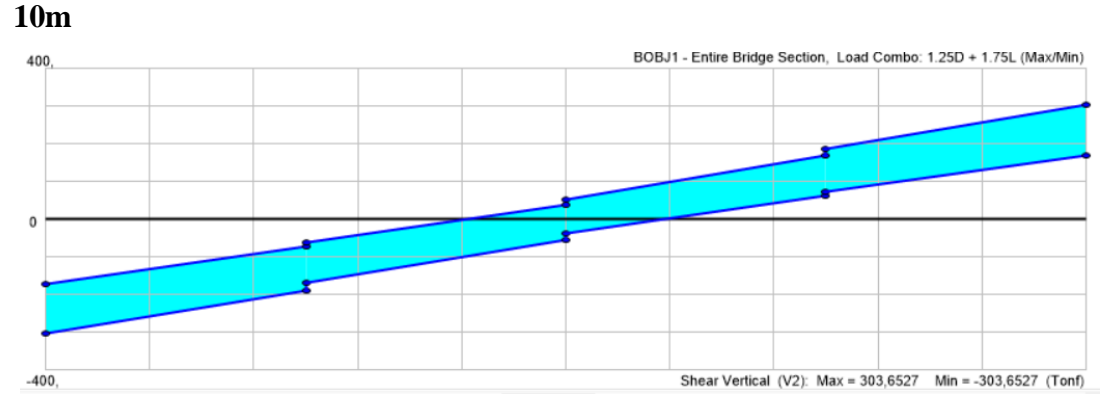

**Deflexión HS-MTOP sección entera**

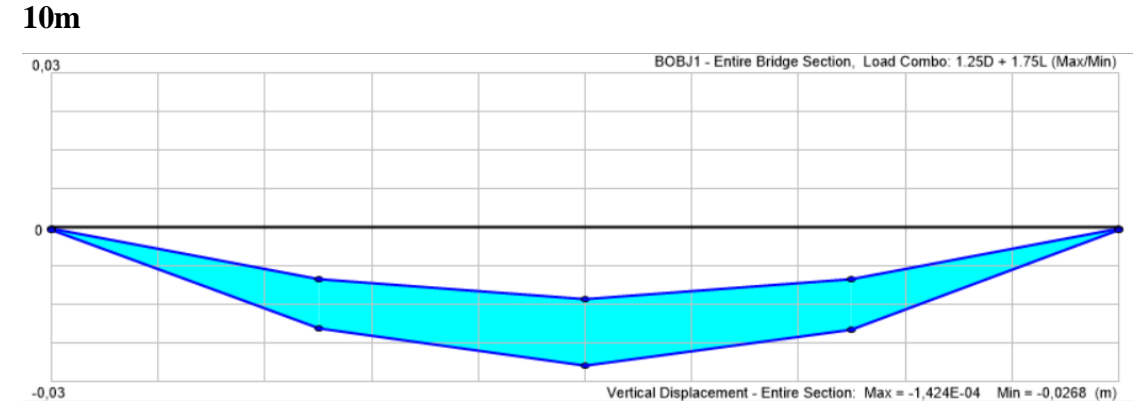

**Momento HS-MTOP sección entera**

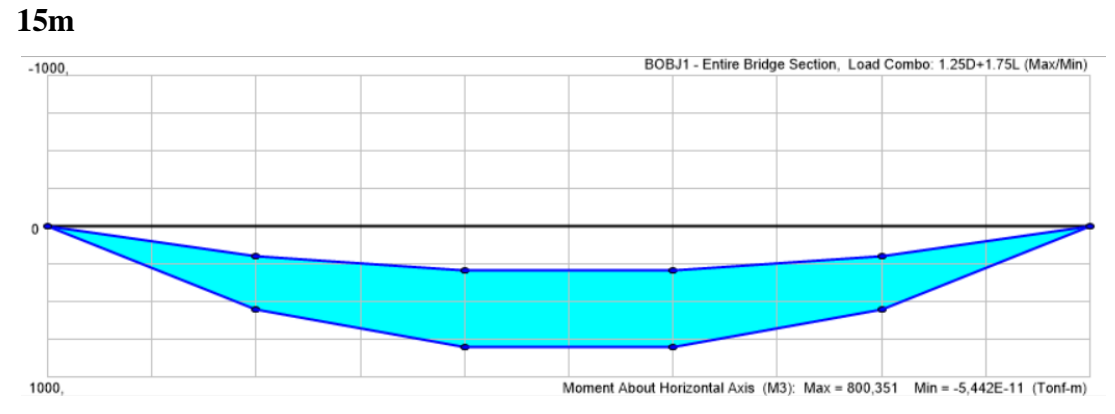

**Cortante HS-MTOP sección entera**

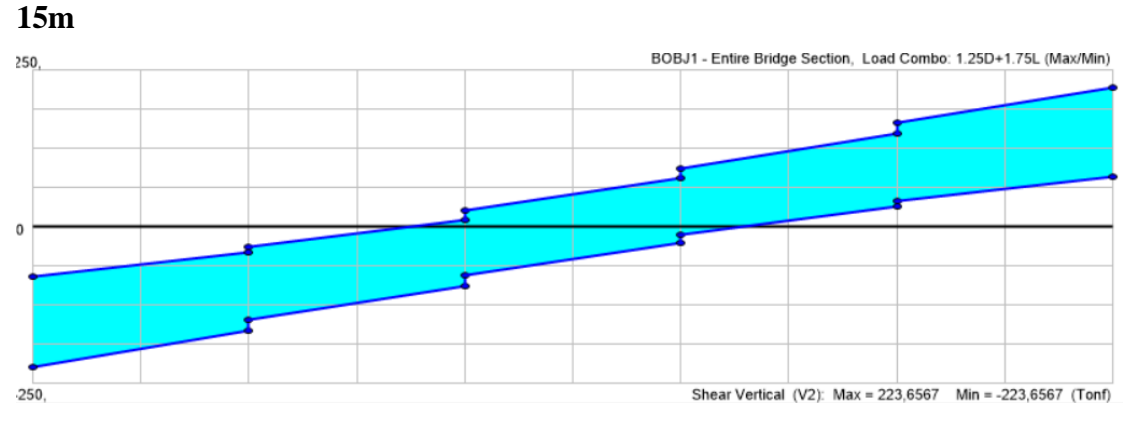

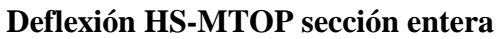

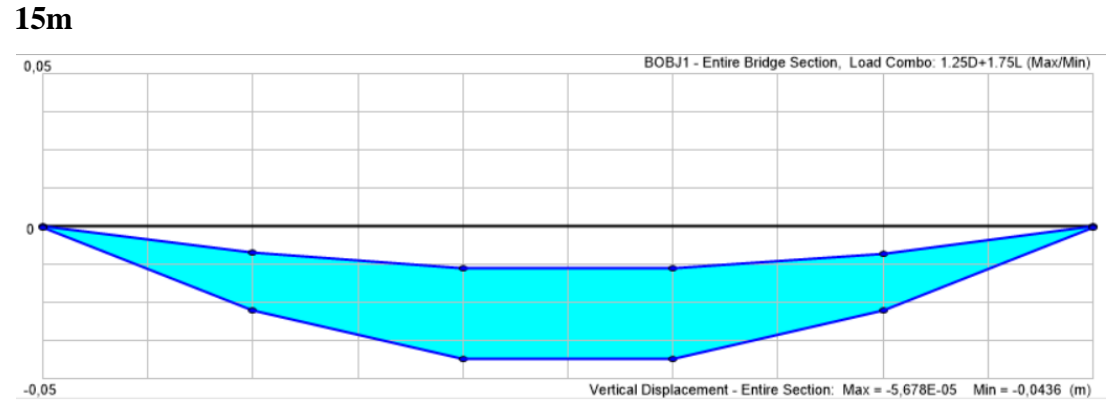

**Momento HS-MTOP sección entera**

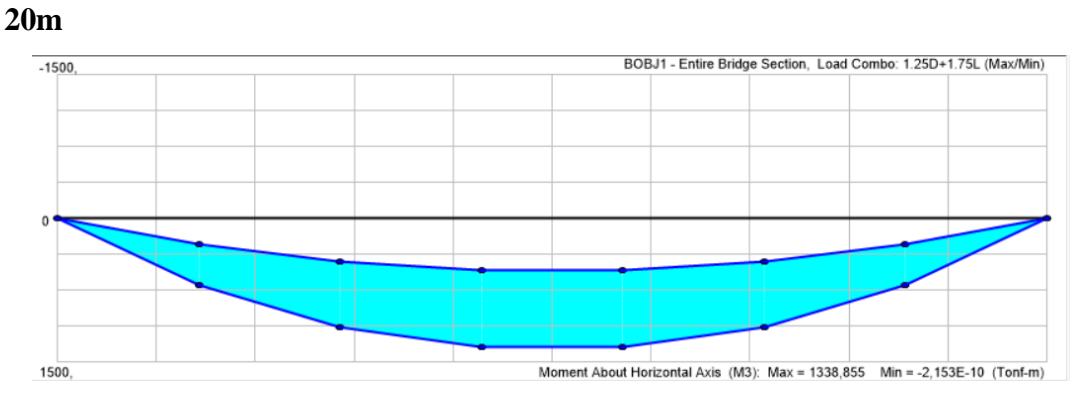

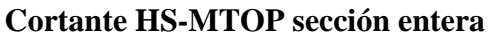

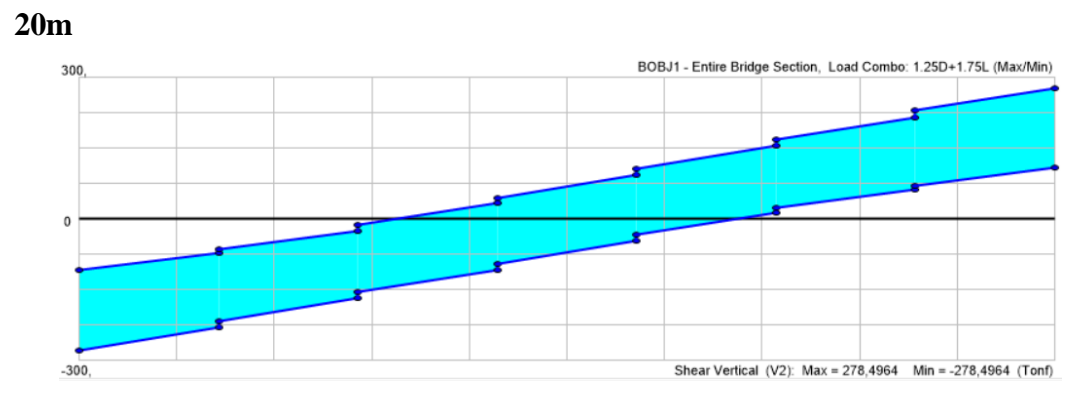

**Deflexión HS-MTOP sección entera**

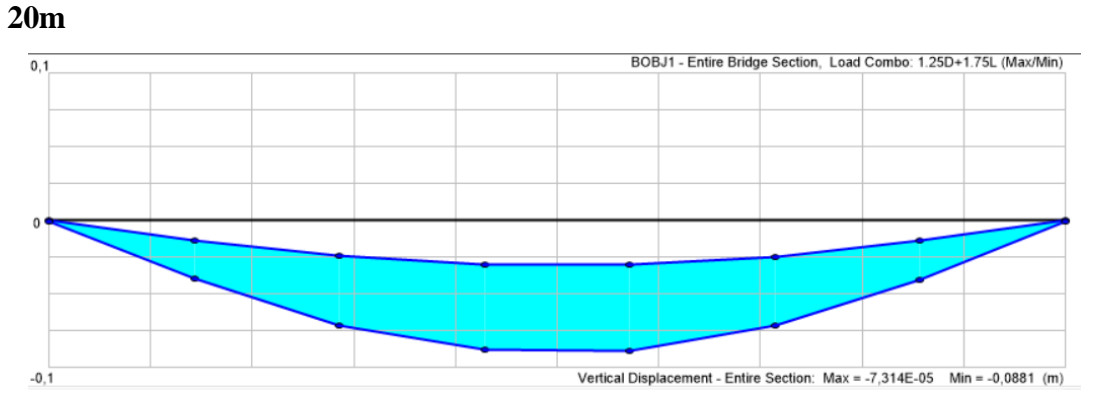

**Momento HS-MTOP sección entera**

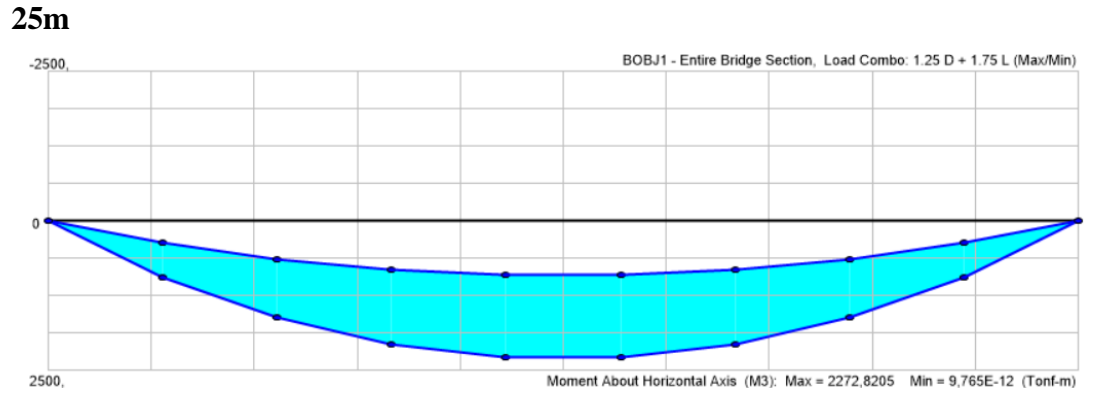

**Cortante HS-MTOP sección entera**

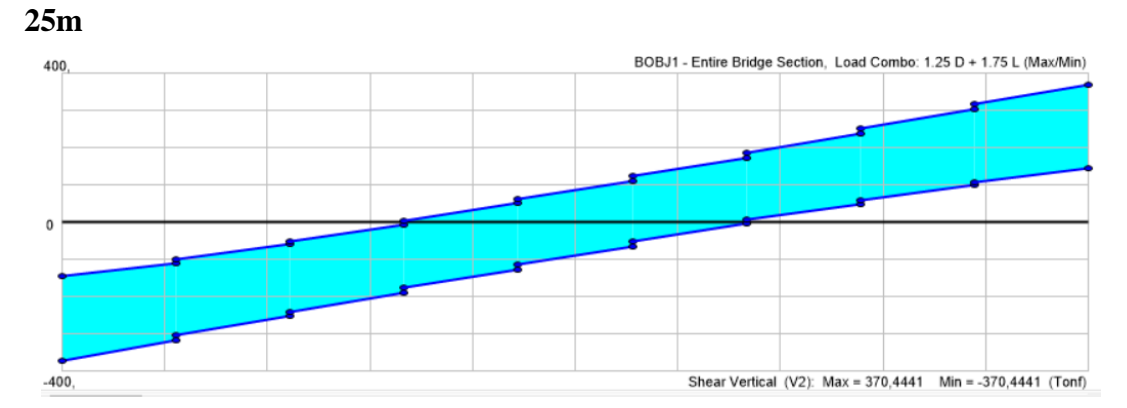

**Deflexión HS-MTOP sección entera**

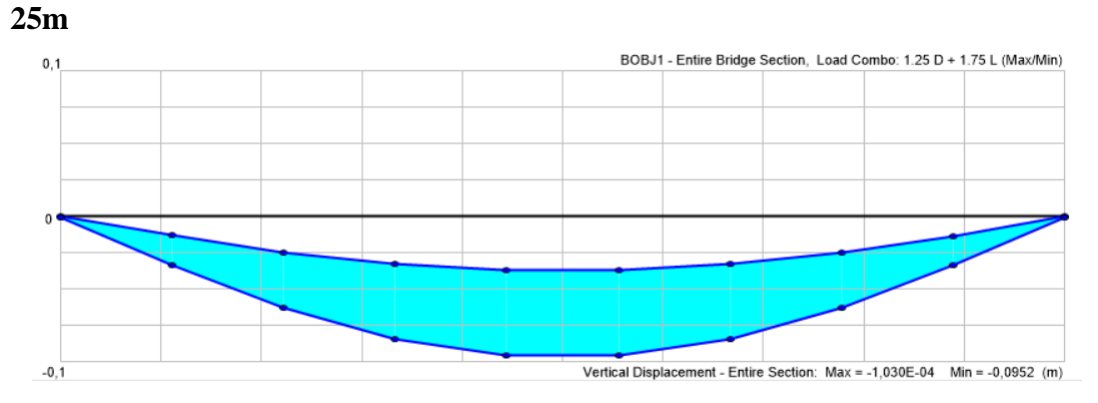

**Momento HS-MTOP sección entera**
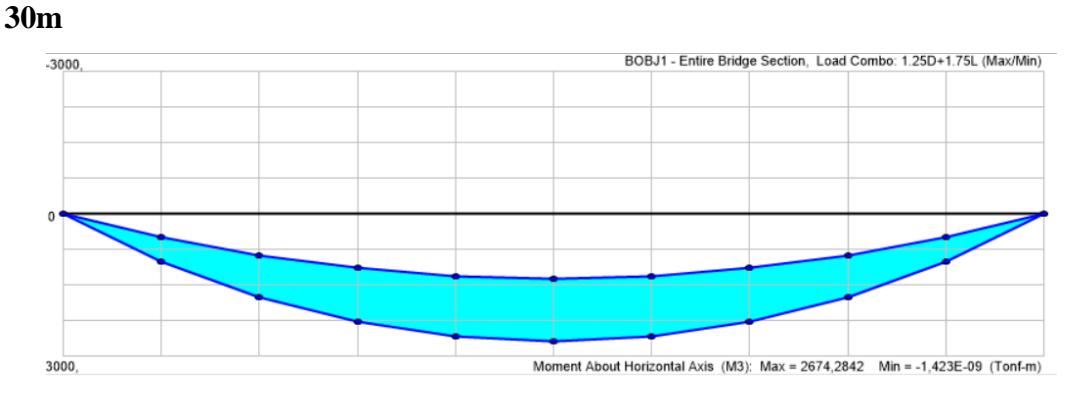

**Cortante HS-MTOP sección entera**

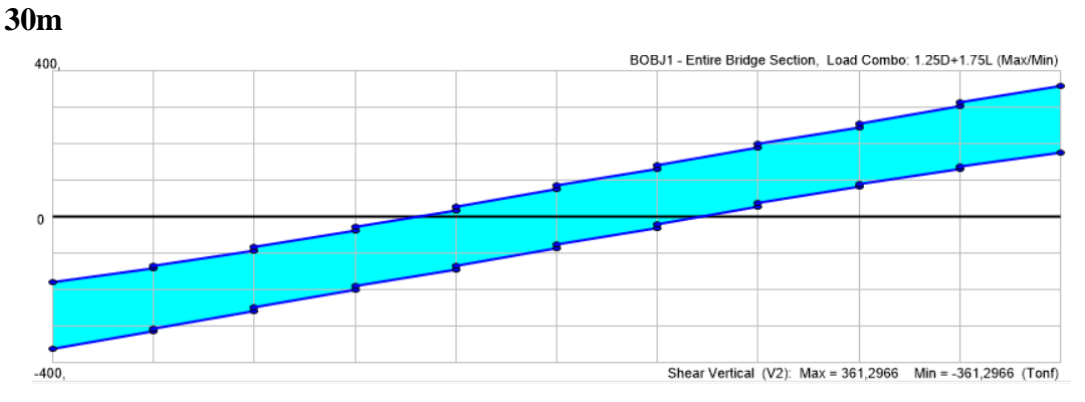

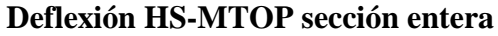

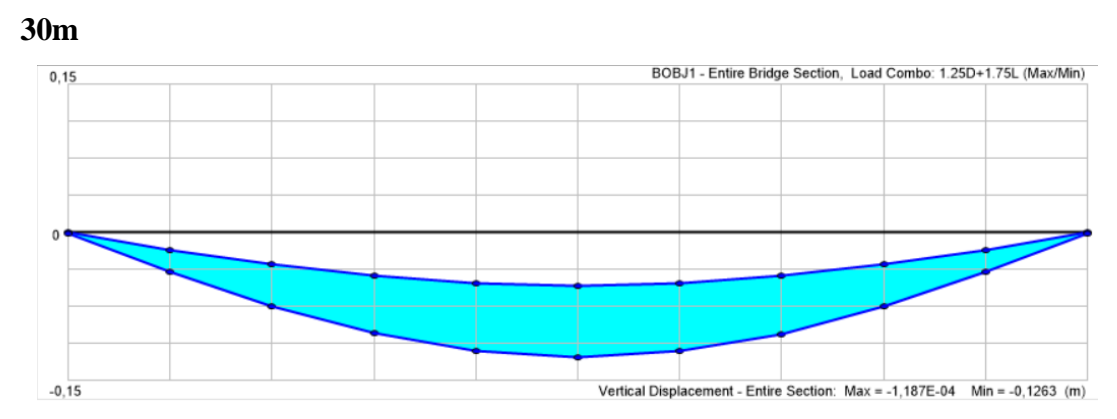

**Momento HS-MTOP sección entera**

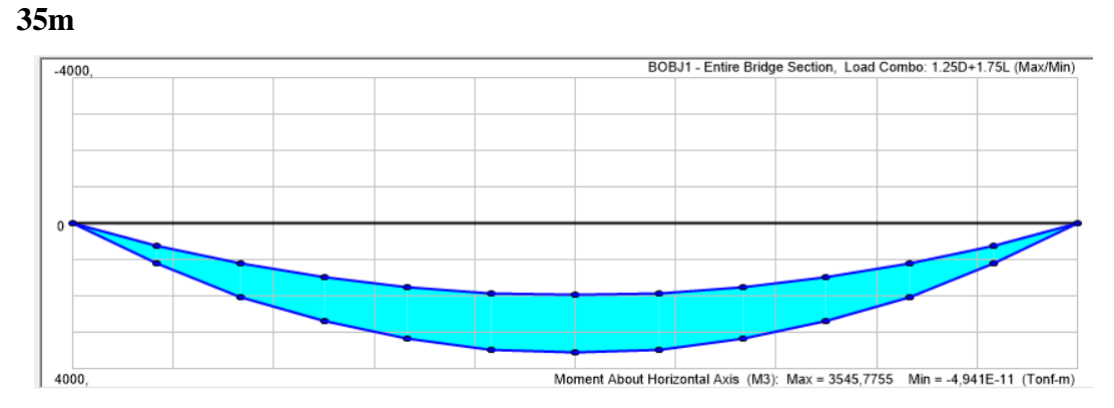

**Cortante HS-MTOP sección entera**

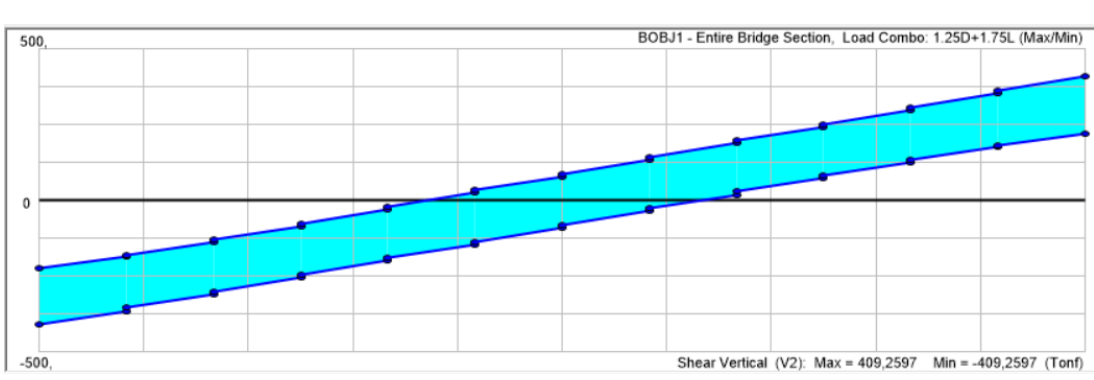

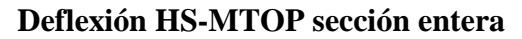

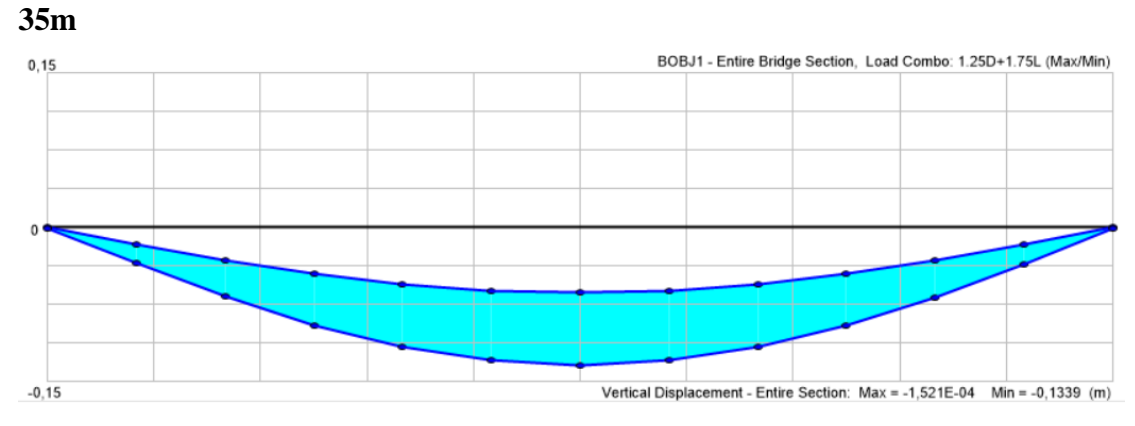

**Momento HS-MTOP sección entera**

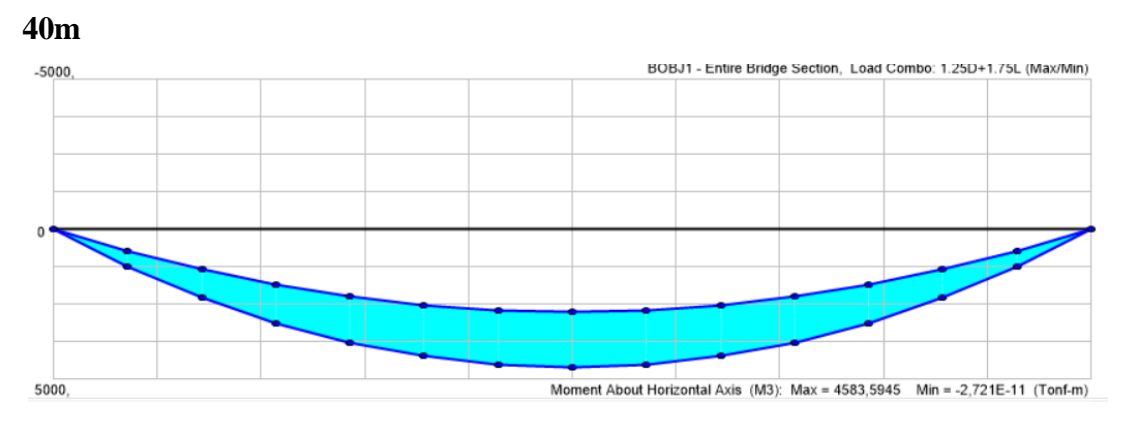

**Cortante HS-MTOP sección entera**

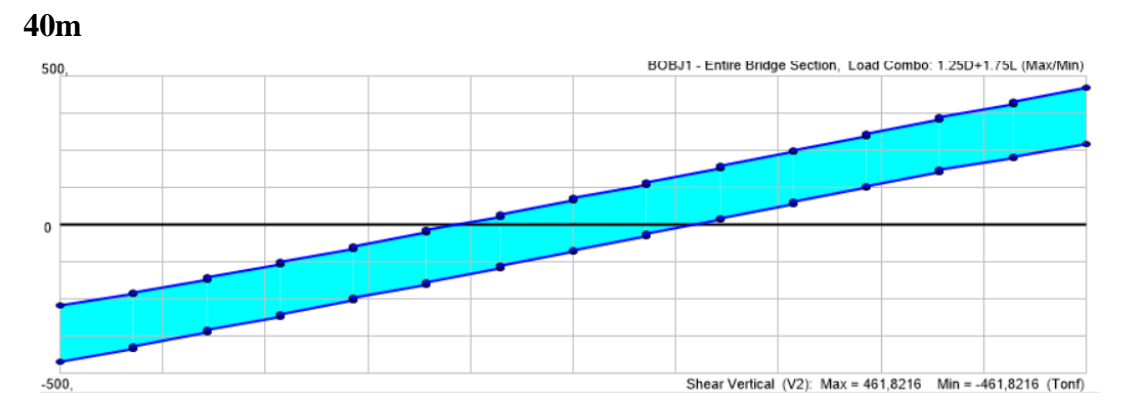

**Deflexión HS-MTOP sección entera**

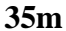

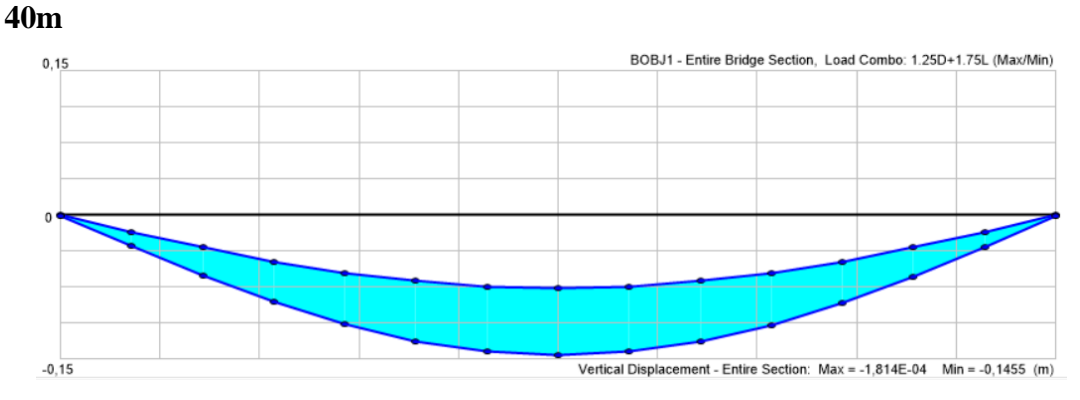

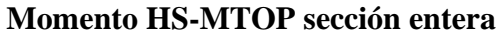

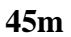

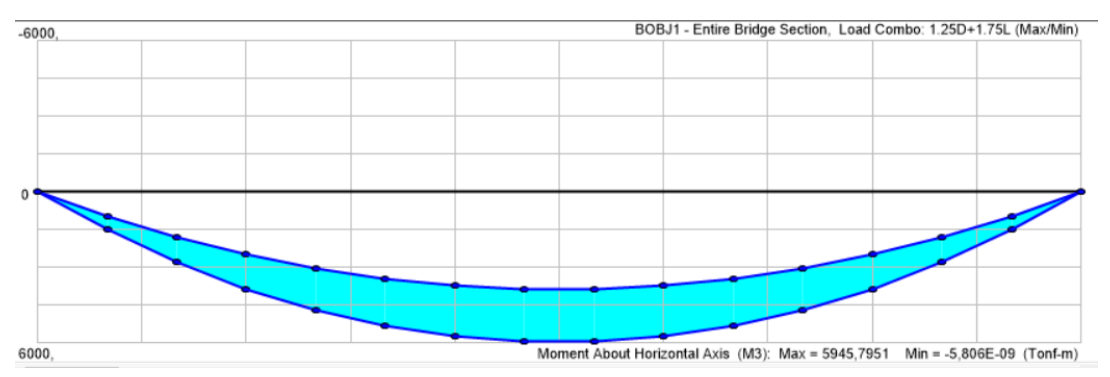

**Cortante HS-MTOP sección entera**

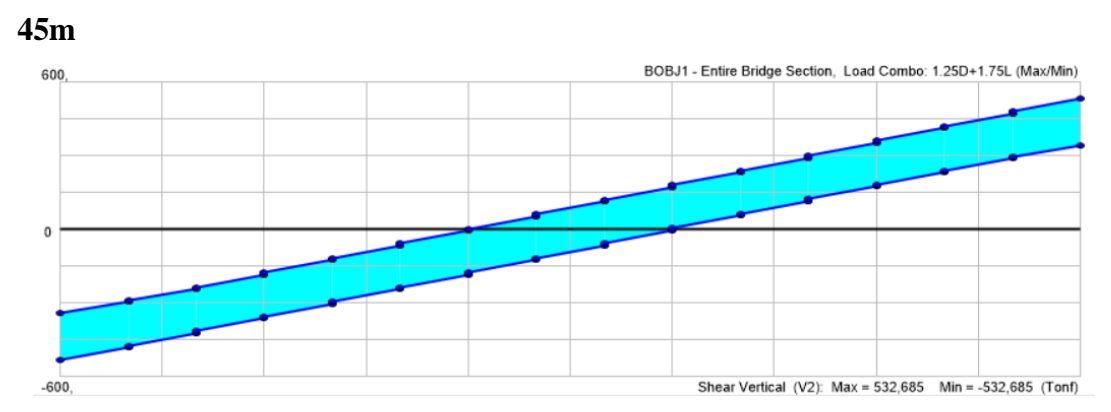

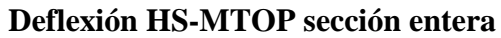

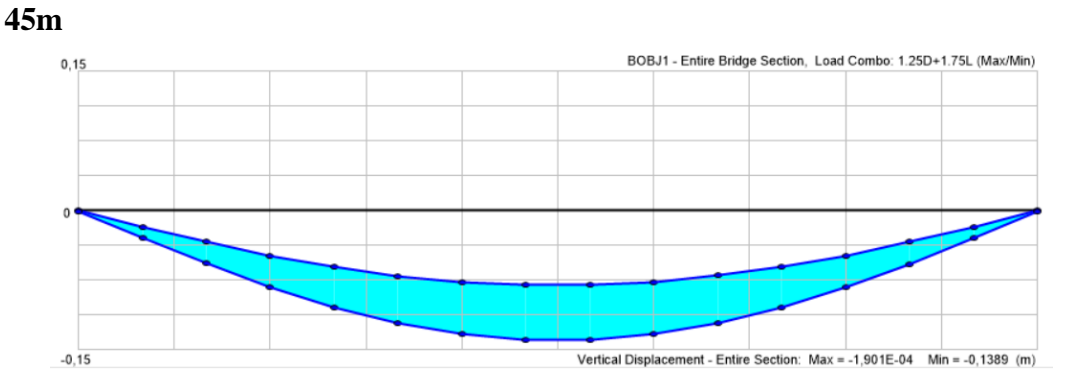

**Momento HS-MTOP sección entera**

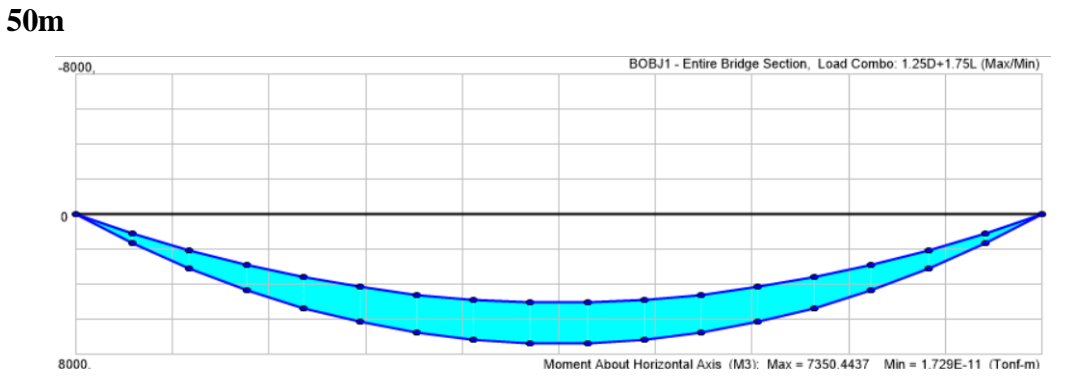

**Cortante HS-MTOP sección entera**

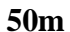

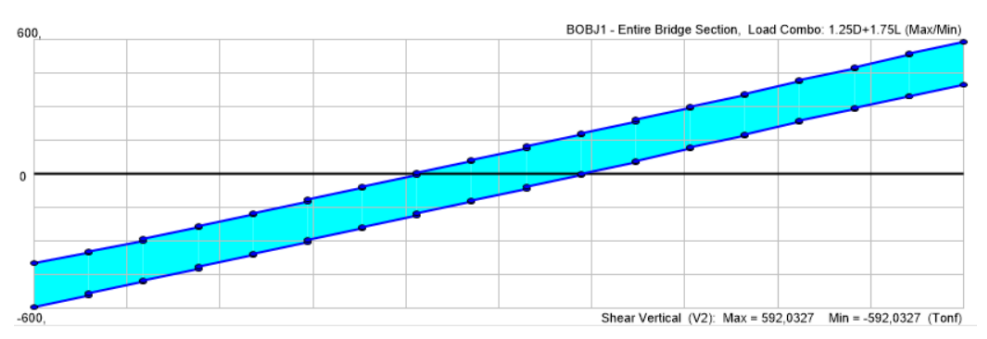

**Deflexión HS-MTOP sección entera**

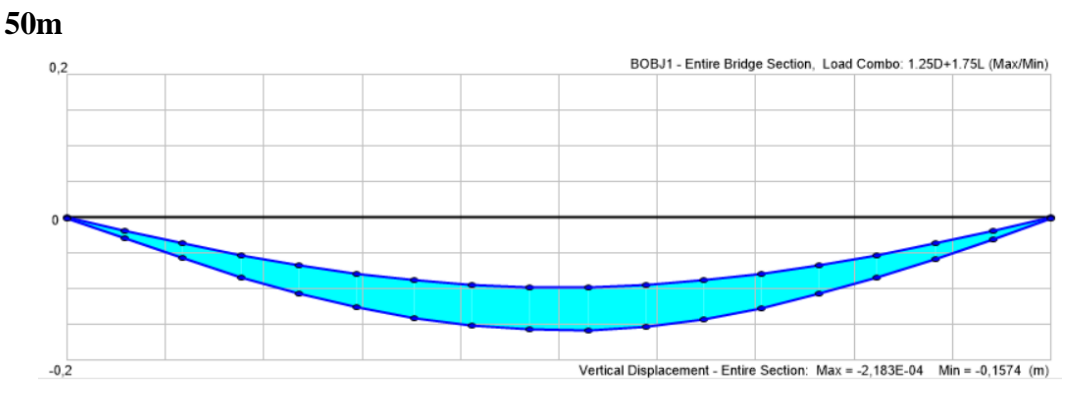

**Momento HS-MTOP vigas exteriores**

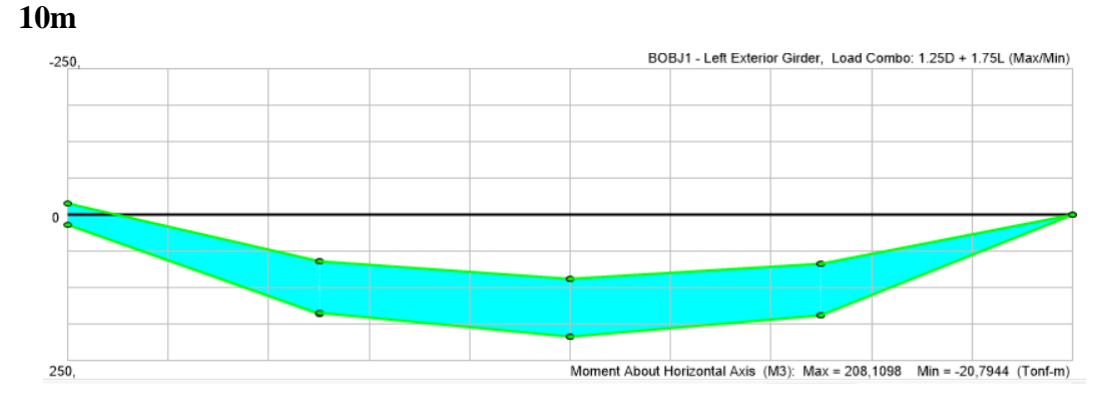

**Cortante HS-MTOP vigas exteriores**

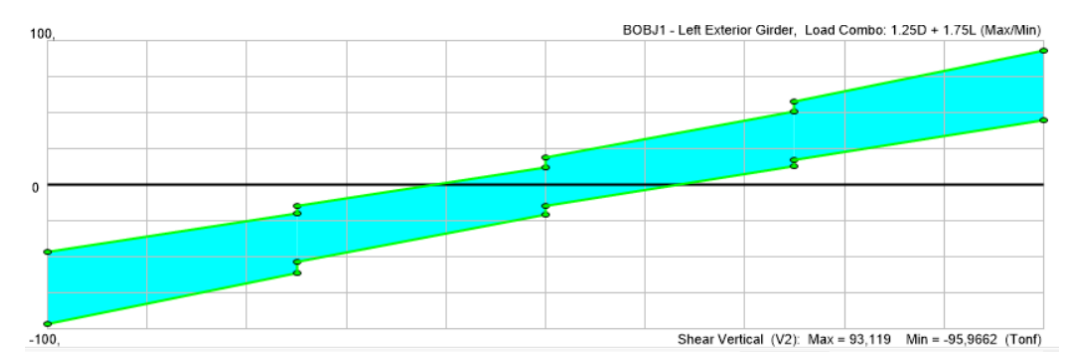

**Deflexión HS-MTOP vigas exteriores**

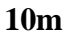

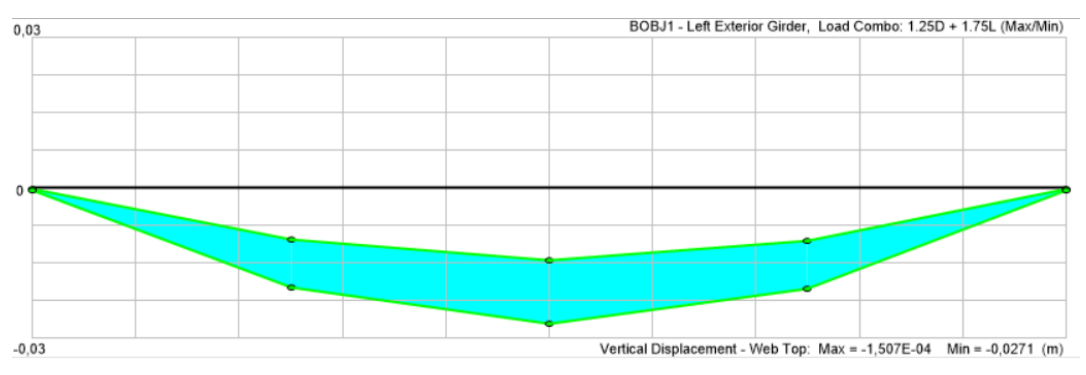

**Momento HS-MTOP vigas exteriores**

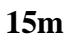

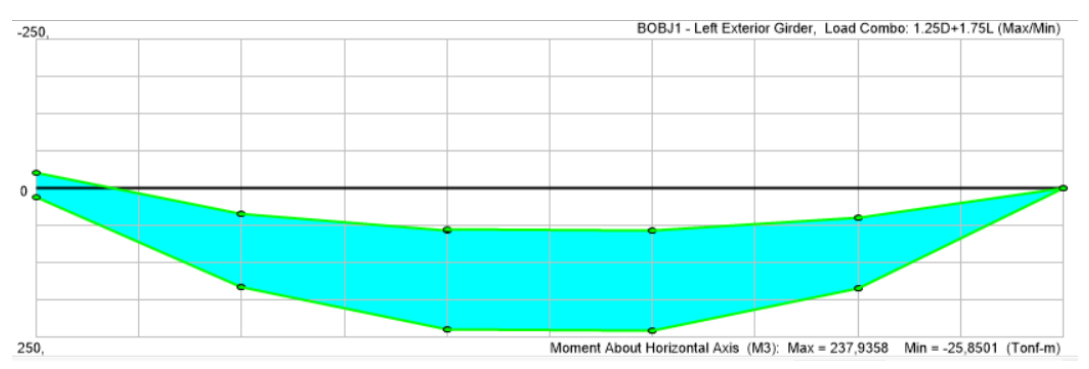

**Cortante HS-MTOP vigas exteriores**

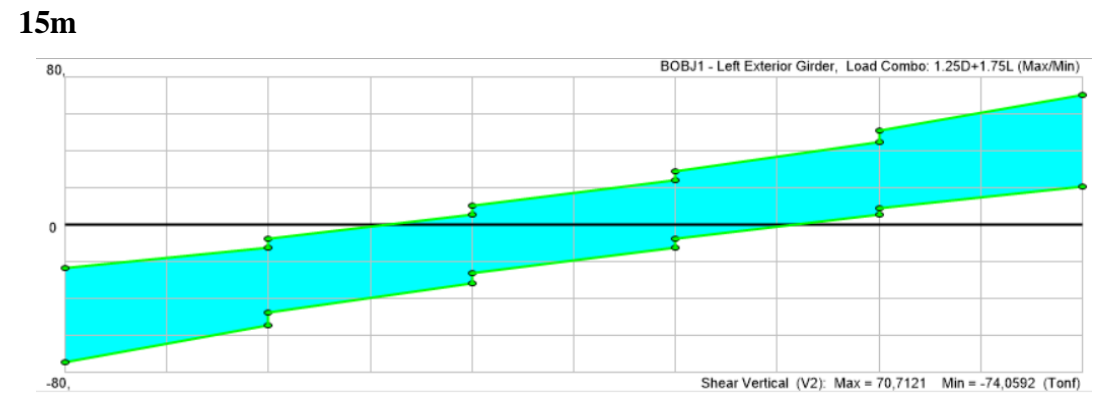

**Deflexión HS-MTOP vigas exteriores**

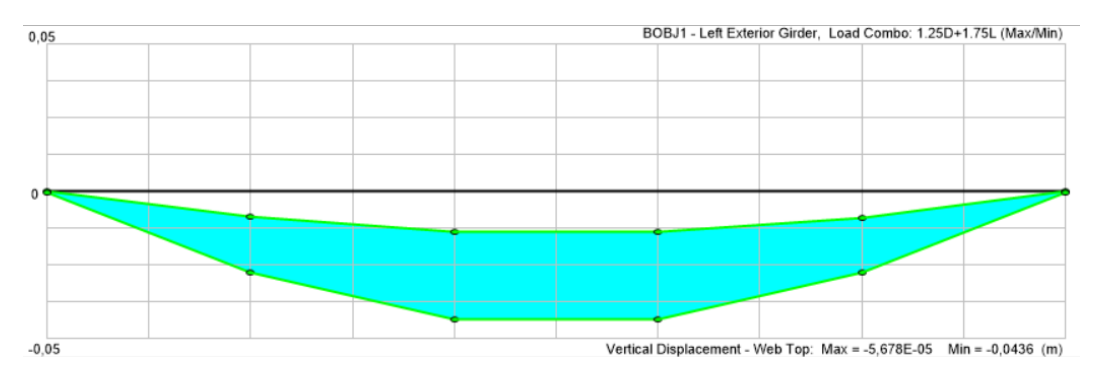

**Momento HS-MTOP vigas exteriores**

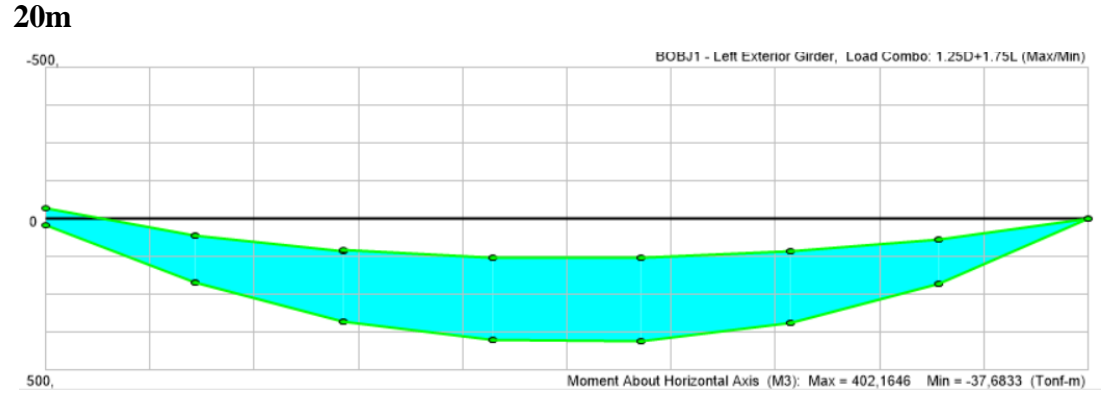

**Cortante HS-MTOP vigas exteriores**

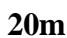

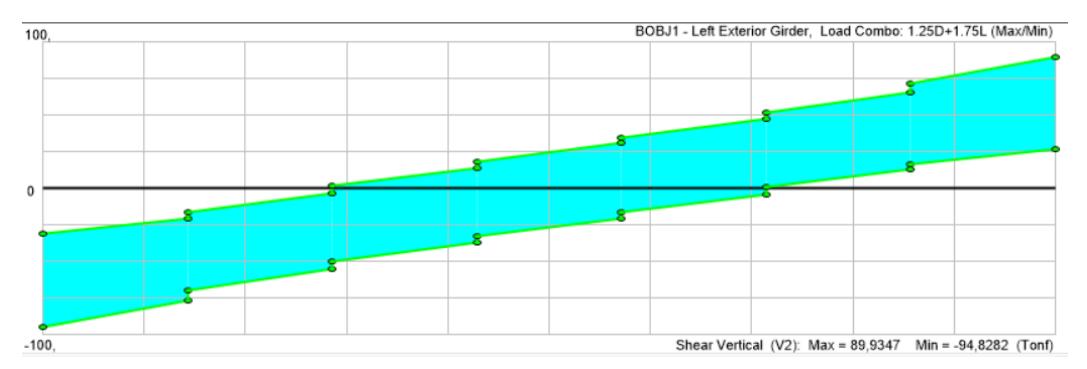

**Deflexión HS-MTOP vigas exteriores**

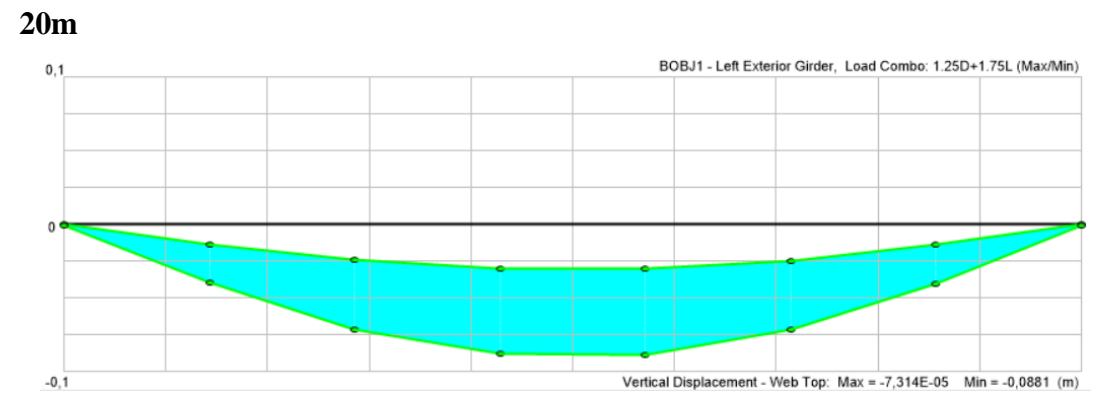

**Momento HS-MTOP vigas exteriores**

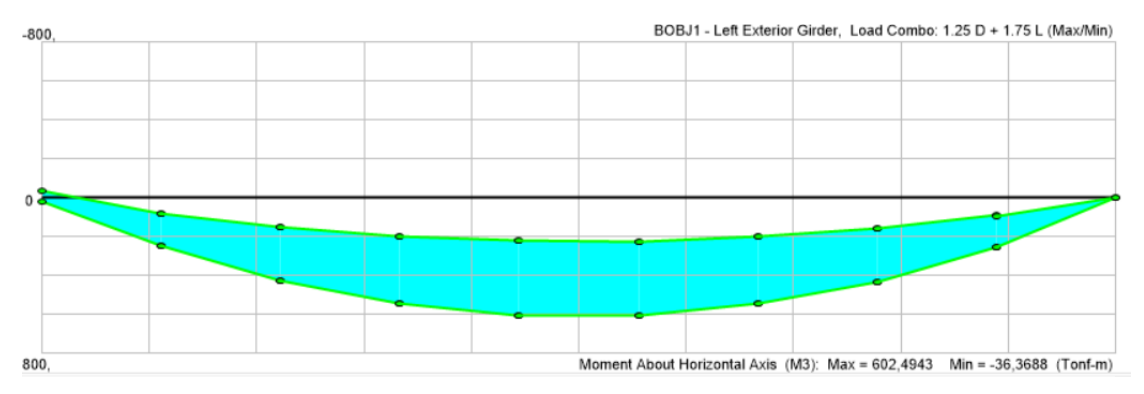

**Cortante HS-MTOP vigas exteriores**

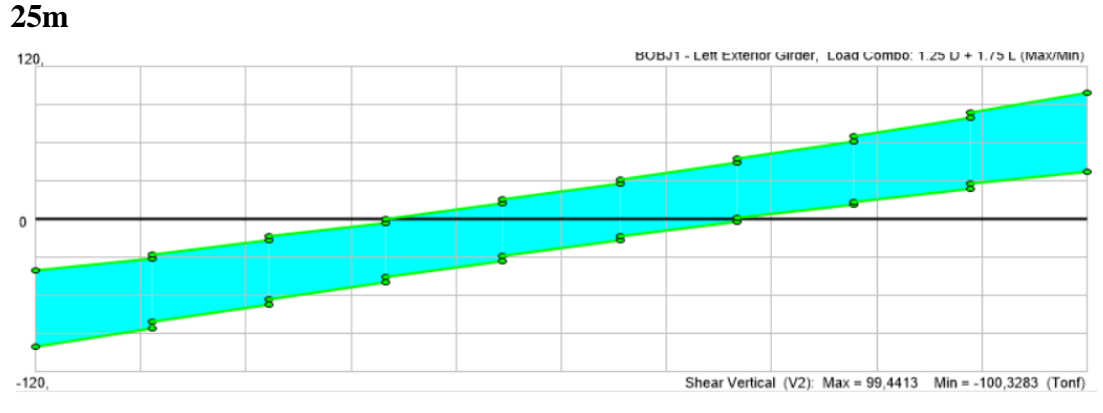

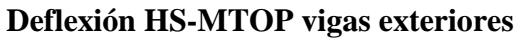

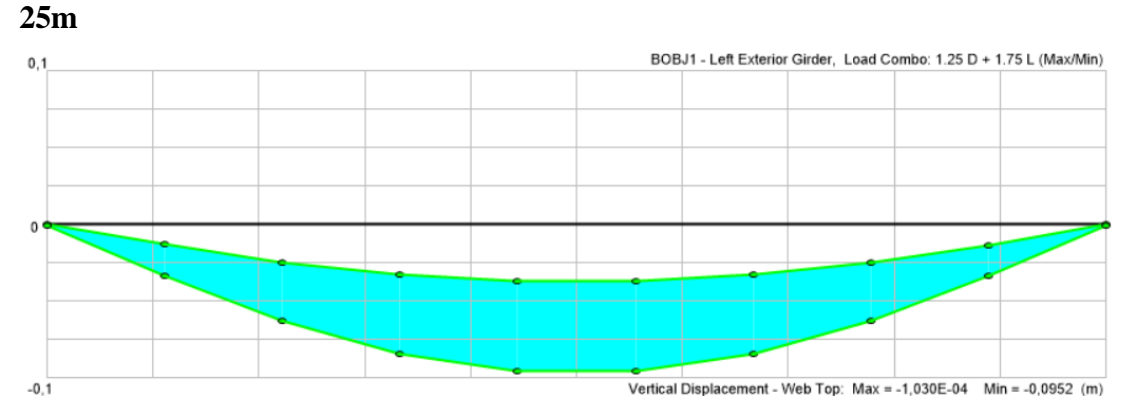

**Momento HS-MTOP vigas exteriores**

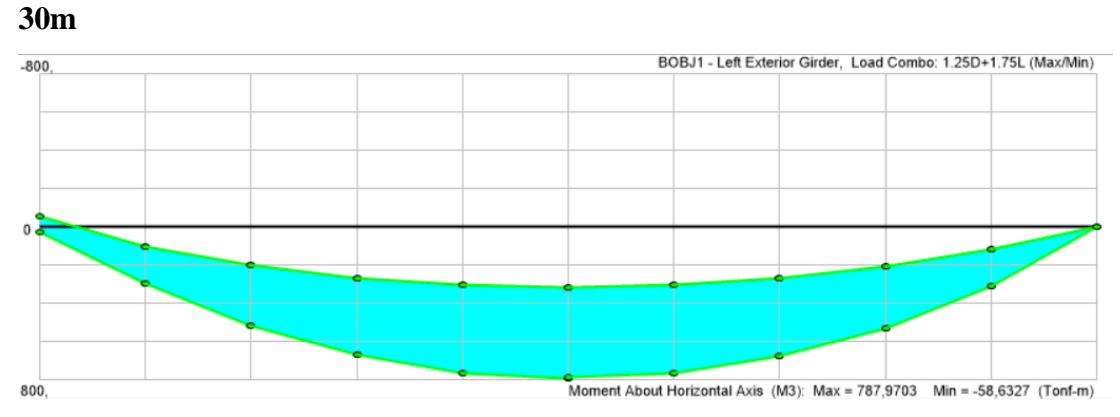

**Cortante HS-MTOP vigas exteriores**

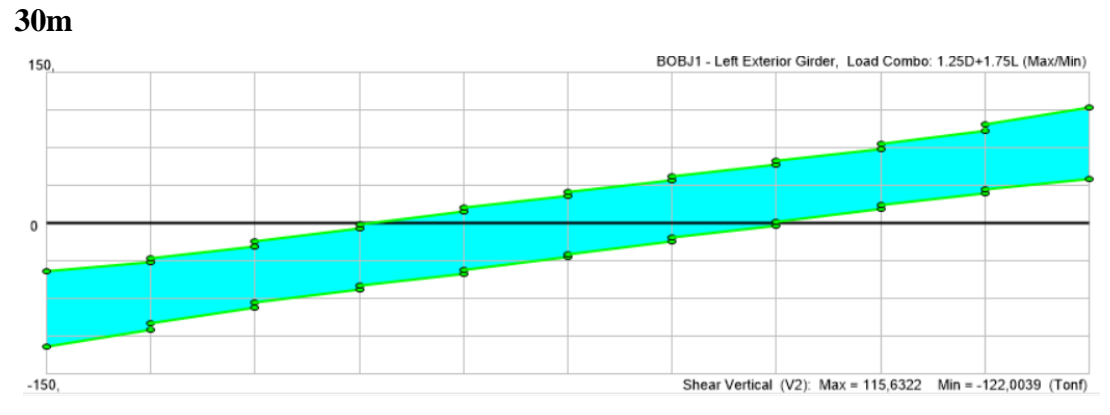

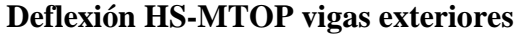

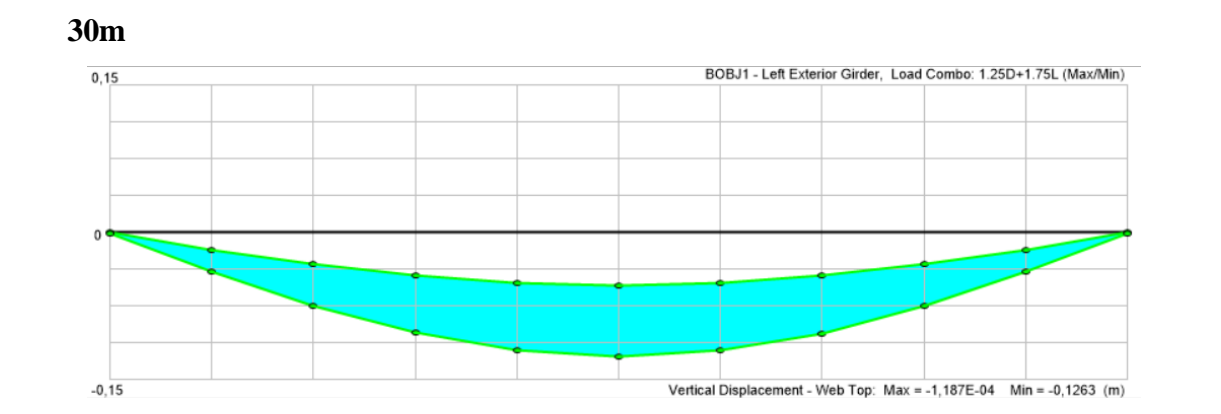

**Momento HS-MTOP vigas exteriores**

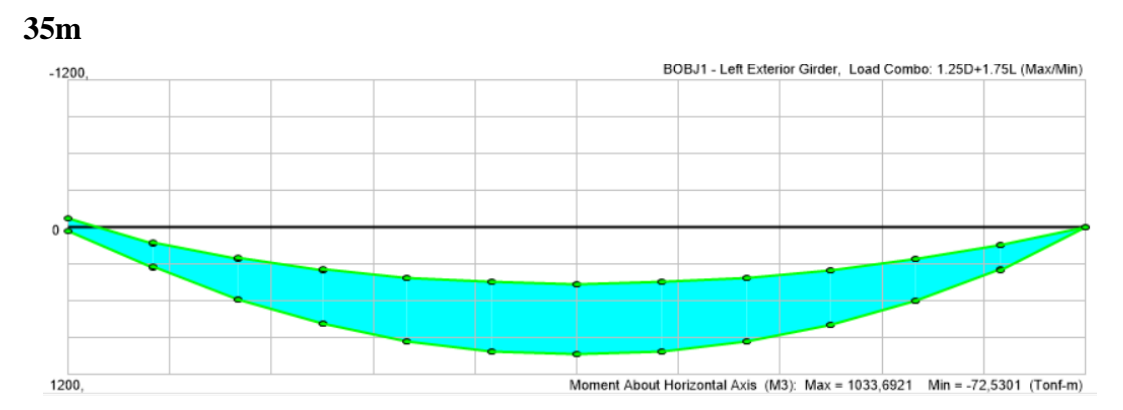

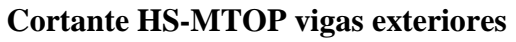

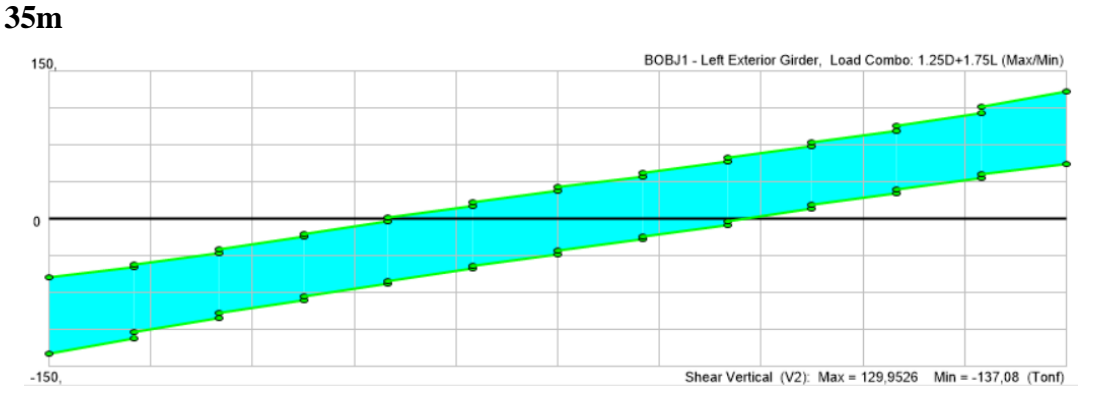

**Deflexión HS-MTOP vigas exteriores**

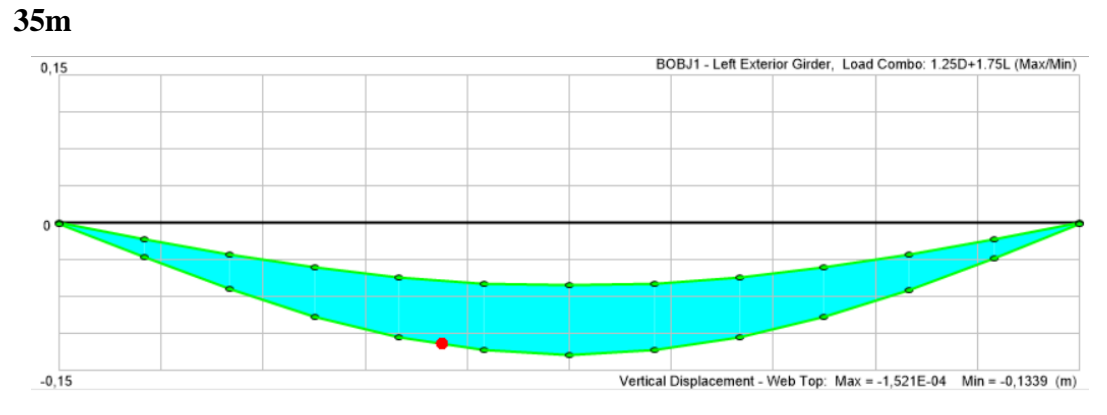

**Momento HS-MTOP vigas exteriores**

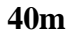

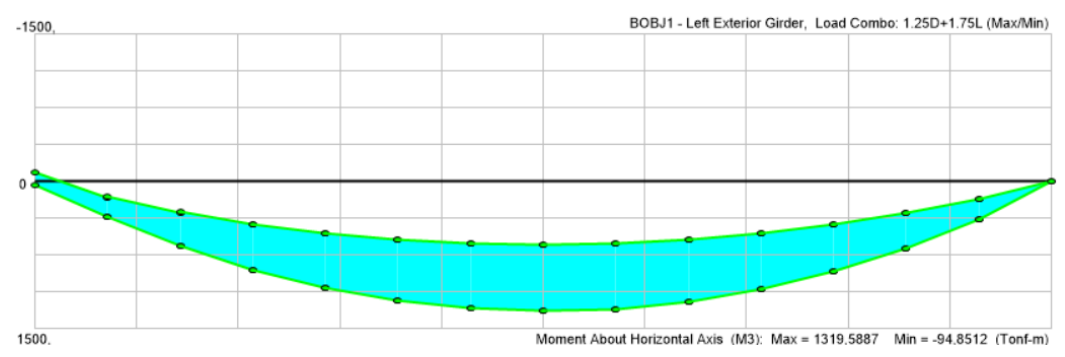

**Cortante HS-MTOP vigas exteriores**

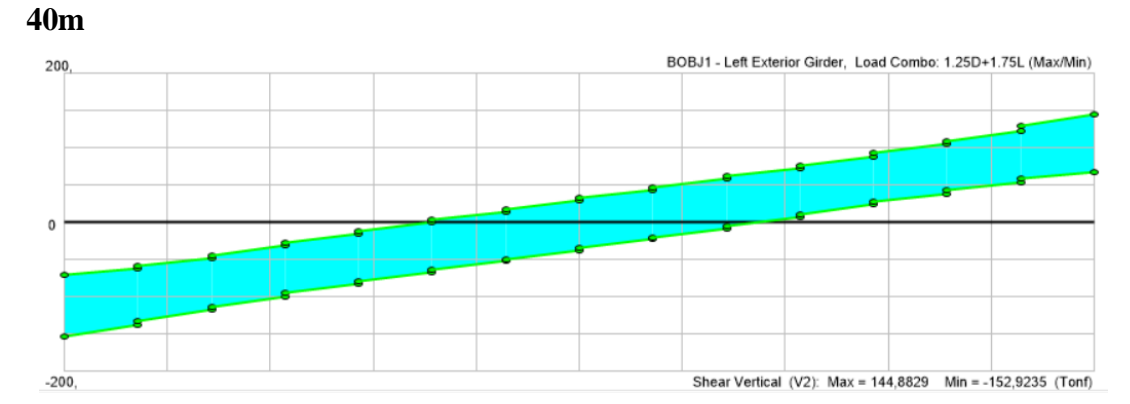

**Deflexión HS-MTOP vigas exteriores**

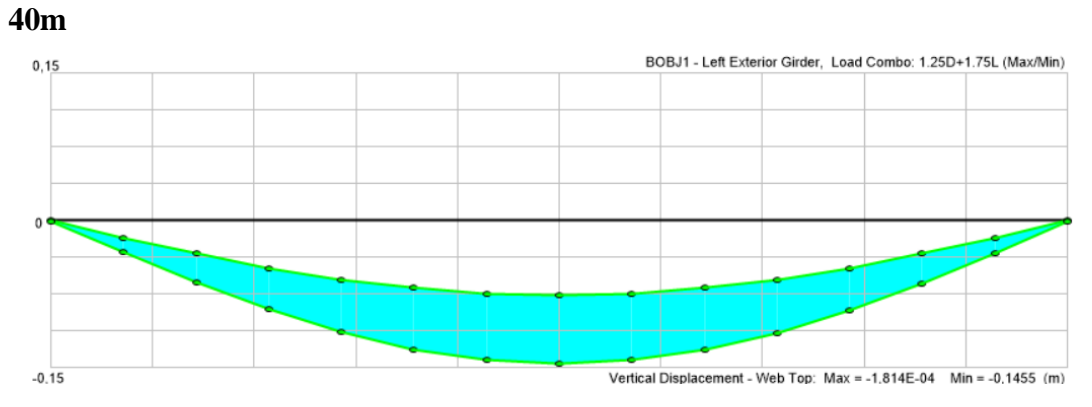

**Momento HS-MTOP vigas exteriores**

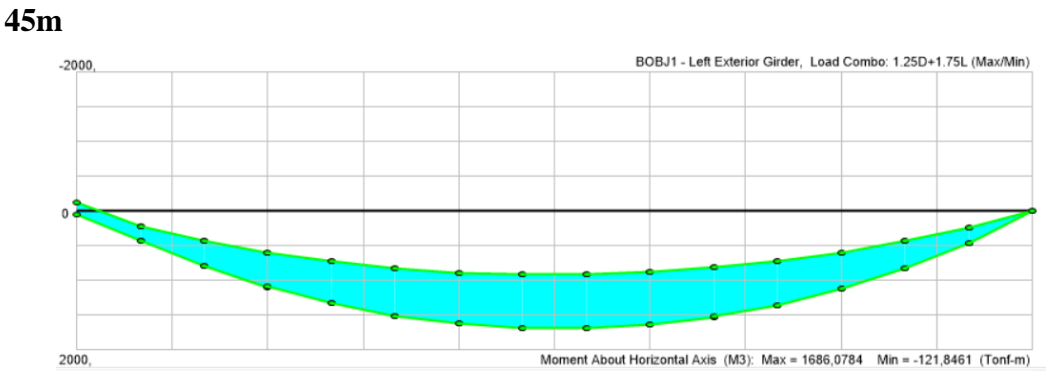

**Cortante HS-MTOP vigas exteriores**

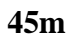

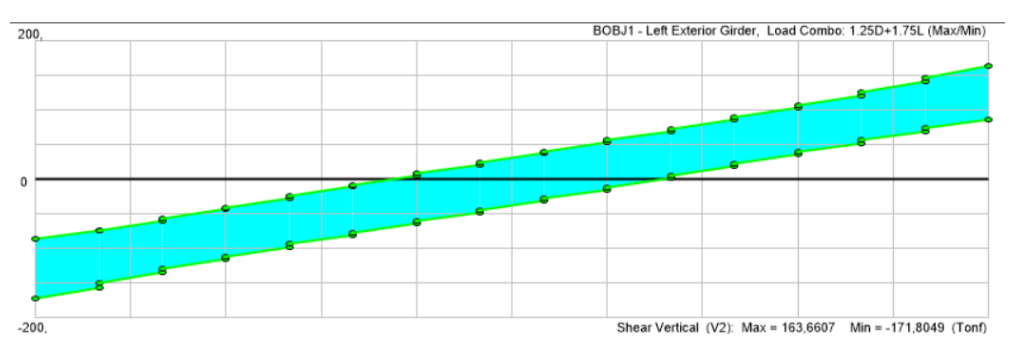

**Deflexión HS-MTOP vigas exteriores**

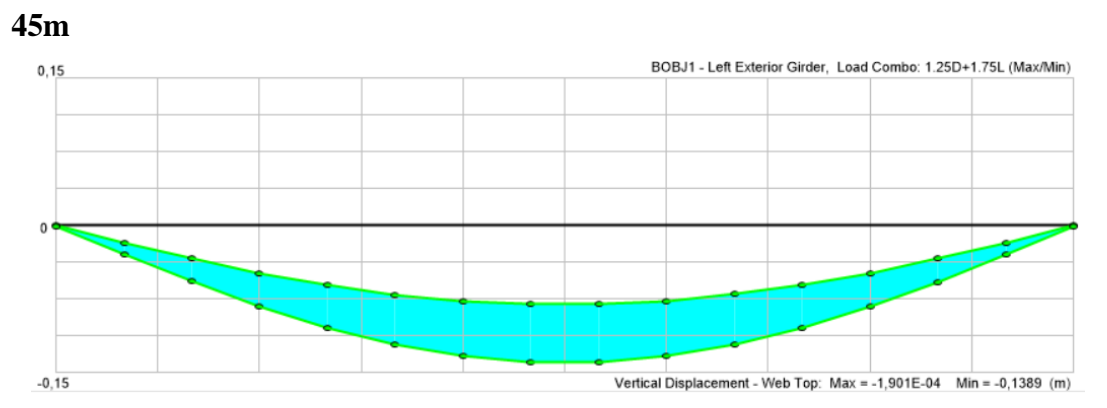

**Momento HS-MTOP vigas exteriores**

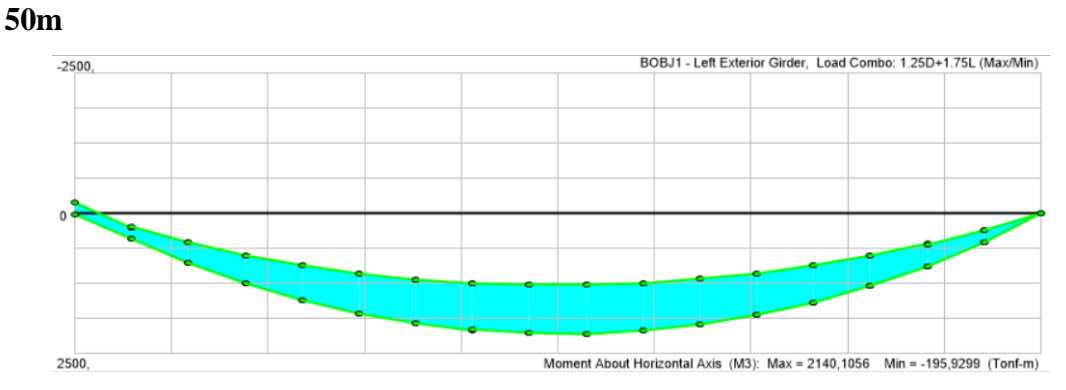

**Cortante HS-MTOP vigas exteriores**

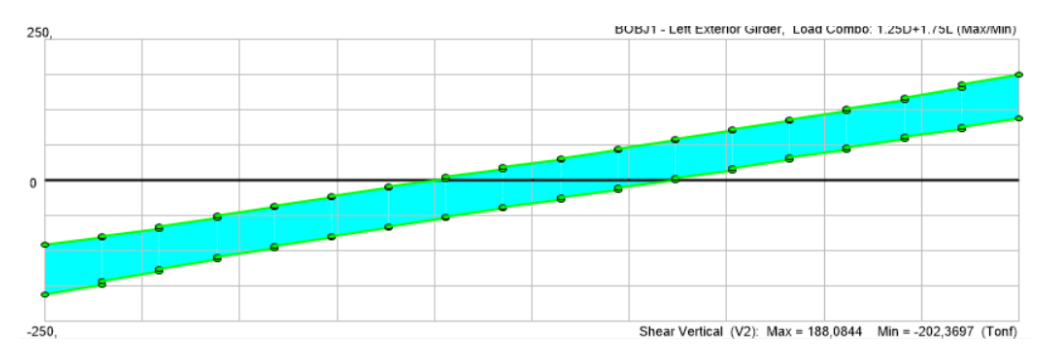

**Deflexión HS-MTOP vigas exteriores**

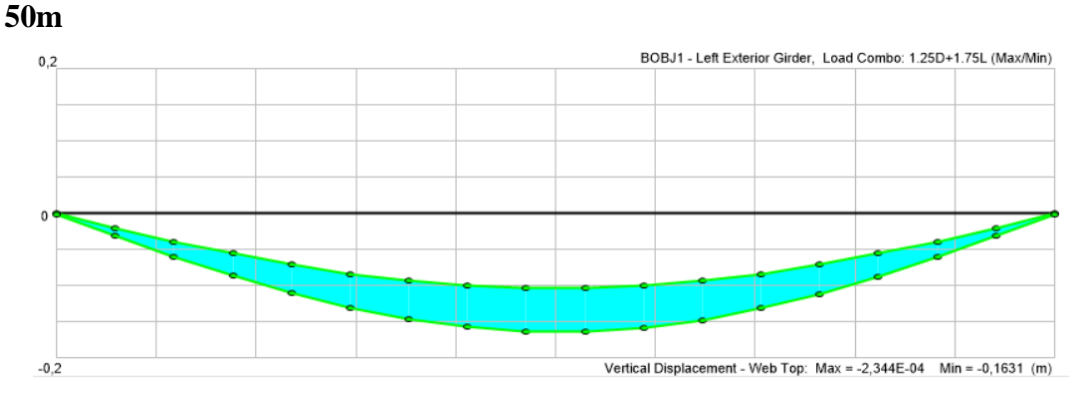

**Momento HS-MTOP vigas interiores**

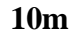

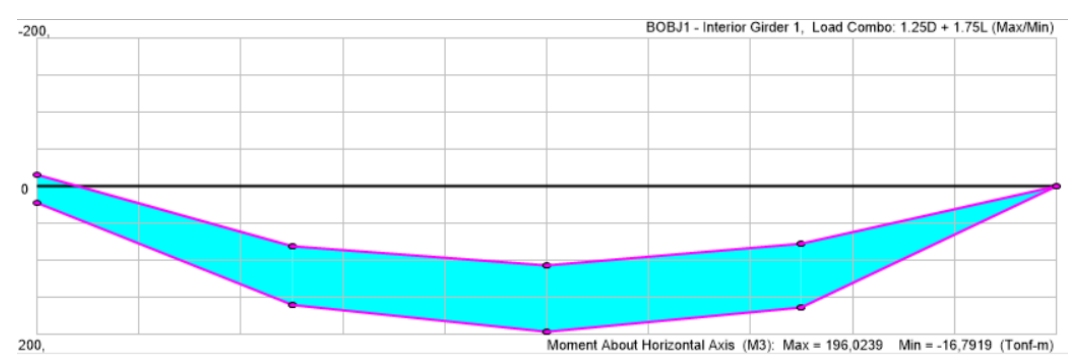

**Cortante HS-MTOP vigas interiores**

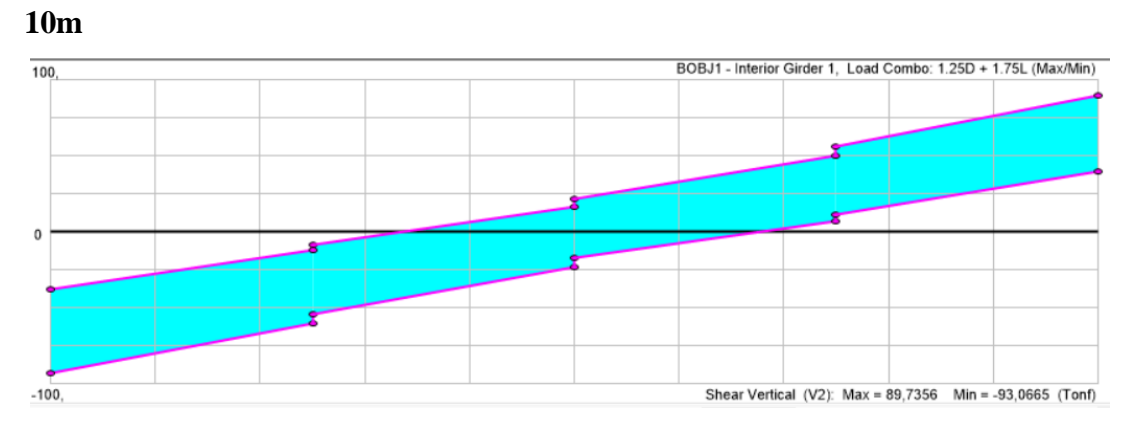

**Deflexión HS-MTOP vigas interiores**

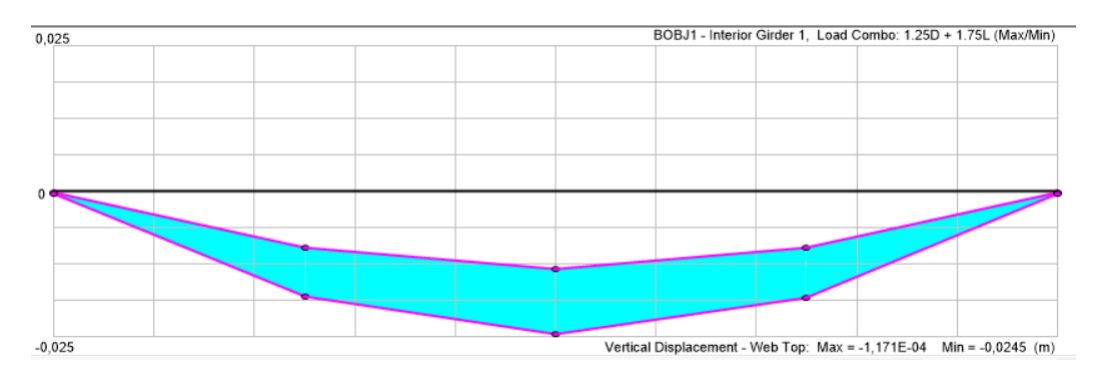

**Momento HS-MTOP vigas interiores**

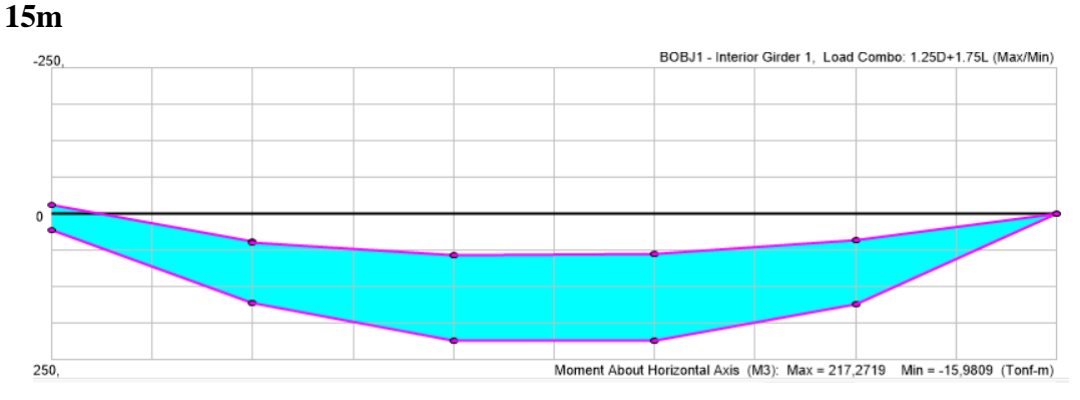

**Cortante HS-MTOP vigas interiores**

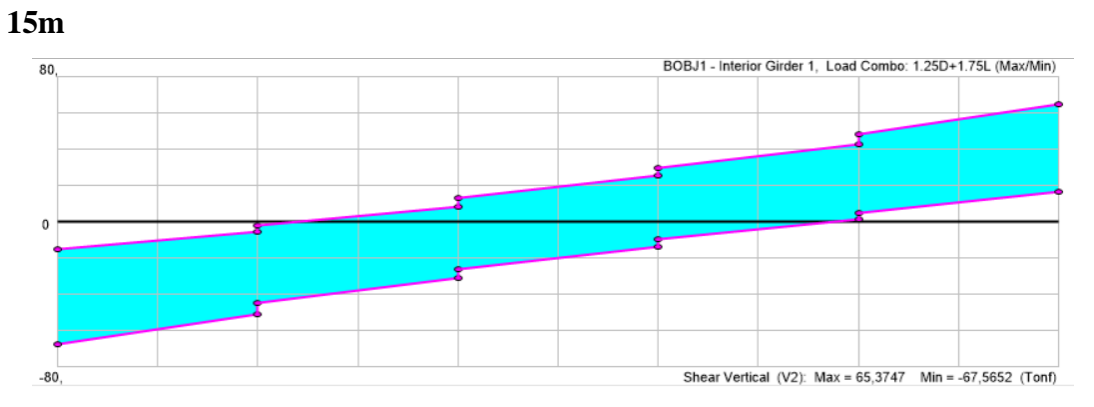

**Deflexión HS-MTOP vigas interiores**

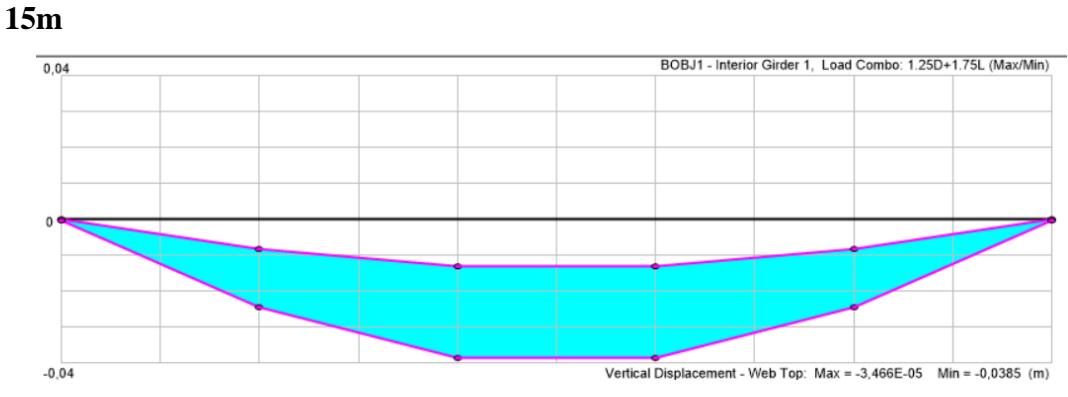

**Momento HS-MTOP vigas interiores**

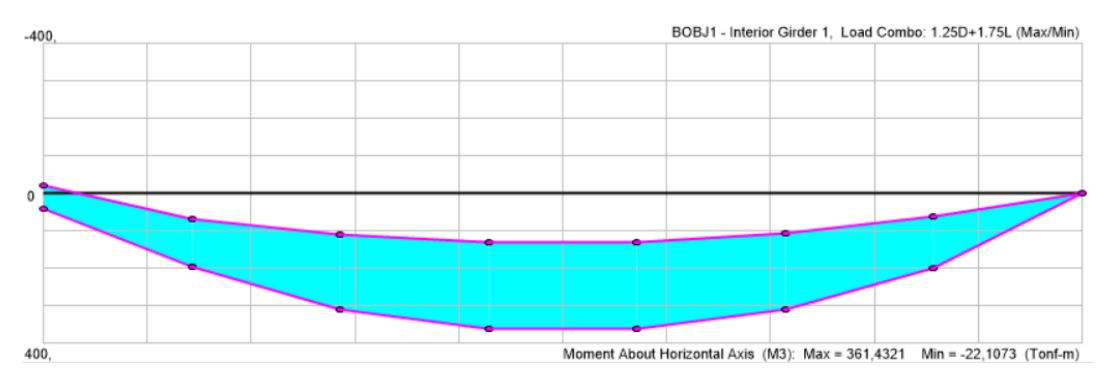

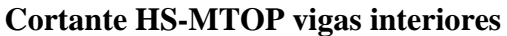

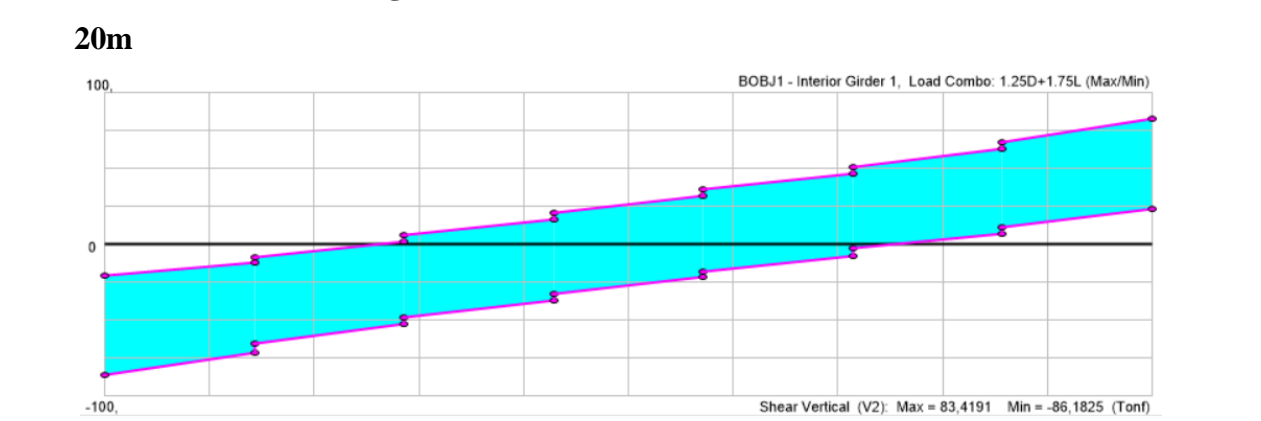

**Deflexión HS-MTOP vigas interiores**

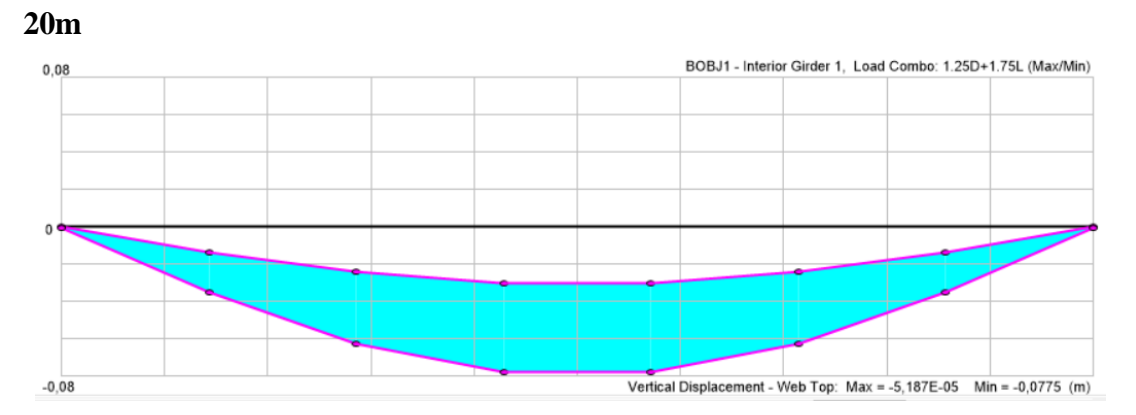

**Momento HS-MTOP vigas interiores**

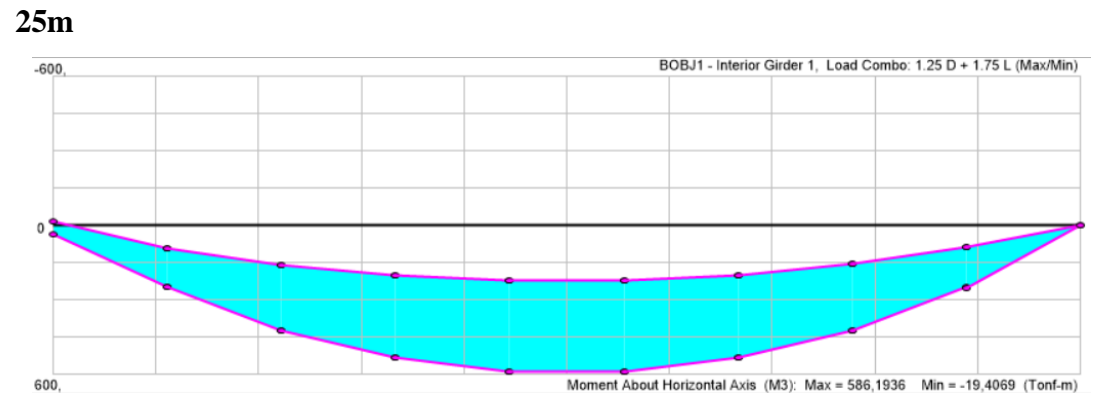

**Cortante HS-MTOP vigas interiores**

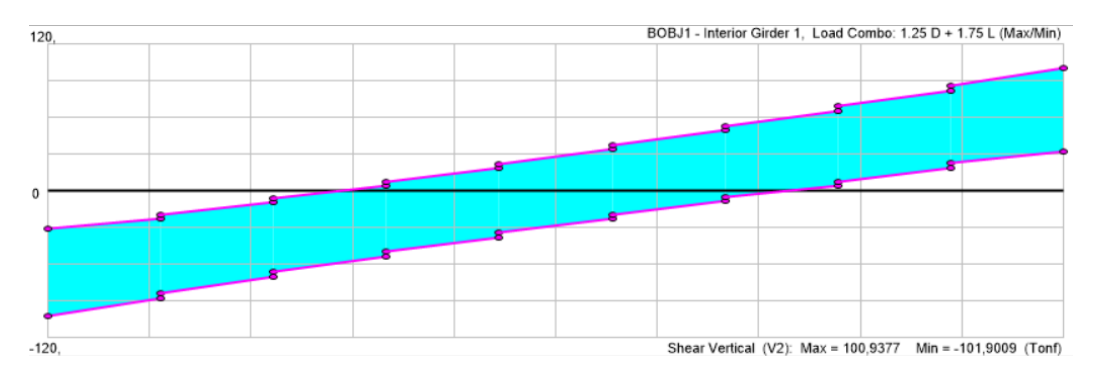

**Deflexión HS-MTOP vigas interiores**

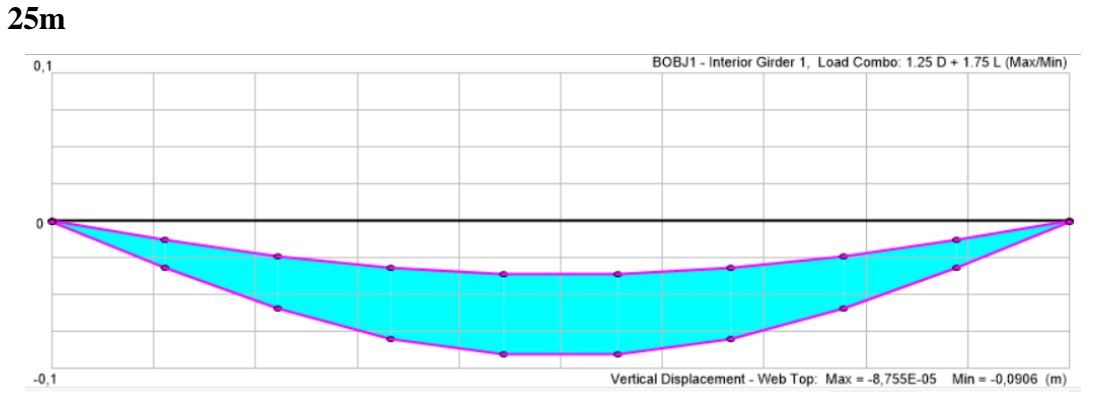

**Momento HS-MTOP vigas interiores**

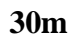

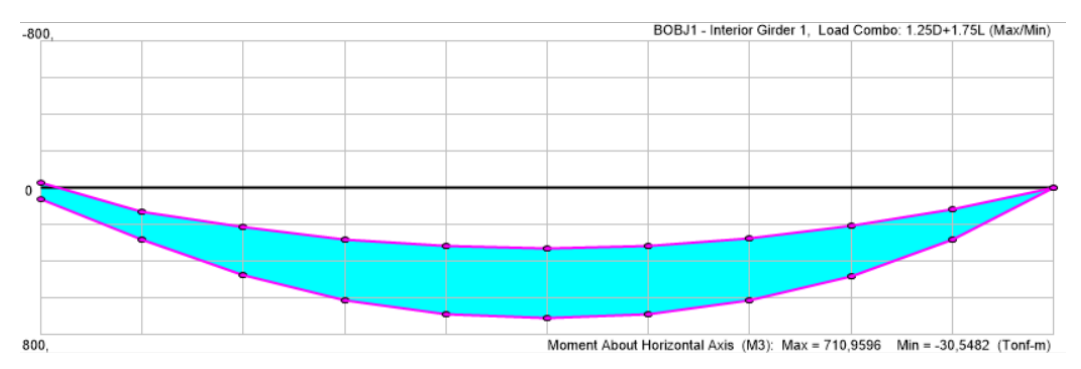

**Cortante HS-MTOP vigas interiores**

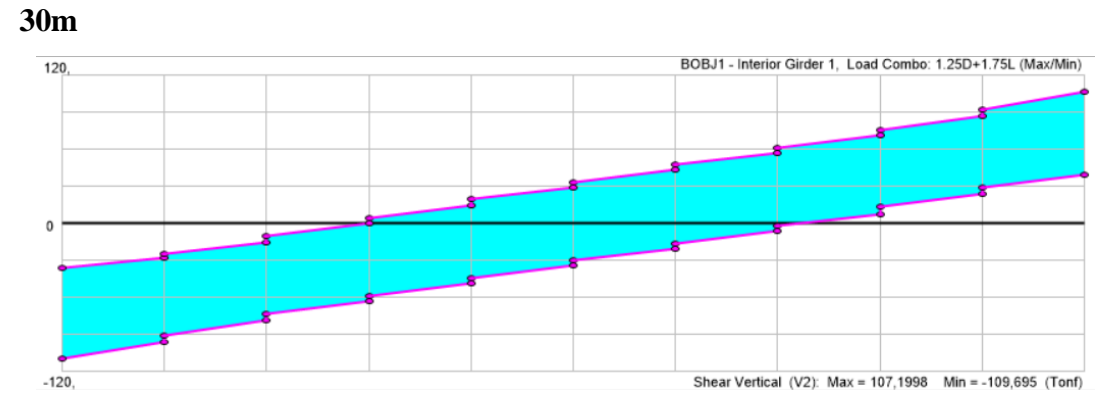

**Deflexión HS-MTOP vigas interiores**

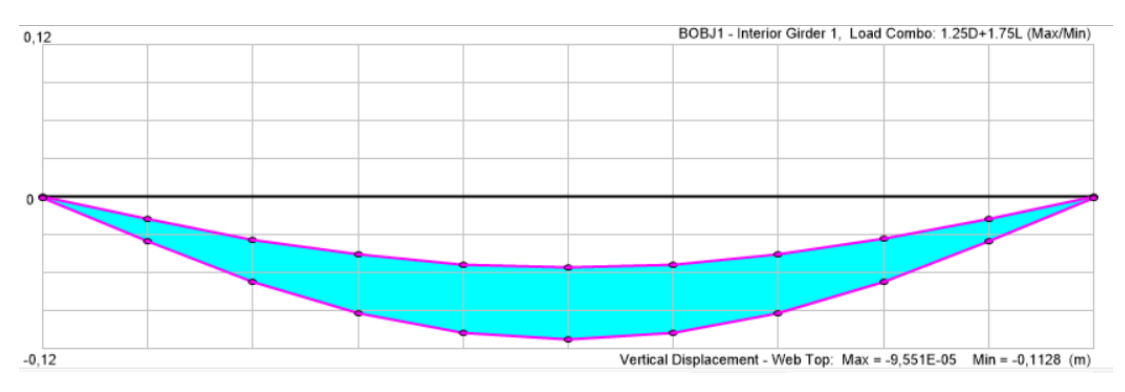

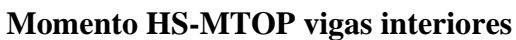

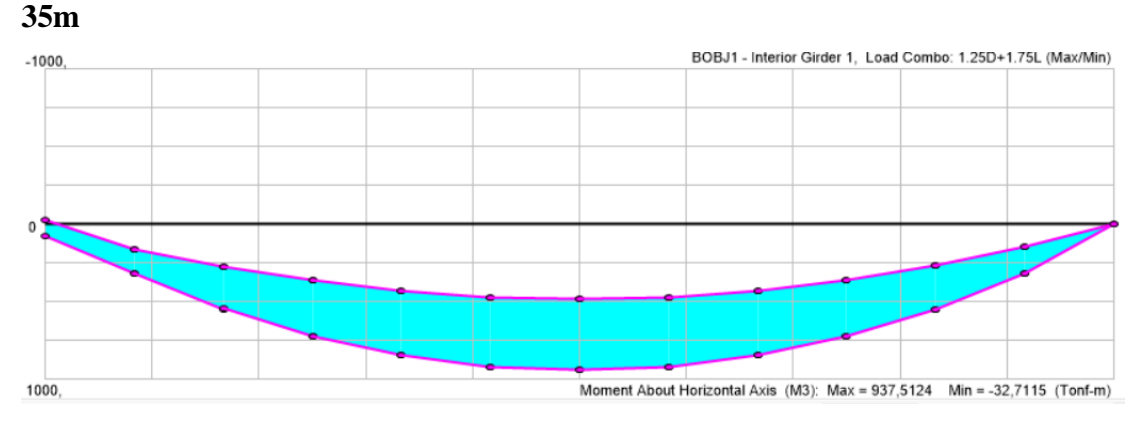

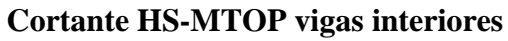

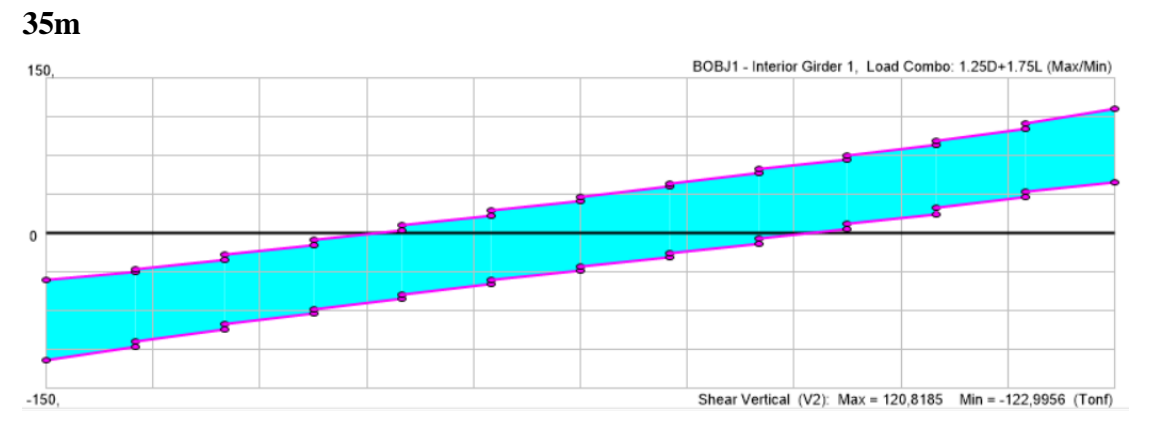

**Deflexión HS-MTOP vigas interiores**

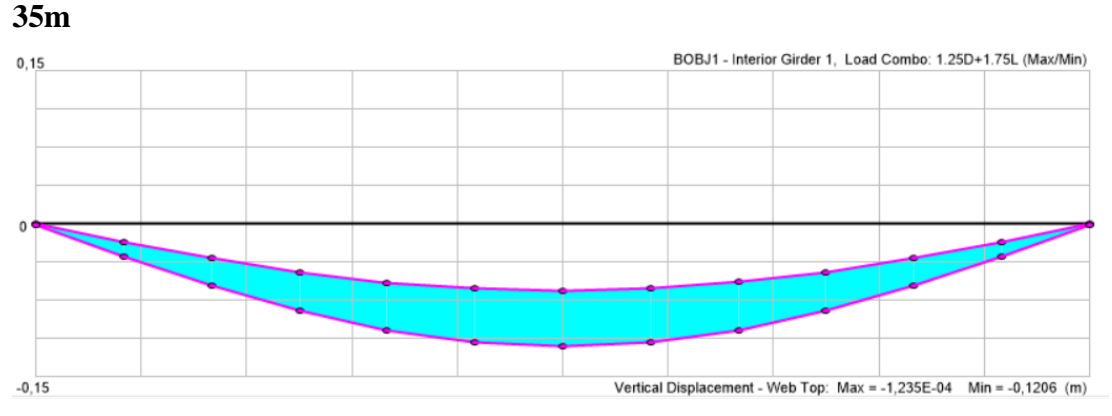

**Momento HS-MTOP vigas interiores**

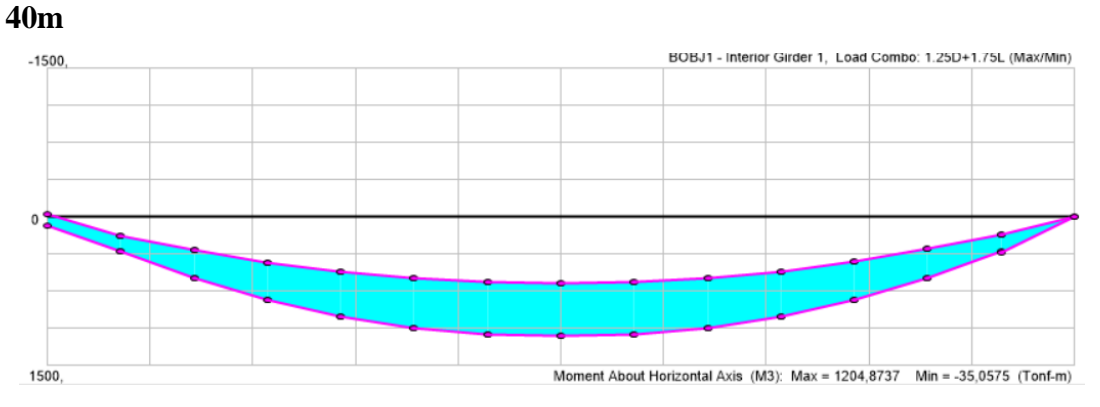

**Cortante HS-MTOP vigas interiores**

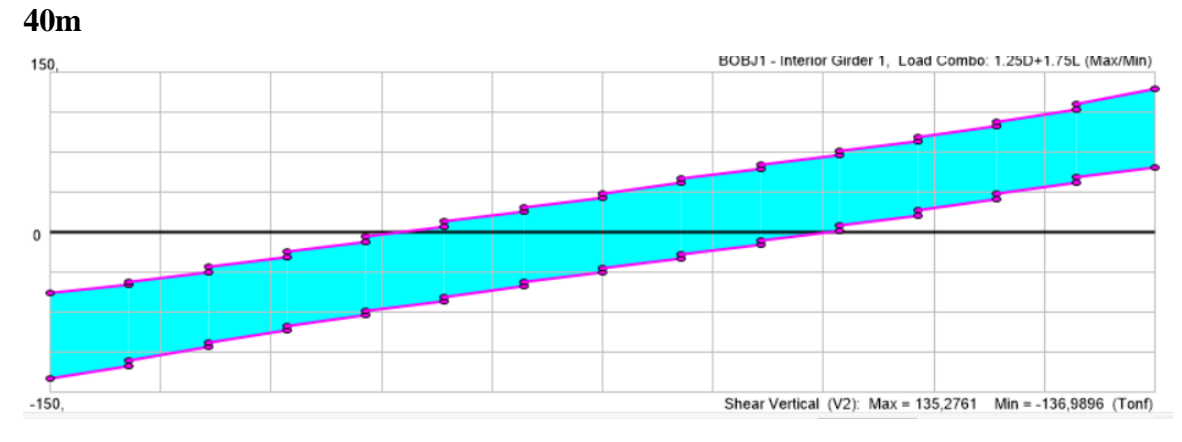

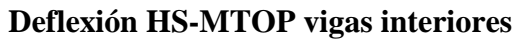

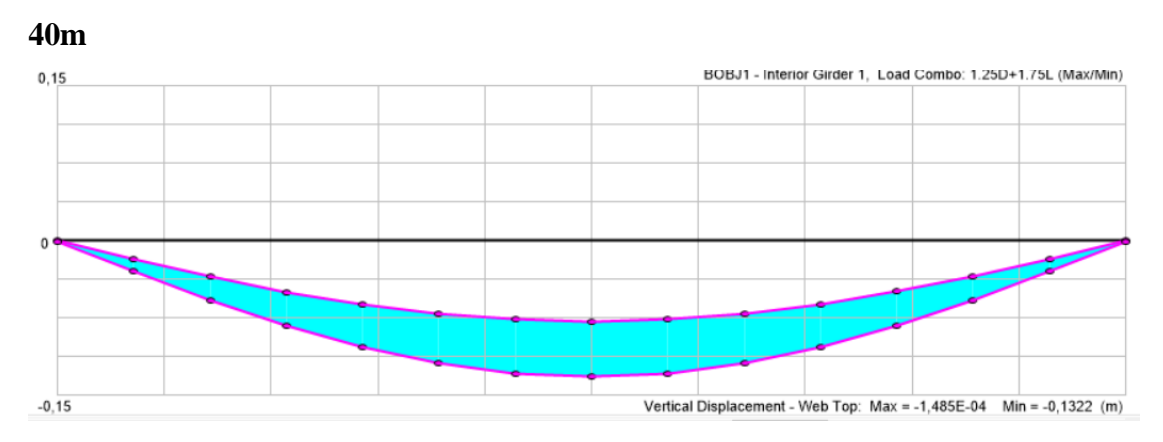

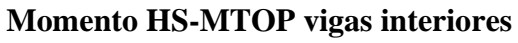

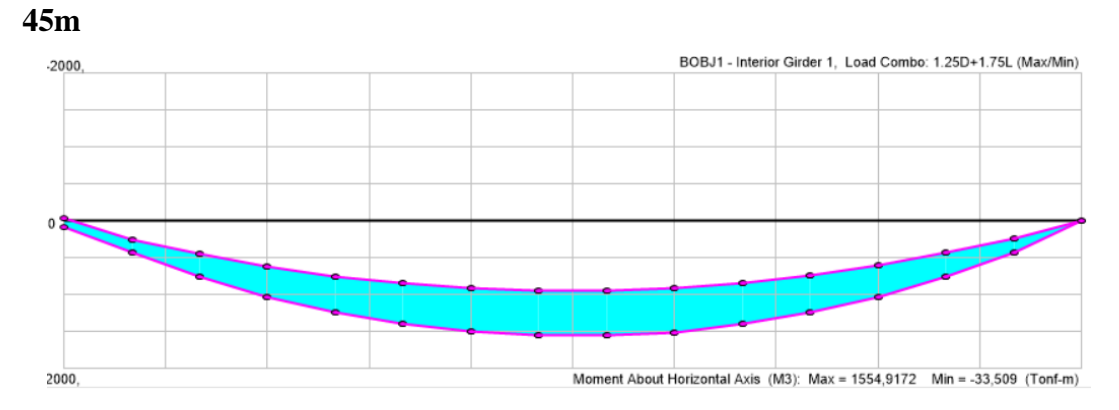

## **Cortante HS-MTOP vigas interiores**

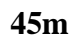

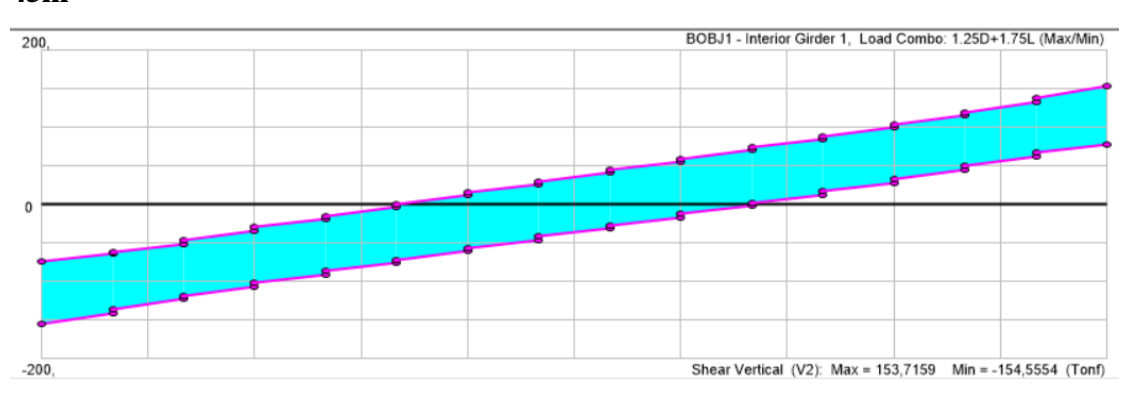

**Deflexión HS-MTOP vigas interiores**

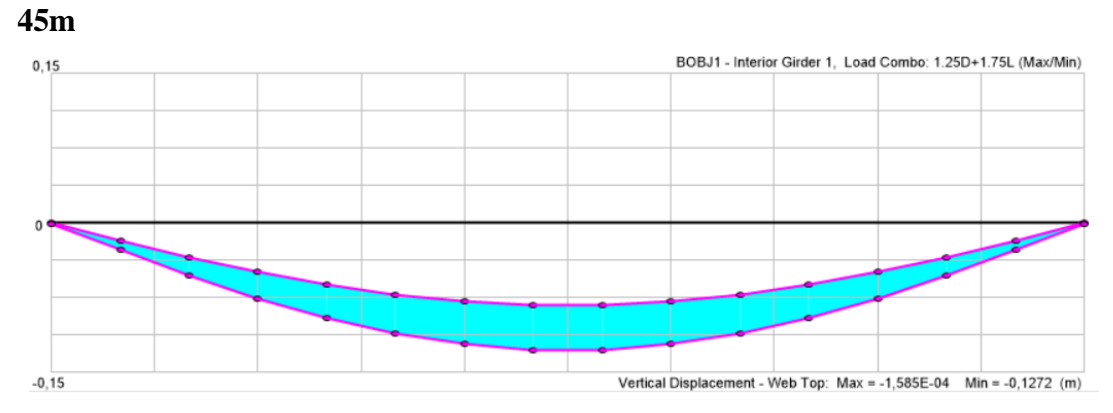

**Momento HS-MTOP vigas interiores**

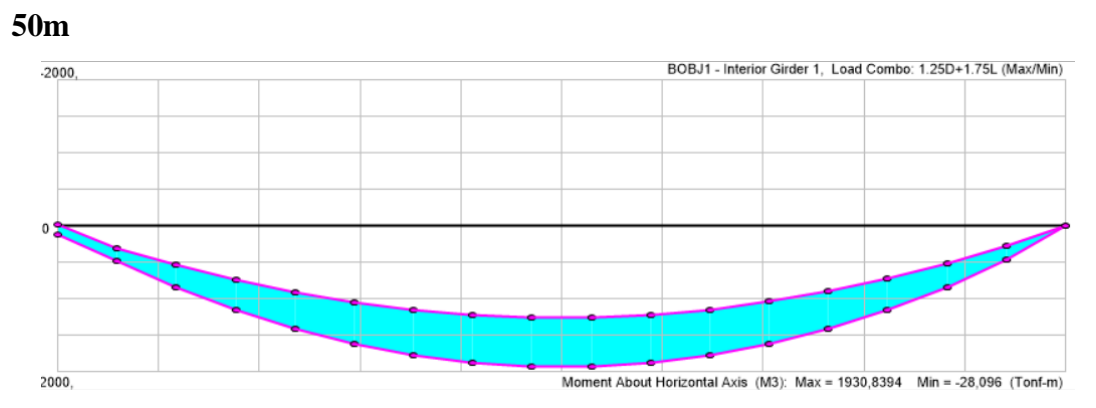

**Cortante HS-MTOP vigas interiores**

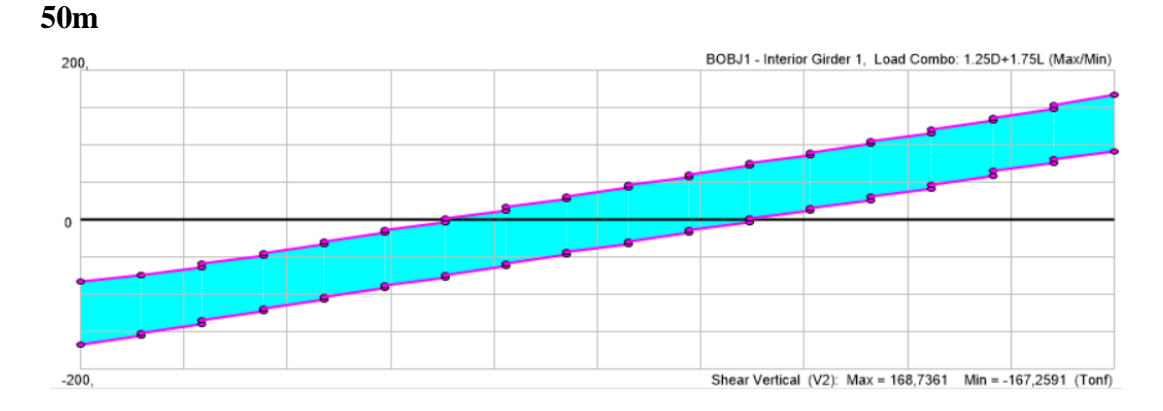

## **Deflexión HS-MTOP vigas interiores**

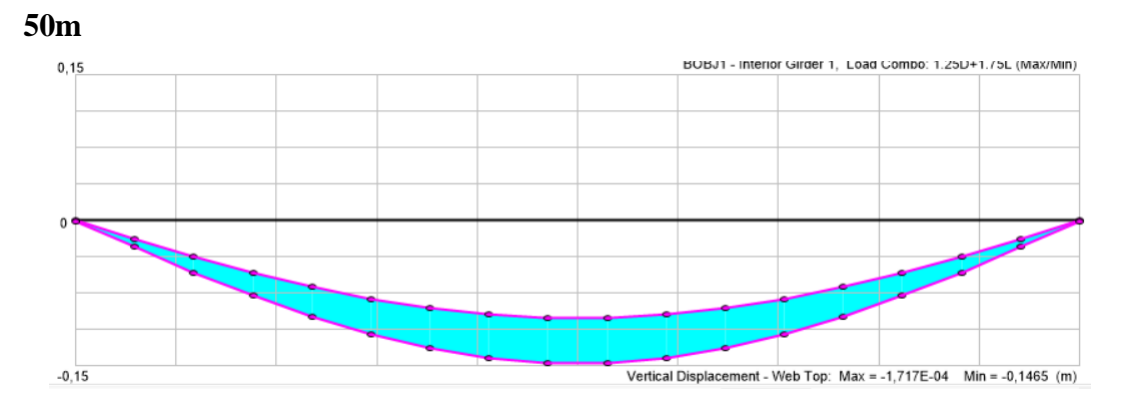